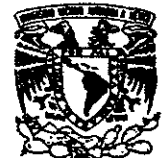

, "

*<sup>1</sup>*UNIVERSIDAD NACIONAL AUTÓNOMA DE MÉXICO

V"'VEIl<DAD NA.q<lNAl. AVPN74A DE

# MARCO DIVISIÓN DE INGENIERÍA CIVIL, TOPOGRAFÍA Y **GEODÉSICA** FACULTAD DE INGENIERÍA

## , , PERDIDA DE CARGA POR FRICCION EN TUBERÍAS FUNCIONANDO A PRESIÓN

# TESIS

Como requisito para obtener el grado de Ingeniero Civil

Presenta

Rodrigo García Rivera

DIRECfOR DE TESIS

DR. ÓSCAR ARTURO FUENTES MARILES

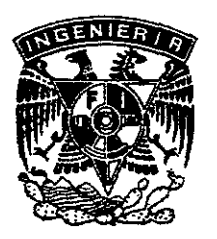

MÉXICO, D.F. ENERO DEL 2000

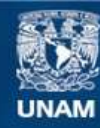

Universidad Nacional Autónoma de México

**UNAM – Dirección General de Bibliotecas Tesis Digitales Restricciones de uso**

#### **DERECHOS RESERVADOS © PROHIBIDA SU REPRODUCCIÓN TOTAL O PARCIAL**

Todo el material contenido en esta tesis esta protegido por la Ley Federal del Derecho de Autor (LFDA) de los Estados Unidos Mexicanos (México).

**Biblioteca Central** 

Dirección General de Bibliotecas de la UNAM

El uso de imágenes, fragmentos de videos, y demás material que sea objeto de protección de los derechos de autor, será exclusivamente para fines educativos e informativos y deberá citar la fuente donde la obtuvo mencionando el autor o autores. Cualquier uso distinto como el lucro, reproducción, edición o modificación, será perseguido y sancionado por el respectivo titular de los Derechos de Autor.

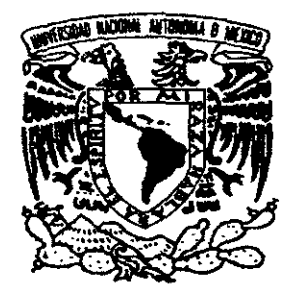

 $\sim$ 

 $\ddot{\phantom{0}}$ 

Vniver4dad Naciona**l** AVPN"MA **DI**   ${\bf M}{\bf K}{\bf K}{\bf C}$ 

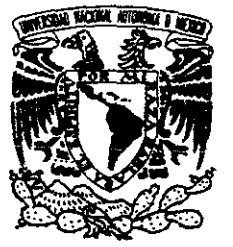

..

FACULTAD DE INGENIERlA DIRECC!ON FING/DCTG/SEAC/UTIT/123/98

VNIVERSDAD NACIONAL AVFN°MA DE MEXICO

> Señor RODRIGO GARCIA RIVERA Presente

En atención a su solicitud me es grato hacer de su conocimiento el tema que propuso el profesor DR. OSCAR A. FUENTES MARILES, que aprobó esta Dirección, para que lo desarrolle usted como tesis de su examen profesional de INGENIERO CIVIL.

"PERDIDA DE CARGA POR FRICCION EN TUBERlAS FUNCIONANDO A PRESION"

- L PRINCIPALES TIPOS DE FLUJO DE LIQUIDOS ESTUDIADOS EN INGENIERIA<br>IL PARAMETROS HIDRAULICOS
- 
- **II. PARAMETROS HIDRAULICOS<br>III. ELEMENTOS DE RESISTENCI** ELEMENTOS DE RESISTENCIA DE UNA TUBERIA
- IV. REGIMENES DE FLUJO DE FLUIDOS EN TUBERIAS FUNCIONANDO A PRESION
- V. ECUACIONES DE MOVIMIENTO EN TUBERIAS<br>VI. FACTOR DE FRICCION EN TUBERIAS
- VL. FACTOR DE FRICCION EN TUBERIAS<br>VIL. TRES PROBLEMAS TIPO DE FLUJO E
- TRES PROBLEMAS TIPO DE FLUJO EN TUBERIAS FUNCIONANDO A PRESION
- VUI. EJEMPLOS

Ruego a usted cumplir con la disposición de la Dirección General de la Administración Escolar en el sentido de que se imprima en lugar visible de cada ejemplar de la tesis el Título de ésta.

Asimismo le recuerdo que la Ley de Profesiones estipula que deberá 'prestar servicio social durante un tiempo mínimo de seis meses como requisito para sustentar Examen Profesional.

Atentamente "POR MI RAZA HABLARA EL ESPIRITU" 01. Universitaria a 23 de septiembre de 1998 EL DIRECTOR

NG. JOSE MANUEL COVARRUBIAS SOUS MCS/GMP/mstg.

# *indice*

•

.<br>G

•

 $\ddot{\phantom{0}}$ 

 $\overline{\phantom{a}}$ 

 $\ddot{\phantom{1}}$ 

.,

 $\ddot{\phantom{1}}$ 

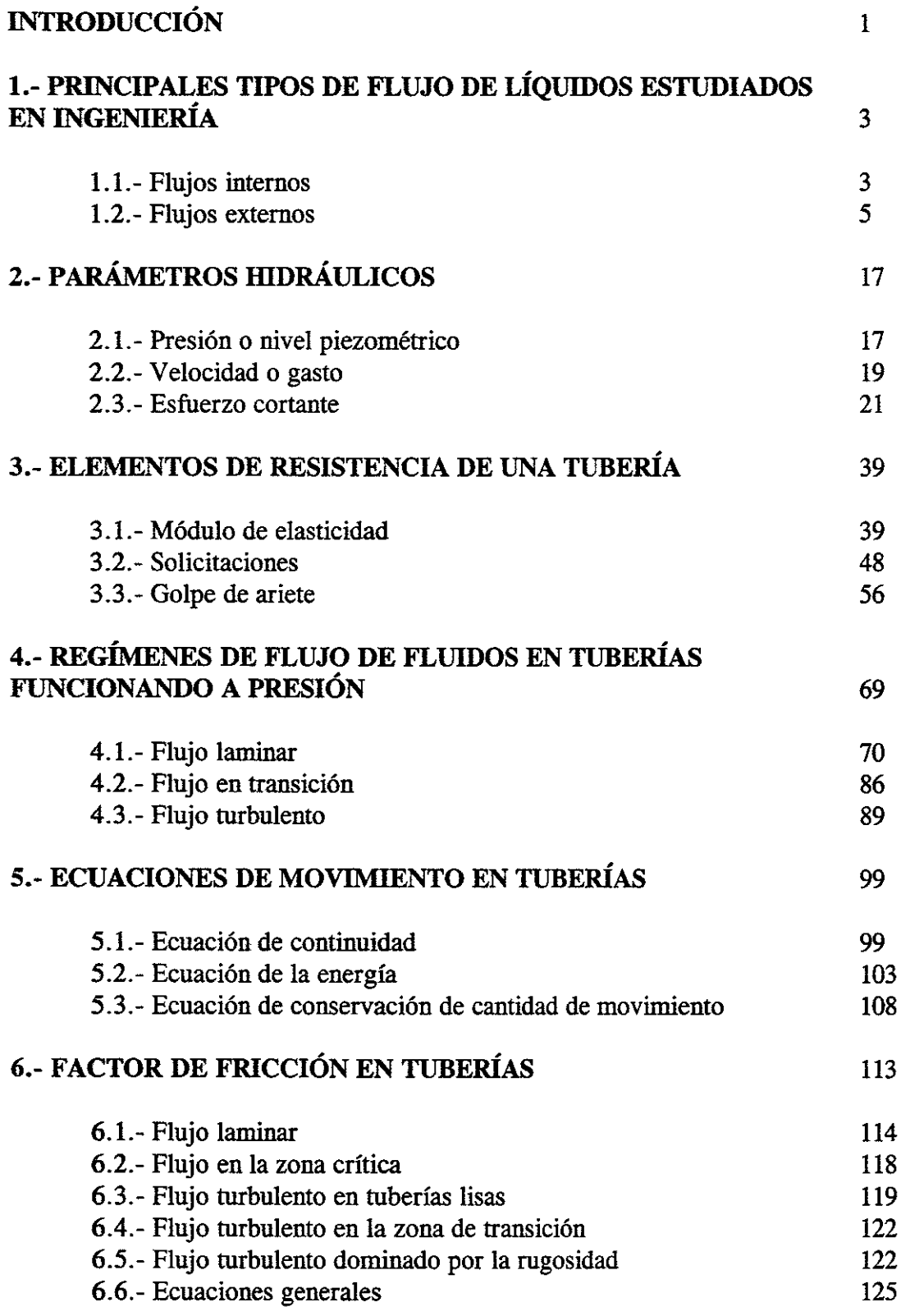

 $\hat{\mathbf{r}}$ 

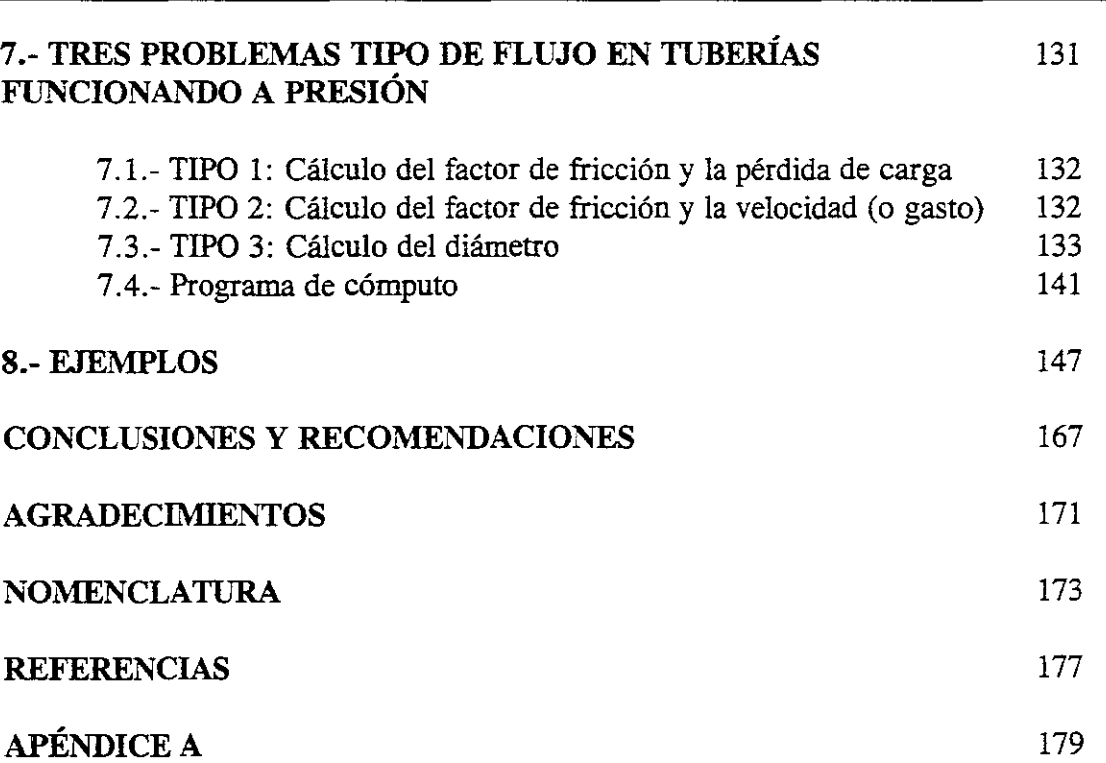

 $\blacktriangleleft$  $\bullet$ 

÷,

 $\ddot{\phantom{0}}$ 

### **INTRODUCCIÓN**

Un aspecto fundamental del cálculo del funcionamiento hidráulico de las redes de agua potable se refiere a la pérdida (o disminución) de carga de presión por esfuerzo cortante en tuberías. En estas redes se pretende entregar la cantidad de agua que solicitan sus usuarios en cualquier momento del día. Sin embargo, en el caso de que se tengan cargas de presión grandes, los accesorios de la red pueden dañarse o bien se presentan importantes gastos de fuga o, si son pequeñas, no es posible entregar todo el gasto demandado.

Para valuar las cargas de presión en los extremos de las tuberías se requiere valuar la pérdida de energía, de acuerdo al tipo de flujo.

Con base a experimentos de laboratorio Osbome Reynolds (1883) propuso un criterio para distinguir los tipos de flujo. Actualmente se emplea el número adimensional que lleva su nombre, para conocer la preponderancia de las fuerzas viscosas sobre las de inercia. \_

En el caso de un flujo a presión, una tubería de sección circular el número de Reynolds se define así:

$$
R_e = \frac{VD}{U}
$$

donde V es la velocidad media, D el diámetro del conducto y *v* la viscosidad cinemática del fluido.

Reynolds encontró que el flujo laminar en un tubo se vuelve inestable cuando *VD v* ha rebasado un valor crítico, para tomarse después en turbulento. El flujo laminar se caracteriza porque el movimiento de las partículas se produce siguiendo trayectorias separadas perfectamente definidas sin existir mezcla macroscópica o intercambio transversal entre ellas. Si se inyecta colorante (de la misma densidad que el líquido) dentro de un flujo laminar, éste se mueve como un filamento delgado que sigue las trayectorias del flujo. Por el contrario en el flujo turbulento, las partículas se mueven sobre trayectorias erráticas, sin seguir un orden establecido. Existen variaciones de la velocidad en direcciones transversales a la del movimiento general, las cuales no son constantes sino que fluctúan con el tiempo.

De acuerdo con diferentes trabajos el número crítico de Reynolds adquiere valores muy distintos que van desde 2 000 (determinado por el mismo Reynolds) hasta 40 000 (calculado por Eckman). De ello se deduce que dicho valor depende de los disturbios iniciales y deflne además un cierto limite, abajo del cual estos se amortiguan, estabilizando al flujo laminar.

Es interesante observar que, tanto el flujo laminar como el turbulento, resultan propiamente de la viscosidad del fluido por lo que, en ausencia de la misma, no habría distinción entre ambos. Es más, aún en flujo turbulento el esfuerzo tangencial o de fricción, producido por el intercambio en la cantidad de movimiento entre partículas que fluctúan lateralmente, en cierto modo es resultado de los efectos viscosos.

También, cuando se amplifica la superficie de la pared de un conducto se observa que su superficie presenta irregularidades o asperezas de diferentes alturas y con distribución irregular. Dicha característica es difícil de definir, ya que depende de factores como la altura media de estas irregularidades, la variación de la altura efectiva respecto de la altura media, la forma y distribución geométrica, la distancia entre dos irregularidades vecinas, etc.

En este trabajo se presentarán las expresiones para el cálculo adecuado del llamado factor de fricción en tuberías trabajando a presión.

# **1. PBDrOIPAllBS IiJ.IIPOS DH PIIVJO DIiI LÍQUIDOS ESTUDIADOS EN INGENIERÍA**

#### **1.1.- Flujos internos**

•

•

Los flujos limitados por superficies sólidas reciben el nombre de flujos internos. De tal manera que éstos incluyen flujos a sección llena a través de tuberías, ductos, toberas, difusores, contracciones y expansiones súbitas, válvulas y conectores.

El empleo del término tubería está limitado generalmente, en su aplicación, a los conductos cerrados que llevan agua bajo presión. Generalmente las tuberías son de sección circular, porque esta forma combina la ventaja de resistencia estructural con la simplicidad. De todas las tuberías la tubería circular tiene el perímetro más pequeño de la sección y, por consiguiente, por pie o metro de longitud tienen el área de paredes interiores más pequeña. De esto se deriva

•

que la resistencia que la tubería circular ofrece al escurrimiento del agua, es menor que en una tubería de cualquiera otra sección geométrica. Cuando las tuberías llevan agua con sus secciones parcialmente llenas, como en el caso de las líneas de alcantarillado y grandes acueductos, algunas veces es ventajoso emplear otras secciones distíntas a la circular. Esos conductos, como no están a presión, no llevan el escurrimiento del agua por razón de una carga exterior que puedan estar recibiendo, síno que depende de la inclínación o pendiente del conducto y de la superficie del agua, para dar a esta última su velocidad. Estos conductos tienen la naturaleza de los canales abiertos y, aunque obedecen a las mismas leyes fundamentales que las tuberías de presión, es más conveniente clasificarlos como canales abiertos. En consideración a los hechos anteriores, el análisis se reducirá a las tuberías de sección circular.

Los flujos íntemos pueden ser laminares o turbulentos. Algunos casos de flujo laminar pueden resolverse analíticamente. En el caso de flujo turbulento, no es tan fácil, por lo que se confía en expresiones semiempíricas y en datos experimentales. La naturaleza de los flujos lamínar y turbulento se analizará en el capítulo 4.

Como se estudiará posteriormente en el capítulo 4, el régimen de flujo en una tubería (laminar o turbulento) se determina por medio del número de Reynolds,  $R_e = \rho V D \mu$ . Puede demostrarse, mediante el experimento de Reynolds clásico, la diferencia cualitativa entre los flujos laminar y turbulento. En este experimento, el agua fluye desde un gran depósito a través de un tubo limpio. Un delgado filamento de tínta inyectada en la entrada del tubo permite la observación visual del flujo. A flujos bajos (números bajos de Reynolds), la tinta en el flujo permanece en un solo filamento; hay poca dispersión de la tinta porque el flujo es laminar. En éste, el fluido fluye en láminas, o capas; no hay mezcla microscópica de capas adyacentes de fluido.

Conforme aumenta el flujo a través del tubo, el filamento de tínta se vuelve ínestable y se rompe en un movimiento aleatorio; la línea de tinta se estira y tuerce en miles de hilos enmarañados y rápidamente se dispersa por todo el campo de flujo. Este comportamiento de flujo turbulento se debe a pequeñas fluctuaciones de velocidad de alta frecuencia, superpuestas al movimiento medio del flujo turbulento, la mezcla de partículas del fluido que provienen de sus capas adyacentes resulta en una rápida dispersión de la tinta.

Con un gran cuidado para mantener el flujo libre de perturbaciones y con superficies lisas, los experimentos efectuados hasta la fecha han sido capaces de mantener flujo laminar en una tubería hasta un número de Reynolds de aproximadamente *12,000.* Sin embargo, la mayor parte de las situaciones de flujo de problemas de ingeniería no se controlan tan cuidadosamente. En condiciones normales, ocurren transiciones a  $R_e \approx 2300$  para flujo en tuberías.

En los flujos íntemos se presentan cambios de presión que resultan del flujo incompresible en tuberías, duetos y sistemas de flujo. Los cambios de presión en un sistema de flujo se originan a partir de los cambios en la altura o en la velocidad del flujo (debido a cambios del área) y de

la fricción. En un flujo sin fricción, la ecuación de Bemoulli (ecuación 5.15) podría utilizarse para explicar los efectos de los cambios en la altura y la velocidad del flujo. De modo que el principal interés en el análisis de flujos reales es explicar la fricción. El efecto de la fricción es reducir la presión, provocando una "pérdida" de presión comparada con el caso ideal del flujo sin fricción. Para simplificar el análisis, las "pérdidas" se dividen en pérdidas mayores (debido a la fricción en porciones de área constante del sistema) y pérdidas menores (debidas al flujo a través de válvulas, uniones en T, codos y efectos friccionantes en otras porciones de área no constante del sistema).

Para el desarrollo de las relaciones correspondientes a las pérdidas mayores debidas a la fricción en conductos de área constante, se trabaja con flujos completamente desarrollados en los que el perfil de velocidad es invariable en la dirección del flujo. La caída de presión que ocurre en la entrada de una tubería se trata como una pérdida menor.

Como los conductos de sección transversal circular son los más comunes en las aplicaciones de ingeniería, el análisis básico se efectúa para geometrías circulares.

En el capítulo 4 se estudian los detalles sobre flujo en tuberías.

#### 1.2.- Flujos externos

El flujo de agua a través de una masa de suelo se presenta en la ingeniería. Un primer tipo de estudio se refiere al cálculo de la cantidad de agua que filtra hacia una excavación abierta para la construcción de una obra, o de la cantidad de agua embalsada que se perderá por filtración a través de un dique o su fundación. Un segundo tipo trata de la influencia que la permeabilidad ejerce sobre la velocidad con que drena el agua de un estrato de arcilla cargada. Una tercer clase se ocupa del efecto que las presiones de filtración ejercen sobre la estabilidad de taludes y fundaciones.

La solución teórica de cada uno de estos problemas se basa en la hipótesis de que la masa de suelo por donde escurre el agua es homogénea o esta compuesta por unos pocos estratos homogéneos con limites bien definidos. Hipótesis similares se hacen al derivar las teorías que estudian el empuje de tierra, la estabilidad a rotura y el asentamiento, pero tratándose de problemas hidráulicos la importancia práctica de tales hipótesis es fundamentalmente diferente.

El empuje, la estabilidad y el asentamiento dependen solo del término medio de los valores de las propiedades del suelo involucradas y, por lo tanto, aún una gran dispersión con respecto al término medio tiene pocas consecuencias prácticas. Tratándose de problemas hidráulicos, por el contrario, detalles geológicos aparentemente insignificantes pueden ejercer una influencia incisiva, tanto sobre el volumen de la filtración como en la distribución de las presiones de filtración producidas en el suelo.

Si un espeso depósito de arena contiene algunas pocas capas delgadas de limo fino denso o de arcilla compacta, la presencia de estas capas no tiene prácticamente efecto alguno sobre el

5

empuje que la arena ejerce contra la entibación de una excavación a cielo abierto practicada por encima de la napa, o sobre la capacidad de carga de la arena, o bien sobre el asentamiento de una estructura que descansa en la misma. Por ello, en tal tipo de problemas la presencia de tales capas puede ignorarse, teniendo poca importancia que hayan pasado inadvertidas al hacer la investigación del subsuelo.

Por el contrario, en cualquier problema práctico que trate de la filtración de agua en arena, por ejemplo desde aguas arriba a aguas abajo de una hilera de tablestacas, la presencia o ausencia de delgadas capas de suelo relativamente impermeables es de importancia decisiva. Si una de las capas es continua y está situada por encima del borde inferior del tablestacado, dicha capa intercepta casi toda la filtración.

Si las capas son discontinuas resulta imposible estimar su influencia sobre la cantidad y dirección de la filtración sin conocer el grado de continuidad. Este grado de continuidad no puede determinarse por ningún medio práctico y a decir verdad, es posible que las perforaciones no lleguen ni siquiera a hacer sospechar la presencia de estas capas.

Todo estrato natural de suelo y todo terraplén artificial contienen inclusiones de material con permeabilidad excepcionalmente baja, o excepcionalmente alta. Su presencia es muy difícil de determinar, y la posición de los límites horizontales de estas inclusiones solo puede ser objeto de conjeturas. Por ello, la diferencia entre la realidad y los resultados obtenidos de toda investigación que involucre la filtración de agua a través del suelo puede resultar muy importante, cualquiera que sea el cuidado y el detalle con que se haya explorado el subsuelo.

Esto no significa que la investigación del subsuelo no deba realizarse, pues en ese caso el ingeniero estaría en manos del azar. Por ello en la ingeniería se exige seguir el siguiente procedimiento frente a los problemas hidráulicos: el proyecto se ejecuta fundándose en los resultados de una investigación hidráulica bien realizada, pero teniendo el cuidado de que durante todo el periodo de la construcción y, si es necesario, durante varios años posteriores, se efectúen observaciones en la obra para determinar si, y hasta qué punto, las condiciones hidráulicas reales del subsuelo difieren de las supuestas.

Si las observaciones indican que las condiciones reales son menos favorables que las que se previeron, el proyecto debe modificarse a la luz de los nuevos conocimientos. Por medio de este procedimiento ha sido posible evitar muchos desastres en el caso de diques.

#### **1.2.1.-** Redes de flujo

#### *Reladones fundamentales*

En el análisis que sigue, se supone que la filtración de agua por el suelo obedece a la ley de Darcy y que el suelo está constituido por un material relativamente incompresible tal como arena, arena limosa o limo.

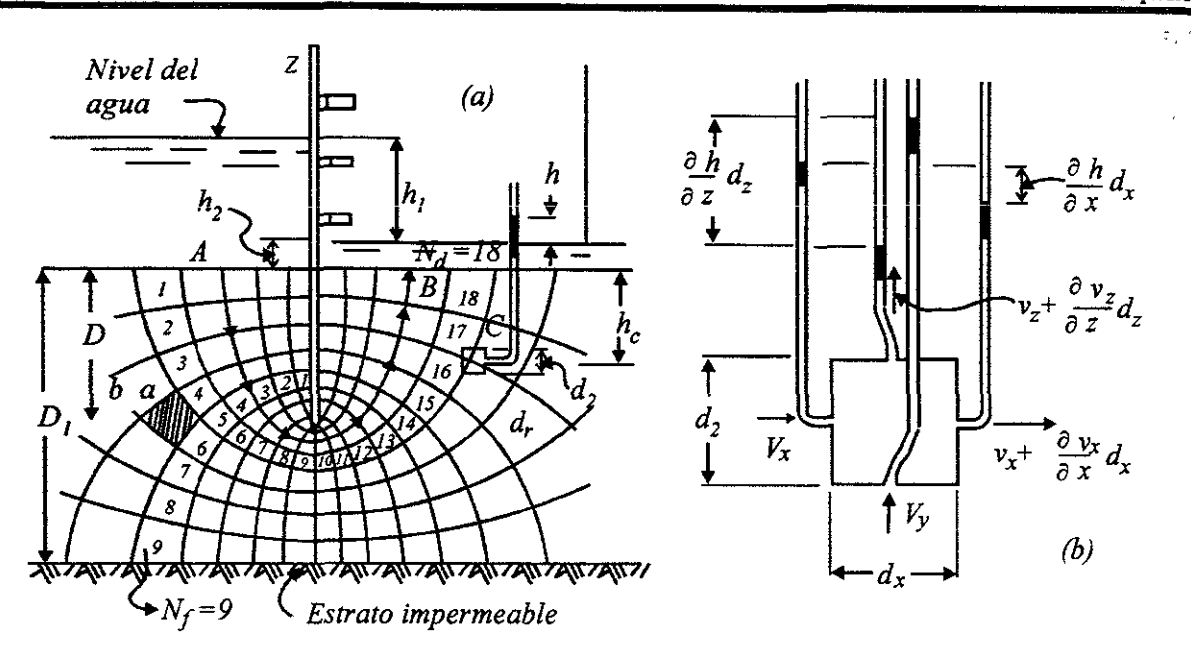

**Figura 1.1** a) Filtración del agua por debajo de la punta de una fila única de tablestacas en arena homogénea; b) presiones hidrostáticas actuantes en las cuatro caras del elemento de arena indicado en *a.* 

Para calcular la cantidad de filtración por tales suelos es necesario determinar la intensidad y la distribución de las tensiones neutras, conocidas usualmente como las subpresiones o presiones del agua de los poros. Estas tensiones pueden determinarse construyendo una red de líneas de corriente y de líneas equipotenciales, red que se conoce como la red de filtración y que representa la filtración del agua en un suelo incompresible. Para ilnstrar el método, se calcula a continuación ia cantidad de agua que por filtración pasa al interior de un recinto estanco construido dentro de un lago con el tablestacado indicado en la figura 1.Ia. Se supone que la fila de tablestacas es impermeable y que las mismas han sido hincadas, hasta una profundidad D, en un estrato homogéneo de arena de espesor  $D_i$ , que descansa sobre una base horizontal impermeable. Se supone además, que la carga hidráulica *h¡* se mantiene constante. El agua que entra en la arena del lado aguas arriba recorre caminos curvos que se llaman líneas de corriente, una de las cuales se ha marcado con flechas y denominado AB.

La figura 1.1b muestra en escala mayor un elemento prismático del estrato permeable, cuyas dimensiones en el plano del dibujo son iguales a *dx* y dz y en el plano normal a éste, igual a *dy.* 

Llamando:

- $v<sub>x</sub>$  al componente de la velocidad de descarga en la dirección horizontal,
- $i_r$ ,  $\partial h/\partial x$ , el gradiente hidráulico en la dirección horizontal,
- $v_z$  e  $i_z$  son  $\partial h/\partial z$ , estos valores para la dirección vertical,
- *h* es la carga hidráulica en el punto ocupado por el elemento,

La cantidad total de agua que entra en el elemento en la unidad de tiempo es igual a:

$$
v_x dz dy + v_z dx dy
$$

La que sale del elemento:

$$
v_x dz dy + \frac{\partial v_x}{\partial x} dx dz dy + v_z dx dy + \frac{\partial v_z}{\partial z} dz dx dy
$$

Si el líquido es incomprensible y el volumen de vacíos ocupados por el agua permanece constante, la cantidad de agua que entra al elemento debe ser igual a la que sale del mismo, es decir que:

$$
\left(v_x \, dz\,dy + \frac{\partial v_x}{\partial x} \, dx\,dz\,dy + v_z \, dx\,dy + \frac{\partial v_z}{\partial z} \, dz\,dx\,dy\right) - \left(\frac{\partial v_x}{\partial x} + \frac{\partial v_z}{\partial z}\right) = 0
$$

de donde:

$$
\frac{\partial v_x}{\partial x} + \frac{\partial v_z}{\partial z} = 0 \tag{1.1}
$$

La ecuación 1.1 se conoce como la condición de continuidad para la filtración del agua paralelamente al plano XZ. Tanto el agua como el suelo son comprensibles, al menos en pequeña medida, así que la filtración en los suelos no satisface estrictamente la condición de continuidad. No obstante, tratándose de problemas prácticos, esta discrepancia puede comúnmente, aunque no siempre, ser ignorada.

Combinando la ecuación 1.1 con

 $\nu=ki$ 

se obtiene:

$$
v_x = k i_x = k \frac{\partial h}{\partial z}
$$
 y  $v_z = k i_z = k \frac{\partial z}{\partial h}$ 

De estas ecuaciones es fácil ver que las velocidades  $v_x$  y  $v_y$  pueden considerarse como derivadas parciales con respecto a  $x$  y a  $z$  de la expresión:

$$
\Phi = kh
$$

Conocida como potencial de velocidad. Sustituyendo los valores:

$$
v_x = \frac{\partial \Phi}{\partial x}
$$
 y  $v_z = \frac{\partial \Phi}{\partial z}$ 

En la ecuación 1.1, se obtiene:

$$
\left| \frac{\partial^2 \Phi}{\partial x^2} + \frac{\partial^2 \Phi}{\partial z^2} = 0 \right| \tag{1.2}
$$

Expresión conocida como la ecuación de Laplace y que gobierna la filtración de cualquier fluido incomprensible a través de un material poroso también incomprensible, cuando la misma puede considerarse bidimensional. La ecuación puede representarse por dos conjuntos de curvas que se intersectan en ángulo recto. Uno de los conjuntos constituye las líneas de fluencia o líneas de corriente, el otro las líneas equipotenciales. En todos los puntos de una misma línea equipotencial, el agua asciende en un tubo piezométríco hasta un mismo nivel píezométríco. Los filetes de agua, por otro lado, recorren los caminos indicados por las líneas de corriente, es decir, que se mueven en una dirección normal a las líneas equipotenciales.

En el problema indicado en la figura 1. la, el fondo del lago, es decir, la superficie de la arena aguas arriba, forma una de las líneas equipotenciales. La superficie aguas abajo del manto de arena forma otra línea equipotencia!. Asimismo, la superficie superior del estrato impermeable constituye una línea de corriente. Estas líneas constituyen las condiciones hidráulicas de borde del problema. Resolviendo la ecuación 1.2 de modo que cumpla estas condiciones de borde, se obtienen los datos necesarios para construir la red de filtración indicada en la figura l.la. La faja situada entre dos líneas de corriente adyacente se denomina canal de filtración, y la parte de canal limitada por dos líneas equipotenciales un campo. Resulta conveniente construir las líneas equipotenciales de modo que la diferencia de los niveles piezométricos entre dos líneas equipotenciales adyacentes cualesquiera sea constante. Esta diferencia se denomina caída de potencial  $\Delta h$ . Si  $h_i$  es la carga hidráulica total y  $N_d$  el número de caídas de potencial  $(N_a = 18$  en la figura 1.1a), la caída de potencial es igual a:

$$
\Delta h = \frac{h_I}{N_d} \tag{1.3}
$$

Construida la red de filtración, la tensión neutra en cualquier punto situado dentro de la red, tal corno el punto C de la figura l.la, puede determinarse fácilmente haciendo el razonamiento siguiente: Si no hubiera filtración, es decir, si la superficie del terreno aguas abajo fuera absolutamente impermeable, la presión neutra en C sería igual a la suma de la carga hidráulica *h<sub>1</sub>* + *h<sub>2</sub>* + *h<sub>c</sub>*. Empero, como consecuencia de la filtración, hay una pérdida de carga entre la superficie aguas arriba y el punto C, y como además dicho punto está situado sobre el borde derecho de la decimosexta caída de potencial y  $N_d = 18$ , la pérdida de carga que se busca es igual a  $16h_1/18$ . Por lo tanto, la presión del agua en el punto C es igual a:

$$
u_w = (h_1 + h_2 + h_c - \frac{16}{18}h_1)v
$$

La parte

$$
(h_{\scriptscriptstyle I}-\tfrac{i\delta}{18}h_{\scriptscriptstyle I})\gamma=h\gamma
$$

que se origina por efecto exclusivo de la filtración de agua se denomina sobrepresión hidrostática.

#### **Cálculo de la fIltración y de la presión de filtración**

Con el objeto de derivar las ecuaciones para calcular la cantidad de filtración, se analiza el campo indicado por el área sombreada de la figura 1. la. La longitud de sus lados en la dirección de las líneas de corriente es igual a *a,* de modo que dentro del campo el gradiente hidráulico es igual a:

$$
i = \frac{\Delta h}{a}
$$

y la velocidad de descarga:

$$
v = ki = k \frac{\Delta h}{a} = \frac{k}{a} \frac{h_j}{N_d}
$$

Si se considera que el ancho del campo, medido normalmente a las líneas de corriente, es igual a un valor arbitrario b, la cantidad de agua que circula por el campo, por unidad de longitud de tablestacado, es:

$$
\Delta Q = b\nu = k \frac{b}{a} \frac{h_i}{N_a}
$$

Para simplificar los cálculos, las redes de filtración se construyen de modo que *b=a,* es decir, de modo que cada campo sea cuadrado. En este caso se obtiene:

$$
\Delta Q = k \frac{ah_i}{aN_d} = k \frac{h_i}{N_d} \tag{1.4}
$$

Si  $N_f$  es el número total de canales de filtración ( $N_f$ =9 en la figura 1.1a), la filtración Q por unidad de ancho del tablestacado y en la unidad de tiempo:

$$
Q = N_f \Delta Q = kh, \frac{N_f}{N_d}
$$
 (1.5)

Utilizando esta ecuación puede calcularse fácilmente la filtración después de haber construido la red correspondiente.

La sobrepresión hidrostática total sobre el elemento cúbico de lado *a* es aguas arriba:

$$
a^2 \times 15 \Delta h \gamma
$$

yaguas abajo del mismo elemento:

$$
a^2 \times 14 \Delta h \gamma
$$

La diferencia entre estas dos presiones:

$$
p_s = a^2 \Delta h \gamma = a^3 \frac{\Delta h}{a} \gamma
$$

es transferida del agua a los granos de suelo. Como  $\Delta h/a$  es igual al gradiente hidráulico *i*, y  $a<sup>3</sup>$  es el volumen del elemento, el agua ejerce sobre el suelo una fuerza igual a:

$$
p_s = i\gamma \tag{1.6}
$$

por unidad de volumen.

Esta fuerza se conoce como presión de filtración. Tiene la dimensión de un peso específico y, en cualquier punto, su línea de acción es tangente a las líneas de corriente.

#### **Construcción de la red de filtración**

Los datos que *se* requieren para dibujar la red de filtración pueden obtenerse resolviendo la ecuación 1.2, pero la solución no es practicable a menos que las condiciones de borde sean muy simples, requerimiento que no se cumple en la mayoría de las estructuras hidráulicas. Las redes de filtración de dichas estructuras pueden también obtenerse por varios métodos experimentales, pero el procedimiento más conveniente y más económico consiste en construir una gráfica de la red de filtración por tanteos.

Los pasos a seguir en esta construcción gráfica se indican en la figura 1.2, en la que el diagrama (a) representa una sección transversal de un dique vertedero con una pantalla de tablestacas. Antes de iniciar la construcción de la red deben examinarse las condiciones hidráulicas de borde del problema y determinar su efecto sobre la forma de las líneas de corriente.

En la figura 1.2a, la superficie del terreno aguas abajo y aguas arriba representa líneas equipotenciales. La base del dique junto con las caras de la pantalla representan la línea de

corriente superior y, la base del estrato permeable, la línea de corriente inferior. Las otras líneas de corriente se hallan situadas entre estas dos, y sus formas deben ir en transición gradual desde la forma de la línea superior a la ínferior. Por otro lado, todas las líneas de corriente deben empezar y termínar con una tangente vertical, es decir, ser normales a las superficies del terreno, tanto aguas abajo como aguas arriba.

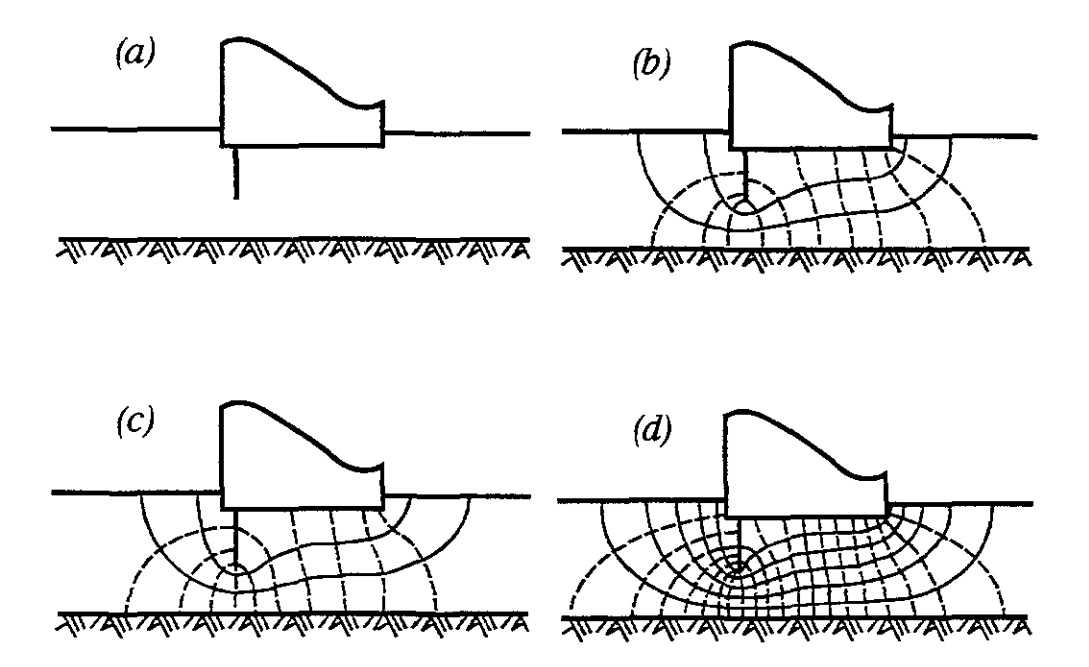

Figura **1.2** Pasos a seguir para construir una red de filtración. a) Sección transversal al dique y al estrato permeable; b) resultados del primer tanteo para construir la red de filtración; c) resultados de la corrección de la red índicada en b; d) red de filtración final.

El primer paso, al construir la red, consiste en dibujar varias curvas suaves que representen líneas de corriente ( curvas continuas de la figura 1.2b) y que satisfagan las condiciones anteriores. Se construyen luego varias líneas equipotenciales que intersecten en ángulo recto a las de corriente y de modo que los campos resulten aproximadamente cuadrados. Se obtienen ahí una primera aproximación de la red de filtración.

El próximo paso consiste en examinar cuidadosamente la red de filtración construida para identificar los defectos más visibles. En el primer tanteo que indica la figura 1.2b, las líneas de corriente y las equipotenciales se intersectan aproximadamente en ángulo recto, pero varios de los campos no son aún cuadrados. Para corregir este defecto se dibuja una nueva red tratando de que los campos se aproximen más a cuadrados y se prosigue con este procedimiento de ajuste hasta obtener una red satisfactoria. La red que se obtiene está representada en la figura 1.2c. Como paso final se subdividen los campos de la figura 1.2c y la red resultante se ajusta hasta que cada campo sea un cuadrado. Se obtiene ahí como resultado final la figura 1.2d, en la cual se subdividió cada campo de la figura 1.2c en cuatro, y se eliminaron los pequeños errores remanentes.

Para todo propósito práctico, una red de filtración puede considerarse satisfactoria tan pronto como los campos dibujados se aproximan bastante a la forma de cuadrados, pero aun redes aparentemente inexactas dan resultados notables por su exactitud.

La figura 1.3 y 1.4 pueden servir de guía para construir redes de filtración que satisfagan distintas condiciones hidráulicas de borde. La red de la figura 1. 4a contiene una línea que representa la superficie del agua libre, y que está situada enteramente dentro del medio poroso. A lo largo de esta superficie, la distancia vertical entre pares adyacentes de líneas equipotenciales es una constante igual a  $\Delta h$ .

Toda red de filtración se construye en la hipótesis de que el suelo de un estrato dado, por donde filtra el agua, es uniforme en su permeabilidad. En realidad, en los estratos de suelos naturales, la permeabilidad varía de punto a punto, especialmente a lo largo de líneas normales a los límites del estrato. Por ello, la diferencia entre una red de filtración crudamente esquematizada y otra exacta comúnmente pequeña, comparada con la diferencia entre la fluencia del agua en el suelo real y la que indica la red de filtración exacta. La universalidad de esta circunstancia hace que los refinamientos en la construcción de redes de filtración, como los estudios detallados sobre modelos, no se justifiquen desde el punto de vista práctico.

El uso de modelos, basados en la analogía entre la filtración de agua en medios porosos y la fluencia de electricidad en conductores ofrece un medio conveniente para construir una red de filtración como la de la figura 1.4a, que contiene una superficie de agua libre. No obstante, el armado del equipo necesario es laborioso y no se justifica, a menos que deban trazarse muchas redes de filtración de este tipo.

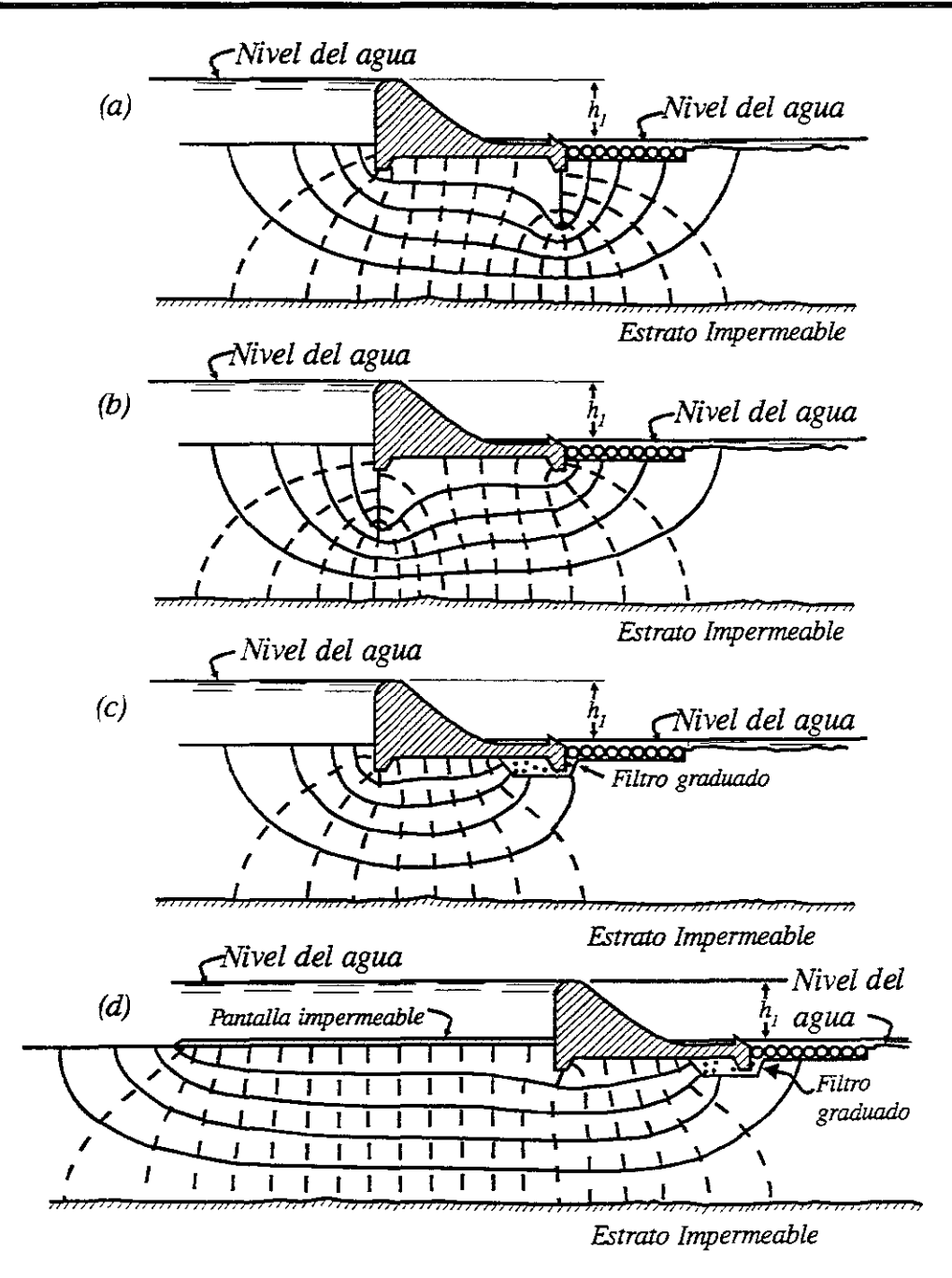

Figura 1.3 Filtración en arena homogénea por debajo de la base de un dique de concreto.

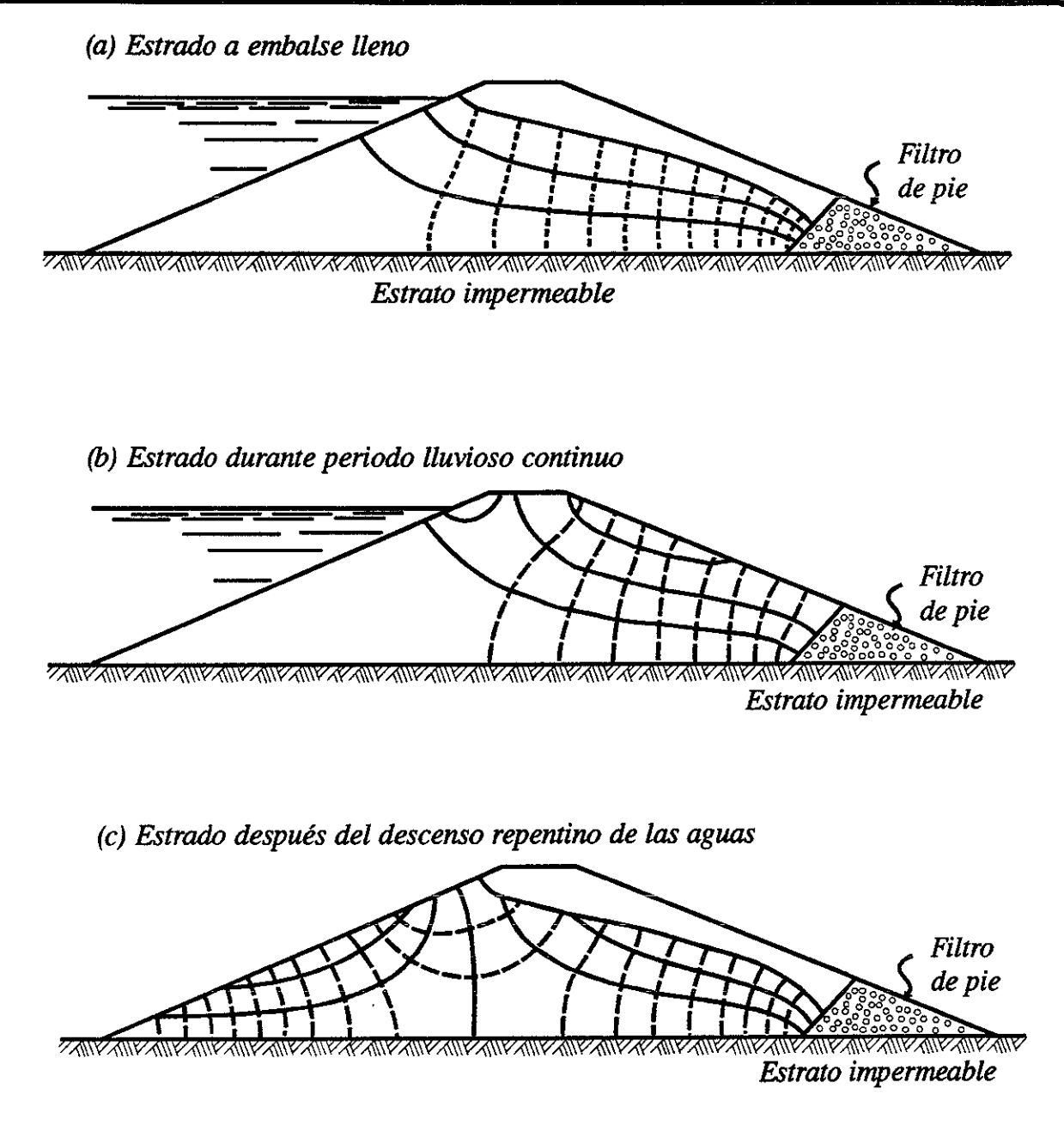

Figura 1.4 Filtración a través de un dique homogéneo imaginario construido de arena muy fina y limpia.

### 2. PARÁMETROS HIDRÁULICOS

#### 2.1.- Presión o nivel piezométrico

En la figura 2.1 se muestra una tubería de longitud L funcionando a presión. Al aplicar el principio de la conservación de la energía entre las secciones 1 y 2, se tiene

$$
z_{i} + \frac{p_{i}}{\gamma} + \alpha_{i} \frac{V_{i}^{2}}{2g} = z_{2} + \frac{p_{2}}{\gamma} + \alpha_{2} \frac{V_{2}^{2}}{2g} + h_{f}
$$
 (2.1)

donde *z,* p y V representan la elevación respecto a un plano horizontal de referencia de la posición, la presión y la velocidad media, respectivamente. Además *a* es el coeficiente de Coriolis (que tiene valores entre 1.03 y 1.13; esto será tratado en el inciso 2.4.1 pero para fines prácticos en muchas ocasiones se considera igual a 1),  $\gamma$  es el peso específico del agua, *g* 

la aceleración de la gravedad y por último,  $h_f$  es la pérdida de carga debida a la fricción con la pared del conducto.

Para este caso la ecuación de continuidad se establece como

$$
A_i V_i = A_2 V_2
$$

Se entiende por nivel piezométrico a la unión de los puntos que marcan en cada sección la suma de las cargas de posición y de presión por arriba del plano de referencia.

Para una tubería con área de sección transversal constante  $(A_1 = A_2)$ , resulta que

$$
V_1 = V_2 = V
$$

Si además se considera  $\alpha_i = \alpha_i$ , y que

$$
h_1 = z_1 + \frac{p_1}{\gamma} \quad \text{y} \quad h_2 = z_2 + \frac{p_2}{\gamma}
$$

la ecuación 2.1 se reduce a

 $h_{f} = h_{i} - h_{i}$ 

El nivel piezométrico siempre tendrá una pendiente descendente la cual depende de las pérdidas de carga las cuales a su vez dependen de la rugosidad del tubo, y será más pronunciada cuando sean mayores estas (figura 2.1).

La línea de alturas totales es la representación gráfica de la energía por unidad de masa de cada sección. Para cada sección se representa, respecto de un plano de referencia, la energía total.

La ordenada entre el eje de la corriente y la línea de alturas piezométricas es igual a la altura de presión en la sección en cuestión.

La presión de un fluido se transmite con igual intensidad en todas las direcciones y actúa normalmente a cualquier superficie plana.

Las medidas de presión se realizan con los manómetros, que pueden ser de diversas clases. La presión manométrica representa a la presión relativa con relación a la presión atmosférica.

La presión se expresa por la magnitud de una fuerza *F* perpendicular a una superficie dividida sobre una área A. En general,

$$
p=\frac{F}{A}
$$

La altura de presión representa la altura de una columna de fluido homogéneo que dé la presión dada.

$$
h=\frac{p}{\gamma}
$$

donde p es la presión y *r* es el peso específico del fluido.

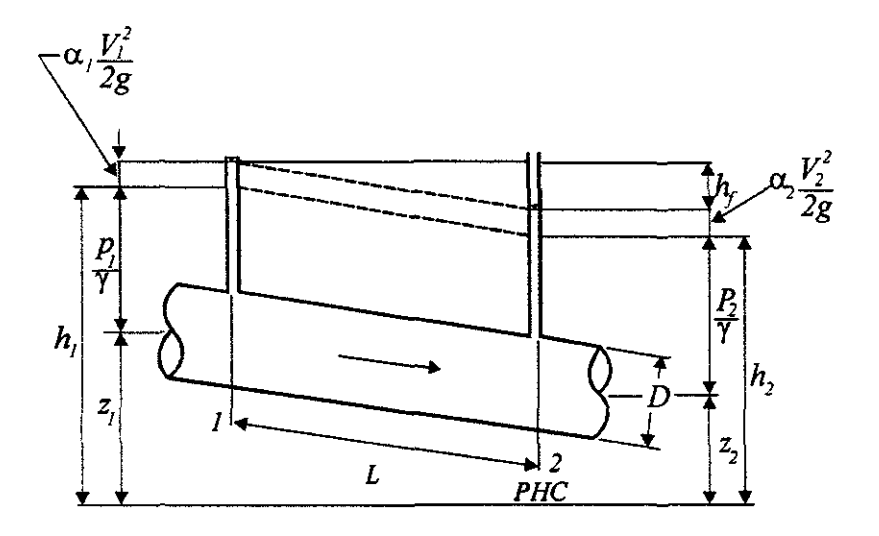

Figura 2.i. Nivei piezométrico y cargas en ios extremos de un tubo.

#### 2.2.- Velocidad o gasto

El gasto es el volumen de agua o de cualquier fluido que puede pasar a través de cierta área por segundo, se mide en *m'/s* o en *litros/s.* Es decir, si se observa en la figura 2.2, un elemento  $dA$ , de la superficie S (limitada por la curva C) y que contiene al punto cualquiera P, se puede representar por el vector diferencial de superficie:

$$
d\overline{A}=d\overline{An}
$$

donde  $n$  se define como un vector unitario normal a la superficie en el punto  $P$ , cuyo sentido positivo se establece por convención. La velocidad  $\overline{v}$  que corresponde al punto *P* tiene en general una dirección distinta a la de dA.

En un intervalo *dt,* el volumen de fluido que atraviesa el elemento de superficie dA queda determinado por el producto escalar de los vectores: el diferencial de arco *ds* sobre la corriente que pasa por P y el vector diferencial de superficie dA.

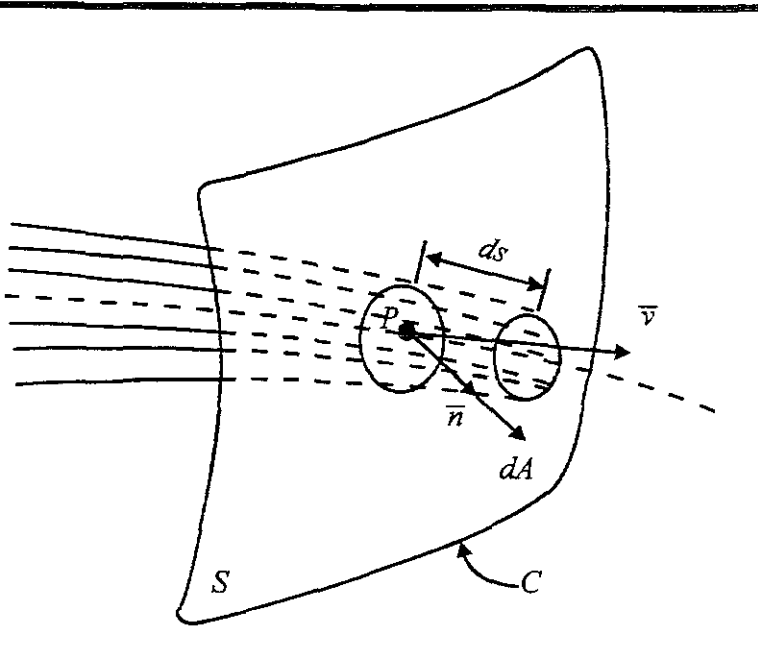

**Figura 2.2** Concepto de gasto.

Entonces, considerando que *ds=vdt,* el volumen de fluido que pasa a través del elemento *dA*  vale:

$$
d\forall = \overline{ds} \cdot \overline{dA} = \overline{v} \cdot \overline{dA}dt
$$

El flujo de volumen a través de toda la superficie S queda definido por la ecuación

$$
Q = \frac{d\forall}{dt} = \int_{A} v \cdot dA \tag{2.2}
$$

cuyas dimensiones son  $[L^3T^1]$ . Este flujo de volumen se conoce como gasto o caudal.

Si en un flujo la superficie S se escoge de modo que las líneas de corriente sean normales a ella cada punto, de la ecuación 2.2, el gasto se puede caJcuJar de la manera siguiente:

$$
Q = \int_{A} v dA \tag{2.3}
$$

Cuando la velocidad es constante,  $v = V$  puede salir de la integral, quedando

$$
Q = V \int_A dA = VA
$$

Esta velocidad se llama velocidad media porque corresponde a esta idea:

$$
V = \frac{\int_{A} v \cdot dA}{A} = \frac{Q}{A}
$$
 (2.4)

La velocidad media corresponde a una velocidad que se distribuye uniformemente sobre toda la superficie, con un valor constante V en dirección perpendicular a la misma.

#### 2.3.- Esfuerzo cortante

Si en un fluido en movimiento se aísla idealmente un volumen  $V_c$  (limitado por la superficie cerrada S<sub>c</sub>, como se indica en la figura 2.3), por la acción del medio que rodea al volumen *Ve* se generan fuerzas de diferente magnitud y dirección, distribuidas sobre toda la superficie  $S_c$ , las cuales se designan como fuerzas de superficie.

Se considera sobre la superficie  $S_c$  un elemento de área  $\Delta A$ , que encierra al punto P y sobre el cual actúa la fuerza de superficie  $\Delta F$ . La magnitud y orientación del elemento  $\Delta A$  se pueden representar por  $\Delta A$ , vector normal a dicho elemento que, por convención, es de dirección positiva hacia afuera del volumen  $V_c$ . Evidentemente, la fuerza  $\Delta F$  será tanto más pequeña como reducida sea el área  $\Delta A$ . Sí el elemento  $\Delta A$  se reduce indefinidamente en su magnitud, siempre alrededor del punto P, la relación entre la fuerza y el elemento de área se aproxima a un valor limite que se designa esfuerzo especifico unitario o simplemente esfuerzo en el punto *P;* esto es, se define como esfuerzo en el punto *P,* al limite siguiente:

$$
S = \frac{Lim}{\Delta A \to 0} \frac{\Delta F}{\Delta A} = \frac{dF}{dA}
$$

Generalmente se expresa en  $kg/cm^2$  o  $kg/m^2$ . En general, además de la fuerza  $\Delta F$ , actuará un par transmitido desde los alrededores al elemento superficial. Sin embargo, en el límite, el par debe desaparecer haciendo igualmente válida la definición anterior.

El esfuerzo no sólo depende de la posición del punto P sino también de la orientación de  $\Delta A$  en dicho punto. En general, la fuerza  $\Delta F$  en P podrá descomponerse en dos componentes: uno normal y otro tangencial (figura 2.3b) que siguiendo la definición, generarán un esfuerzo normal  $\sigma$  y otro cortante o tangencial  $\tau$ , respectivamente.

Los esfuerzos  $\sigma$  y  $\tau$  a su vez, se pueden representar por sus componentes según tres direcciones coordenadas elegidas y, a menudo, se considera que el esfuerzo normal es positivo cuando se trata de una tensión y negativo cuando es compresión.

Las fuerzas que actúan sobre un elemento cilíndrico; por ejemplo, como el que se muestra en la figura 4.5; son las que se muestran en la siguiente ecuación

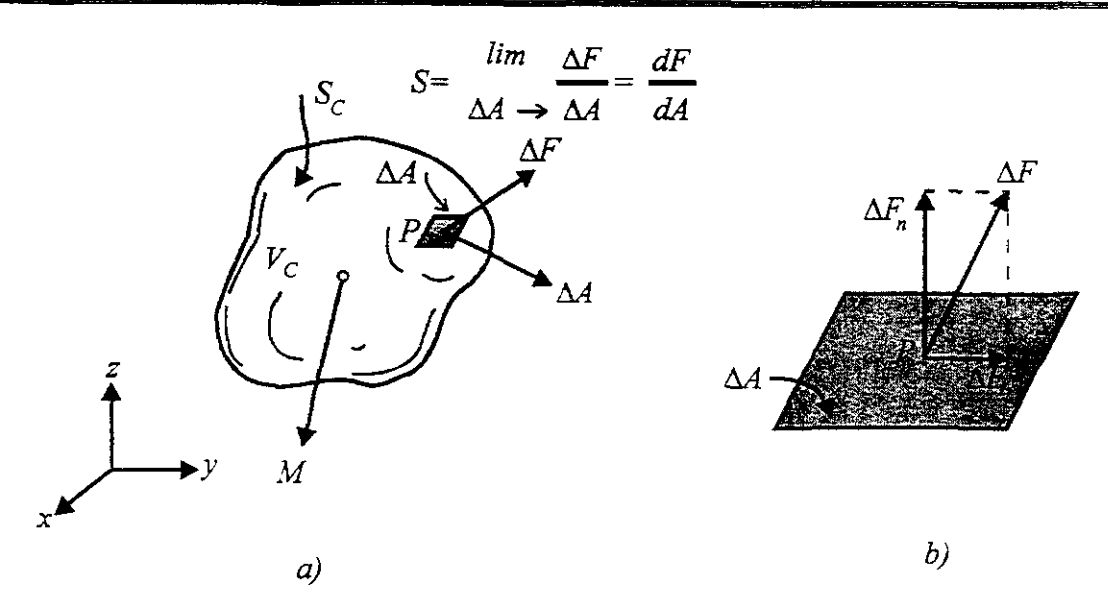

Figura 2.3. a) Fuerzas de superficie y de cuerpo. b) Componentes normal y tangencial de la fuerza de superficie.

$$
-\pi r^2 dp - \gamma \pi r^2 dz + 2\pi \mu \frac{dv}{dr} r ds = 0
$$
\n(2.5)

La suma de estas fuerzas es igual a la cantidad de movimiento, sobre la superficie lateral del cilindro, que puede determinarse como sigue: la cantidad de masa que circula a través del área elemental  $dA$  (de la superficie lateral del elemento cilíndrico) es  $\rho v_1 v_3 dA$ ; y suponiendo que el flujo sea permanente se tiene la siguiente ecuación:

$$
\rho \int_A v_s v_r' dA = \rho \int_A (\overline{v} + v_s') v_r' dA = \rho \overline{v}_s \int_A v_r' dA + \rho \int_A v_s' v_r' dA
$$

Puesto que

$$
\int_A v_r' dA = \overline{v_r'} dA = 0
$$

debido a que la media de las fluctuaciones  $v_i$  es cero, la cantidad de movimiento será:

$$
\rho \int_A v_s v_r' \ dA = \rho \overline{v_s' v_r'} \ 2\pi r ds
$$

Entonces la ecuación 2.5 resulta así:

$$
-\pi r^2 dp - \gamma \pi r^2 dz + 2\pi \mu \frac{dv}{dr} r ds = \rho \overline{v_s' v_r'} 2\pi r ds
$$

donde  $\overline{v_r' v_r'}$  es la media del producto de las fluctuaciones de la velocidad, la cual no tiene por qué ser cero. Al simplificar y ordenar la ecuación anterior resulta que

$$
-\frac{d(p/\gamma+z)}{ds}+\frac{2\pi}{\gamma}\frac{1}{r}\frac{dv}{dr}=\frac{2\rho}{\gamma}\frac{1}{r}\frac{v_{s}v_{r}}{v_{s}v_{r}}
$$

o bien, con  $S_f = -d(p/\gamma + z)/ds$ , se tiene

$$
S_f = \frac{2}{\gamma} \frac{1}{r} \left( -\mu \frac{dv}{dr} + \rho v_s' v_r' \right) \tag{2.6}
$$

En esta ecuación el término

$$
\overline{\tau' = \rho \, \overline{v_s' \, v_r'}} \tag{2.7}
$$

corresponde al esfuerzo cortante característico de la turbulencia, conocido como esfuerzo cortante aparente o turbulento. De esta manera, el esfuerzo cortante total viene a ser:

$$
\tau = \rho \, \overline{v_{s} v_{r}}' - \mu \frac{dv}{dr}
$$
 (2.8)

y de la ecuación 2.6 se obtiene lo siguiente:

$$
\tau = \frac{\gamma}{2} r S_f \tag{2.9}
$$

La ecuación 2.9 determina la variación del esfuerzo cortante total en una sección.

En la pared del tubo,  $r = R = D / 2$ ;  $\tau = \tau_o = \left| -\mu \frac{dv}{l} \right|$  y, además, el radio hidráulico  $dr \int_{r=R}$  $R_{b} = D/4$ .

Por tanto:

Š,

$$
\tau_o = \gamma \frac{R}{2} S_f = \gamma \frac{D}{4} S_f = \gamma R_h S_f \tag{2.10}
$$

Si se emplea la ecuación 2.10 en la 2.9 ésta también puede escribirse así:

$$
\tau = \tau_o \frac{r}{R}
$$
 (2.11)

La expresión anterior muestra una variación lineal de  $\tau$  con el radio, va del valor máximo en la pared, hasta cero en el eje del conducto.

Aún cuando la integración de la ecuación 2.6 pennitiría encontrar la ley de distribución de velocidades medias, en flujo turbulento dentro del conducto cilíndrico, dicha integración es posible si se dispone de una relación entre  $\overline{v_1 v_2}$  y el valor de la media  $\overline{v_2}$ ; tal relación se puede obtener teórica o experimentalmente.

#### **2.3.1 Coeficientes o factores adimensionales**

#### *a) Factor de Fricción*

El factor de fricción es el que más interesa en este momento y el cual, corno se demuestra a continuación, es adimensional.

En primer lugar, para cualquier tipo de flujo y de tubería el factor de fricción estará en función del número de Reynolds y en algunos casos especiales también estará en función del diámetro, la rugosidad e inclusive de la velocidad, pero principalmente del número de Reynolds. Por esta razón primero se hará el análisis dimensional del número de Reynolds ya que si este es adimensional por simple lógica se asegura que el factor también lo es.

Este coeficiente f puede deducirse matemáticamente en el caso de régimen laminar, más en el caso de flujo turbulento no se dispone de relaciones matemáticas sencillas para obtener la variación de f con el número de Reynolds *R,.* En el capítulo 6 se hace un análisis sobre el factor de fricción para flujo turbulento. Por otro lado, Nikuradse y otros investigadores han encontrado que sobre el valor de f también influye la rugosidad relativa de la tubería (que es igual a la relación de la altura de las imperfecciones superficiales  $\varepsilon$  y el diámetro interior de la tubería).

Para régimen laminar en todas las tuberías y para cualquier fluido, el valor de fviene dado por (La deducción se presenta en el capítulo 6):

$$
f = \frac{64}{R_e}
$$

*R,* tiene un valor práctico máximo de 2, 000 para que el flujo sea laminar. Este coeficiente resulta ser adimensional de acuerdo al siguiente análisis:

$$
f = f(R_e)
$$
  

$$
f = f(V, D, v)
$$

$$
R_e = \frac{VD}{U} = \frac{\left[\left(\frac{L}{T}\right)L\right]}{\left[\frac{L^2}{T}\right]} = \frac{\left[\frac{L^2}{T}\right]}{\left[\frac{L^2}{T}\right]} = \frac{TL^2F^0}{TL^2F^0} = T^0L^0F^0
$$

donde V es la velocidad en la tubería, D el diámetro de la tubería y *v* es la viscosidad cinemática. Por lo tanto si el número de Reynolds es adimensional f también lo será. Para que este factor abarque cualquier régimen de flujo se debe mencionar que también depende de la rugosidad relativa  $\mathcal{E}/D$  que también afectan el flujo, lo cual se puede escribir así:

$$
f=f(\rho,\mu,V,D,\varepsilon)
$$

donde se sustituyo a  $v = \mu/\rho$  y la altura media de los elementos de rugosidad de la pared  $\varepsilon$  da cuenta de la influencia de dichos elementos. Un nuevo análisis dimensional da

$$
f = f\left(\frac{\rho V D}{\mu}, \frac{\varepsilon}{D}\right)
$$

dado que  $D \vee \varepsilon$  tiene las mismas dimensiones.

#### *b) Coeficientes de Coriolis* y *de Boussinesq*

En una tubería la distribución de presiones no es uniforme, es decir, que en las paredes de la tubería la velocidad es menor que en el centro debido a la fricción que existe entre el agua y la pared, sin embargo para fines de cálculo se considera una velocidad media, por esta razón se utiliza el coeficiente  $\alpha$  de Coriolis que corrige el error de esta consideración.

Estos coeficientes afectan, tanto a la ecuación de la energía como a la de la cantidad de movimiento. El valor de estos coeficientes depende en gran medida de la forma que tiene la distribución de velocidades en la sección considerada. Se supone una distribución de velocidades en una sección cualquiera como en la mostrada en la figura 2.4, con un valor medio V, de la velocidad. Si también se considera que la velocidad en un punto cualquiera de la sección se puede determinar con el valor de la media, más una fracción de la misma, se puede escribir que.

$$
v = V + kV = (1 + k)V
$$

en que  $-1 < k \leq 1$ , siendo k una función de punto o coeficiente de proporcionalidad.

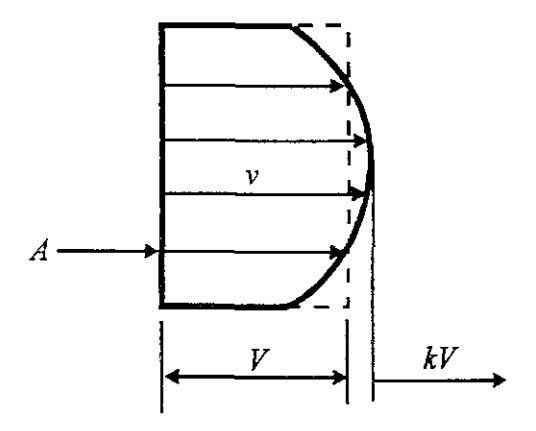

**Figura 2.4.** Distribución de velocidades en una sección.

Entonces, el coeficiente de Coriolis vale:

$$
\alpha = \frac{I}{A} \int_{A} \left(\frac{v}{V}\right)^{3} dA =
$$

$$
= \frac{I}{A} \int_{A} (I + k)^{3} dA =
$$

o bien,  $\blacksquare$ 

$$
\alpha = I + \frac{3}{A} \int_A k dA + \frac{3}{A} \int_A k^2 dA + \frac{3}{A} \int_A k^3 dA
$$

Por otra parte:

$$
A = \frac{1}{V} \int_A v dA = \int_A (1+k) dA = A + \int_A k dA
$$

Se deduce que la integral  $\int_A k dA$  debe ser cero. Además, para *k* < *l*,  $k^3 ≈ 0$ ; así resulta que

$$
\alpha \approx I + \frac{3}{A} \int_{A} k^2 dA \tag{2.12}
$$

Al resolver la integral se puede analizar dimensionaImente así:

$$
\alpha = f(A) = I \Big[ L^o F^o T^o \Big] + \frac{3 \Big[ L^2 F^o T^o \Big]}{\Big[ L^2 F^o T^o \Big]} = I \Big[ L^o F^o T^o \Big] + 3 \Big[ L^o F^o T^o \Big]
$$

En la misma forma,  $\beta$  resulta:

$$
\beta = \frac{1}{A} \int_A (1+k)^2 \, dA
$$

 $=$   $I + \frac{I}{A} \int_{A} k^2 dA$ 

Si se combina esta ecuación con la 2.12 se deduce que

$$
\beta = 1 + \frac{\alpha - 1}{3}
$$

Y dado que  $\alpha$  es adimensional también lo será  $\beta$ .

#### *c) Coeficiente de descarga*

El coeficiente de descarga *c* es la relación entre el caudal real que pasa a través del aparato y el caudal ideal. Este coeficiente se expresa así:

$$
c = \frac{Q}{A\sqrt{2gH}}
$$

donde A es el área de la sección recta del dispositivo en m<sup>2</sup> y H la carga total que produce el flujo en *m* del fluido.

$$
c=f(A,Q,H)
$$

$$
c = \frac{[L^3T^{-1}F^o]}{[L^2]\sqrt{[LT^{-2}L]}} = \frac{[L^3T^{-1}F^o]}{[L^2[LT^{-1}F^o]} = \frac{[L^3T^{-1}F^o]}{L^3T^{-1}F^o} = [L^0T^oF^o]
$$

El coeficiente de descarga puede escribirse también en función del coeficiente de velocidad y del coeficiente de contracción, o sea:

$$
c = c_v \times c_c
$$

El coeficiente de descarga no es constante ya que para un dispositivo dado, varía el número de Reynolds.

#### ti) *Coeficiente de velocidad*

El coeficiente de velocidad  $c<sub>v</sub>$  es la relación entre la velocidad media real en la sección recta de la corriente (chorro) y la velocidad media ideal que se tendría sin rozamiento. Es, decir:

$$
c_{v} = \frac{V}{\sqrt{2gH}}
$$

que es el cociente de la velocidad media real entre la velocidad media ideal.

Si se hace el análisis dimensional se obtiene que es adimensional como se puede ver a continuación.

$$
c = f(V, H)
$$

$$
c = \frac{\left[LT^{-1}F^o\right]}{\sqrt{\left[L^2T^{-2}\right]}} = \frac{\left[LT^{-1}F^o\right]}{\left[LT^{-1}F^o\right]} = \left[L^oT^oF^o\right]
$$

#### *e) Coeficiente de contracción*

El coeficiente de contracción  $c_e$  es la relación entre el área de la sección recta contraída de una corriente (chorro) y el área a través del cual fluye el fluido. Entonces:

$$
c_c = \frac{\text{área del chorro}}{\text{área del orificio}} = \frac{A_{ch}}{A_0}
$$

Este coeficiente no es más que una relación del área del chorro y el área del orificio y por simple inspección observamos que es adimensional.

#### $f$ ) Coeficiente de corrección de la cantidad de movimiento  $(\beta)$

Si consideramos el caudal de masa dM que circula a través de un rubo de corriente es *pdQ.* La cantidad de movimiento correcta en la dirección *x* es:

$$
(Cant. \text{ Mov.})_x = \int dM v_x = \int \rho dQv_x = \int \rho v_x (v dA)
$$

Utilizando la velocidad media, en la sección recta, la cantidad de movimiento correcta sería:

$$
(Cant. \, Mov.)_x = \beta(MV_x) = \beta(\rho QV_x) = \beta\rho(AV)V_x
$$

Igualando los dos valores anteriores

$$
\beta = \frac{\int \rho v(v dA)}{\rho A V(V_x)} = \frac{1}{A} \int_A (v/V)^2 dA
$$

Para flujo laminar en tuberías,  $\beta = 1.33$ . Para flujo turbulento en tuberías,  $\beta$  varía de 1.01 a 1.07. En la mayoría de los casos puede considerarse igual a la unidad. '

#### *g) Coeficientes para péráiáas locales*

Las tuberías que se utilizan en la práctica están compuestas, generalmente, por tramos rectos y curvos para ajustarse a los accidentes topográficos del terreno, así como a los cambios que se presentan en la geometría de la sección y de los distintos dispositivos para el control de las descargas (válvulas y compuertas). Estos cambios originan pérdidas de energía, distintas a las de fricción, localizadas en el sitio mismo del cambio de geometría o de la alteración del flujo. Tal tipo de pérdida se conoce como *pérdida local.* Su magnitud se expresa como una fracción de la carga de velocidad, inmediatamente aguas abajo del sitio donde se produjo la pérdida; la fórmula de pérdida local es:

$$
h = K \frac{V^2}{2g} \tag{2.13}
$$

donde

*h* es la pérdida de energía, en m;

 $K$  el coeficiente sin dimensiones que depende del tipo de pérdida que se trate;

*V* /2g la carga de velocidad, aguas abajo, de la zona de alteración del flujo en *m* 

A continuación se mencionarán los valores del coeficiente K, de acuerdo al tipo de perturbación en tuberías. Estos coeficientes fueron obtenidos de forma experimental.

#### *1.- Coeficiente por entrada*

A la entrada de las tuberías se produce una pérdida por el efecto de contracción que sufre la vena líquida y la formación de zonas de separación; el coeficiente K depende principalmente, de la brusquedad con que se efectúa la contracción del chorro. En la figura 2.5 se muestran algunos valores.

#### 2. - *Coeficiente por rejilla*

Con objeto de impedir la entrada de cuerpos sólidos a las tuberías, suelen utilizarse estructuras de rejillas formadas por un sistema de barras verticales, regularmente espaciadas; dichas rejillas obstaculizan el flujo y producen una pérdida de energía. Cuando están parcialmente sumergidas y sobresalen del nivel de la superficie del agua, el coeficiente K puede calcularse con la formula siguiente, que solo es válida para el flujo normal al plano de rejillas:

$$
K = C_f (s/b)^{4/3} \text{ sen } \theta
$$

donde  $C_f$  es un coeficiente que depende de la forma de la reja. En la figura 2.6 se indica el significado de cada término.

#### *3.- Coeficiente por ampliación*

Esta se origina al producirse una ampliación de la sección transversal del tubo. El coeficiente K depende de la brusquedad de la ampliación y para encontrarlo se usa la fórmula siguiente:

$$
K = C_a \left(\frac{A_2}{A_1} - I\right)
$$

donde  $C<sub>a</sub>$  depende del ángulo  $\theta$  del difusor, como se muestra en la figura 2.7. Para ampliaciones bruscas se usa la misma fórmula con  $C_a = 1$ .

#### *4.- Coeficiente por reducción*

En este caso se produce un fenómeno de contracción semejante al de entrada a la tubería, el cual también conviene que sea gradual. Si bien en este caso la pérdida es inferior a la de la ampliación, dependiendo de la brusquedad con que se efectúa la contracción, el coeficiente de pérdida está supeditado al ángulo *e* al cual esta se produzca, de acuerdo a la tabla 2.1.

Con objeto de evitar pérdidas grandes, el ángulo de reducción no debe exceder de un valor especificado, el cual se puede obtener con la ecuación:

$$
tan \theta = \sqrt{\frac{gD}{V}}
$$

donde Vy D serán el promedio respectivo de cada caso:

$$
D = \frac{D_1 + D_2}{2}; \quad V = \frac{V_1 + V_2}{2}
$$

Si la contracción es brusca se usan los coeficientes mostrados en la figura 2.8.

#### *5.- Coeficiente por cambio de dirección*

Si se visualiza el flujo en un cambio de dirección, se observa que los filetes tienden a conservar su movimiento rectilíneo en razón de su inercia. Esto modifica la distribución de velocidades y produce zonas de separación en el lado interior y aumentos de presión en el exterior, con un movimiento espiral que persiste en una distancia de 50 veces el diámetro.

 $\boldsymbol{r}$ 

Ł,

٠.

i.

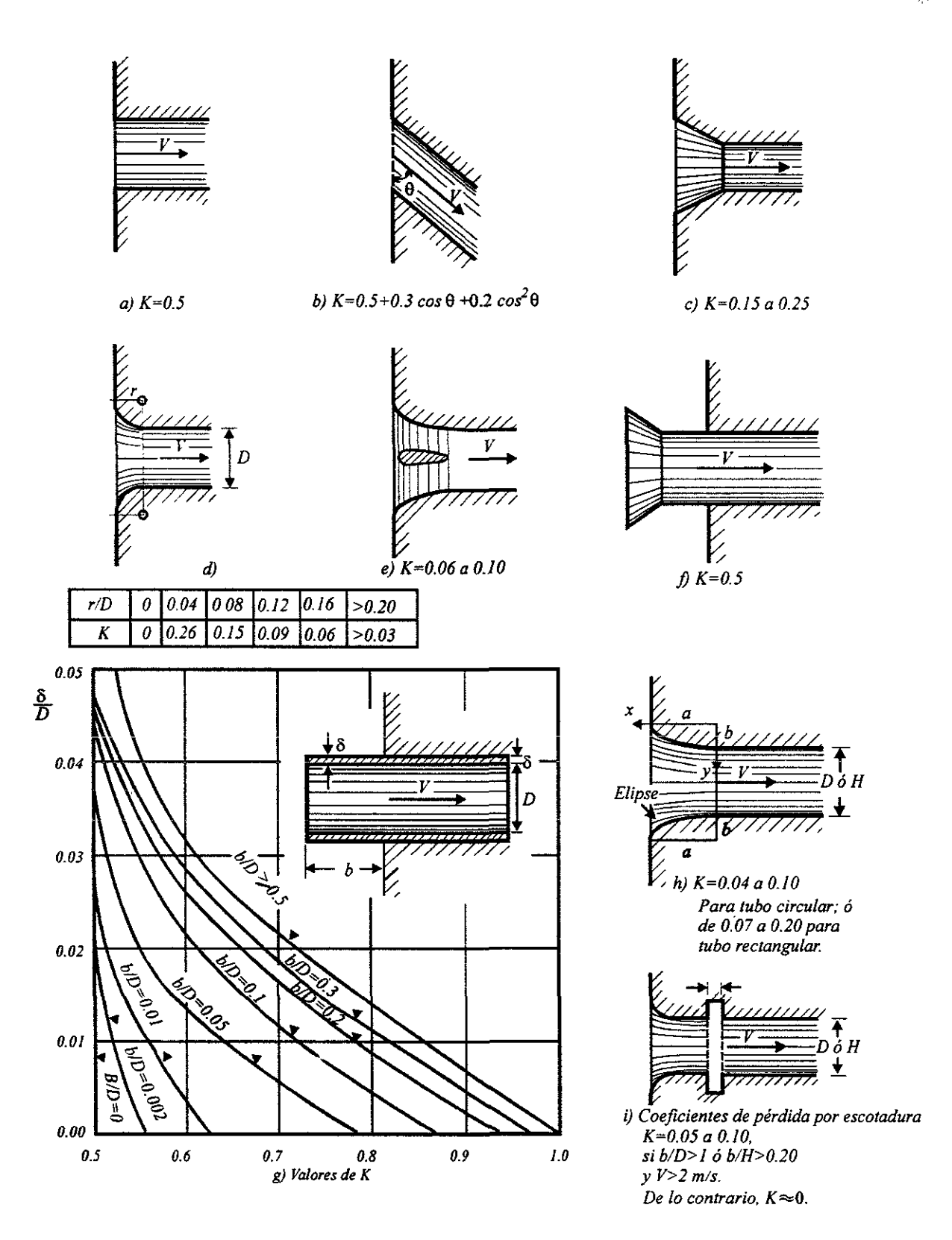

Figura 2.5. Coeficientes de pérdida por entrada para diferentes formas,
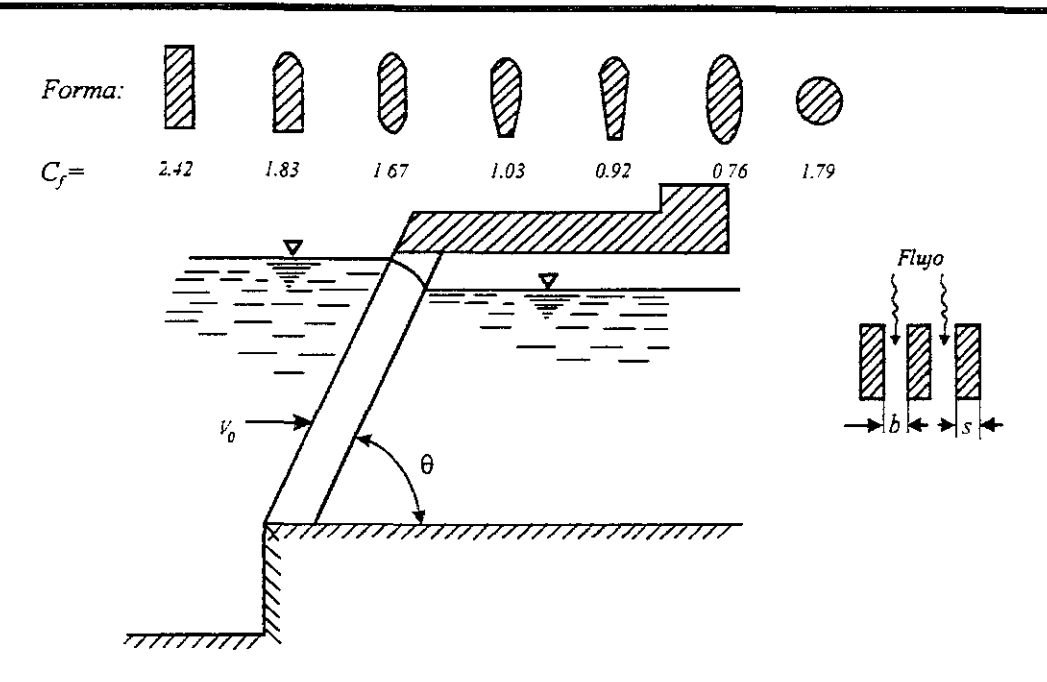

Figura 2.6. Coeficientes  $C_f$  de acuerdo con la forma de las barras.

Tabla 2.1. Coeficientes de pérdida por reducción gradual de ángulo  $\theta$ .

|     | cο<br>4-'        | ______<br>70 | 10 <sup>o</sup><br>------ | . CO.<br><b>10</b> | $20^{\circ}$  | 250<br>سە       | $30^{\circ}$ | 250<br>ر ر | $\overline{\phantom{a}}$<br>$40^{\circ}$ | 450<br>≂ | 60°                      | --<br>--  | $80^\circ$           |
|-----|------------------|--------------|---------------------------|--------------------|---------------|-----------------|--------------|------------|------------------------------------------|----------|--------------------------|-----------|----------------------|
| . . | nco<br>-<br>v.vv |              |                           |                    |               |                 |              |            |                                          |          |                          |           |                      |
|     | . ഹം<br>v.vu     | 16<br>- -    | <b>U.ID</b>               | 0.18               | 0.20<br>_____ | $\sim$<br>v. 44 | 0.24         | 0.26       | 0.28<br>-----                            | 0.30     | $\sim$<br>∪.∍∠<br>------ | $-4$<br>. | $\sim$ $\sim$<br>◡.◡ |

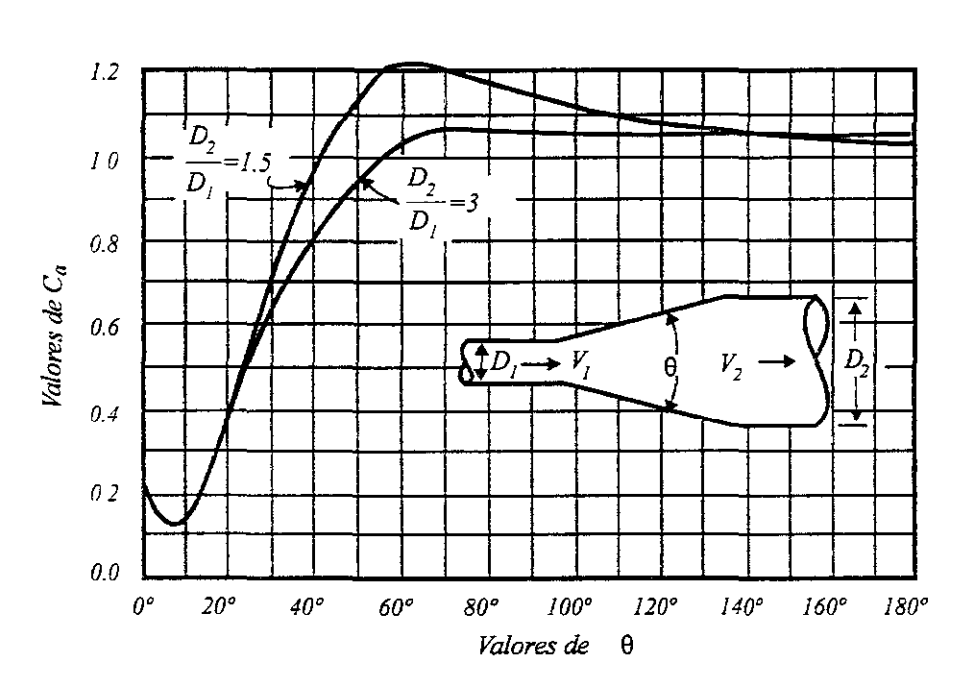

Figura 2.7. Coeficientes de pérdida para ampliaciones graduales.

Si el cambio de dirección es gradual con una curva circular de radio medio *R* y rugosidad absoluta  $\varepsilon$ , para obtener el coeficiente de pérdida K se usa la gráfica de la figura 2.9 que además toma en cuenta la fricción en la curva, donde

$$
K=C_c\,\frac{\theta^o}{90^o}
$$

Si el tubo es liso se usa la figura 2.10.

Los coeficientes de la figura 2.10 son validos para curvas en tubos de gran diámetro. Si se trata de curvas en tubos de menor diámetro, se usan las gráficas de la figura 2. 11 de acuerdo con el diámetro nominal del tubo.

Si el cambio de dirección es brusco, el coeficiente de pérdida depende del número de Reynolds, como se muestra en la figura 2.12.

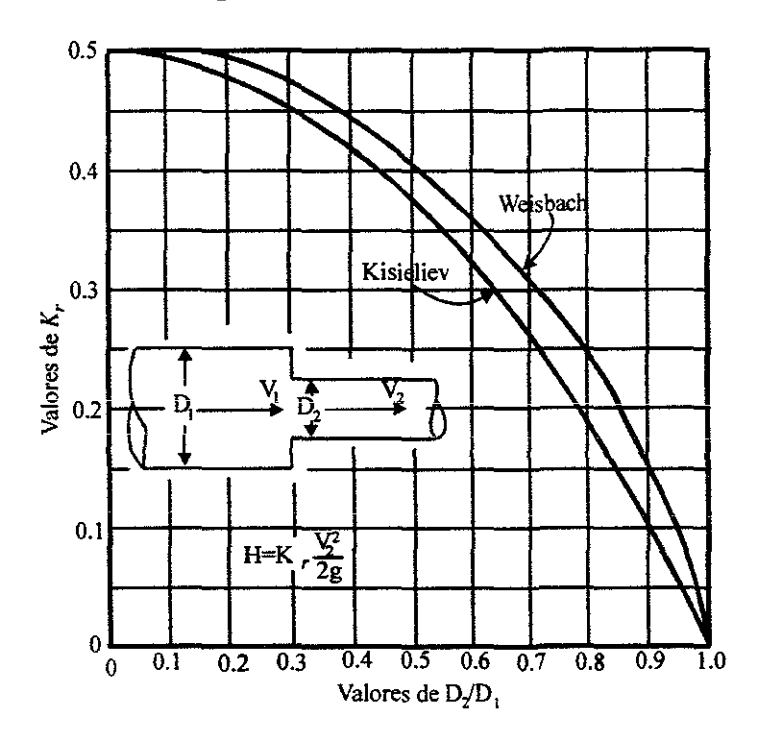

Figura 2.8. Pérdida de energía en una contracción brusca.

#### *6.- Coeficiente por salida*

Esta pérdida vale:

•

$$
h_{s} = K \frac{(V_{s} - V_{2})^{2}}{2g}
$$

donde  $K$  se obtiene de la tabla 2.2 (figura 2.13).

 $\blacksquare$ 

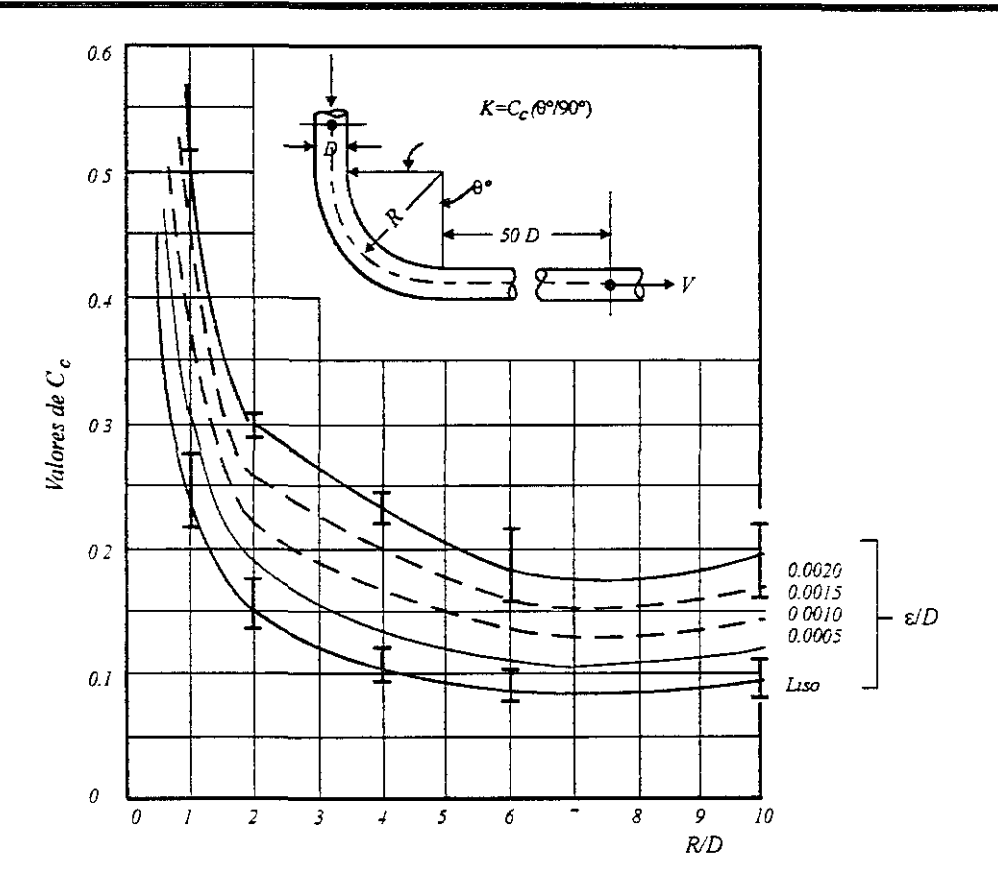

**Figura 2.9.** Coeficientes  $C_c$  para curvas de diámetro constante y  $R_e > 2.2$  X10<sup>5</sup>, en tubos rugosos.

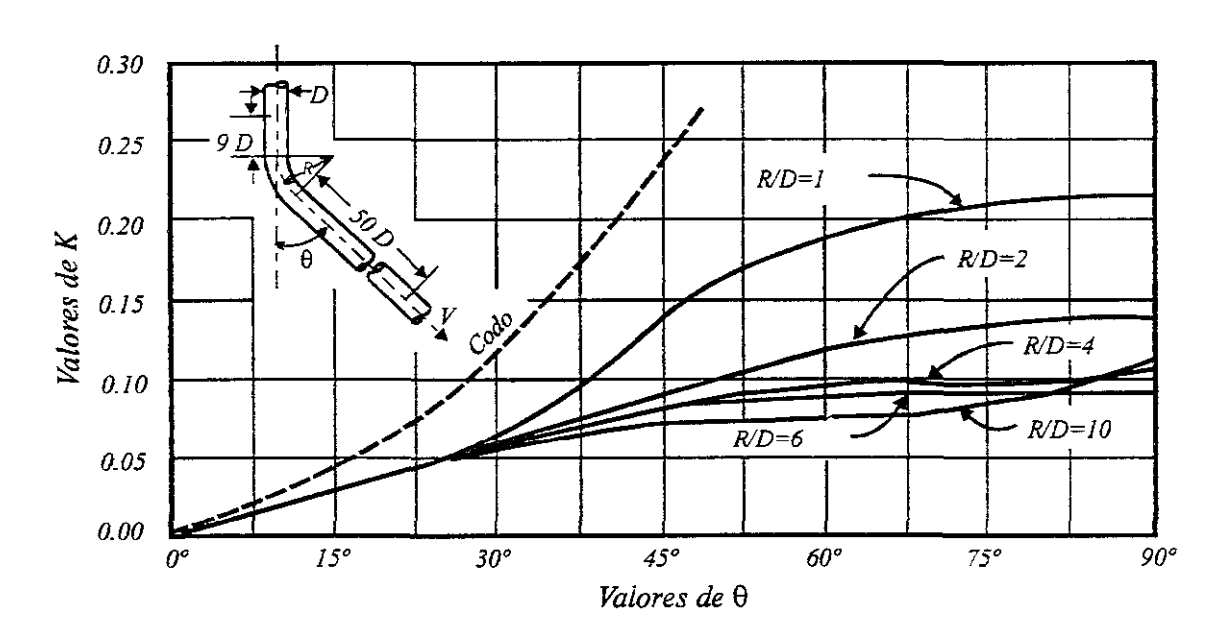

**Figura 2.10,** Coeficientes de pérdida en curvas de diámetro constante con una superficie lisa y número de  $R_e$  de 2.25 $X10^5$ .

Si la descarga es al medio ambiente,  $V_2 = 0$  y  $h_s = V_s^2/2g$  para  $A_s = A_l$ .

## z- *Coeficiente por bifurcación*

La pérdida de energía en una bifurcación de conductos depende, además del ángulo que forman la tubería secundaria con la maestra, de la relación entre los diámetros de ambas tuberías y de la dirección de la corriente. Dicha pérdida es mayor en la unión que en la bifurcación y se expresa como un porcentaje de la carga de velocidad.

Los coeficientes  $K_a$  y  $K_c$ , son dependientes de la relación entre gastos  $Q_a/Q$  y entre los diámetros; del ángulo con que se realiza la bifurcación y del grado de redondez de los cantos en los tubos. Para el caso de cantos agudos y  $D = D_c$  (figura 2.14) en la tabla 2.3 se observan los valores.

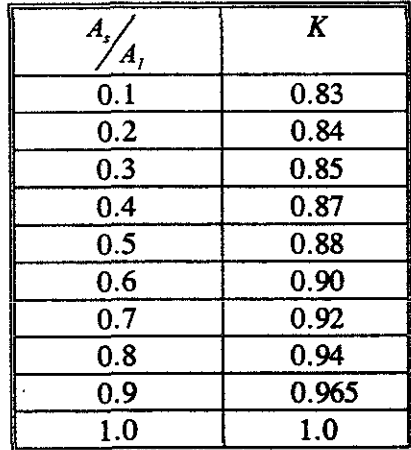

Tabla 2.2 Coeficientes de pérdida por salida.

Por otra parte, las relaciones más adecuadas para una separación en tubos, con cantos redondeados son las indicadas en la tabla 2.4.

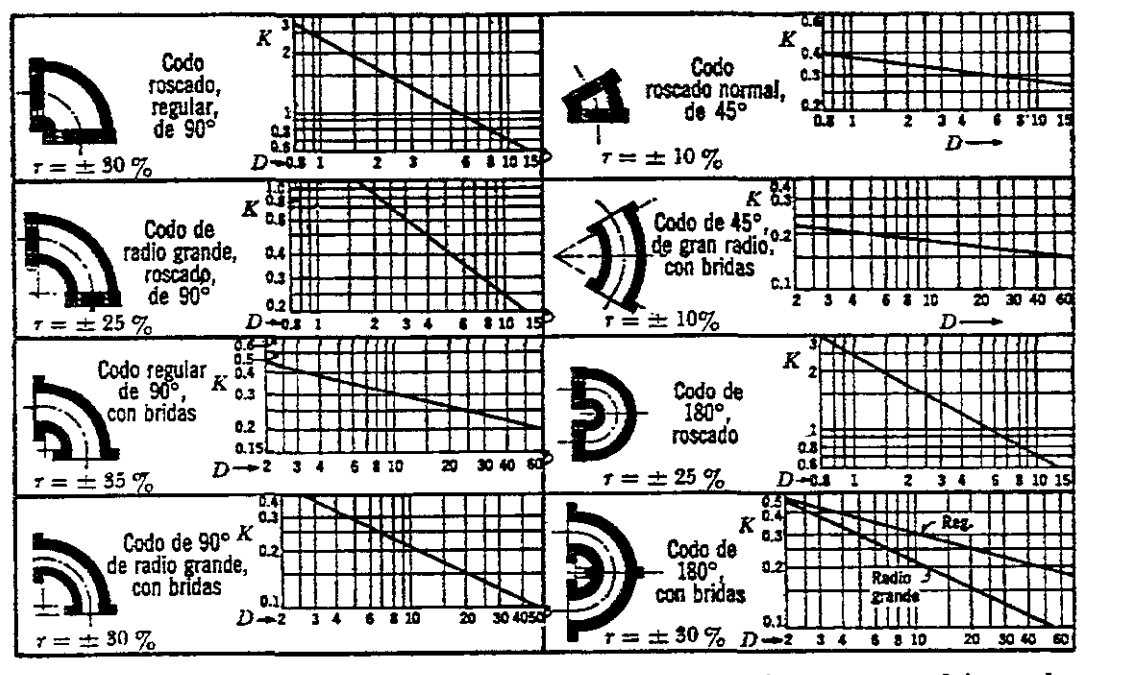

*Nota*: El diámetro *D* corresponde al nominal y se mide en centímetros, r es el intervalo aproximado de variación para K.

Figura 2.11. Coeficientes de pérdida para los codos.

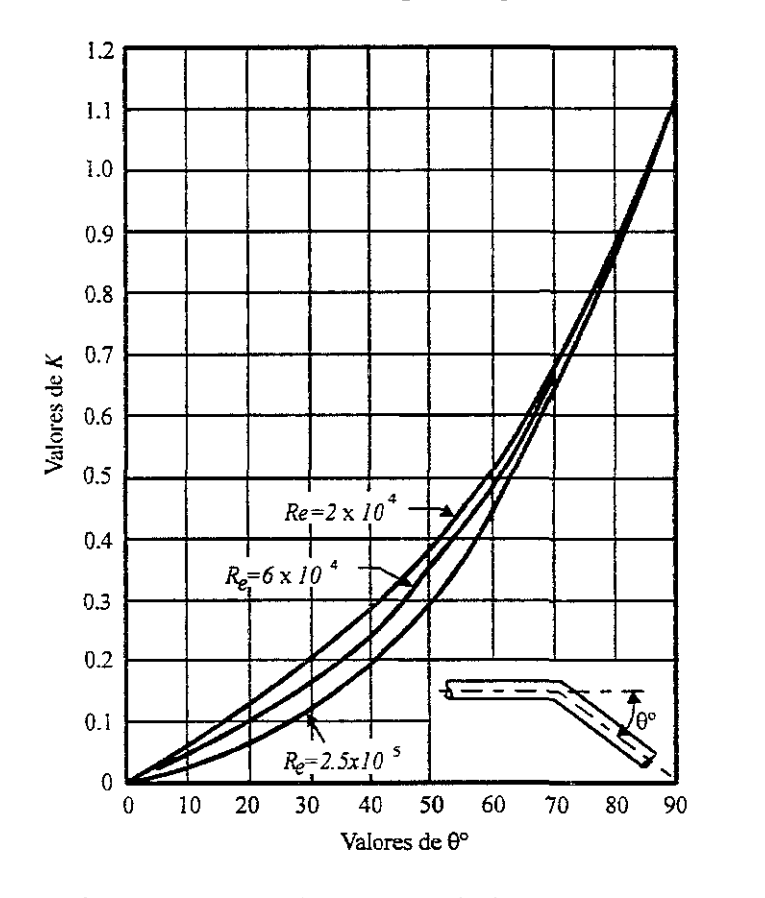

Figura- 2.12. Coeficientes de pérdida por codo.

 $\ddot{\phantom{0}}$ 

.

ţ.

 $\ddot{\phantom{0}}$ 

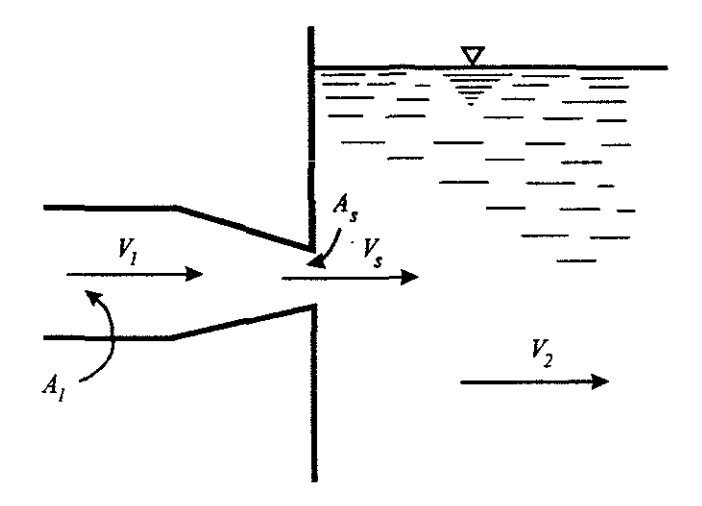

Figura 2.13. Pérdida por salida.

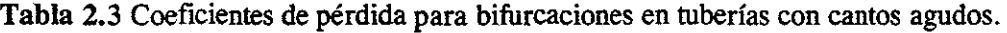

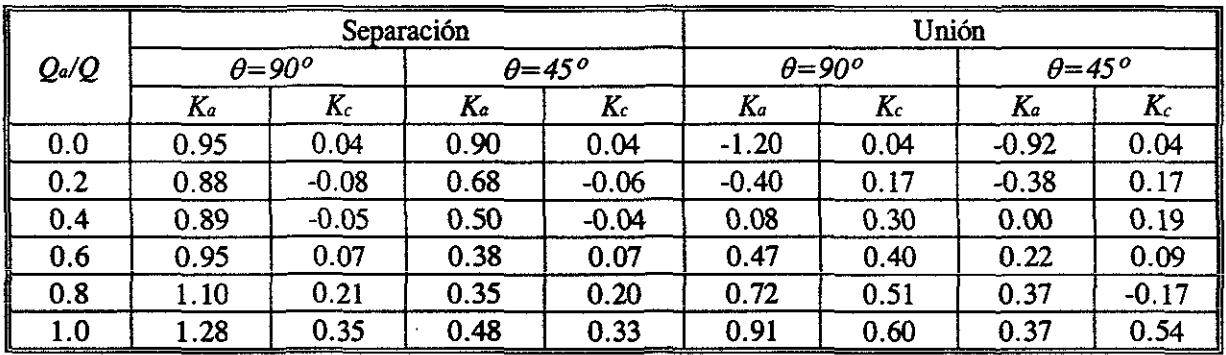

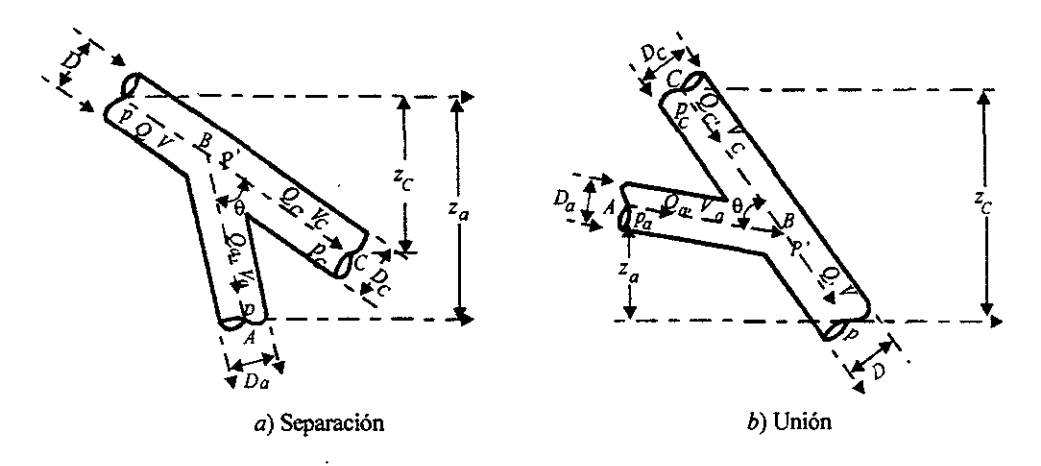

Figura 2.14. Pérdida por bifurcación.

 $\ddot{\phantom{0}}$ 

L.

·1

 $\star$ 

 $\bar{\star}$ 

 $\epsilon$ 

 $\bar{\star}$ 

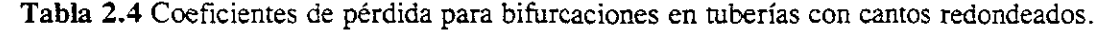

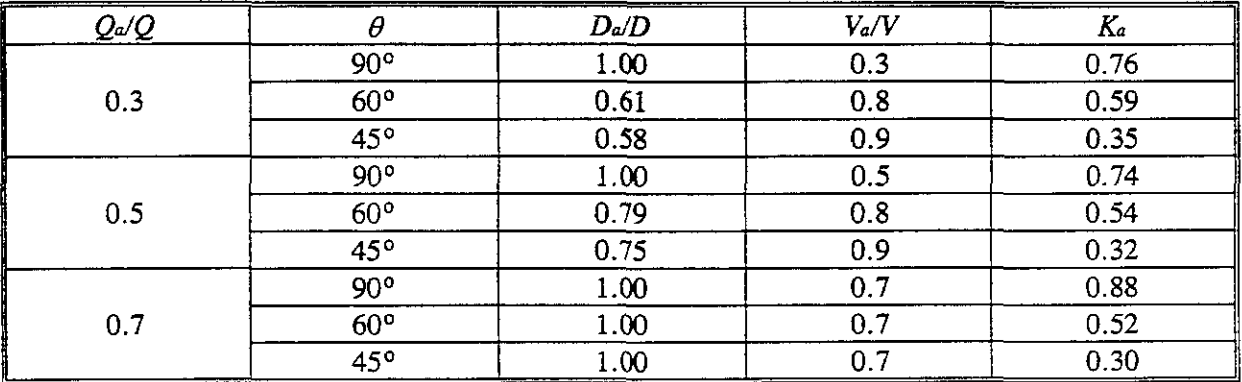

# 3. ELEMENTOS DE RESISTENCIA DE UNA **TUBERIA**

 $\frac{1}{4}$ 

3.1.- Módulo de elasticidad

L.

 $\mathbf{r}$ 

*1.- Relación entre esfuerzo* y *deformación.* Es importante tener en cuenta cuáles son las definiciones de los siguientes términos. El esfuerzo unitario es la fuerza por unidad de área, matemáticamente se escribe así

$$
\sigma = \frac{P}{A}
$$

donde *P* es la fuerza aplicada (en *kg),* en el área *A* (en *m:').* La defonnación total es el cambio total de longitud del miembro y defonnación unitaria es el cambio en la longitud por unidad de longitud y matemáticamente se escribe

$$
\varepsilon = \frac{\delta}{L}
$$

donde  $\delta$  es la deformación total en *m*, L es la longitud original en *m* y  $\varepsilon$  es la deformación unitaria en *m/m.* 

Estas dos definiciones son las más importantes y básicas de la mecánica de materiales. De igual importancia es la relación entre estos términos.

Con frecuencia es necesario determinar cuánto se deformará una pieza bajo una carga, para asegurar que la defonnación excesiva no destruya su utilidad. Esto puede ocurrir a esfuerzos inferiores a la resistencia del material, en especial en miembros muy largos o en dispositivos de alta precisión. La rigidez del material es una función de su módulo de elasticidad, al que se le conoce como módulo de Young.

El módulo de elasticidad, E, es una medida de la rigidez de un material, determinado por la pendiente de la porción recta de la curva de esfuerzo - deformación. Es la razón de cambio de esfuerzo a cambio en la defonnación correspondiente.

y por lo tanto también se puede escribir como:

$$
E = \frac{\text{e}(\text{sef} - \sigma)}{\text{deformation}} = \frac{\sigma}{\varepsilon} \tag{3.1}
$$

donde

 $\sigma$  es el esfuerzo unitario en *kg/cm<sup>2</sup>* 

- & es la deformación unitaria en *mlm*
- $E$  es el módulo de elasticidad en  $kg/cm^2$

Por consiguiente, un material con una pendiente más pronunciada en su curva de esfuerzo deformación será más rígido y se defonnará menos bajo una carga que un material que tiene una pendiente menos pronunciada. En la figura 3.1, que ilustra este concepto, se muestran las porciones rectas de las curvas de esfuerzo - deformación para el acero, titanio, aluminio y magnesio. Puede verse que si dos piezas, que de otro modo serian idénticas, estuvieran hechas de acero y aluminio, respectivamente, la pieza de aluminio se deformaría tres veces más al verse sometida a la misma carga. El diseño de los miembros característicos de carga de maquinas y estructuras es tal, que el esfuerzo queda debajo del limite proporcional; es decir, en la porción recta de la curva de esfuerzo - deformación. A continuación se define la ley de Hooke.

En el siglo diecisiete (1658), Robert Hooke publicó un artículo en el que estableció que el esfuerzo era directamente proporcional a la deformación unitaria. Este hecho se conoce como Ley de Hooke. Matemáticamente puede expresarse como  $\sigma \propto \varepsilon$ , que significa, por ejemplo, que si una barra está sujeta a una carga de tensión de  $100$  kg, se alargará una cierta cantidad. Si la carga se incrementa a 200 kg, el alargamiento se duplicará.

Esta proporción puede convertirse en una ecuación introduciendo una constante de proporcionalidad. Esta constante de proporcionalidad fue calculada a principios del siglo diecinueve (l802) por Thomas Young, un científico inglés. Se conoce como el módulo de elasticidad, o módulo de Young. El módulo de elasticidad (al que se ha dado como símbolo E) se ha determinado para los diversos materiales de ingeniería. En el apéndice A se incluye una lista de los módulos de elasticidad para muchos de las materiales más comunes en ingeniería.

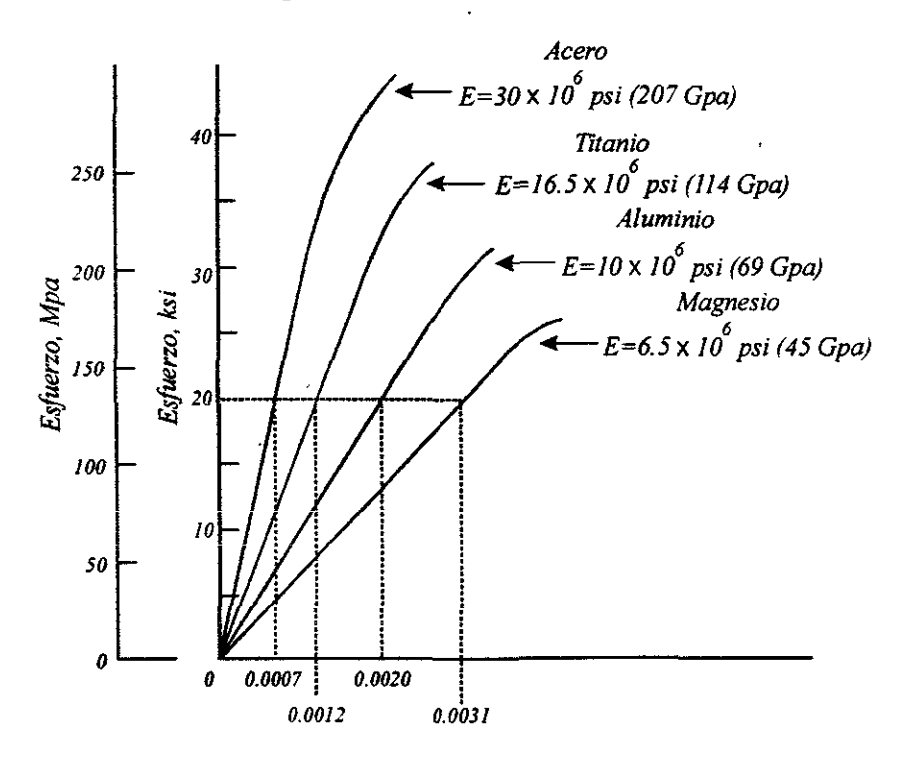

Figura 3.1 Módulo de elasticidad de distintos materiales.

Al incluir el módulo de elasticidad, la Ley de Hooke,  $\sigma \propto \varepsilon$  se convierte en una ecuación importante y útil que se expresa como la ecuación 3.2.

Cuando el nivel de esfuerzo en un material sometido a carga es menor que el límite proporcional y existe una relación lineal entre el esfuerzo y la deformación, se dice que se cumple la ley de Hooke.

Muchas de las fórmulas que se utilizan en el análisis de esfuerzo se basan en la suposición de que se aplica la ley de Hooke. Este concepto es también útil para técnicas de análisis experímental de esfuerzos en donde la deformación se tnide en un cierto punto. El esfuerzo correspondiente al punto puede calcularse con una variación de la ecuación (3.1)

 $\sigma = E\varepsilon$  (3.2)

*2.-* **Diagrama** *esfuerzo defonnación unitaria.* Cuando se elige un material para un edificio o una máquina, se deben conocer sus propiedades, así como su capacidad para soportar esfuerzos. Las diversas propiedades mecánicas de un material se determinan mediante una serie de pruebas de laboratorio. En esta sección, se estudian en forma general los resultados de los diagramas esfuerzo - deformación unitaria obtenidas a partir de ensayos a tensión, ya que explican algunas definiciones importantes y algunas propiedades de los materiales que son útiles.

Un ensayo a tensión para un material, puede describirse sencillamente, como sigue. Se coloca una varilla redonda de diámetro conocido en una máquina de ensayo. La máquina de ensayo ejerce una fuerza sobre esta probeta que puede medirse en cualquier tiempo durante el ensayo. Se adhiere a la probeta un extensómetro, que es un instrumento para medir cambios de longitud con exactitud. Después se aplica a la probeta una carga de tensión que se va incrementando lentamente hasta que se presenta la fractura. A ciertos intervalos durante el ensayo, se hacen medidas simultáneas de la carga y la deformación, y a partir de estos datos se traza una gráfica de esfuerzos contra deformaciones unitarias.

Al construir esta gráfica. se trazan los valores del esfuerzo unitario *(PIA)* como las ordenadas y los valores correspondientes de las deformaciones unitarias ( $\delta^2 L$ ) como las abscisas. El resultado es una gráfica sintilar a la de la figura 3.2, que es la gráfica típica para acero dulce. Un análisis cuidadoso de esta curva ilustrará varias definiciones y propiedades importantes que se deben conocer cuando se estudia mecánica de materiales.

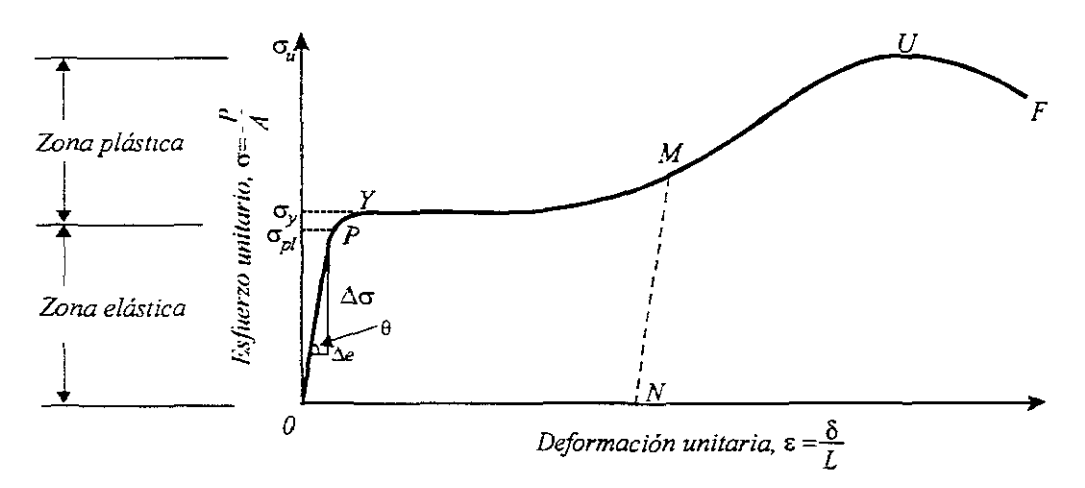

Figura 3.2 Gráfica esfuerzo - deformación del acero dulce.

La curva empieza en el origen y continúa como una linea recta hasta que llega a P. Más adelante se encuentra el punto *Y* donde la curva disminuye su pendiente, se hace más horizontal e incluso puede bajar ligeramente. Después de continuar aproximadamente horizontal una

1-

I

cierta distancia, la curva tiende otra vez a subir hasta  $U$ , y luego decrece hasta alcanzar el punto F, donde ocurre la fractura.

Cada uno de esos puntos, o segmentos de la curva, recibe un nombre. El punto  $P$  es el límite de proporcionalidad del material. Para un esfuerzo mayor que, el esfuerzo en el limite de proporcionalidad  $(\sigma_{pl})$ , ya no se cumple la Ley de Hooke. En diseño, el esfuerzo en el material se limita a valores menores que el límite de proporcionalidad. Si los esfuerzos exceden este valor, el esfuerzo ya no es proporcional a la deformación unitaria, y las fórmulas ya no son válidas.

Justamente después del límite de proporcionalidad, (en Y), la curva disminuye su pendiente y el material se deforma con muy poco o ningún aumento de la carga. El material fluye o 'se deforma plásticamente en este punto. El esfuerzo para el cual comienza esta fluencia, se llama el esfuerzo en el punto de fluencia  $(\sigma_{y})$ . Nótese que el límite de proporcionalidad y el punto de fluencia están muy próxímos. Es difícil notar la diferencia entre los dos puntos, a menos que se hagan las medidas y los dibujos con mucha exactitud.

Posteriormente, la curva incrementa su pendiente y alcanza un valor máximo en U. El esfuerzo correspondiente a este punto  $(\sigma_u)$  se llama el esfuerzo último del material, que es el máximo esfuerzo que el material es capaz de soportar. Después la curva desciende hasta el punto F, donde ocurre la Fractura.

Si se observa cuidadosamente la probeta durante el experimento, se notaria que mientras el espécimen se esta alargando, su diámetro también se esta reduciendo. Los valores del esfuerzo en el diagrama esfuerzo - deformación unitaria se obtuvieron usando el área original del espécimen y no el área real en los diversos tiempos a lo largo del ensayo. Esta es una práctica usual y explica por qué la curva desciende en lugar de elevarse a partir del esfuerzo último, hasta el punto de ruptura. Después de que se alcanza el esfuerzo último, y justamente antes de la fractura, el espécimen forma un cuello o acinturamiento en el lugar de la fractura. Por consiguiente, el esfuerzo real en este punto es considerablemente mayor que el valor mostrado en la curva. Para ilustrar la forma del cuello o acinturarniento se muestra la figura 3.3 un espécimen antes y después de la falla.

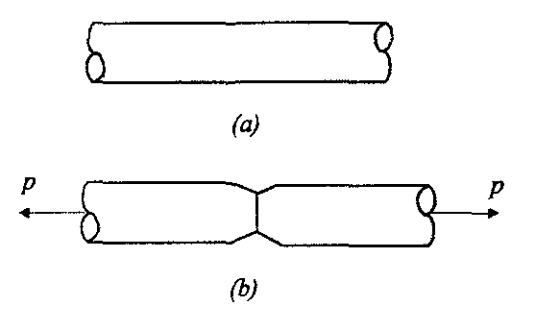

Figura 3.3 (a) Antes de la falla, (b) después de la falla.

Cada día se hace más común el analizar los esfuerzos en el intervalo elástico o en el intervalo plástico con respecto a las diferentes teorías de diseño. El intervalo elástico de un material es el intervalo de esfuerzos. dentro del cual el material permanece elástico; es decir, regresa a su forma original después de descargarlo. En el intervalo elástico, los esfuerzos son menores que en el punto de fluencia. Cuando los esfuerzos acceden el punto de fluencia, tiene lugar un flujo plástico, y el material nunca vuelve a recuperar su forma original. Este intervalo de esfuerzos se llama intervalo plástico.

El diagrama esfuerzo - deformación unitaria indica también la rigidez de un material. Considerando la porción recta de la curva (tramo OP), se encuentra que la pendiente de la recta es igual a la variación en el esfuerzo unitario dividido por la variación en la deformación unitaria. La expresión para la pendiente puede escribirse como:

 $tan \theta = \frac{variación de esfuerzo}{variación en deformación.} = \frac{\Delta \sigma}{\Delta \varepsilon}$ 

Esto es también la definición del módulo de elasticidad. Una indicación del módulo de elasticidad (o rigidez relativa) del material puede obtenerse observando la pendiente de la porción inicial de la curva. Entre mayor es la pendiente de la curva mayor es el módulo del material.

Si el espécimen sujeto a tensión se carga hasta un esfuerzo menor que el límite de proporcionalidad y después se descarga, los puntos trazados sobre el diagrama durante la descarga quedarán sobre la recta original OP. Sin embargo, si el espécimen se carga por encima del límite de proporcionalidad como el punto *M* de la figura 3.2, y después se descarga, los puntos trazados sobre el diagrama caerán sobre la recta MN. Si el esfuerzo se reduce a cero, se conservará una deformación permanente ON en la barra.

*3.- Diagramas esfuerzo* - *defonnación unitaria para otros materiales.* Para otros materiales diferentes al acero dulce, pueden trazarse diagramas esfuerzo - deformación de una manera semejante a la descrita anteriormente. La figura 3.4 muestra la forma típica de los diagramas esfuerzo - deformación unitaria para diversos materiales usuales. Cada material tiene una forma y propiedades peculiares. Por consiguiente, las curvas mostradas en la figura 3.4 difieren considerablemente de la correspondiente al acero mostrada en la figura 3.2. Las características del diagrama esfuerzo - deformación unítaria influyen sobre los esfuerzos especificados para el diseño de partes fabricadas con el material correspondiente.

En la mayoría de los materiales no se presenta tanta proporcionalidad entre el esfuerzo y la deformación unitaria como en el acero. Sin embargo, esta falta de proporcionalidad no causa problemas en los casos usuales de análisis y diseño, ya que los diagramas de la mayoría de los materiales estructurales más comunes son casi en forma de línea recta hasta alcanzar los esfuerzos que normalmente se usan en el diseño. Sin embargo si se usa un material que se aparta de la linealidad, aun para esfuerzos pequeños, debe tenerse en cuenta que las deformaciones calculadas usando la Ley de Hooke tendrán algún error.

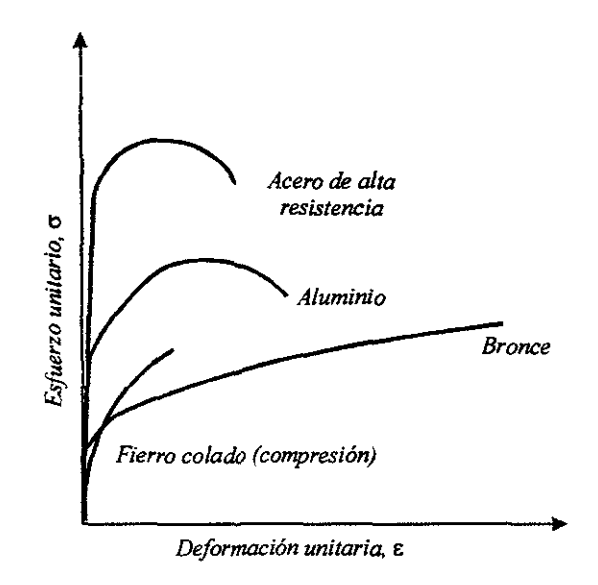

Figura 3.4 Gráfica esfuerzo - deformación de otros materiales.

Las características del comportamiento dúctil o frágil de un material pueden reconocerse en un diagrama de deformación unitaria. Un material dúctil, tal como el acero estructural dulce, el aluminio, o el latón, exhibirán un amplio intervalo de deformación en el intervalo plástico, antes de la fractura. El segmento que va de *A* a *B* en la figura 3.5 ilustra el tipo de comportamiento. Por otro lado, un material frágil tal como el hierro colado o el vidrio, se **romperán sin ninguna o muy pequeña deformación plástica. El segmento que va de C a D en la** figura 3.5 indica este comportamiento.

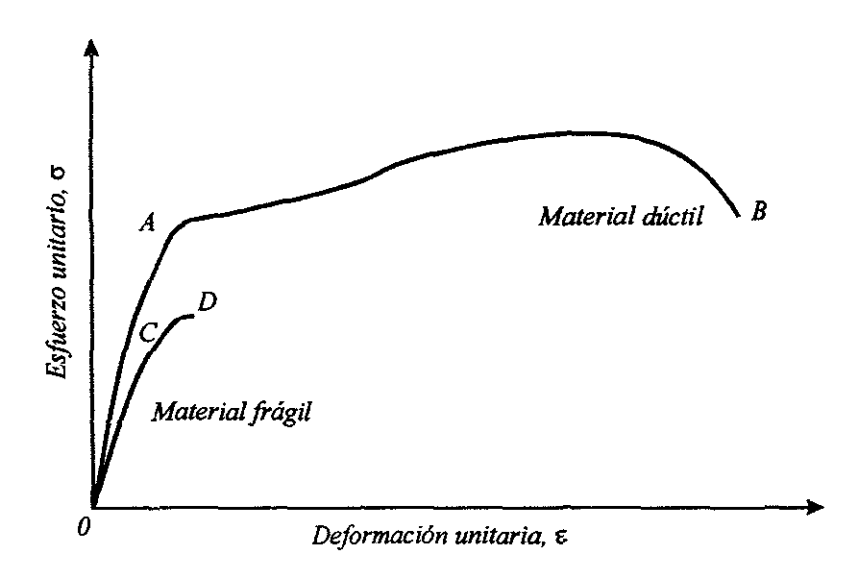

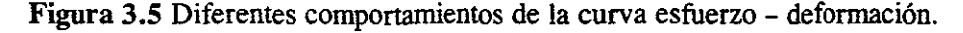

Para materiales que no tienen una porción inicial recta, el módulo de elasticidad debe definirse arbitrariamente. En estos casos, el módulo de elasticidad se toma generalmente ya sea como la pendiente de la tangente inicial a la curva, o como la pendiente de una línea que une el origen y algún esfuerzo unitario arbitrario, que, en general, es el esfuerzo de diseño. La figura 3.6 ilustra gráficamente estos módulos de elasticidad.

La mayoría de los materiales no exhiben un punto de fluencia tan preciso como el acero dulce. Cuando el punto de fluencia no se puede detenninar claramente como por ejemplo, en el diagrama general de esfuerzo - deformaciones unitarias mostrado en la figura 3.6 el esfuerzo de fluencia debe definirse arbitrariamente. Esto generalmente se hace especificando una pequeña cantidad de deformación permanente (generalmente el 0.2%) que es aceptable en el diseño. Para determinar el esfuerzo de fluencia por este método, se traza una recta paralela a la del módulo de elasticidad, a partir de una deformación unitaria igual a la cantidad aceptable, que. como ya se mencionó anteriormente, es generalmente de 0.2%. La figura 3.6 ilustra este método pata determinar el esfuerzo de fluencia para un material que no exhibe un punto de fluencia bien definido\_

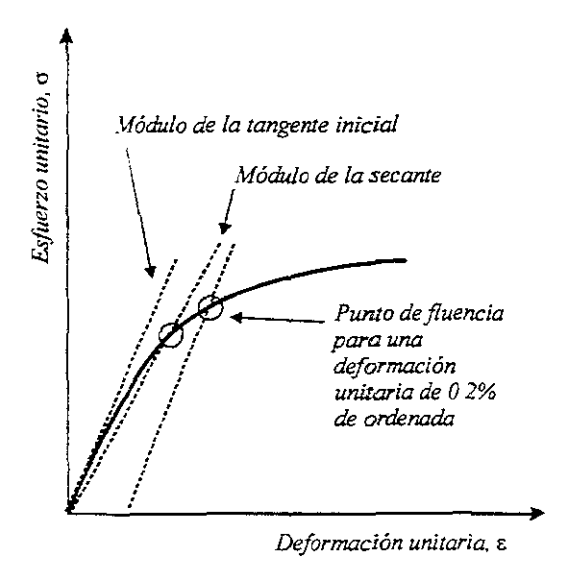

Figura 3.6

*4.- Módulo de elasticidad del conducto.* Considérese el volumen del control mostrado en la figura 3.7. El cambio de presión,  $\delta p$ , durante el intervalo de tiempo  $\delta t$  es  $\left(\frac{dp}{dt}\right)\delta t$ . Este cambio de presión causa que las paredes del conducto se expandan o se contraigan radialmente y causa que la longitud del elemento fluido decrezca o aumente debido a la compresibilidad del mismo.

Considérese el cambio de volumen,  $\delta \forall r$ , debido a la expansión o reducción radial del conducto. La tensión radial,  $\sigma$ , en una conducto debido a la presión p esta dado por la ecuación

#### Capítulo 3

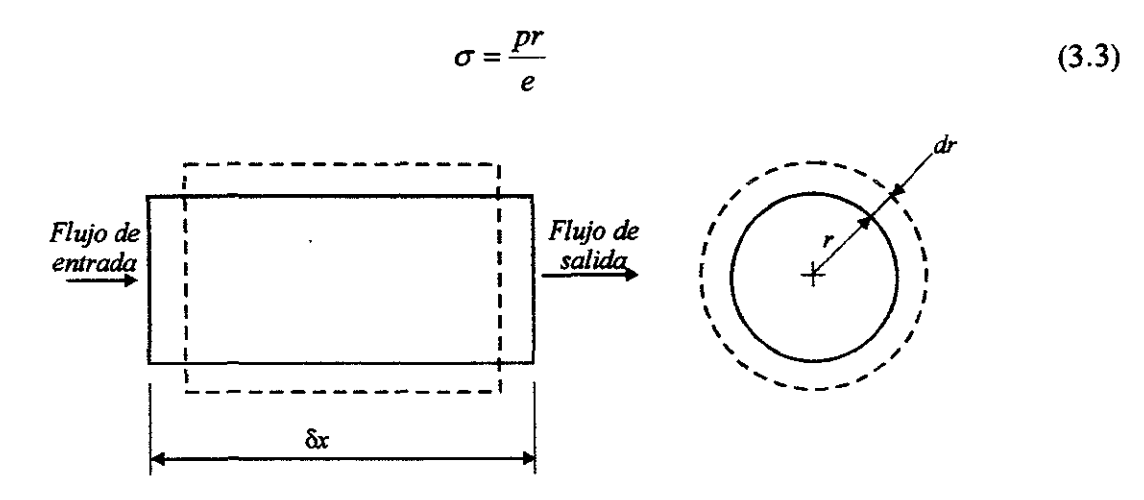

**Figura** 3.7 Volumen de control.

en la cual *e* es el espesor del conducto. De, el cambio en el esfuerzo del aro, *ó a* , causado por *ó* p puede escribirse como

$$
\delta \sigma = \delta p - \frac{r}{e} = \frac{dp}{dt} \delta t - \frac{r}{e}
$$
 (3.4)

Desde que el radio r ha aumentado a  $r + \delta r$ , el cambio en tensión,

$$
\delta \in = \frac{\delta \, r}{r} \tag{3.5}
$$

Si las paredes del conducto son linealmente elásticas, entonces,

$$
E = \frac{\delta \sigma}{\delta \epsilon} \tag{3.6}
$$

en que *E* es el módulo de Young de elasticidad. La substitución de expresiones para  $\delta \sigma$  y  $\delta \in$  de ecuaciones 3.4 y 3.5 en ecuación 3.6 resulta

$$
E = \frac{(dp/dt)\delta t(r/e)}{\delta r/r}
$$
 (3.7)

El cambio en el volumen del elemento debido a la expansión o reducción radial del conducto es

$$
\delta \nabla_r = 2\pi r \delta \; x \delta \; r \tag{3.8}
$$

Despejando  $\delta r$  se tiene

$$
\delta_r = \frac{\delta \forall_r}{2\pi r \delta x}
$$

Sustituyendo para  $\delta \vec{v}$ , de la ecuación 3.7 resulta

$$
E = 2\pi \frac{dp}{dt} \frac{r^3}{e\delta V_r} \delta t \delta x
$$
 (3.9)

5.- *Módulo de elasticidad del agua*. Se deriva ahora una expresión para el cambio en volumen,  $\delta t$ , debido al compresibilidad del fluido. El volumen inicial del elemento fluido

$$
\forall = \pi r^2 \delta x \tag{3.10}
$$

El módulo de volumen de elasticidad de un fluido,  $E'$ , se define como

$$
E' = \frac{-\delta \ p}{\delta V_c / \forall} \tag{3.11}
$$

Sustituyendo para  $\forall$  de la ecuación 3.10 y notando que  $\delta p = (dp/dt)\delta t$ , la ecuación 3.11 se vuelve

$$
E' = \frac{-dp}{dt} \frac{\delta t}{\delta v_c} \pi r^2 \delta x
$$
 (3.12)

### 3.2.- Solicitaciones

La resistencia de una tubería es un aspecto muy importante para el buen funcionamiento de una red de distribución, el cálculo de esfuerzos es fundamental y se deben considerar todos los que pudieran llegar a presentarse, ya sea subterránea o superficialmente, para evitar pérdidas económicas y se pueda mantener en buenas condiciones durante mucho tiempo.

A continuación se mencionan cuáles son los esfuerzos que pueden llegar a presentarse en una tubería.

1.- Presión vertical del suelo sobre tuberías. La carga vertical sobre una tubería subterránea depende principalmente del peso del suelo directamente sobre ella. Pero la carga también se afecta por los esfuerzos cortantes verticales a lo largo de los lados del prisma de suelo. Los esfuerzos cortantes causados por asentamiento diferencial del prisma y el suelo adyacente pueden dirigirse hacia arriba o hacia abajo. Por tanto, la carga sobre el tubo puede ser mayor o menor que el peso del prisma del suelo directamente arriba de él.

Las tuberías se clasifican como enterradas o superficiales, según las condiciones de instalación que afecten los esfuerzos cortantes. Una tubería enterrada es un tubo colocado en una zanja relativamente angosta excavada en suelo no alterado (figura 3.8). Luego se rellena la zanja hasta la superficie original del terreno. Una tubería superficial es un tubo sobre el cual se coloca un terraplén.

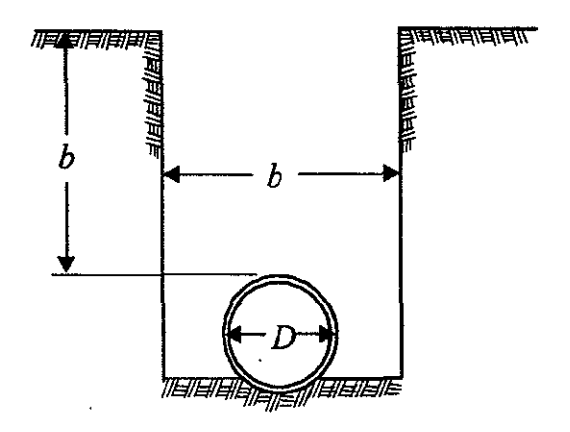

Figura 3.8 Zanja para tubería.

La tubería superficial puede ser positiva o negativa, según la altura del terraplén. Una tubería superficial positiva se instala en una cama de poca profundidad con la parte superior del tubo arriba de la superficie de la tierra. Luego se coloca el terraplén sobre el tubo (figura 3.9a), Una tubería superficial negativa se coloca en una trinchera angosta y de poca profundidad con la parte de arriba del tubo debajo de la superficie original del terreno (figura 3.9b). Luego se rellena la zanja y después se coloca el terraplén. La carga sobre la tubería es menor cuando no se compacta el relleno.

La carga sobre la tubería subterránea también puede reducirse por el método de construcción de zanja falsa. Esto empieza como si fuera una tubería superficial positiva, con la tubería en la superficie original del terreno. Posteriormente se coloca el terraplén y se compacta en unos cuantos *cm* arriba de la tubería. Después se abre una zanja del mismo ancho que la tubería hasta ella a través del suelo compactado. La zanja se rellena con un suelo compresible y suelto (figura 3.9c). Después se completa el terraplén.

La carga, en kg/m, sobre una tubería enterrada puede calcularse de la siguiente manera:

$$
W = C_{CA} \gamma_{s} h b
$$

y en una tubería flexible enterrada:

$$
W = C_{CA} \gamma_s hD
$$

donde:

e *CA* es el coeficiente de carga para la tubería enterrada

 $\gamma_s$  es el peso específico del relleno, en  $kg/m^3$ 

*h* es la altura del relleno sobre la parte superior de la tubería, en *m* 

*b* es el ancho de la zanja en la parte superior de la tubería, en *m* 

D es el diámetro exterior en la tubería, en *m* 

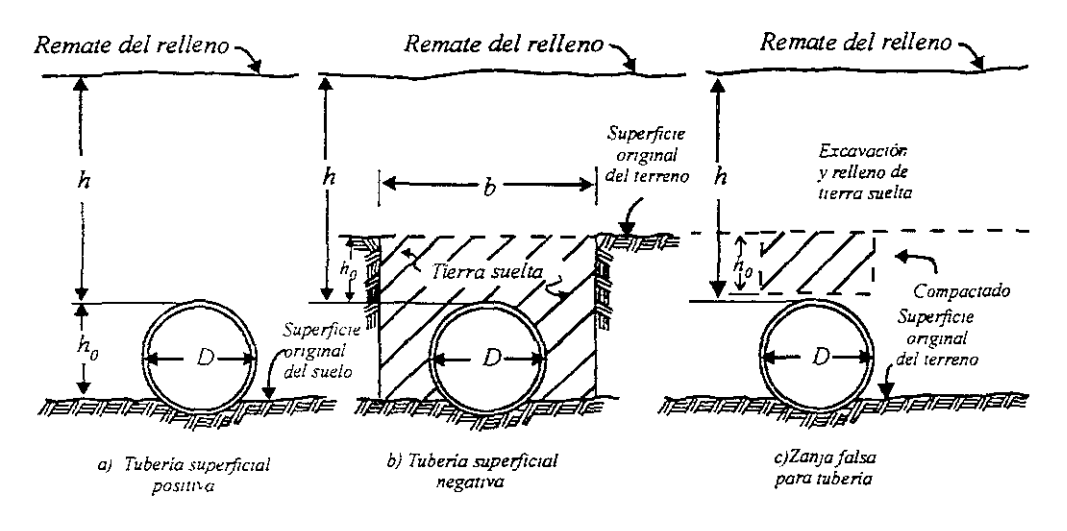

Figura 3.9 Colocación de tuberías.

*CeA* puede determinarse mediante la siguiente ecuación:

$$
C_{CA} = \frac{1 - e^{-k h/b}}{k} \frac{b}{h}
$$
 (3.13)

donde

 $k$  es  $2K_a$ tan $\theta$ 

*Ka* es el coeficiente de presión activa del suelo [ecuación 3.14 Y 3.15].

 $\theta$  es el ángulo de fricción entre el relleno y el suelo adyacente ( $\theta \le \phi$ , el ángulo de fricción interna del relleno, ver valores para diferentes suelos en apéndice A tabla A.3)

Para obtener el coeficiente de presión activa del suelo se utilizará la ecuación de Rankine:

$$
K_a = \frac{l - \operatorname{sen}\phi}{l + \operatorname{sen}\phi} \tag{3.14}
$$

o la ecuación equivalente trigonométrica que Coulomb dedujo:

$$
K_a = \tan^2 \left( 45^\circ - \frac{\phi}{2} \right) \tag{3.15}
$$

La carga vertical, en  $kg/m$ , sobre una tubería instalada mediante túneles puede estimarse así:

$$
W=C_{cA}b(h\gamma_s-2c)
$$

donde *e* es la cohesión del suelo, o la mitad del esfuerzo de la resistencia a la compresión no confinada del suelo, en  $kg/m^2$ . El coeficiente de carga  $C_{c4}$  puede calcularse considerando a b corno el máximo ancho de la excavación del túnel, en *m,* y *h* como la superficie de la cima del túnel a la superficie del terreno, en *m.* 

Para una tubería superficial, las fuerzas cortantes se extienden desde la parte superior de la tubería hasta la superficie del terreno. Para una tubería enterrada, sin embargo, si el terraplén es lo suficientemente alto, el esfuerzo cortante puede llegar a ser cero en un plano horizontal por debajo del nivel, o sea, el plano de igual asentamiento. La carga sobre una tubería enterrada se afecta por la localización de este plano.

La carga vertical, en kg/m, sobre una tubería enterrada positiva puede calcularse así:

$$
W=C_p\gamma_s hD
$$

Donde C<sub>p</sub> es el coeficiente de carga para el tubo enterrado positivo. Se han desarrollado fórmulas para  $C_p$  y la profundidad del plano de igual asentamiento. Estas fórmulas, sin embargo, son demasiado largas para aplicarse en la práctica, y el cálculo no parece ser justificado por las incertidumbres en los asentamientos relativos reales del suelo arriba de la tubería. Pueden realizarse pruebas en la obra para determinar  $C_p$ . Si se hace así, la posibilidad de un aumento de la presión del suelo con el tiempo se debe tomar en cuenta. Para un cálculo aproximado puede suponerse que *C*p sea 1 para tubería flexible y 1.5 para tubería rígida.

La carga vertical, en  $kg/m$ , en tubería enterrada negativa puede calcularse con la siguiente expresión:

$$
W = C_N \gamma_{s} h b
$$

donde:

 $C<sub>N</sub>$  es el coeficiente de carga para el tubo enterrado negativo

*h* es la altura del relleno sobre la parte superíor de la tubería, en *m* 

b es el ancho de la zanja en la parte superior de la tubería, en *m* 

La carga sobre una tubería de zanja falsa puede obtenerse de la siguiente manera:

$$
W = C_{N} \gamma_{S} h D
$$

Si la profundidad del relleno excede el diámetro de la tubería puede hacerse  $C<sub>N</sub> = 0.9$ . Se han derivado fórmulas complejas para determinar este coeficiente, pero no hay suficientes valores de los parámetros incluidos. Las sobre cargas impuestas aumentan la carga sobre una tubería subterránea. La magnitud del aumento depende de la profundidad de la tubería debajo del nivel y el tipo de suelo. Para cargas movibles, se debe aplicar un factor de impacto de alrededor de 2. Una carga uniforme superficial w, en kg/m*<sup>2</sup> ,* de gran magnitud, puede tratarse para el caso de tubería enterrada como una capa equivalente de terraplén con un espesor, en pies, de w /  $\gamma_s$ . Para tubería superficial, la carga debida al suelo se debe aumentar por *bwe*<sup>-kh/b</sup>, donde  $k = 2K_a$  tangente de  $\theta$ , como en la ecuación 3.13. El aumento producido por las cargas concentradas pueden estimarse suponiendo que las cargas se distribuyen hacia afuera linealmente con la profundidad en un ángulo de más o menos *30°* con la vertical.

*2.- Esfuenos perpendiculares al eje longitudinal.* Los esfuerzos que actúan perpendiculares al eje longitudinal de un tubo, los causan las presiones, sean internas o externas, contra las paredes del rubo.

La presión interna crea un esfuerzo que se suele llamar tensión tangencial o de zuncho. Puede calcularse al tomar un diagrama de cuerpo libre de una tira de tubo de 1» de longitud cortada por un plano vertical a través del eje longitudinal (figura 3.10).

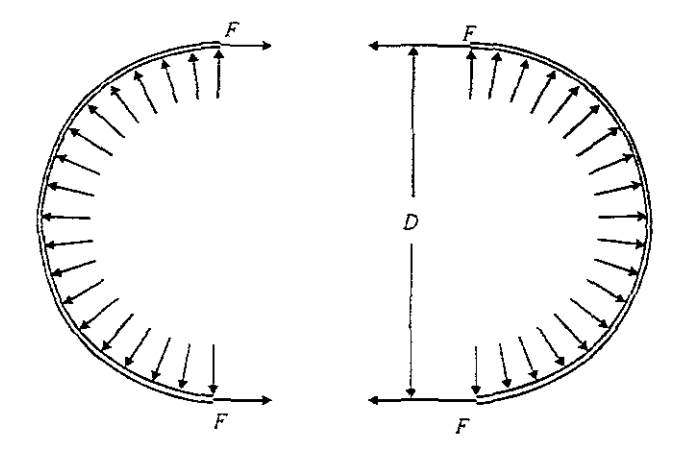

Figura 3.10 La presión interna en un tubo produce tensión tangencial.

Las fuerzas en la dirección vertical se cancelan entre sí. La suma de las fuerzas en la dirección horizontal es:

$$
pD = 2F
$$

Por tanto, el esfuerzo, en kg/cm*<sup>2</sup> ,* sobre el material del tubo es

$$
f = \frac{F}{A} = \frac{pD}{2e} \tag{3.16}
$$

donde:

*p* es la presión interna, en *kglcm2* 

D es el diámetro exterior del tubo, en *cm* 

- *F* es la fuerza que actúa sobre cada extremo cortado del tubo, en *kg*
- A es el área del extremo cortado del tubo, en *cm2*
- *e* es el espesor de la pared del tubo, en *cm*

Con la derivación de la ecuación 3.16 parecería que el diámetro utilizado para los cálculos debería ser el diámetro interior. Sin embargo, la ecuación 3.16 no es exacta en teoría y da esfuerzos un poco menores de los que se desarrollan en realidad. Por esta razón, a menudo se utiliza el diámetro exterior.

La ecuación 3.16 es exacta, para todos los fines prácticos, cuando *D/t* es igual o mayor a 50. Si *D/t* es menor que *lO,* esta ecuación por lo general, es muy conservadora y da por resultado un proyecto antieconómico. Para los tubos de acero, la ecuación 3.16 da en forma directa el espesor requerido para resistir la presión interna.

Para tubos de concreto, este análisis es aproximado porque el concreto no puede resistir grandes esfuerzos de tensión. La fuerza *F* se debe soportar mediante refuerzo de acero y para este caso se utilizará el diámetro interior del tubo.

Cuando un tubo tiene presión externa que actúa contra él, entonces el análisis es mucho más complejo, porque el material del tubo ya no actúa bajo una tensión directa. La presión externa crea esfuerzos de flexión y compresión que ocasionan problemas de pandeo. En la ecuación 3.17 se da el espesor requerido para que un tubo de acero, vacío, resista el pandeo al aplicarle una presión externa uniforme como puede ser ia carga de sueio que ya se comentó anteriormente.

$$
e = D \sqrt[3]{\frac{p}{2E}} \tag{3.17}
$$

donde:

,

*e* es el espesor de la pared del tubo, en *cm* 

- D es el diámetro exterior del tubo, en *cm*
- p es la presión. externa uniforme, en *kglcm2*
- $E$  es el modulo de elasticidad, en  $kg/cm^2$

3.- Presión Radial Interna. En un tubo sometido a presión radial interna, si el diámetro es grande en comparación con el espesor de la pared (cuando menos 15 veces mayor), los esfuerzos unitarios circunferenciales se pueden suponer constantes sobre el espesor del tubo. Por tanto el esfuerzo unitario circunferencial, se expresará con:

$$
F_c = \frac{pR}{e}
$$

donde *p* es la presión interna en *kglcm<sup>2</sup>*y *R* el radio del tubo.

En una tubería de paredes gruesas, se vuelve importante el efecto de los esfuerzos radiales  $F<sub>g</sub>$ . Los esfuerzos tanto radiales como circunferenciales se pueden calcular con las fórmulas de Lamé:

$$
F_R = p \frac{r_i^2}{r_0^2 - r_i^2} \left( I - \frac{r_0^2}{r^2} \right)
$$

$$
F_C = p \frac{r_i^2}{r_0^2 - r_i^2} \left( I + \frac{r_0^2}{r^2} \right)
$$

donde r, es el radio interno, *ro* el radio externo y *r* el radio hasta donde se determinará el esfuerzo, en *cm.* 

Las ecuaciones muestran que si la presión  $p$  actúa hacia afuera, el esfuerzo circunferencial  $F_c$ será en tensión (positivo) y el esfuerzo radial será en compresión (negativo). Los esfuerzos más grandes ocurren en la superficie interna del tubo, es decir cuando  $r = r<sub>i</sub>$ :

$$
Max F_R = -p
$$

$$
Max F_c = \left(\frac{k^2 + I}{k^2 - I}\right) p
$$

en donde  $k = r_o/r$ . El esfuerzo cortante máximo se expresa así:

$$
Max F_v = \left(\frac{k^2}{k^2 - 1}\right) p
$$

*4.- Esfuerzos paralelos al eje longitudinal.* Si un tubo esta soportado sobre machones, actúa como una viga. Los esfuerzos creados pueden calcularse con las ecuaciones para momento de flexión y de corte para una viga circular, continua, hueca. Este esfuerzo no suele ser critico en tubos con carga alta. Sin embargo, los tubos de acero de pared delgada suelen requerir atiesadores para evitar el pandeo y la deflexión excesiva por las cargas concentradas.

5.- *Dilatación por temperatura.* Si el tubo esta expuesto a una amplia variedad de temperaturas, el esfuerzo debido a la variación en la temperatura se debe diseñar o se deben proveer juntas de dilatación. El esfuerzo, en  $kg/cm^2$ , debido a un cambio de temperatura es:

 $f = cE\Delta T$ 

donde:

 $E$  es el modulo de elasticidad, en  $Kg/m^2$  $\Delta T$  es el cambio en la temperatura a partir de la temperatura de instalación

*c* es el coeficiente de dilatación térmica del material del tubo

El movimiento que se debe permitir, si se utilizan juntas de expansión, es:

$$
\Delta L = Lc\Delta T
$$

donde:

*LIL* es el movimiento en la longitud del tubo

 $L$  es la longitud entre juntas de dilatación

*6.- Fuerzas debidas a los tlobleces de tubos.* Se acostumbra utilizar bloques de empuje en los dobleces o codos de tubo para resistir las fuerzas sobre el tubo causadas por el cambio en el impulso y la presión interna desbalanceada del agua.

En todos los dobleces, habrá una ligera pérdida de carga debida a la turbulencia y la fricción. Esta pérdida ocasionará un cambio en ia presión a través dei doblez, pero suele ser lo bastante pequeño como para no tenerlo en cuenta. Cuando hay un cambio en el área transversal del tubo, habrá un cambio adicional en la presión que puede calcularse con la ecuación de Bernoulli. En este caso, la presión diferencial puede ser grande y se debe tener en cuenta.

El diagrama de fuerzas de la figura 3.11 es un método conveniente para encontrar la fuerza resultante sobre un doblez. Las fuerzas pueden resolverse en componentes X y *Y* para encontrar la magnitud y dirección de la fuerza resultante sobre el tubo.

En la figura 3.11:

 $F_{lm}$  es el impulso del agua en la sección  $I = V_lQ\gamma/g$ 

 $F_{2m}$  es el impulso del agua en la sección  $2 = V_2Q\gamma/g$ 

*P¡* es la presión del agua en la sección 1 multiplicada por el área de la sección 1 igual a *p¡A¡* 

*P2* es la presión del agua en la sección 2 multiplicada por el área de la sección 2 igual a  $p_2A_2$ 

 $\gamma$  es el peso específico del líquido, en  $kg/m^3$ 

 $Q$  es la descarga, en  $m^3$ /s

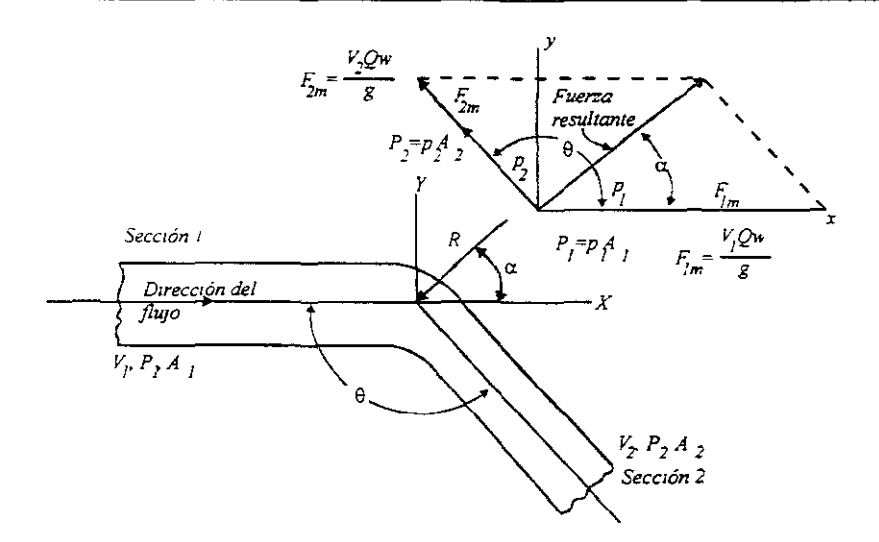

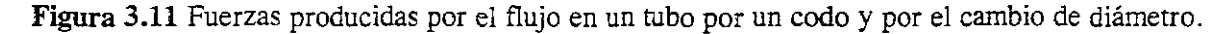

Si se toma en cuenta la pérdida de presión en el doblez y no hay cambio en la magnitud de la velocidad alrededor del doblez, las ecuaciones 3.18 y 3.19 dan una solución rápida.

$$
R_F = 2A\left(\gamma \frac{V^2}{g} + p\right)\cos\frac{\theta}{2} \tag{3.18}
$$

$$
\alpha = \frac{\theta}{2} \tag{3.19}
$$

donde:

 $R<sub>F</sub>$  es la Fuerza resultante sobre el doblez, en kg  $\alpha$  es el ángulo que forma  $R_F$  con  $F_{I_m}$  $p$  es la presión, en  $kg/m^2$  $\theta$  es el ángulo entre los tubos  $(0^{\circ} \le \theta \le 180^{\circ})$ A es el área del tubo, en  $m<sup>2</sup>$ 

Aunque se suelen utilizar bloques de empuje para resistir la fuerza en los dobleces, en muchos casos el material del tubo toma esta fuerza. El esfuerzo causado por esta fuerza se suma en forma directa a los otros esfuerzos a lo largo del eje longitudinal del tubo. En los tubos pequeños, la fuerza ocasionada por los dobleces la puede soportar con facilidad el material del tubo; pero, las uniones y juntas también deben ser capaces de soportar estas fuerzas.

### **3.3.- Golpe** de ariete

En este trabajo se estudió el flujo constante que se puede presentar en tuberías. Cuando el movimiento del flujo no es constante, esto es, cuando la presión o el gasto en cada sección transversal varían con el tiempo, ya no es aplicable el teorema de Bernoulli, debido a la ocurrencia de una de los fenómenos más interesantes y complicados en la Hidráulica, el Golpe de Ariete.

El golpe de ariete es un cambio de presión, por arriba o por debajo de la presión normal, ocasionado por una variación en el flujo de un tubo. Cada vez que cambia el flujo, ya sea que aumente o disminuya, se produce un golpe de ariete. Normalmente el fenómeno viene acompañado de un sonido similar a los martillazos. Además del ruido desagradable, el golpe de ariete puede romper las tuberías, dañar los aparatos y perjudicar la calidad de los productos fabricados por máquinas operadas por medio de sistemas hidráulicos. Pero los esfuerzos no son críticos en tubos de diámetro pequeño con flujo a baja velocidad. Por estas razones, el ingeniero debe estudiar este fenómeno para evitarlo o amortiguar sus efectos.

El agua que fluye en un tubo tiene un impulso igual que la masa de agua multiplicada por su velocidad. Cuando se cierra una válvula, este impulso se reduce a cero. El cambio causa un aumento en la presión, el cual empieza en la válvula y se transmite a lo largo del tubo. La presión en la válvula aumentará hasta que sea lo bastante alta para vencer el impulso del agua y hacer que ésta se detenga. Este aumento de presión recorre toda la longitud del tubo hasta llegar al depósito (figura 3.12).

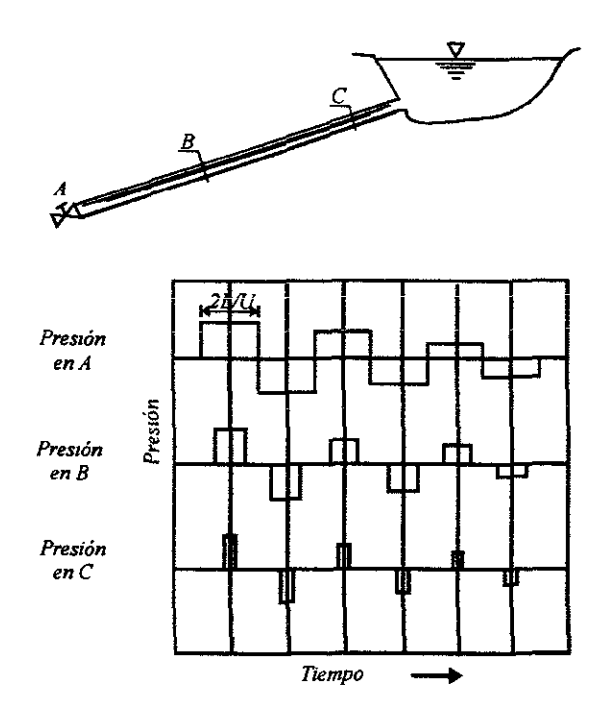

Figura 3.12 Variación de la presión con el tiempo a lo largo de un tubo de presión, para el golpe de ariete ocasionado por el cierre instantáneo de una válvula.

En el instante en que la onda de presión llega al depósito, el agua que hay dentro del tubo está inmóvil, pero a una presión mucho más alta que la normal. Después, la presión diferencial entre el tubo y el depósito ocasiona que el agua del tubo se precipite de retorno al depósito. Cuando el agua fluye hacia dentro del depósito, cae la presión dentro del tubo.

La presión en el tubo es ahora inferior a la normal, por lo cual el agua del depósito se precipita hacia el tubo. Este ciclo se repite una y otra vez hasta que la fricción amortigua estas oscilaciones. Debido a la alta velocidad de las ondas de presión, cada ciclo puede necesitar sólo una fracción de segundo.

*1.- Propagación de las ondas de presión.* El fenómeno de la propagación de las ondas de presión, debidas al cierre de la válvula *R,* se puede estudiar por medio de la figura 3.13. El diagrama a) de la figura muestra el conducto *AR,* alimentado por el depósito de nivel constante *HG,* funcionando en régimen permanente. En el diagrama b) se advierte que ya ocurrió el cierre y que cierta onda de presión se desplaza de la válvula hacia el depósito con la velocidad *a mis.* A medida que esta onda se propaga de capa en capa, la velocidad de agua se anula, el tubo se dilata y la densidad del agua aumenta (diagramas de *b* hasta e). Como consecuencia de la dilatación de los tubos y de la compresión del agua, los tramos sometidos a la presión adicional contienen más fluido que en el movimiento constante. Corno se supo constante el nivel del agua en el depósito, cuando la onda llega a la sección inicial A de la tubería, la presión en su interior es mayor que *H<sub>0</sub>*. A causa de esta situación inestable, el agua tiene que escurrir de la tubería al depósito, lo que provoca la inversión de la velocidad *UG.* En consecuencia, se origina una onda de presión reflejada que se propaga del depósito hacia la válvula (diagramas f hasta *h* de la figura). Detrás de esta onda, la sección del conducto recupera sus dimensiones normales y la densidad del agua vuelve a su valor original. Al llegar a la válvula cerrada, esta onda se refleja y se propaga nuevamente hacia el depósito, esto es, la velocidad del agua pasa de un valor nulo a *-Uo.* Entonces, detrás de esta onda el tubo se contrae, el agua disminuye su densidad y la velocidad es nula (diagramas i hasta  $m$ ). Asimismo sobreviene una cierta depresión o sea, hay una presión inferior a la inicial *Ho*. Al llegar a la sección *A* junto al depósito, la presión en el interior del tubo es menor que *H*<sub>0</sub>, de nuevo hay una situación de inestabilidad (diagrama *m* de la figura). Por lo tanto, el agua tiene que fluir del depósito hacia la tubería con velocidad + *Uo,* los tubos vuelven a asumir su dimensión normal y la densidad del agua recupera su valor original (diagramas *n* hasta q). Estando la válvula cerrada se verifica un nuevo aumento de la presión y el ciclo se repite. La repetición de estos ciclos sería ininterrumpida si no fuese por la disipación de energía con la fricción del agua en las paredes de los tubos, la fricción interna que ocurre por las sucesivas redistribuciones de las velocidades en las secciones transversales de la tubería y por la energía cedida al depósito.

### *2.- Velocidad de ondas en el golpe de ariete*

### *(a) Ecuación de Joukowsky*

Estudiando el fenómeno, este autor estableció la ley que permite calcular la presión máxima provocada por el cierre instantáneo de la válvula instalada al final de un conducto a presión.

Considérese, en la figura 3.14, la tubería horizontal *AR,* de longitud *L* y Diámetro *D* constante, por la que circula agua en movimiento contante con velocidad media  $U<sub>0</sub>$ , bajo la Carga  $H<sub>0</sub>$ .

i, i.

 $\ddot{\phantom{0}}$ 

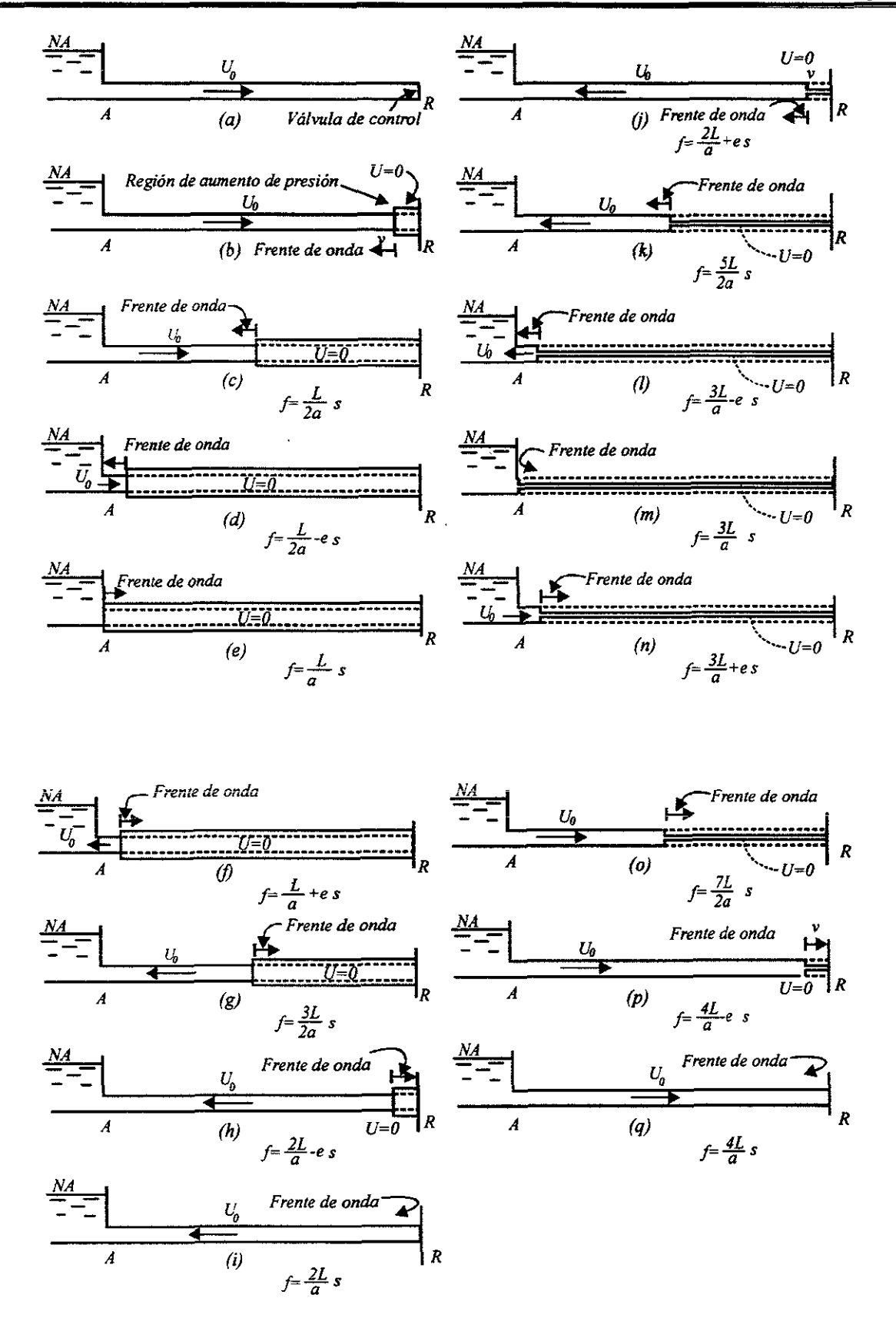

Figura 3.13 Propagación de las ondas de presión.

Si la válvula *R* se cierra instantáneamente, la columna fluida tendrá anulada su velocidad en el tiempo *t.* Aplicando la segunda Ley de Newton (la fuerza es igual a la variación de la cantidad de movimiento, en la unidad de tiempo, de la masa en movimiento), se puede expresar:

$$
F = A\gamma h_{\text{max}} = \frac{A\gamma x}{gt} U_0 \tag{3.20}
$$

donde:

A es el área de la sección de los tubos

*r* es el peso específico del agua

 $h_{m\alpha\beta}$  es el aumento de la presión, en m.c.a. (sobrepresión) debida al golpe de ariete

Simplificando:

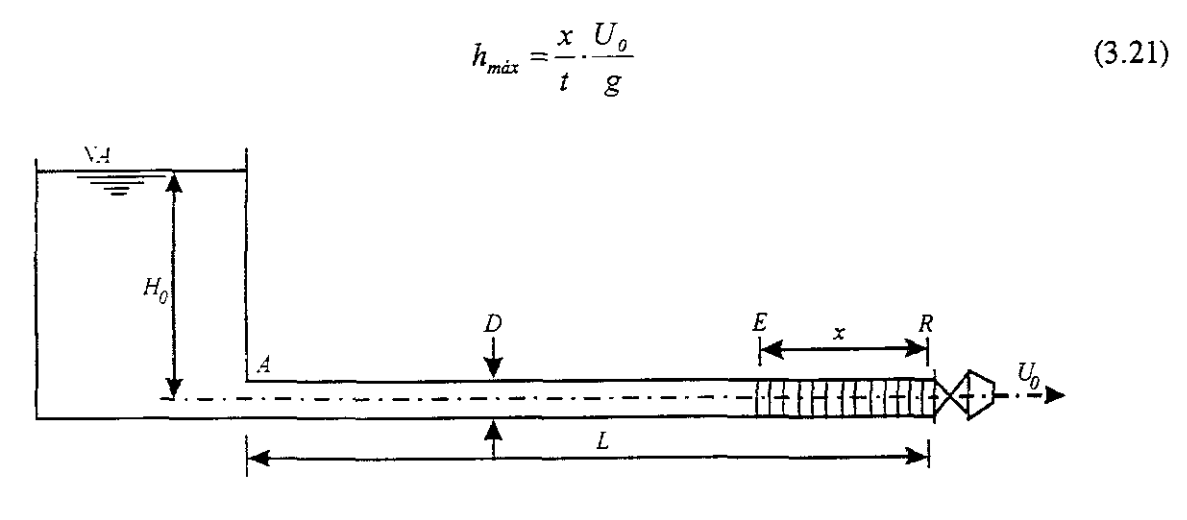

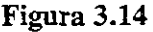

La relación  $x/t = a$  es la velocidad media con que la variación de la presión (onda de presión) recorre la línea de tubos y se denomína celeridad. De este modo, la fórmula anterior se puede expresar como:

$$
h_{max} = \frac{aU_o}{g}
$$
 (3.22)

Esta expresión se traduce a la Ley de Joukowsky, y se aplica a los cierres instantáneos de la válvula *R* y puede interpretarse de este modo: la reducción brusca de la velocidad en conductos a presión da origen a una onda de presión, junto a la válvula R, cuya magnitud es proporcional a la variación de la velocidad del agua y la celeridad.

Para obtener la celeridad de las ondas se tiene la siguiente ecuación que se obtiene de la ecuación diferencial del golpe de ariete:

$$
\frac{\gamma}{g} \left( \frac{I}{E'} + \frac{D}{Ee} \right) = \frac{I}{a^2}
$$

esta se puede expresar de la forma:

$$
a = \sqrt{\frac{\frac{g}{\gamma}}{\frac{I}{E'} + \frac{D}{Ee}}} = \sqrt{\rho \left(\frac{I}{E'} + \frac{D}{Ee}\right)}
$$
(3.23)

Donde, *E'* es el módulo de elasticidad del fluido (para el agua  $E' = 2.067 \times 10^8 \text{ kg/m}^2$ ), *E* es el módulo de elasticidad del material del tubo en  $k\frac{g}{m^2}$  y  $g = 9.81 \frac{m}{s^2}$ . Si la tubería se pudiera fabricar con material completamente rígido sin olvidar que  $\gamma = 1000 \text{ kg/m}^3$ ;  $(E = \infty)$ :

$$
a=\sqrt{\frac{gE'}{\gamma}}\cong 1425\,\mathrm{m/s}
$$

que es la velocidad de propagación del sonido en el agua.

#### 1, *(b) Ecuación de A. R. Halliwell* ,

Además del módulo de elasticidad, E', del fluido, la velocidad de ondas del golpe de ariete depende de las propiedades elásticas del conducto, así como del constreñimiento externo. Las propiedades elásticas incluyen el tamaño, espesor, y material del conducto; los constreñirnientos externos incluyen el tipo de apoyos y la libertad de movimiento del conducto en la dirección longitudinal. El módulo de elasticidad de un fluido depende de la temperatura, presión, y la cantidad de gases no disueltos. I. S. Pearsall demostró que la velocidad de onda cambia alrededor del *1* por ciento por cada 5<sup>o</sup> C. La compresibilidad del fluido aumenta por la presencia de gases libres, y se ha encontrado que una parte de aire en *10,000* partes de agua por volumen reduce la velocidad de la onda aproximadamente *50* %.

Los sólidos en líquidos tienen una influencia similar pero menos drástica, a menos que sean comprirnibles. Pruebas de laboratorio y de prototipo han mostrado que los gases disueltos tienden a salir de solución cuando la presión se reduce. Esto causa una reducción significativa en la velocidad de la onda. Por consiguiente, la velocidad de la onda para una onda positiva puede ser más alta que de una onda negativa. Más allá, las pruebas del prototipo son necesarias para cuantificar la reducción en la velocidad de la onda debido a la reducción de presiones.

Sin embargo A. R. Halliwell presentó la expresión general siguiente para la velocidad de la onda:

$$
a = \sqrt{\frac{E'}{\rho [I + (E'/E)\psi]}}
$$
 (3.24)

donde  $\psi$  es un parámetro adimensional que depende de las propiedades elásticas del conducto; E es el módulo de Young del conducto; y E' y  $\rho$  son el módulo de elasticidad y densidad del fluido, respectivamente. Si se observa, la diferencia de esta ecuación con la anterior es que el diámetro y el espesor están considerados en el parámetro  $\psi$  como se muestra más adelante. Se listan los módulos de elasticidad de materiales normalmente usados para los conductos y los módulos de elasticidad y densidades de masa de varios líquidos en las tablas *AA* y *A.S* del apéndice A.

Las expresiones para  $\psi$  para varias condiciones son las siguientes:

1. Conductos rígidos

$$
\psi=0
$$

- 2. Conductos elásticos con espesor grueso
- a. Conducto fijo contra movimiento longitudinal a lo largo de su longitud

$$
\psi = 2\left(I+u\right)\frac{R_o^2 + R_i^2}{R_o^2 - R_i^2} + \frac{2uR_i^2}{R_o^2 - R_i^2}
$$

donde *u* es el coeficiente de Poisson y *Ro* Y *R¡* son los radios externo e interior del conducto.

b. Conducto fijo contra movimiento longitudinal al extremo superior

$$
\psi = 2 \left[ \frac{R_o^2 + 1.5R_i^2}{R_o^2 - R_i^2} + \frac{u(R_o^2 - 3R_i^2)}{R_o^2 - R_i^2} \right]
$$

c. Conductos con juntas de expansión frecuentes

$$
\psi = 2\left(\frac{R_o^2 + R_i^2}{R_o^2 - R_i^2} + u\right)
$$

- 3. Conductos elásticos con espesor delgado
- a. Conducto fijo contra movimiento longitudinal a lo largo de su longitud

$$
\psi=\frac{D}{e}(1-u^2)
$$

dónde *D* es el diámetro del conducto y *e* es el espesor.

b. Conducto fijo contra movimiento longitudinal en el extremo superior

$$
\psi=\frac{D}{e}(1.25-u)
$$

c. Conducto con juntas de expansión frecuentes

$$
\psi = \frac{D}{e}
$$

4.- Túneles a través de Roca Sólida

Halliwell ha derivado expresiones largas para  $\psi$  para túneles lineales y no lineales en roca. NormaImente, las características de la piedra precisamente no pueden estimarse debido a las condiciones de las piedras no homogéneas y debido a la presencia de hendiduras. Por consiguiente, usando las expresiones de HalIiwell para las aplicaciones prácticas resulta riesgoso. En cambio, pueden usarse las expresiones siguientes basadas en las ecuaciones de Parmakian.

a. Túnel no lineal

$$
\begin{cases} \psi = I \\ E = G \end{cases}
$$

donde G es el módulo de rigidez de la roca.

b. Túnel lineal reforzado con acero

$$
\psi = \frac{DE}{GD + Ee}
$$

donde *e* es el espesor del acero y E es el módulo de elasticidad de acero.

5. Conductos de concreto reforzado.

El conducto de concreto reforzado es reemplazado por una tubería de acero equivalente que tiene un espesor equivalente

$$
e_e = E_r e_c + \frac{A_s}{l_s}
$$

donde  $e_c$  es el espesor de la tubería de concreto;  $A_s$  y  $l_s$  son el área de acero y el espacio de las barras de acero, respectivamente; y  $E<sub>r</sub>$  es la proporción del módulo de elasticidad de concreto al de acero. Normalmente el valor de  $E_r$  varía de 0.06 a 0.1. Habiendo obtenido  $e_r$ la velocidad de la onda puede determinarse con la ecuación 3.24 usando el módulo de elasticidad del acero.

6. Conductos de PVC y de plástico reforzado

Puede usarse la ecuación 3.24 para obtener la velocidad de la onda en tuberías de PVC y plástico reforzado, utilizando un valor apropiado del módulo de elasticidad.

*3.- Cierre instantáneo.* La magnitud del cambio de la presión que ocurre cuando se varía el flujo depende de la velocidad de cambio del flujo y de la longitud de la tubería. Cualquier movimiento gradual de una válvula que se hace en menos tiempo del necesario, para que una onda de presión avance desde la válvula al depósito y se refleje de retorno a la válvula, produce el mismo cambio en la presión que un cierre instantáneo. El cierre instantáneo:

> $T<\frac{2L}{\pi}$ *a*

donde:

L es la longitud del tubo del depósito a la válvula

T es el tiempo requerido para cambiar la posición de la válvula

La figura 3.12 ilustra un trazo de la presión en contra del tiempo para diversos puntos a lo largo de un tubo, para un cierre instantáneo de una válvula. La ecuación 3.25 para el aumento o caída de presión ocasionado al graduar una válvula se derivó igualando el impulso del agua en el tubo con la fuerza del impulso requerido para detener el agua

$$
\Delta p = \rho a \Delta V \tag{3.25}
$$

En términos de carga de presión, la ecuación 3.25 se convierte en

$$
\Delta h = a \frac{\Delta V}{g} \tag{3.26}
$$

donde:

*Llp* es el cambio en la presión, desde la normal, debido a un cambio instantáneo en la posición de una válvula, en  $kg/m<sup>2</sup>$ 

 $\Delta h$  es el cambio de carga, desde la normal, debido a un cambio instantáneo en la posición de una válvula, en *m* 

 $\Delta V$  es el cambio en la velocidad del agua ocasionado al cambiar la posición de una válvula, en *mis* 

Si el cierre o apertura de una válvula son insiantáneos, el cambio de presión puede calcularse con la ecuación 3.25 y 3.26.

*4.- Cierre gradual.* El siguiente método para determinar el cambio en la presión debido a un cierre gradual de una válvula da una solución rápida, aproximada. Se supone que el aumento en la presión o cambio en la carga está en proporción directa con el tiempo de cierre:

$$
\Delta h_g = \frac{t_i \Delta h}{T} = \frac{2L\Delta V}{Tg} \tag{3.27}
$$

donde:

 $\Delta h_g$  es el cambio en la carga debido al cierre gradual, en *m* 

*t,* es el tiempo para que una onda viaje desde la válvula hasta el depósito y se refleje de retomo a la válvula, en segundos

*T* es el tiempo real de cierre de la válvula, en segundos

 $\Delta h$  es el aumento en la carga debido al cierre instantáneo, en  $m$ 

L es la longitud del tubo en *m* 

 $\Delta V$  es el cambio en la velocidad del agua, debido al cierre instantáneo, en  $m/s$ 

La integración aritmética es un método mucho más exacto para encontrar el cambio de presión debido a un movimiento gradual de la válvula y se programa con facilidad en una computadora. La integración es un método directo para estudiar cada elemento físico del proceso de un golpe de ariete. Se supone que la válvula cierra en una serie de movimientos pequeños y cada uno ocasiona una onda individual de presión. La magnitud de estas ondas de presión se expresa con la ecuación 3.25. Las ondas individuales de presión se totalizan para dar la presión en cualquier punto deseado para cierto tiempo.

El primer paso en este método es seleccionar el intervalo de tiempo para cada incremento de movimiento de la válvula. (Es conveniente que el intervalo de tiempo sea algún submúltiplo de L/a, como *Llka,* en donde *k* es igual a un entero, de modo que las ondas de presión reflejadas en el depósito se superpongan a las ondas nuevas formadas en la válvula. La onda formada en la válvula tendrá signo opuesto al de la onda reflejada del depósito y, por tanto, habrá la tendencia a que las ondas se cancelen entre sí.) Si se supone que una válvula esta abierta por completo y requiere T segundos para cerrar, el número requerido del incremento de movimiento de cierre es  $T/\Delta t$ , en donde  $\Delta t$ , el incremento de tiempo es igual a L/ka.

Una vez determinado el intervalo de tiempo, se debe hacer una estimación del cambio  $\Delta V$  de velocidad durante cada intervalo de tiempo, para aplicar las ecuaciones 3.25 y 3.26. Una estimación aproximada para la velocidad después del cambio incremental es  $V<sub>n</sub> = V<sub>0</sub> (A<sub>n</sub>/A<sub>0</sub>)$ , donde V, es la velocidad después de cierto incremento de movimiento, V*o* la velocidad original, A, el área de la apertura de la válvula después del incremento del movimiento correspondiente y  $A_{\alpha}$  el área original de la válvula.

Ahora puede calcularse el cambio en la carga con la ecuación 3.26. Al conocer la carga, la velocidad estimada puede comprobarse con la siguiente ecuación:

$$
V_n = \frac{V_o A_n}{A_o} \sqrt{\frac{H_o + \sum \Delta h}{H_o}}
$$
(3.28)

donde:

*Ho* es la carga en la válvula antes de cualquier movimiento de la misma

 $H_0 + \sum \Delta h$  es la presión total en la válvula después de un movimiento particular. Incluye el cambio en la presión ocasionado por el movimiento de la válvula, más el efecto de las ondas reflejadas desde el depósito, en *m.* 

A, es el área de la apertura de la válvula después de *n* cierres incrementales. Esta área puede determinarse con las características de cierre de la válvula o con la suposición de sus características

Si la velocidad obtenida con la ecuación 3.28 difiere mucho de la velocidad estimada, entonces se debe utilizar la obtenida con la ecuación 3.28 para volver a calcular  $\Delta h$ .

Otros dos métodos muy utilizados para solucionar los problemas del golpe de ariete son el método gráfico de Angus y el método de gráficas de Allievi. El método gráfico de Angus es sencillo, pero puede manejar los problemas más complejos. El método de Allievi también se utiliza mucho, pero tiene una aplicación limitada.

**5.-** *Tanques de Oscilación.* Es antieconómico diseñar tuberías largas para las presiones creadas por el golpe de ariete u operar una válvula con la suficiente lentitud para reducir estas presiones. Por lo general, se utiliza un tanque de oscilación instalado cerca de las válvulas al final de las tuberías largas. Un tanque de oscilación es un tanque conectado con el (figura 3.15).

Cuando se cierra una válvula en forma repentina, el agua en el tubo se precipita al tanque. El nivel del agua dentro del tanque se eleva hasta que el aumento en la presión en el tanque contrarresta el impulso del agua. Cuando se abre una válvula en forma repentina, el tanque suministra agua a la tubería cuando se reduce la presión. La sección de tubo (figura 3.15) entre el tanque de oscilación y la válvula, de todos modos, debe diseñarse para golpe de ariete; no obstante, el tiempo de cierre para reducir las presiones en esta sección será solo una fracción del tiempo requerido si no se tiene tanque de oscilación.

 $\mathbf{C}$ 

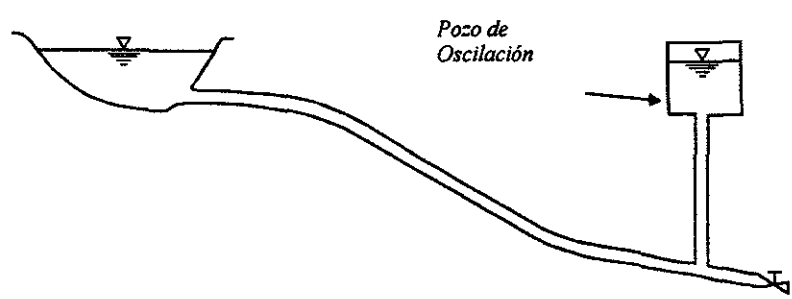

Figura 3.15 El Pozo de Oscilación se coloca cerca de la válvula en el tubo de presión para evitar el golpe de ariete.
# **II:D BRGWRRBS :OR PII'U'JO :OH PIa'U'm08 BII TUBERIAS FUNCIONANDO A PRESIÓN**

Aún no existe una análisis general del movimiento en fluidos. Pero sí existe una clasificación aproximada en la que se ha utilizado el número de Reynolds para distinguir los tipos de regímenes. En la siguiente tabla se muestran los intervalos para cada uno de ellos.

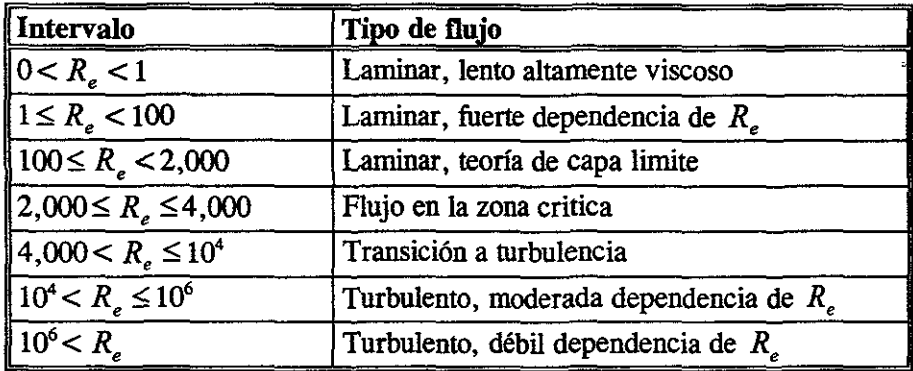

. ,

Esta clasificación resulta muy útil para conocer las características del fluido y poder diseñar cualquier estructura. El número de Reynolds se calcula con la siguiente expresión

$$
R_e = \frac{VD}{v}
$$

donde V es la velocidad media en la tubería, D el diámetro de la tubería y *v* es la viscosidad cinemática.

# 4.1.- Flujo laminar

El flujo laminar se caracteriza porque el movimiento de las partículas se produce siguiendo trayectorias separadas perfectamente definidas sin existir mezcla macroscópica o intercambio transversal entre ellas. Si se inyecta colorante (de la misma densidad que el líquido) dentro de un flujo laminar, éste se mueve como un filamento delgado que sigue las trayectorias del flujo. En el flujo laminar las partículas fluidas se mueven según trayectorias paralelas, formando el conjunto de ellas capas o láminas. Los módulos de las velocidades de capas adyacentes no tienen el mismo valor. El flujo laminar esta gobernado por la ley que relaciona la tensión cortante con la velocidad de deformación angular, es decir, la tensión cortante es igual al producto de la viscosidad del fluido por el gradiente de las velocidades o bien

$$
\tau_{yz} = \mu \big( dv / dy \big) \tag{4.1}
$$

La viscosidad del fluido es la magnitud física predominante y su acción amortigua cualquier tendencia a la turbulencia.

# 4.1.1.- Flujo laminar completamente desarrollado entre placas paralelas infinitas

#### *Ambas placas estacionarias*

Aunque hay relativamente pocos problemas de flujo viscoso para los cuales se puede obtener soluciones analíticas en forma cerrada, el método de solución es importante. El conocimiento del campo de velocidad permite el cálculo de los esfuerzos cortantes, la caída de presión y el gasto.

En vez de usar las ecuaciones diferenciales completas del movimiento para el flujo de un fluido viscoso, se deducirán las ecuaciones gobernantes a partir de principios fundamentales para cada campo de flujo de interés. Puesto que se esta interesado en los detalles del campo de flujo, la meta será obtener las ecuaciones diferenciales que describan el flujo. En todo caso, se deberá iniciar aplicando la ecuación de la segunda ley de Newton para un volumen de control a un volumen de control diferencial elegido de manera adecuada.

El fluido en sistemas hidráulicos de alta presión a menudo presenta fugas a través de la separación anular entre el émbolo y el cilindro. Para separaciones muy pequeñas (por lo general, de aproximadamente *0.005* mm), este campo de flujo puede modelarse como flujo entre placas paralelas infinitas. Para calcular el flujo de fuga, se debe determinar primero el campo de velocidad.

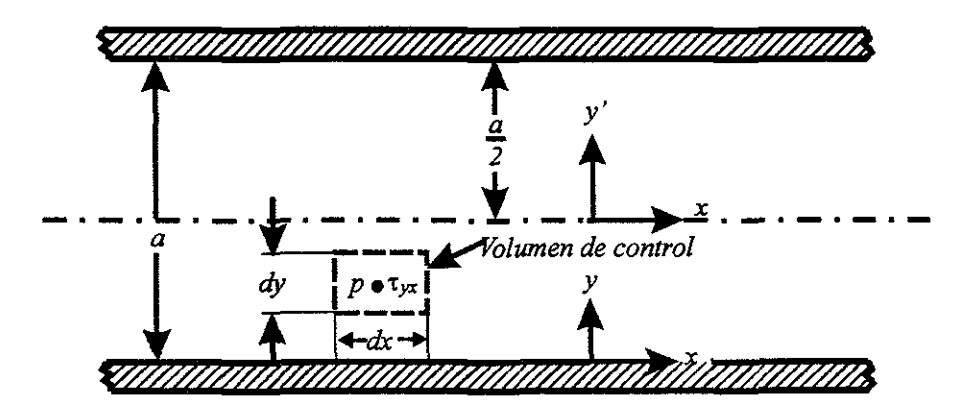

Figura **4.1** Volumen de control para el análisis del flujo laminar entre placas paralelas infinitas estacionarias.

Se considerará el flujo laminar completamente desarrollado entre placas paralelas infinitas. Las placas están separadas por la distancia *a,* como se muestra en la figura 4.1. Las placas se consideran infinitas en la dirección *z,* sin variación de ninguna propiedad del fluido en esta dirección. Se supone también que el flujo será estable e incompresible. Antes de iniciar el análisis, ¿qué se deberá saber acerca del campo de flujo? En primer lugar, se sabe que la componente *x* de velocidad debe ser cero tanto en la placa superior como en la inferior, como resultado de la condición de no deslizamiento en la pared. Las condiciones de frontera son

$$
en y=0 v=0\nen y=a v=0
$$

Como el flujo está completamente desarrollado, la velocidad no puede variar con *x* y, en consecuencia, depende sólo de y, por lo que  $v=v(y)$ . Además, no hay componente de velocidad en la dirección y ni en la *z(v=w=O).* Para este análisis se seleccionará un volumen de control diferencial de tamaño  $d\vec{v} = dx dy dz$  y se aplica la componente x de la ecuación del momento.

Ecuación básica:

$$
=Q(3) =0(1)
$$
  

$$
F_{\text{Sx}} + F_{\text{Bx}} = \frac{\partial}{\partial t} \int_{C} v \rho d\forall + \int_{SC} v \rho \vec{V} \cdot d\vec{A}
$$
 (4.2)

Suposiciones: l)Flujo estable 2)Flujo completamente desarrollado 3)  $F_{Bx} = 0$ 

-1

Para flujo completamente desarrollado, el flujo neto del momento a través de la superficie de control es cero. (El flujo de momento a través de la cara derecha de la superficie de control es igual en magnitud pero de signo opuesto a! flujo de momento a través de la cara izquierda; no hay flujo de momento a través de ninguna de las caras restantes del volumen de control.) Puesto que no hay fuerzas másicas en la dirección *x,* la ecuación de momento se reduce a

$$
F_{\text{Sx}} = 0 \tag{4.3}
$$

El siguiente paso es sumar las fuerzas que actúan sobre el volumen de control en la dirección *x.* 

Se reconoce que las fuerzas normales (fuerzas de la presión) actúan sobre las caras derecha e izquierda y que las fuerzas tangenciales (fuerzas de corte) actúan sobre las caras superior e inferior.

Si la presión en el centro del elemento es p, entonces la fuerza de presión en la cara izquierda es

$$
\left(p - \frac{dp}{dx}\frac{dx}{2}\right)dy\,dz
$$

y la fuerza de presión en la cara derecha es

$$
-\bigg(p+\frac{dp}{dx}\frac{dx}{2}\bigg)dy\,dz
$$

Si la fuerza de corte en el centro del elemento es  $\tau_{yx}$  entonces la fuerza de corte en la cara inferior es

$$
-\left(\tau_{yx} - \frac{d\tau_{yx}}{dy}\frac{dy}{2}\right)dx\,dz
$$

y la fuerza de corte en la cara superior es

$$
\left(\tau_{yx}+\frac{d\tau_{yx}}{dy}\frac{dy}{2}\right)dx\,dz
$$

Se advierte que al expandir el esfuerzo de corte,  $\tau_{yx}$ , en una serie de Taylor en torno al centro del elemento, se ha empleado la derivada total en vez de la parcial. Se hizo esto porque  $\tau_{yx}$ , es sólo una función de *y,* ya que *v=v(y).* 

Después de haber formulado las fuerzas que actúan sobre cada cara del volumen de control, las sustituimos en la ecuación 4.3; esta ecuación se simplifica en

$$
-\frac{dp}{dx} + \frac{d\tau_{yx}}{dy} = 0
$$
  

$$
\frac{d\tau_{yx}}{dy} = \frac{dp}{dx}
$$
 (4.4)

La ecuación 4.4 debe ser válida para toda *x* y y. Esto requiere que

$$
\frac{d\tau_{yx}}{dy} = \frac{dp}{dx} = \text{constante}
$$

Al integrar esta ecuación, se obtiene

o

$$
\tau_{yx} = \left(\frac{dp}{dx}\right)y + c_1
$$

lo que indica que el esfuerzo de corte varía linealmente con y. Puesto que para un fluido newtoniano el esfuerzo cortante esta dado por la ecuación 4.1 entonces

 $\mu \frac{dv}{dt} = \left(\frac{dp}{v} \right)_{v+c}$ 

$$
y = \frac{1}{2\mu} \left(\frac{dp}{dx}\right) y^2 + \frac{c_1}{\mu} y + c_2
$$
 (4.5)

Para evaluar las constantes,  $c_i$  y  $c_2$ , se debe aplicar las condiciones de frontera. En  $y=0$ , *v*=0. Consecuentemente,  $c_2 = 0$ . En *y*=*a*, *v*=0. Por consiguiente,

$$
0 = \frac{1}{2\mu} \left(\frac{dp}{dx}\right) a^2 + \frac{c_1}{\mu} a
$$

Esto produce

y por tanto

$$
v = \frac{1}{2\mu} \left(\frac{dp}{dx}\right) y^2 - \frac{1}{2\mu} \left(\frac{dp}{dx}\right) ay
$$

o

$$
v = \frac{a^2}{2\mu} \left(\frac{dp}{dx}\right) \left[\left(\frac{y}{a}\right)^2 - \left(\frac{y}{a}\right)\right]
$$
(4.6)

En este punto tenemos el perfil de velocidad.

# Distribución de esfuerzos de corte

La distribución de esfuerzos de corte está dada por

$$
\tau_{yx} = \left(\frac{dp}{dx}\right)y + c_1 = \left(\frac{dp}{dx}\right)y - \frac{1}{2}\left(\frac{dp}{dx}\right)a = a\left(\frac{dp}{dx}\right)\left[\frac{y}{a} - \frac{1}{2}\right]
$$
\n(4.7)

# Flujo volumétrico

El flujo volumétrico está determinado por

$$
Q = \int_A \vec{V} \cdot d\vec{A} \tag{4.8}
$$

Para una profundidad *1* en la dirección *z.* 

$$
Q = \int_{a}^{a} v l \ dy \tag{4.9}
$$

o

$$
\frac{Q}{l} = \int_0^a \frac{l}{2\mu} \left(\frac{dp}{dx}\right) \left(y^2 - ay\right) dy
$$

De modo que el flujo volumétrico por profundidad 1 está dado por

$$
\frac{Q}{l} = -\frac{1}{12\mu} \left(\frac{dp}{dx}\right) a^3 \tag{4.10}
$$

# **El flujo como una función de la caída de presión**

Como  $dp/dx$  es constante, la presión varía linealmente con *x* y

$$
\frac{dp}{dx} = \frac{p_2 - p_1}{L} = \frac{-\Delta p}{L}
$$

Sustituyendo en la expresión para el flujo volumétrico se obtiene

$$
\frac{Q}{l} = -\frac{l}{12\mu} \left[ \frac{-\Delta p}{L} \right] a^3 = \frac{a^3 \Delta p}{12\mu L}
$$
 (4.11)

#### **Velocidad promedio**

La velocidad promedio, V, está dada por

$$
V = \frac{Q}{A} = -\frac{1}{12\,\mu} \left(\frac{dp}{dx}\right) \frac{a^3 l}{l a} = -\frac{1}{12\,\mu} \left(\frac{dp}{dx}\right) a^2
$$
 (4.12)

#### **Punto de velocidad máxima**

Para encontrar el punto de máxima velocidad se hace *dv/ dy* igual a cero y se resuelve para la *y*  correspondiente. De la ecuación 4.6,

$$
\frac{dv}{dy} = \frac{a^2}{2\mu} \left(\frac{dp}{dx}\right) \left[\frac{2y}{a^2} - \frac{1}{a}\right]
$$

Por tanto,

$$
\frac{dv}{dy} = 0 \qquad \text{en} \qquad y = \frac{a}{2}
$$

En

•

$$
y = \frac{a}{2}, \qquad v = v_{max} = -\frac{1}{8\mu} \left(\frac{dp}{dx}\right) a^2 = \frac{3}{2}V \tag{4.13}
$$

#### **Transformación de coordenadas**

Al derivar las relaciones anteriores, el origen de coordenadas, *y=O,* se tomó en la placa inferior. También podríamos haber tomado el origen en la línea central del canal. Si denotamos las coordenadas con origen en la línea central del canal como *x,* y', las condiciones de frontera son  $v=0$  en  $y'=\pm a/2$ . Para obtener el perfil de velocidad en términos de *x*, y', sustituimos  $y = y' + a/2$  en la ecuación 4.6. El resultado es

$$
v = \frac{a^2}{2\mu} \left(\frac{dp}{dx}\right) \left[\left(\frac{y'}{a}\right)^2 - \frac{1}{4}\right]
$$
 (4.14)

Esta ecuación muestra que el perfil de velocidad que se ha determinado es parabólico, como se indica en la figura 4.2.

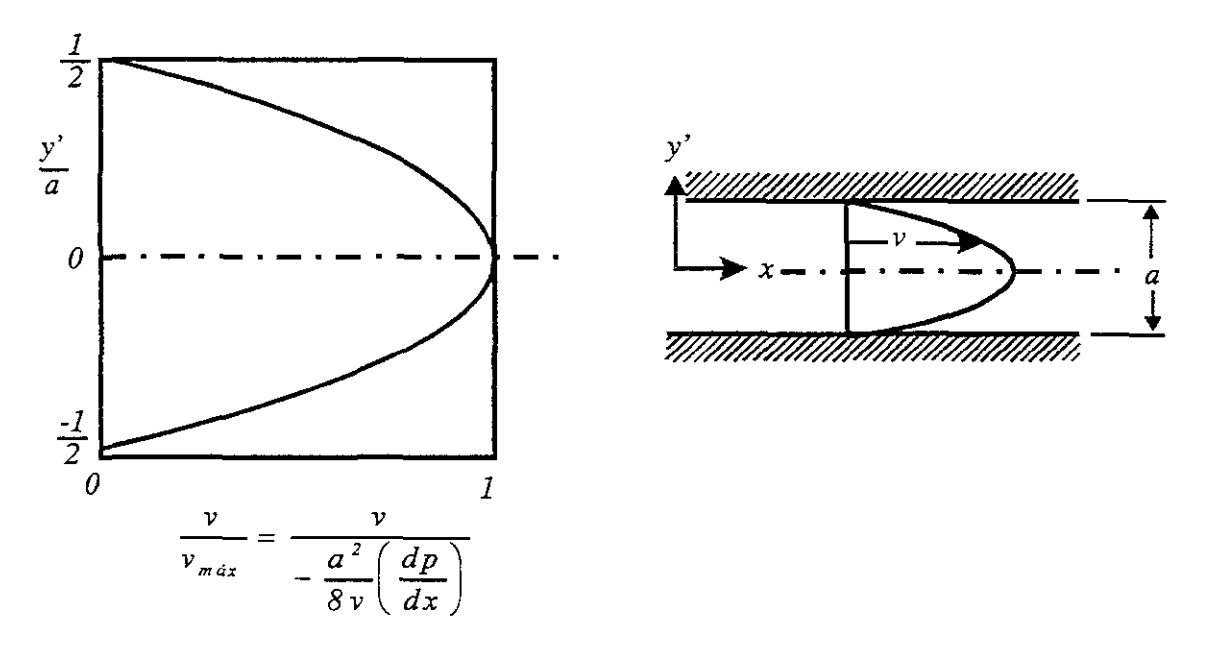

Figura **4.2** Perfil de velocidad adirnensional para flujo laminar completamente desarrollado entre placas paralelas infinitas.

Puesto que todos los esfuerzos se relacionaron con los gradientes de velocidad a través de la ley de viscosidad de Newton, y los esfuerzos adicionales que surgen a raíz de fluctuaciones turbulentas no se han explicado, todos los resultados en esta sección son válidos únicamente para flujo laminar. Los experimentos demuestran que este flujo se vuelve turbulento para números de Reynolds mayores que *1,400,* aproximadamente. En consecuencia, el número de Reynolds debe verificarse después de utilizar las ecnaciones 4.7 a la 4.13 para asegurar una solución válida.

# La *placa superior moviéndose con velocidad constante,* U

Un segundo caso de flujo laminar de importancia práctica es el flujo en un cojinete de churnacera. En tal cojinete, un cilindro interior, la chumacera, gira dentro de un miembro estacionario. A cargas bajas, los centros de los dos miembros esencialmente coinciden, y la pequeña separación es simétrica. Puesto que ésta es pequeña, es razonable para "desdoblar" el cojinete y para modelar el campo de flujo como flujo entre placas paralelas infinitas.

Se va a considerar ahora el caso en el que la placa superior se está moviendo hacia la derecha con velocidad constante, U, como se muestra en la figura 4.3. Todo lo que se ha hecho para ir de una placa superior estacionaria a una placa superior en movimiento es cambiar una de las condiciones de frontera. Las condiciones de frontera para el caso de la placa en movimiento son

$$
\begin{array}{ccc}\n v=0 & \text{en} & y=0 \\
v=U & \text{en} & y=a\n\end{array}
$$

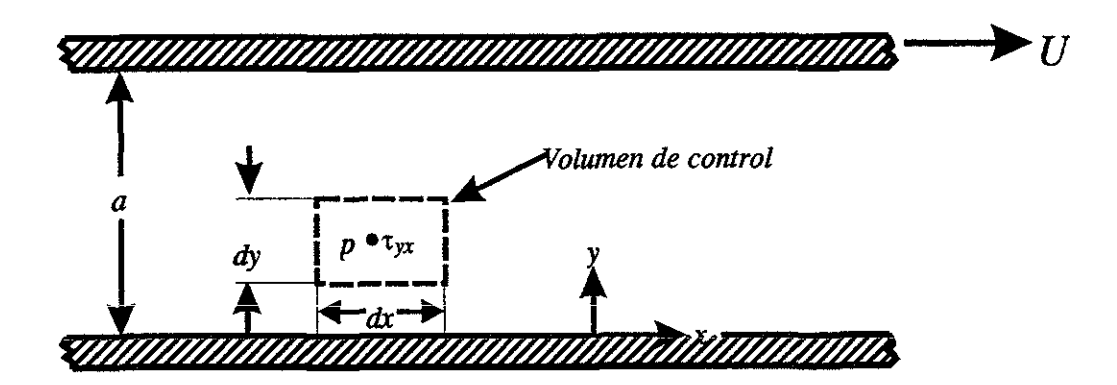

Figura 4.3 Volumen de control para el análisis de flujo laminar entre placas paralelas infinitas: placa superior en movimiento con velocidad constante U.

Puesto que sólo han cambiado las condiciones de frontera, no hay razón para repetir todo el análisis anterior. El análisis que conduce a la ecuación 4.5 es igualmente válido para el caso de la placa en movimiento. De tal modo que, la distribución de velocidad está dada por esa ecuación y la única tarea es evaluar las constantes  $c<sub>1</sub>$  y  $c<sub>2</sub>$ , empleando las condiciones de frontera apropiadas.

En  $y=0$ ,  $v=0$ . Consecuentemente,  $c_2 = 0$ En  $y=a$ ,  $y=U$ . Consecuentemente

$$
U = \frac{1}{2\mu} \left(\frac{dp}{dx}\right) a^2 + \frac{c_1}{\mu} a
$$

Por tanto,

•

! I

$$
c_j = \frac{U\mu}{a} - \frac{1}{2} \left(\frac{dp}{dx}\right)a
$$

y sustituyendo en la ecuación 4.5

$$
v = \frac{I}{2\mu} \left(\frac{dp}{dx}\right) y^2 + \frac{Uy}{a} - \frac{I}{2\mu} \left(\frac{dp}{dx}\right) dy
$$
  

$$
v = \frac{Uy}{a} + \frac{I}{2\mu} \left(\frac{dp}{dx}\right) \left(y^2 - ay\right)
$$
  

$$
v = \frac{Uy}{a} + \frac{a^2}{2\mu} \left(\frac{dp}{dx}\right) \left(\frac{y}{a}\right)^2 - \frac{y}{a}
$$
 (4.15)

Es importante hacer notar que la ecuación 4.15 se reduce a la 4.6 para una placa superior estacionaria. De la ecuación 4.15 para gradiente de presión cero (para  $dp/dx = 0$ ), la velocidad varía linealmente con y.

A partir de la distribución de velocidad de la ecuación 4.15 podemos obtener información adicional acerca del flujo.

#### **Distribución de los esfuerzos de corte**

La distribución de los esfuerzos de corte está dada por la ecuación 4.1,

$$
\tau_{yx} = \mu \frac{U}{a} + \frac{a^2}{2} \left( \frac{dp}{dx} \right) \left[ \frac{2y}{a^2} - \frac{1}{a} \right] = \mu \frac{U}{a} + a \left( \frac{dp}{dx} \right) \left[ \frac{y}{a} - \frac{1}{2} \right] \tag{4.16}
$$

## **Flujo volumétrico**

El flujo volumétrico está dado por la ecuación 4.8. Para una profundidad 1 en la dirección *z* se tiene igualmente la ecuación 4.9 ó

$$
\frac{Q}{l} = \int_0^a \left[ \frac{Vy}{a} + \frac{1}{2\mu} \left( \frac{dp}{dx} \right) \left( y^2 - ay \right) \right] dy
$$

Por lo que el flujo volumétrico por profundidad *1* está dado por

$$
\frac{Q}{l} = \frac{Ua}{2} - \frac{1}{12\mu} \left(\frac{dp}{dx}\right) a^3 \tag{4.17}
$$

# Velocidad promedio

La velocidad promedio, V, está determinada por

$$
V = \frac{Q}{A} = l \left[ \frac{Ua}{2} - \frac{1}{12\mu} \left( \frac{dp}{dx} \right) a^3 \right] / la = \frac{U}{2} - \frac{1}{12\mu} \left( \frac{dp}{dx} \right) a^2
$$
 (4.18)

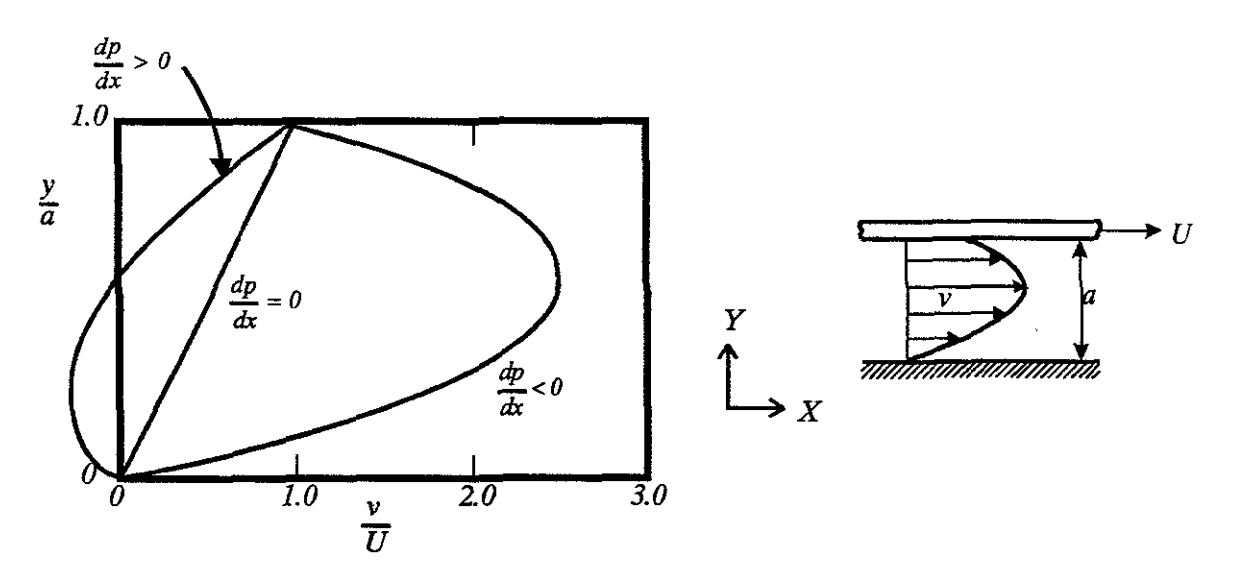

Figura 4.4 Perfil de velocidad adimensional para flujo Jaminar completamente desarrollado entre placas paralelas infinitas: placa superior en movimiento con velocidad constante, U.

#### Punto de máxima velocidad

Para encontrar el punto de máxima velocidad igualamos a cero  $dv/dy$  y resolvemos para la y correspondiente. De la ecuación 4.15,

$$
\frac{dv}{dy} = \frac{U}{a} + \frac{a^2}{2\mu} \left(\frac{dp}{dx}\right) \left[\frac{2y}{a^2} - \frac{I}{a}\right] = \frac{U}{a} + \frac{a}{2\mu} \left(\frac{dp}{dx}\right) \left[2\left(\frac{y}{a}\right) - I\right]
$$

por tanto,

ś,

$$
\frac{dv}{dy} = 0 \qquad \text{en} \qquad y = \frac{a}{2} - \frac{U/a}{(1/\mu)(dp/dx)}
$$

No hay relación simple entre la velocidad máxima,  $v_{max}$ , y la velocidad media, V. para este caso de flujo.

La ecuación 4.15 sugiere que el perfil de velocidad puede tratarse como una combinación entre un perfil de velocidad lineal y uno parabólico; el último término en la ecuación 4.15 es idéntico a la ecuación 4.6. El resultado es una familia de perfiles de velocidad, dependientes de *U* y de  $(I/\mu)(dp/dx)$ ; en la figura 4.4 se dibujan unos cuantos perfiles. (Como se muestra en la figura 4.4, algo de flujo inverso - en la dirección *x* negativa - puede ocurrir cuando  $dp/dx > 0$ ).

Todos los resultados desarrollados son válidos sólo para flujo laminar. Los experimentos indican que este flujo se vuelve turbulento (para  $dp/dx=0$ ) a un número de Reynolds de aproximadamente *1,500.* No existe mucha información para el caso en el que el gradiente de presión no es cero.

# **4.1.2.- Flujo laminar completamente desarrollado en una tubería**

En flujo laminar completamente desarrollado en una tubería es más conveniente trabajar en coordenadas cilíndricas. Se empleará de nuevo un volumen de control diferencial, pero el volumen de control será un anillo diferencial, como se muestra en la figura 4.5. La longitud del volumen de control diferencial anular es *dx* y su espesor es dr.

Para un flujo estable completamente desarrollado, la componente *x* de la ecuación del momento (ecuación 4.2), cuando se aplica a un volumen de control diferencial, se reduce a

$$
F_{\rm Sr} = 0
$$

El siguiente paso es sumar las fuerzas que actúan sobre el volumen de control en la dirección *x.* Se sabe que las fuerzas normales (fuerzas de la presión) actúan sobre los extremos izquierdo y derecho del volumen de control, Inientras que las fuerzas tangenciales (fuerzas de corte) actúan sobre las superficies cilíndricas interior y exterior.

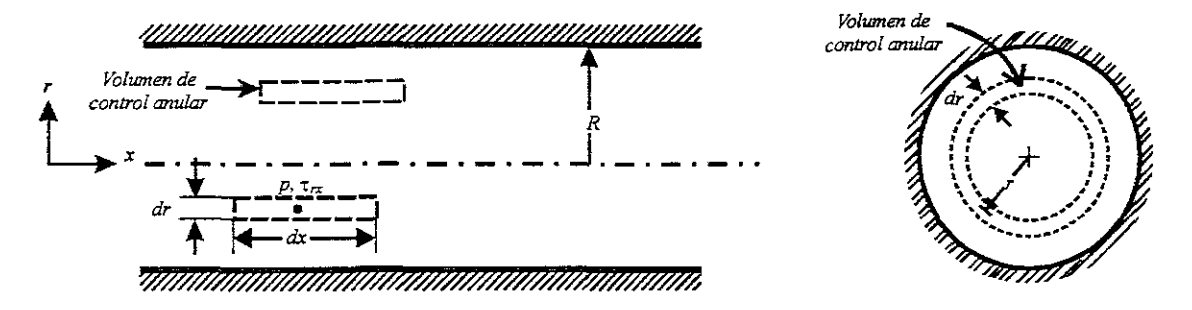

**Figura 4.5** Volumen de control para el análisis de flujo laminar completamente desarrollado en una tubería.

Si la presión en el centro del volumen de control anular es  $p$ , entonces la fuerza de presión sobre el extremo izquierdo es

$$
\left(p-\frac{dp}{dx}\frac{dx}{2}\right)2\pi r\,dr
$$

La fuerza de presión sobre el extremo derecho es

$$
-\bigg(p+\frac{dp}{dx}\frac{dx}{2}\bigg)2\pi r\,dr
$$

Si el esfuerzo de corte en el centro del volumen de control anular es  $\tau_{rx}$ , entonces la fuerza de corte sobre la superficie cilíndrica interior es

$$
-\bigg(\tau_{rx} - \frac{d\tau_{rx}}{dr}\frac{dr}{2}\bigg)2\pi\bigg(r - \frac{dr}{2}\bigg)dx
$$

La fuerza de corte sobre la superficie cilíndrica exterior es

$$
\left(\tau_{rx} + \frac{d\tau_{rx}}{dr}\frac{dr}{2}\right)2\pi\left(r + \frac{dr}{2}\right)dx
$$

La suma de las componentes *x* de fuerza que actúan sobre el volumen de control debe ser cero. Esto conduce a la condición de que

$$
-\frac{dp}{dx}2\pi r dr dx + \tau_{rx} 2\pi dr dx + \frac{d\tau_{rx}}{dr} 2\pi r dr dx = 0
$$

Dividiendo esta ecuación entre  $2\pi r dr dx$  y resolviendo para  $dp/dx$ , se obtiene

$$
\frac{dp}{dx} = \frac{\tau_{rx}}{r} + \frac{d\tau_{rx}}{dr} = \frac{l}{r} \frac{d(r\tau_{rx})}{dr}
$$
\n(4.19)

Puesto que  $\tau_{rx}$  es sólo una función de *r* (ésta es la razón para emplear la derivada total en vez de la parcial de  $\tau_{\alpha}$  en las componentes de fuerza anteriores), reconocemos que la ecuación 4.19 se cumple para toda *r* y *x* sólo si cada lado de la ecuación es constante. La ecuación 4.19 puede escribirse como

$$
\frac{1}{r}\frac{d(r\tau_{rx})}{dr} = \frac{dp}{dx} = c
$$

siendo  $c$  una constante, o

$$
\frac{d(r\tau_n)}{dr} = r\frac{dp}{dx}
$$

Al integrar esta ecuación, obtenemos

$$
r\tau_{\alpha} = \frac{r^2}{2} \left(\frac{dp}{dx}\right) + c_1
$$

o

$$
\tau_{rx} = \frac{r}{2} \left( \frac{dp}{dx} \right) + \frac{c_1}{r}
$$

*dv* 

Puesto que

entonces

$$
\mu \frac{dv}{dr} = \frac{r}{2} \left( \frac{dp}{dx} \right) + \frac{c_1}{r}
$$

 $\tau_{\alpha} = \mu_{\overline{dx}}$ 

y

$$
v = \frac{r^2}{4\mu} \left( \frac{dp}{dx} + \frac{c_1}{v} \ln r + c_2 \right)
$$
 (4.20)

Es necesario evaluar las constantes  $c_i$  y  $c_2$ . Sin embargo, sólo se tiene la condición de frontera  $v=0$  en  $r=R$ . Ahora se va a considerar la solución para el perfil de velocidad dado por la ecuación 4.20. Aunque no se conoce la velocidad en la línea central de la tubería, se sabe por consideraciones físicas que la velocidad debe ser finita en  $r=0$ . La única manera para que esto pueda ser cierto es que  $c<sub>l</sub>$  sea cero. Por consiguiente, a partir de consideraciones físicas, se concluye que  $c_i = 0$ , y por tanto

$$
v = \frac{r^2}{4\mu} \left(\frac{dp}{dx}\right) + c_2
$$

La constante  $c_2$  se evalúa empleando la condición de frontera disponible en la pared de la tubería: en  $r=R$ ,  $v=0$ . En consecuencia,

$$
0 = \frac{R^2}{4\mu} \left(\frac{dp}{dx}\right) + c_2
$$

Esto resulta en

$$
c_2 = -\frac{R^2}{4\mu} \left(\frac{dp}{dx}\right)
$$

y, por consiguiente,

$$
v = \frac{r^2}{4\mu} \left(\frac{dp}{dx}\right) - \frac{R^2}{4\mu} \left(\frac{dp}{dx}\right) = \frac{1}{4\mu} \left(\frac{dp}{dx}\right) \left(r^2 - R^2\right)
$$

o

4

$$
v = -\frac{R^2}{4\mu} \left(\frac{dp}{dx}\right) I - \left(\frac{r}{R}\right)^2 \tag{4.21}
$$

Puesto que tenemos el perfil de velocidad, podemos obtener varias características adicionales del flujo.

## Distribución de los esfuerzos de corte

El esfuerzo de corte está dado por

$$
r\tau_{rx} = \mu \frac{dv}{dr} = \frac{r}{2} \left(\frac{dp}{dx}\right)
$$
 (4.22)

**Flujo** volumétrico

$$
Q = \int_A \vec{V} \cdot d\vec{A} = \int_0^R \frac{I}{4\mu} \left(\frac{dp}{dx}\right) \left(r^2 - R^2\right) 2\pi r \, dr
$$
\n
$$
Q = -\frac{\pi R^4}{8\mu} \left(\frac{dp}{dx}\right) \tag{4.23}
$$

# **El flujo como una función de la caída de presión**

En flujo completamente desarrollado, el gradiente de presión, *dp( dx,* es constante. Por tanto,  $dp/dx=(p_2-p_1)/L=-\frac{dp}{L}$ . La sustitución en la ecuación 4.23 para el flujo volumétrico produce

$$
Q = -\frac{\pi R^4}{8\mu} \left[ \frac{-\Delta p}{L} \right] = \frac{\pi \Delta p R^4}{8\mu L} = \frac{\pi \Delta p D^4}{128\mu L}
$$
 (4.24)

para flujo laminar en una tubería horizontal.

#### **Velocidad promedio**

La velocidad promedio, V, está dada por

$$
V = \frac{Q}{A} = \frac{Q}{\pi R^2} = -\frac{R^2}{8\mu} \left(\frac{dp}{dx}\right)
$$

## **Punto de velocidad máxima**

Para determinar el punto de velocidad máxima, igualamos a cero *dv/ dr* y resolvemos para la *r*  correspondiente. De la ecuación 4.21,

$$
\frac{dv}{dr} = \frac{1}{2\mu} \left(\frac{dp}{dx}\right) r
$$

En consecuencia,

$$
\frac{dv}{dr} = 0 \qquad \text{en} \qquad r = 0
$$

*En*  $r=0$ 

$$
v = v_{max} = U = -\frac{R^2}{4\mu} \left(\frac{dp}{dx}\right) = 2V\tag{4.25}
$$

El perfil de velocidad (ecuación 4.22) puede ser escrito en términos de la velocidad máxima (de línea central) como

$$
\frac{v}{U} = I - \left(\frac{r}{R}\right)^2 \tag{4.26}
$$

El perfil de velocidad parabólico, dado por la ecuación 4.26 para un flujo laminar completamente desarrollado en tubería, se dibujó en la figura 4.6.

#### 4.1.3.- Longitud de entrada

Para comenzar este análisis se dice que se produce un flujo desarrollado cuando el perfil de velocidad deja de cambiar en la dirección de flujo. En la región de entrada de un flujo laminar el perfil de velocidad cambia en la dirección del flujo como se aprecia en la figura 4.6. El flujo idealizado desde un depósito se inicia en la entrada como flujo uniforme (en realidad hay una capa viscosa delgada en la pared, como se muestra); luego la capa de pared viscosa crece a lo largo de la longitud de centro no viscoso *L¡* hasta que los esfuerzos viscosos dominan toda la sección transversal; después, el perfil sigue cambiando en la región de desarrollo del perfil a causa de los efectos viscosos hasta que se logra un flujo desarrollado.

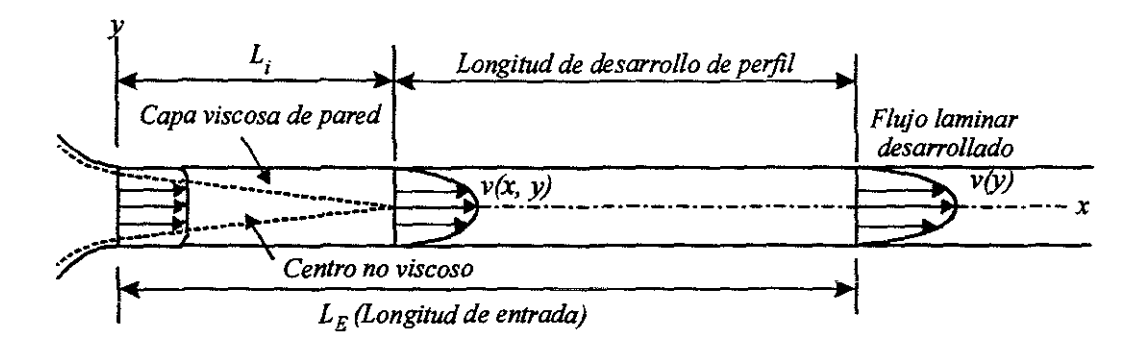

Figura 4.6 Flujo de entrada laminar en una tubería.

La longitud de centro no viscosa es entre una cuarta y una tercera parte de la longitud de entrada  $L<sub>E</sub>$ , dependiendo de la geometría del conducto, la forma de la entrada y el número de Reynolds. En el caso de un flujo laminar en una tubería circular con un perfil uniforme en la entrada, la longitud de entrada está dada por

$$
\frac{L_E}{D} = 0.065 R_e
$$
 (4.27)

donde el número de Reynolds se basa en la velocidad y el diámetro medíos. Se ha observado flujo laminar en tuberías con números de Reynolds incluso mayores que  $40,000$  en condiciones cuidadosamente controladas. Sin embargo, en aplicaciones de ingeniería un valor de cerca de *2,000* es el número de Reynolds más alto con él cual está asegurado un flujo laminar; esto se debe a vibraciones de la tubería, fluctuaciones en el flujo o elementos de aspereza en la pared de la tubería.

# 4.2.- Flujo en transición

El flujo laminar se transforma en turbulento en un proceso conocido como transición. Un flujo puede ser laminar o turbulento por razones que tiene que ver con lo que sucede ante una alteración pequeña del flujo, una perturbación de los componentes de velocidad. La alteración del flujo puede aumentar o disminuir. Si una perturbación en un flujo laminar aumenta (es decir, si el flujo es inestable), el flujo puede volverse turbulento; si la perturbación disminuye, el flujo sigue siendo laminar. Tomemos como ejemplo ilustrativo la estela de humo que asciende de un cigarrillo, este ilustra la transición. Inicialmente, cerca de la punta del cigarrillo el flujo es laminar. A medida que asciende, el flujo laminar se convierte en inestable. Por mecanismos que no se comprenden totalmente, estas inestabilidades crecen y el flujo se convierte en turbulento. La transición en la estela de humo ocurre de manera natural sin perturbaciones extremas. La transición se puede promover introduciendo perturbaciones (Por ejemplo, haciendo más rugosa la superficie en contacto con el fluido). El flujo cerca de las paredes de una tubería se hacen turbulentos cuanto más rugosa es la pared.

Una de las alteraciones que sufre el fluido es la presión. En la figura 4.7 se bosqueja la variación de presión. En las figuras 4.6 y 4.15 se ilustrara también lo que sucede a la entrada de las tuberías y se muestra algo de lo que sucede en la transición. En el flujo después de una *x*  suficientemente grande se observa que la variación de presión disminuye linealmente con x. Si ocurre una transición a flujo turbulento cerca del origen, la variación lineal de la presión inicia cerca de  $L_i$ , y el gradiente de presión [la pendiente de la curva  $p(x)$ ], en la región de la entrada es más alta que en la región de flujo desarrollado; si la transición ocurre cerca de L<sub>a</sub> como en el caso de un *R,* bajo, la variación lineal inicia al final del proceso de transición y el gradiente de presión en la región de la entrada es menor que en el flujo desarrollado.

Para un flujo laminar, la variación de presión semeja cualitativamente la asociada a un número de Reynolds grande. El gradiente de presión es más alto que en la región de flujo desarrollado a causa del esfuerzo cortante más alto en la pared.

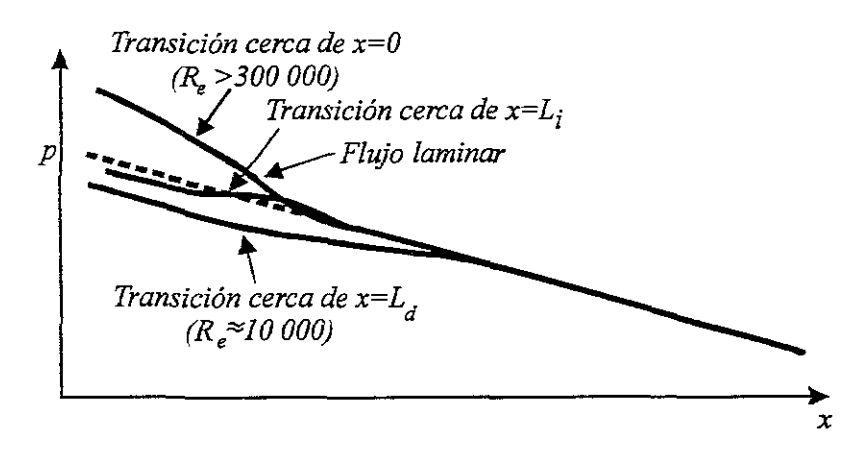

Figura 4.7 Variación de presión en un flujo en tubería horizontal para flujos tanto laminares como turbulentos.

Para flujo en tuberías la transición ocurre cuando  $R_e \approx 2,000$ . Entre los factores que afectan la transición están el gradiente de presión, la rugosidad de la superficie, la transferencia de calor y las perturbaciones de la corriente. Como el movimiento turbulento es más común que el laminar, los investigadores han observado la turbulencia durante siglos, aunque sin percibir sus detalles. Antes de 1930 los instrumentos de medida eran muy poco sensibles y no recogían las fluctuaciones rápidas, y los científicos sólo median valores medios de velocidad, presión, fuerza, etc. Pero la turbulencia puede variar estos valores medios drásticamente. En 1839 un ingeniero alemán. G. H. L. Hagen, indicó por primera vez la existencia de dos regímenes de flujo viscoso. Midió la caída de presión en un flujo de agua en tubos largos de latón y dedujo la ley

$$
\Delta p = c \frac{LQ}{r^4} + e \text{fectos de la entrada}
$$

Hagen no se dio cuenta de que la constante era proporcional a la viscosidad del fluido. La ley dejaba de ser válida al pasar  $Q$  de cierto limite, esto es, al sobrepasar el número de Reynolds critico, y señalaba en su trabajo que debía haber un segundo modo de flujo caracterizado por «fuertes movimientos de agua en los cuales  $\Delta p$  varía como la segunda potencia del caudal...» Admitía que no podía clarificar las razones del cambio.

Un ejemplo típico de los datos de Hagen se muestra en la figura 4.8. La presión varia linealmente con  $V = Q/AV$  hasta  $1.1ft/s$  (0.34m/s), en que había un cambio brusco. Para valores de *V*, de aproximadamente  $V = 2.2$  pies por segundo  $(0.67m/s)$ , la presión disminuye casi cuadráticamente con *V*. La expresión  $\Delta p \propto V^{1.75}$  ( $\Delta p/V^{1.75}$ ) parece imposible sobre la base del análisis dímensional, pero puede ser explicada fácilmente con los datos adímensionales del diagrama de Moody (figura 6.3).

En 1883 Osbome Reynolds, un profesor de ingeniería británico, demostró que el cambio dependía del parámetro  $\rho V D/\mu$ , ahora denominado número de Reynolds en su honor. Introduciendo un hilo de tinta en el flujo, Reynolds observó la transición y la turbulencia. Sus esquemas sobre el comportamiento del flujo se muestran en la figura 4.9.

Si se examinan los datos de Hagen y se calcula el número de Reynolds para  $V = 0.34m/s = 1.1 ft/s$ , se obtiene  $R_e = 2,100$ . El flujo se hace completamente turbulento para  $V = 0.67 \frac{m}{s} = 2.2 \frac{ft}{s}$ , a  $R_e = 4.200$ . El valor de diseño aceptado para transición en tubos es

$$
R_{e\,\,\mathrm{crit}}\approx 2{,}000
$$

Este valor es fiable para tubos comerciales (figura 6.3); pero, teniendo especial cuidado en redondear la entrada, poner paredes lisas y con la corriente de entrada libre de perturbaciones, el número de Reynolds crítico puede llevarse a valores muy superiores. La transición también acontece en el flujo alrededor de cuerpos como una esfera o un cilindro.

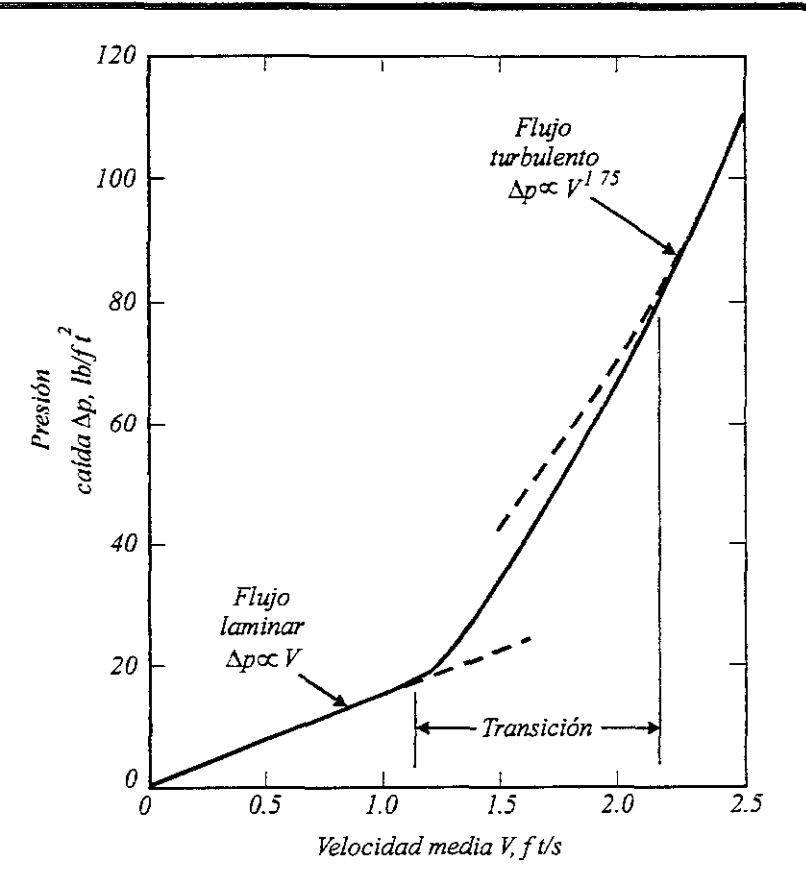

Figura 4.8 Evidencia experimental de la transición en un flujo de agua por un tubo liso de ¼ de pulgada de diámetro y *10ft* de largo.

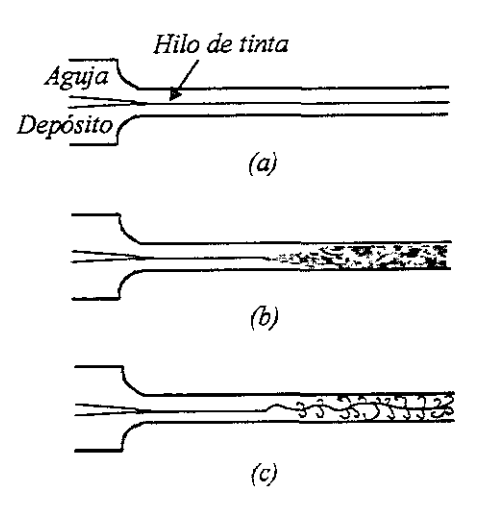

Figura 4.9 Esquemas de Reynolds sobre la transición en tubos: (a) baja velocidad, movimiento laminar; (b) alta velocidad, movimiento turbulento; (e) fotografía instantánea del flujo en la condición (b).

Ludwig Prandtl, profesor alemán de mecánica y matemática aplicada, demostró en 1904 que la delgada capa limite que rodea al cuerpo podía pasar de laminar a turbulenta. Por tanto, el coeficiente de resistencia aparecía como función del número de Reynolds. La teoría del flujo

laminar esta bien desarrollada y se conocen muchas soluciones, pero no hay análisis, ni siquiera soluciones de ordenador, que puedan simular las fluctuaciones aleatorias de escala pequeña del flujo turbulento. Por ello la teoría que existe sobre flujo turbulento es escasa y basada en análisis dimensionales y razonamientos físicos; y se refiere sólo a las propiedades medias y a las varianzas de las fluctuaciones, pero no a sus variaciones rápidas.

#### 4.3.- **FIujo turbulento**

En el flujo turbulento, las partículas se mueven sobre trayectorias completamente erráticas, sin seguir un orden establecido. Este tipo de movimiento se caracteriza porque el fluido continuamente se mezcla, de una manera caótica. En el flujo las partículas se mueven de forma desordenada en todas las direcciones. Es imposible conocer la trayectoria de una partícula individualmente. Existen variaciones de la velocidad en direcciones transversales a la del movimiento general, las cuales no son constantes sino que fluctúan con el tiempo, de acuerdo con una ley aleatoria, aun cuando el flujo general sea permanente. Esto se explica por el hecho de que la permanencia respecto del tiempo se refiere a los valores medios de dichas componentes en un intervalo grande. Los componentes transversales de la velocidad en cada punto origina un mezclado intenso de las partículas que consume parte de la energía del movimiento por efecto de fricción interna y que también, en cierto modo, es resultado de los efectos viscosos del fluido. El flujo laminar se presenta únicamente en casos excepcionales (flujo de líquidos muy viscosos). En general, el estado natural del movimiento tiene fluctuaciones irregulares de la velocidad (flujo de agua en ríos o el movimiento del aire cerca de la superficie de la tierra).

El estudio del flujo turbulento desarrollado en una tubería circular es de gran interés porque muchos flujos que se observan en aplicaciones prácticas son de este tipo. Se supone que ocurre un flujo turbulento en una tubería siempre que el número de Reynolds excede 4000; entre 2000 y *4000* el flujo oscila aleatoriamente entre laminar y turbulento. Considérese, por ejemplo, agua a *20°C* que fluye en un tubo pequeño de 5 mm de diámetro; la velocidad media sólo tiene que ser de 0.8 m/s para que haya flujo turbulento. En tuberías de mayor diámetro la velocidad media es lo bastante grande como para que se produzca un flujo turbulento en la mayor parte de las situaciones de ingeniería. En el flujo turbulento las tres componentes de velocidad son distintas de cero.

#### Ecuación diferencial

Se podría promediar temporalmente las ecuaciones de Navier-Stokes y obtener la misma ecuación diferencial. Se considera la situación de un flujo turbulento en una tubería horizontal, que se ilustra en la figura 4.10. Partículas de fluido se mueven aleatoriamente por todo el flujo. En un instante dado, una partícula de fluido atraviesa el área incremental dA a causa de la fluctuación de velocidad  $u'$ ; entra en una capa de fluido vecina que se mueve con una componente de velocidad *x* más alta y tiene un efecto retardador sobre esa capa. Una partícula de fluido que se mueve a una capa vecina que viaja con una componente de velocidad *x* más

$$
dF = -\rho v' u'
$$

donde y' es el cambio negativo en la componente *x* de la velocidad. El esfuerzo cortante turbulento que resulta es

$$
\tau_{\mu\nu b} = \frac{dF}{dA} = -\rho v' u'
$$
\n(4.28)

donde sabemos que (y' *U')* es, en promedio, una cantidad negativa porque una *U'* positiva produce una y' negativa. Se introduce el signo negativo en la ecuación para obtener el esfuerzo cortante positivo deseado. El esfuerzo cortante turbulento promediado temporalmente, conocido como esfuerzo cortante aparente, que más interesa es

$$
\overline{\tau}_{turb} = -\overline{\rho v' u'} \tag{4.29}
$$

Nótese que  $\overline{v'w'}$  seria cero porque una componente w' no movería una partícula de fluido hacia una capa con componente *x* de velocidad más alta o más baja. También,  $\overline{u'w'} = 0$ siguiendo la misma lógica. El esfuerzo cortante total en un punto específico se debe a la viscosidad; es decir

$$
\overline{\tau} = \overline{\tau}_{lam} + \overline{\tau}_{turb}
$$
\n
$$
= \mu \frac{\partial \overline{v}}{\partial y} - \rho \overline{v'u'} \tag{4.30}
$$

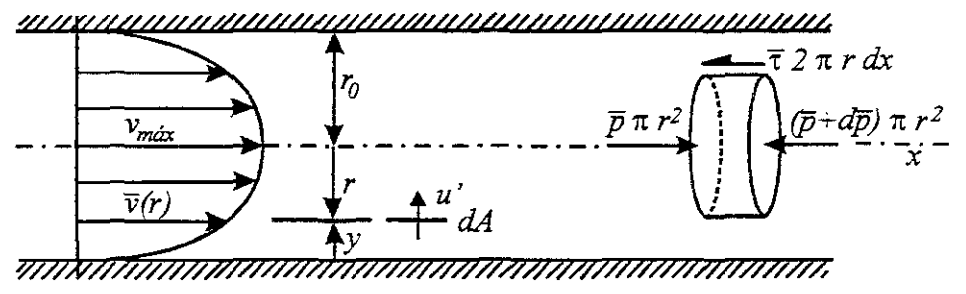

**Figura 4.10** Flujo turbulento en una tubería horizontal.

Se puede relacionar el esfuerzo cortante con el gradiente de presión sumando las fuerzas sobre el elemento cilíndrico horizontal de la figura 4.10. El resultado es

$$
\bar{\tau} = -\frac{r}{2} \frac{d\bar{p}}{dx} \tag{4.31}
$$

lo que demuestra que la distribución de esfuerzos cortantes es lineal para un flujo turbulento lo mismo que para un flujo laminar. El esfuerzo cortante turbulento obviamente baja a cero en la pared porque las perturbaciones de velocidad son nulas en la pared, y el esfuerzo cortante total es cero en la línea central donde *r=O* ó *y=ro,* como se muestra en la figura 4.11. El esfuerzo cortante viscoso sólo es distinto de cero en una capa de pared viscosa muy delgada, de espesor cerca de la pared, como se aprecia en la parte  $(b)$ . Obsérvese que el esfuerzo cortante turbulento llega a un máximo cerca de la pared en la capa de pared viscosa. La ecuación diferencial que se resolvió para determinar la distribución de velocidad promediada temporalmente combinando las dos ecuaciones anteriores

$$
\frac{r}{2}\frac{d\overline{p}}{dx} = \mu\frac{d\overline{v}}{dr} + \rho\overline{v'u'}\tag{4.32}
$$

donde se utilizó *r+y=ro* para que *dy=-dr.* En un flujo desarrollado se sabe que  $d\overline{p}/dx$  = *constante*; por tanto, si se sabe cómo varia con *r*, se puede resolver la ecuación diferencial. Sin embargo, no es posible determinar analíticamente la cantidad  $\overline{v'u'}$ , así que no se puede intentar resolver la ecuación 4.32 antes de encontrar una expresión empírica para  $\overline{v'u'}$ . En vez de buscar una expresión empírica para  $\overline{v'u'}$  y luego resolver la ecuación diferencial para determinar  $\bar{v}$ , se limita a presentar los resultados empíricos que se obtienen para el perfil de velocidad  $\overline{v}(y)$ . Sin embargo, antes de hacer esto en la siguiente sección es conveniente introducir la viscosidad de flujo turbulento, la longitud de mezcla y el coeficiente de correlación. En lugar de utilizar la cantidad *v'u'* como incógnita en la ecuación 4.32, es común introducir la viscosidad de flujo turbulento  $\varphi$ , definida por la relación

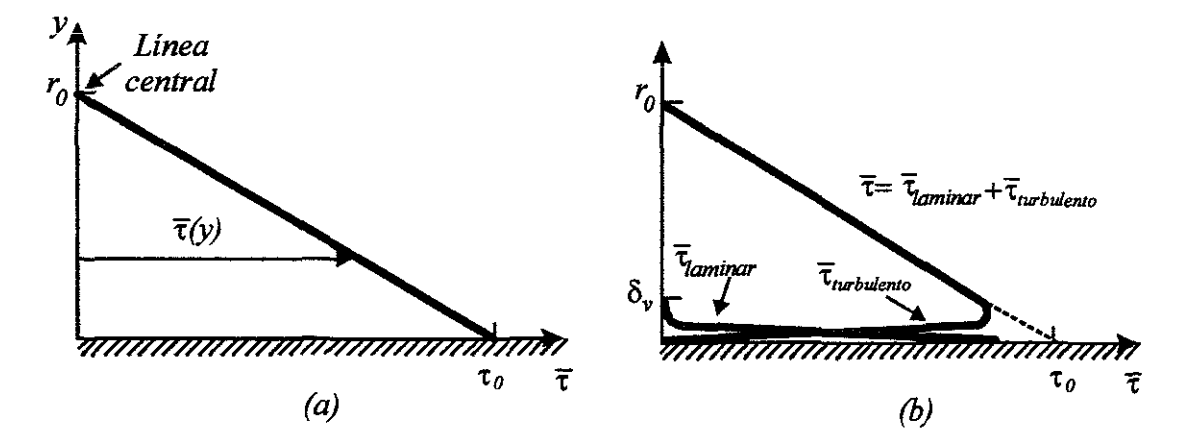

Figura 4.11 Distribuciones de esfuerzos cortantes en un flujo de tubería desarrollado.

$$
\overline{v'u'} = \varphi \frac{d\overline{v}}{dy} \tag{4.33}
$$

Obsérvese que esta viscosidad tiene las misruas dimensiones que la viscosidad cinemática. En términos de la viscosidad de flujo turbulento, la ecuación diferencial se convierte en

$$
\frac{r}{2}\frac{d\overline{p}}{dx} = \rho(v+\varphi)\frac{d\overline{v}}{dr}
$$
\n(4.34)

Si se piensa en el proceso turbulento como el mezclado aleatorio y caótico de partículas de fluido, se puede optar por introducir la longitud de mezcla *1m,* la distancia que una partícula viaja antes de interactuar con otra partícula. Con base en un razonamiento que tiene que ver con el intercambio de momentum, se relaciona la viscosidad de flujo turbulento a la longitud de mezcla con

$$
\varphi = l_m^2 \frac{d\overline{\nu}}{dy} \tag{4.35}
$$

El coeficiente de correlación  $K_{\nu}$ , un esfuerzo cortante turbulento normalizado que se utiliza mucho para describir movimientos turbulentos, tiene limites de  $\pm I$  y se define así:

$$
K_{vu} = \frac{\overline{v'u'}}{\sqrt{{v'}^2} \sqrt{{u'}^2}}
$$
 (4.36)

Las cantidades  $\varphi$ ,  $l_m$  y  $K_m$ , son funciones de *r* (o de y) que simplemente sustituyen a la variable *v'u';* no simplifican la ecuación diferencial 4.32, pero si le permiten adoptar formas un tanto distintas.

#### **PerÍll de velocidad**

El perfil de velocidad promediado temporalmente para una tubería es muy sensible a la magnitud de la altura media de los elementos de rugosidad de la pared *s* , como se ilustra en la figura 4.12. Todos los materíales son "rugosos" si se les examina con la suficiente amplificación, aunque se supone que el vidrio y el plástico son lisos con *s* = O. (En la tabla A.2 se listan valores de  $\varepsilon$ ). Como se apuntó en la sección anterior, el esfuerzo cortante laminar sólo es significativo cerca de la pared en la capa viscosa con espesor *0,.* Si el espesor *0.* es lo bastante grande, cubrirá los elementos de rugosidad de la pared y éstos no tendrán un efecto importante sobre el flujo; será como si la pared fuera lisa. En estos casos se dice que la pared es hidráulicamente lisa. Si la capa viscosa en la pared es relativamente delgada, los elementos de rugosidad sobresalen de esta capa y la pared es rugosa. Se puede utilizar la rugosidad relativa  $\varepsilon/D$  y el número de Reynolds para determinar si una tubería es lisa o rugosa. Esto se explica al ver los datos de factor de fricción que se presentan en el capítulo 6. No se trata de calcular la distribución de velocidad en un flujo turbulento desarrollado porque no es posible determinar *v'u'* analíticamente. Por ello, se presentan los datos empíricos de *v( y)* directamente y no se resuelve la ecuación 4.32. A continuación se presenta las dos expresiones más comunes para el flujo turbulento. El primer método para expresar empíricamente la distribución de velocidad aplica a flujos con paredes lisas y con paredes

•

rugosas. Si el flujo tiene pared lisa, como en la figura 4.12a, se identifican dos regiones del flujo, la región de pared y la región exterior. En la región de pared la velocidad y longitud características son la velocidad de corte *v*. definida por  $v = \sqrt{\frac{\tau_0}{\rho}}$ , y la longitud viscosa *vi v •* . La distribución de velocidad adimensional en la región de pared para una tubería lisa es

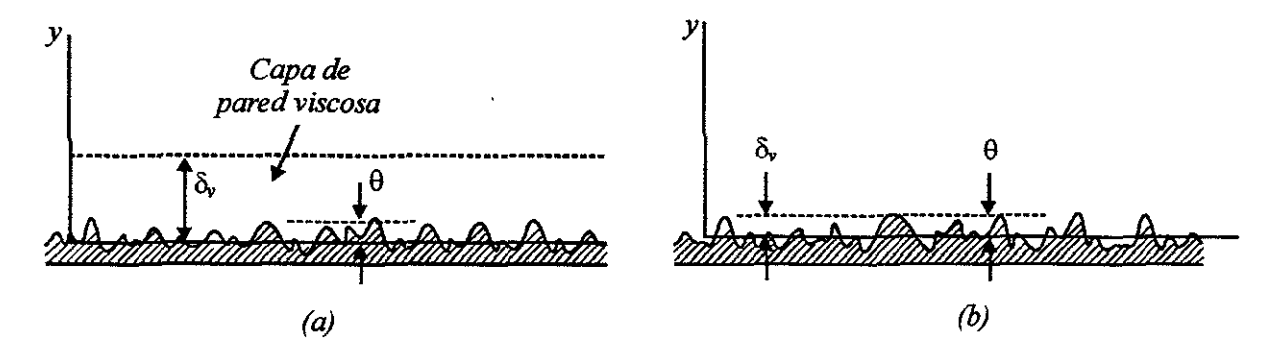

Figura 4.12 (a) Pared lisa y (b) pared rugosa.

$$
\frac{\overline{v}}{v_*} = \frac{v_* y}{v} \qquad \begin{pmatrix} capa \text{ vis} \cos a \\ de \text{pared} \end{pmatrix} \qquad 0 \le \frac{v_* y}{v} \le 5 \qquad (4.37)
$$

$$
\frac{v}{v_*} = 2.44 \ln \frac{v_* y}{v} + 4.9 \quad \left(\frac{region}{turbulenta}\right) \qquad 30 < \frac{v_* y}{v}, \frac{y}{r_0} < 0.15 \qquad (4.38)
$$

En el intervalo  $5 < v_*y/v < 30$ , zona de amortiguación, los datos experimentales no se ajustan a ninguna de estas dos curvas, sino que son intermedios entre ellas como se muestra en la figura 4.13a. La capa viscosa de pared tiene un espesor de  $\delta$ , y es en ella donde se inicia la turbulencia; esta capa posee una distribución de velocidad lineal promediada temporalmente, pero instantáneamente la capa depende mucho del tiempo. El borde exterior de la región de pared depende en gran medida del número de Reynolds, como se muestra; si R<sub>e</sub> es bajo, podría encontrarse cerca de *v.yjv* = *3000.* En tuberías rugosas la capa viscosa de pared no desempeña un papel importante, ya que la turbulencia se inicia en los elementos de rugosidad de la pared que sobresalen de dicha capa, y sólo se necesita un perfil logarítmico en la región de pared. La longitud característica es obviamente la altura media de los elementos de rugosidad  $\epsilon$ ; el perfil de velocidad adimensional para un tubo rugoso es

$$
\frac{v}{v_*} = 2.44 \ln \frac{y}{\varepsilon} + 8.5 \qquad \frac{y}{r_0} < 0.15 \tag{4.39}
$$

donde las constantes 8.5 y 2.44 logran un buen ajuste a los datos experimentales. En la región exterior, que se muestra en la figura 4.13b, la longitud característica es  $r_0$ , el defecto de

•

velocidad  $(\nu_{\text{max}} - \bar{\nu})$  se normaliza con  $\nu_r$ , y la relación empírica para tuberías tanto lisas como rugosas es

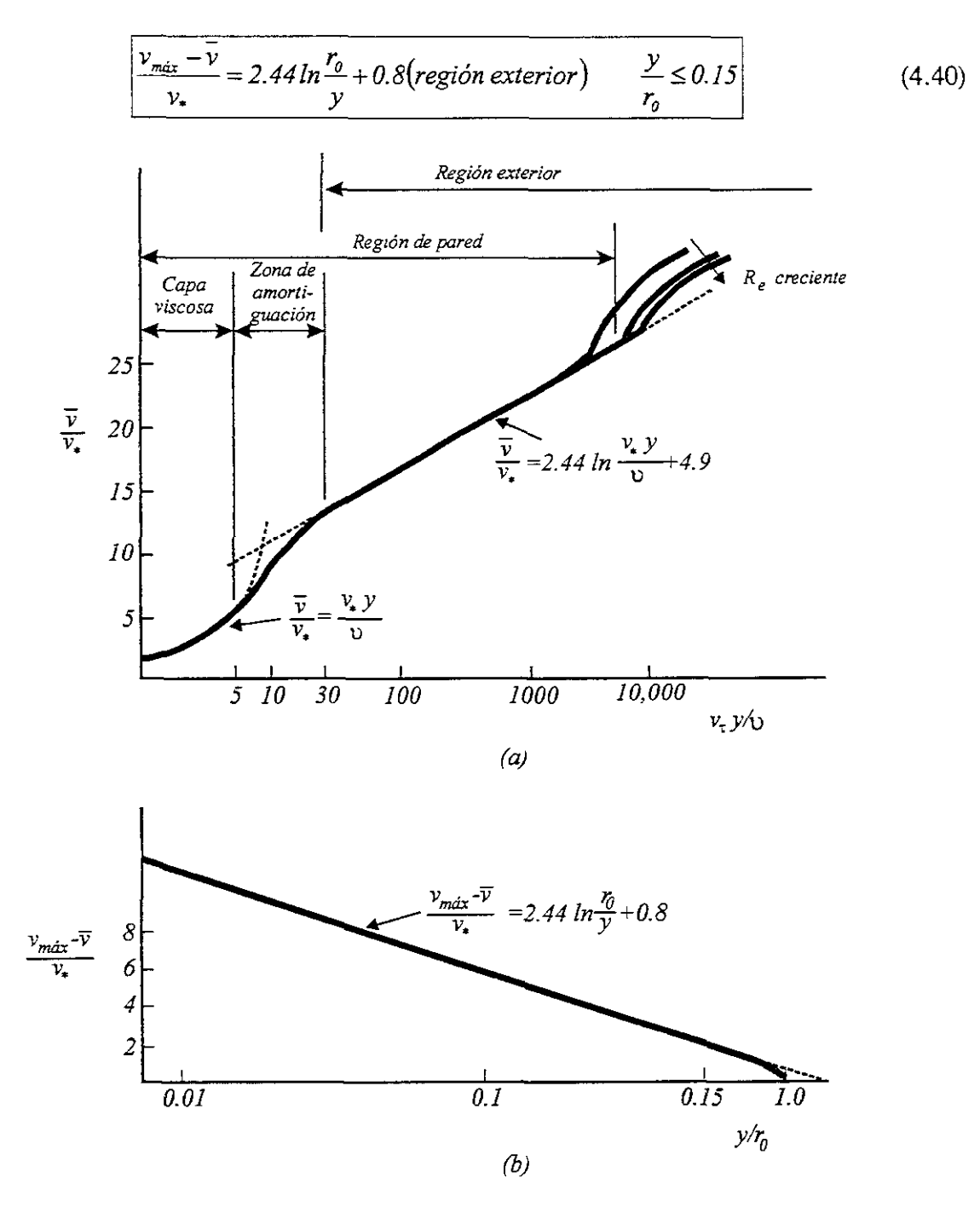

**Figura 4.13** Relaciones empíricas para un flujo turbulento en una tubería lisa: (a) región de pared; (b) región exterior. (Basado en datos de J. Laufer, "The Structure of Turbulence in Fully Depeloped Pipe Flow", NACA Report 1174,1954)

La región de pared y la exterior se traslapan como se muestra en la figura 4.13a. En esta región de traslapo se combinan las ecuaciones anteriores y se obtiene una expresión para la velocidad máxima; en una tubería lisa la expresión es

$$
\left|\frac{v_{\text{max}}}{v_{\text{s}}}\right| = 2.44 \ln \frac{v_{\text{s}} r_0}{v} + 5.7 \text{ (tuberias lisas)}
$$
 (4.41)

y en una tubería rugosa se observa que

 $v_{\frac{max}{2}} = 2.44 \ln \frac{10}{10} + 9.3$  *(tuberías rugosas)* (4.42)  $v_{\bullet}$   $\qquad \qquad \varepsilon$ 

Aunque no es común que los ingenieros se interesen por el valor real de la velocidad promediada temporalmente en una posición radial específica de una tubería, las distribuciones anteriores a veces son útiles y se presentan para que el tratamiento sea completo. No obstante, cabe señalar que, para poder calcular  $v_{max}$ , es preciso conocer  $v_t$ , y para calcular  $v_t$  se debe conocer  $\tau_o$ . Para obtener  $\tau_o$  se utiliza el gradiente de presión

$$
\tau_o = -\frac{r_o}{2} \frac{dp}{dx} \tag{4.43}
$$

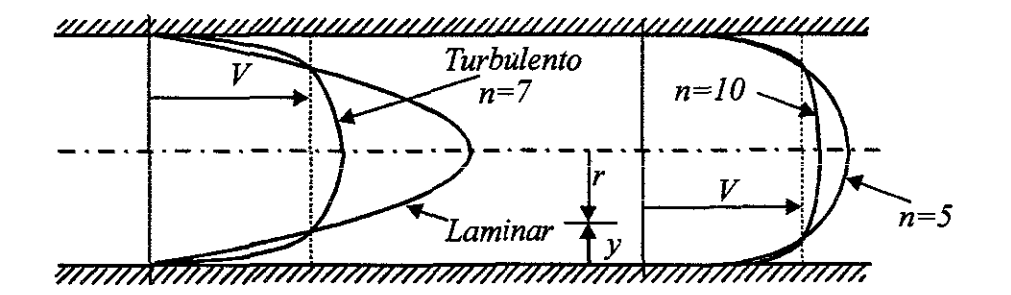

Figura **4.14** Perfil de velocidad en flujo turbulento.

Si no se conoce  $dp/dx$  ni f, se puede utilizar la forma de ley de potencia del perfil, que se describe en el párrafo siguiente, para aproximar  $f$ . Una forma alternativa, más sencilla, que describe adecuadamente la distribución de velocidad de un flujo turbulento en una tubería es el perfil de ley de potencia, que es

$$
\frac{\bar{v}}{v_{\text{max}}} = \left(\frac{y}{r_o}\right)^{1/n}
$$
\n(4.44)

donde *y* se mide desde la pared de la tubería y *n* es un entero entre 5 y 10. Si se utiliza esta distribución, se obtiene que la velocidad promedio es la siguiente:

•

$$
V = \frac{\int_0^{r_0} \overline{v}(r) 2\pi r dr}{\pi r_0^2}
$$

$$
V = \frac{2n^2}{(n+1)(2n+1)} v_{max} \qquad (4.45)
$$

En la figura 4.14 se compara esta distribución con un perfil laminar. El valor de *n* en el exponente se relaciona con el factor de fricción f por la expresión empírica

$$
n = \frac{1}{\sqrt{f}}
$$
 (4.46)

La constante *n* varía entre 5 y *10* dependiendo del número de Reynolds y de la rugosidad de la pared de la tubería *c/D.* En tuberías lisas, *n* depende del número de Reynolds como se muestra en la tabla 4.1.

Tabla **4.1** Exponente *n* para tuberías lisas.

| ________<br>-                           | ____<br><br>- | ______ | <b>STATISTICS</b> | ____<br><br>٠<br>$\rightarrow$ 2 $\overline{x}$ |
|-----------------------------------------|---------------|--------|-------------------|-------------------------------------------------|
| <b>COMMERCIAL AND</b><br><b>Comment</b> | $-$           |        |                   | ----                                            |

No se puede usar el perfil de ley de potencia para obtener la pendiente en la pared, porque siempre dará  $(\partial v/\partial y)_{\text{aared}} = \infty$  para toda n. Por lo mismo, dicho perfil no sirve para predecir el esfuerzo cortante en la pared. Además, el perfil da una pendiente  $(\partial v/\partial y)$  positiva en la línea central de la tubería, donde la pendiente debería ser cero, de modo que no es válido cerca de la línea central.

Cabe señalar que el factor de corrección de energía cinética  $\alpha$  en tuberías es de 1.11, 1.06 y 1.03 para  $n=5$ , 7 y 10, respectivamente. Dado que  $\alpha$  se acerca a la unidad con  $n>7$ , es común tornarlo corno *1* en la ecuación de la energía al resolver problemas de flujo turbulento.

#### **4.3.1.- Longitud de entrada**

En el caso de un flujo turbulento la situación es un poco distinta, como se muestra en la figura 4.15 para el flujo en una tubería. Se obtiene un flujo desarrollado cuando todas las características del flujo dejan de cambiar en la dirección del flujo; esto incluye detalles de la turbulencia que se presentaron en este capitulo. Después del núcleo no viscoso viene la región de desarrollo del perfil de velocidad, que termina en  $x = L_d$ . Sin embargo, se requiere una distancia adicional para que se desarrolle la estructura detallada del flujo turbulento. Dicha estructura es importante en ciertos cálculos como son las estimaciones exactas de transferencia de calor por las paredes. En flujos dentro de tuberías con un número de Reynolds grande  $(R_e > 10^5)$ , donde las fluctuaciones de turbulencia inician cerca de  $x = 0$ , las pruebas han dado

$$
\frac{L_i}{D} \cong 10 \qquad \frac{L_d}{D} \cong 40 \qquad \frac{L_E}{D} \cong 120 \qquad (4.47)
$$

Para un flujo turbulento con  $R_e = 4000$  las longitudes de desarrollo anteriores serian considerablemente mayores, tal vez cinco veces los valores listados. Esto sucede porque, en flujos turbulentos con bajo  $R_e$ , la transición a flujo turbulento ocurre en la región de desarrollo del perfil; por tanto una buena parte de la región de entrada es laminar con esfuerzo cortante relativamente bajo en las paredes. No hay datos experimentales para flujo turbulento con número de Reynolds bajo.

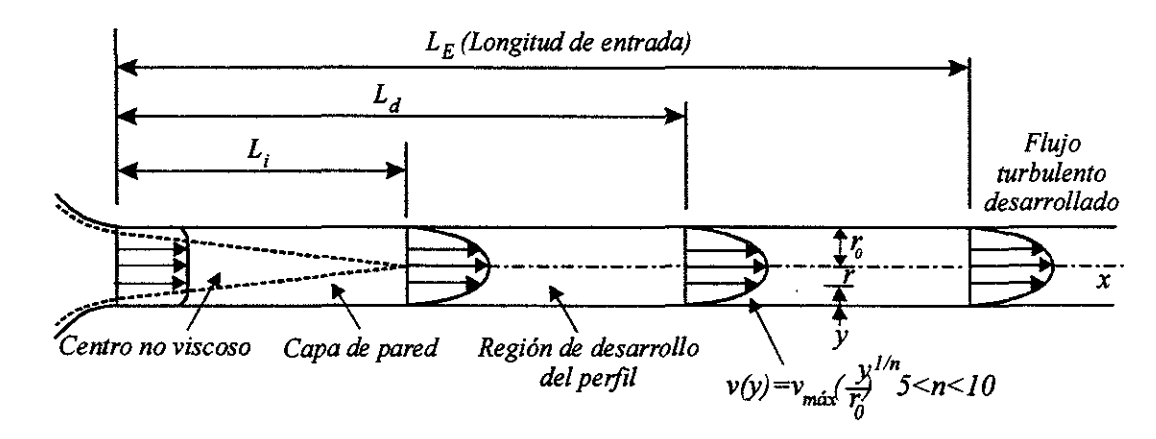

Figura 4.15 Desarrollo del perfil de velocidad en un flujo turbulento en una tubería.

Por otro lado también se puede aplicar la siguiente ecuación para obtener un valor más real:

$$
L_E/D = 4.4 R_e^{\frac{1}{6}}
$$

#### 5. ECUACIONES MOVIMIENTO DE EN **!iJi.'lV:gRBIAS**

# 5.1.- Ecuación de continuidad

La ecuación de continuidad se basa en el principio de conservación de la masa, el cual establece que la masa dentro de un sistema permanece constante con el tiempo, es decir, de la masa de fluido que en la unidad de tiempo entra a un volumen especificado dentro del flujo, una parte se queda almacenada en su interior y el resto sale del volumen. Si el volumen que se estudia es de forma y magnitud constantes (volumen de control), el almacenaje no puede ser indefinido.

Matemáticamente es preferible tratar con la cantidad neta de masa que sale y que entra, sumadas algebraicamente; así, el principio de la conservación de la materia, aplicado a un volumen de control fijo completamente arbitrario dentro del flujo, se expresa en la forma siguiente:

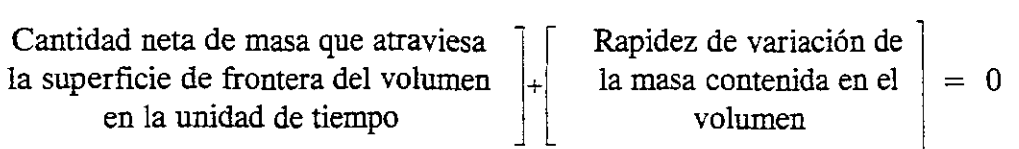

Este principio se aplica lo mismo a un volumen de control de tamaño diferencial que a uno finito, de lo cual se deriva la llamada ecuación de continuidad.

El método para calcular la velocidad en un sistema de conductos cerrado, depende del principio de continuidad. Considérese el tubo de la figura 5.1. Un fluido fluye de la sección 1 a la sección 2 con una rapidez constante. *Esto* es, la cantidad de fluido que pasa por cualquier sección en cierto tiempo dado es constante. En este caso se dice que se tiene un flujo constante. Ahora bien, si no se agrega fluido, se almacena o se retira entre la sección 1 y la sección 2, entonces la masa de fluido que pasa por la sección 2 en un tiempo dado, debe ser la misma que la que fluye por la sección 1, en el mismo tiempo. Lo anterior se puede expresar en términos de la rapidez de flujo de masa como:

$$
\dot{M}_1 = \dot{M}_2
$$

o, puesto que  $M = \rho A v$ , se tiene:

$$
\rho_1 A_i v_i = \rho_2 A_2 v_2 \tag{5.1}
$$

La ecuación 5.1 es un planteamiento matemático del principio de continuidad y se le conoce como ecuación de continuidad. Se utiliza para relacionar la densidad del fluido, el área de flujo y la velocidad de flujo en dos secciones de un sistema en el que existe un flujo estable. Es válida para todos los fluidos, ya sean gases o líquidos.

Si el fluido que se encuentra en el tubo de la figura 5.1 es un líquido que puede ser considerado incompresible, entonces los términos  $\rho_i$  y  $\rho_2$  de la ecuación 5.1 son iguales. La ecuación, entonces queda:

$$
A_1 v_1 = A_2 v_2 \tag{5.2}
$$

o, puesto que  $Q = Av$ , resulta

$$
Q_i = Q_2
$$

La ecuación 5.2 es la ecuación de continuidad aplicada a los líquidos; establece que para un flujo estable, la rapidez de flujo de volumen es la misma en cualquier sección.

Ecuación de continuidad para una vena lfquida

Para ilustrar mejor el tema se recurrirá a la ecuación de continuidad para una vena líquida como la mostrada en la figura 5.1 que está limitada por la superficie 3 (que generalmente coincide con una frontera sólida, o por ésta y una superficie libre) y por las secciones transversales *1* y 2, normales al eje que une los centros de gravedad de todas las secciones y separadas la distancia *ds,* donde *s* representa la coordenada curvilínea siguiendo el eje de la vena. Las velocidades en cada punto de una misma sección transversal poseen un valor medio *V,* que se considera representativo de toda la sección y de dirección tangencial al eje de la vena.

La cantidad neta de masa que atraviesa la superficie de frontera, del volumen es:

$$
\left[\rho VA + \frac{\partial(\rho VA)}{\partial s}ds\right] - \rho VA = \frac{\partial(\rho VA)}{\partial s}ds
$$

y, la rapidez con que varía la masa dentro del mismo, es  $\partial(\rho A \, ds)/\partial t$ . Por tanto, el principio de conservación de la masa establece que

$$
\frac{\partial(\rho VA)}{\partial s}ds + \frac{\partial}{\partial t}(\rho Ads) = 0\tag{5.3}
$$

En la mayoría de los problemas, se puede aceptar que, la longitud *ds* del elemento de volumen considerado, no depende del tiempo. Éste puede salir de la derivada del segundo término de la ecuación anterior y simplificarse con el que aparece en el primero, de lo cual resulta:

$$
\frac{\partial(\rho V A)}{\partial s} + \frac{\partial(\rho A)}{\partial t} = 0
$$
\n(5.4)

Recordando que  $\rho$ ,  $A$ ,  $V$  son funciones de  $s$   $y$   $t$ , al desarrollarse las derivadas parciales indicadas se obtiene:

$$
\rho A \frac{\partial V}{\partial s} + \rho V \frac{\partial A}{\partial s} + VA \frac{\partial \rho}{\partial s} + \rho \frac{\partial A}{\partial t} + A \frac{\partial \rho}{\partial t} = 0
$$
\n(5.5)

o bien, con *V=dsldt* 

$$
\rho A \frac{\partial V}{\partial s} + \rho \left( \frac{\partial A}{\partial s} \frac{ds}{dt} + \frac{\partial A}{\partial t} \right) + A \left( \frac{\partial \rho}{\partial s} \frac{ds}{dt} + \frac{\partial \rho}{\partial t} \right) = 0 \tag{5.6}
$$

Dividiendo la ecuación 5.6 entre *pA* y aplicando el desarrollo de la derivada total, resulta entonces:

$$
\frac{\partial V}{\partial s} + \frac{l}{A} \frac{dA}{dt} + \frac{l}{\rho} \frac{d\rho}{dt} = 0
$$
 (5.7)

que es la ecuación de continuidad para una vena líquida donde se produce un flujo no permanente incompresible.

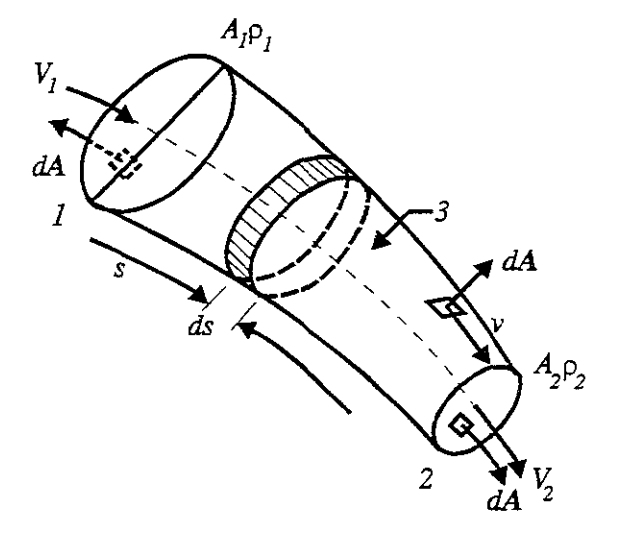

Figura 5.1. Ecuación de continuidad para una vena líquida.

Un ejemplo clásico de su aplicación lo constituye el problema de golpe de ariete. En problemas de flujo no permanente a superficie libre (tránsito de ondas de avenida en canales y de mareas en estuarios), donde se considera que el líquido es incompresible, desaparece el último término ecuación 5.7.

Si el escurrimiento es permanente las derivadas con respecto a *t* que aparecen en la ecuación 5.4 se eliminan y esta ecuación resulta:

$$
\frac{\partial(\rho V A)}{\partial s} = 0\tag{5.8}
$$

o bien

$$
\rho V A = k_{I} \tag{5.9}
$$

donde  $k_i$  es una constante.

Si, además, el fluido es incompresible:

$$
VA = k, \tag{5.10}
$$

donde  $k_2$  es una constante.

Esto significa que es constante el gasto que circula por cada sección de la vena líquida en un flujo permanente; o bien, que para dos secciones transversales 1 y 2 de la misma, se cumple lo siguiente:

$$
Q = V_1 A_1 = V_2 A_2 \tag{5.11}
$$

#### 5.2.- Ecuación de la energía

La ecuación general de la energía es una expansión de la ecuación de Bemoulli, que hace posible resolver problemas en los que se presentan pérdidas y adiciones de energía. La interpretación lógica de la ecuación de la energía se puede ver en la figura 5.2, que representa un sistema de flujo. Los términos E<sub>1</sub>' y E<sub>2</sub>' denotan la energía que posee el fluido por unidad de peso en las secciones 1 y 2, respectivamente. También se muestran las adiciones, remociones y pérdidas de energía  $h_A$ ,  $h_B$  y  $h_f$ . Para tal sistema, la expresión del principio de conservación de energía es:

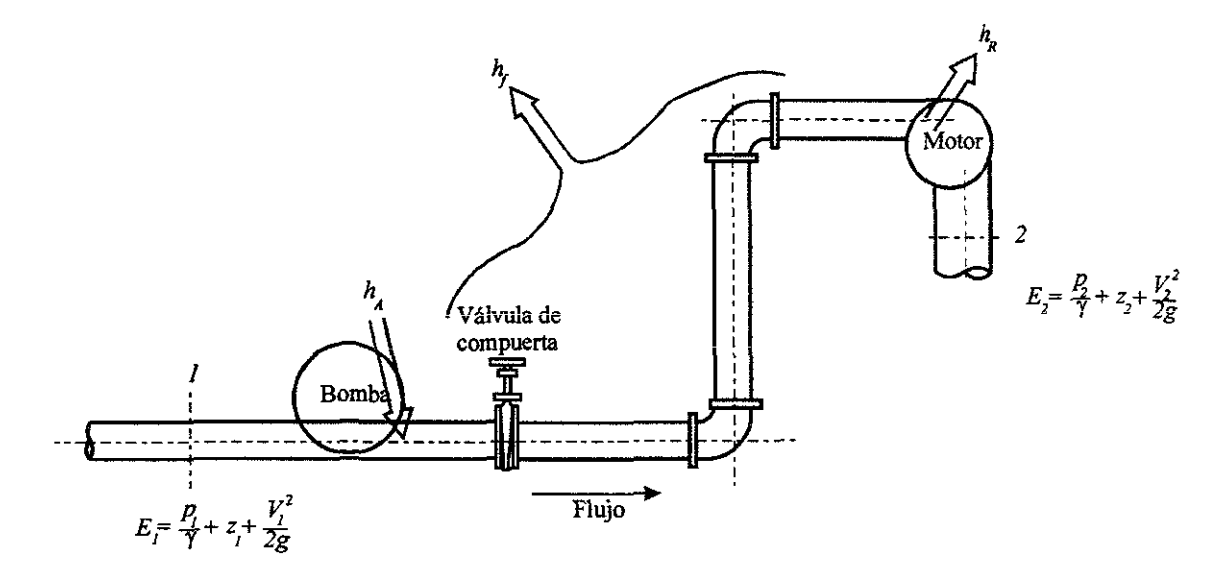

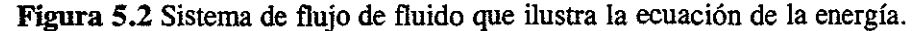

$$
E'_1 + h'_A - h'_R - h'_f = E'_2
$$
\n(5.12)

La energía que posee el fluido por unidad de peso es:

$$
E' = \frac{p}{\gamma} + z + \frac{V^2}{2g}
$$
 (5.13)

La ecuación 5.12 queda entonces:

$$
\frac{p_1}{\gamma} + z_1 + \frac{V_1^2}{2g} + h_A - h_R - h_f = \frac{p_2}{\gamma} + z_2 + \frac{V_2^2}{2g}
$$
(5.14)

Al igual que con la ecuación de Bernoulli, cada término de esta ecuación representa una cantidad de energía por unidad de peso de fluido que fluye en el sistema.

Es de suma importancia que la ecuación general de la energía esté escrita en la dirección del flujo, es decir, desde el punto de referencia, en la parte izquierda de la ecuación, al punto correspondiente, en el lado derecho. Los signos algebraicos juegan un papel crítico, debido a que el lado izquierdo de la ecuación 5.14 establece que un elemento de fluido que tenga una cierta cantidad de energía por unidad de peso en la sección 1, puede tener una adición de energía (+ $h_A$ ), una remoción de energía (- $h_R$ ) o una pérdida de energía (- $h_f$ ), antes de que alcance la sección 2. En tal punto contiene una cantidad diferente de energía por unidad de peso según lo indican los términos de la parte derecha de la ecuación.

Por ejemplo, en la figura 5.2 los puntos de referencia son *1* y 2, y en cada uno de éstos se indican las cargas de presión, de velocidad y de elevación. Después de que el fluido abandona el punto 1, entra a la bomba, donde se le agrega energía. Un movilizador principal, que podría ser un motor eléctrico, hace funcionar la bomba y su movilizador transfiere la energía al fluido  $(+h<sub>A</sub>)$ . Entonces el fluido fluye por un sistema de conductos compuesto por una válvula, codos y tramos de conducto en los que la energía se disipa, es decir, el fluido pierde energía  $(-h_f)$ , antes de alcanzar el punto 2, el fluido fluye a través de un motor de fluido que retira algo de la energía para hacer funcionar un dispositivo externo  $(-h_R)$ . La ecuación general de la energía toma en cuenta todas esas energías.

En un problema particular, es posible que no todos los términos de la ecuación general de la energía se requieran. Por ejemplo, si no hay un dispositivo mecánico entre las secciones de interés, los términos *h<sub>A</sub>* y *h<sub>R</sub>* serán cero, y pueden sacarse de la ecuación. Si las pérdidas de energía son tan pequeñas que pueden ser despreciadas, el término  $h_L$  puede eliminarse. Si existen estas dos condiciones, se puede ver que la ecuación **5.14** se reduce a la de Bernoulli.

$$
z_1 + \frac{p_1}{\gamma} + \frac{V_1^2}{2g} = z_2 + \frac{p_2}{\gamma} + \frac{V_2^2}{2g}
$$
 (5.15)

#### *Ecuación de la energía para una vena líquida*

Es válido considerar que los valores de *z*,  $\rho$ ,  $p$ ,  $h_f$  y  $\nu$ , sobre una línea de corriente ideal que coincidiera con el eje de una vena líquida, fueran representativos de cada sección, para la vena líquida de la figura 5.1. Esta consideración es suficientemente precisa por lo que respecta a los términos que contienen las cnatro primeras magnitudes, pero será menos exacta en lo que se refiere a los que contienen a v. En efecto; al existir una distribución de velocidades en la sección, que además se aparta del valor medio V (figura 5.3), se comete un error en el cálculo de dicho valor medio.

Puesto que en las ecuaciones anteriores el término  $v^2/2g$  representa la energía cinética que posee la unidad de peso, la que corresponde al peso del líquido que atraviesa el área *dA* en la unidad de tiempo será:  $w dAv^2/2g$ . En la misma forma, la energía cinética que posee todo el peso del líquido que fluye a través de una sección de la vena líquida, en la unidad de tiempo, es *yVodA V<sup>2</sup>/2g*, donde *a* corrige el error de considerar el valor medio de la velocidad. Se debe entonces satisfacer lo siguiente:

$$
\alpha \frac{V^2}{2g} \gamma V A = \int_A \frac{v^2}{2g} \gamma v dA
$$

Puesto que y representa el valor medio del peso específico en toda la sección, resulta que

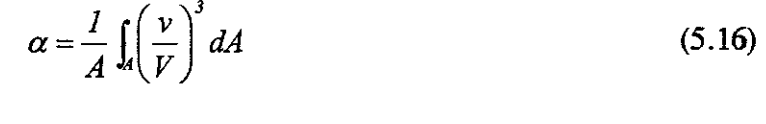

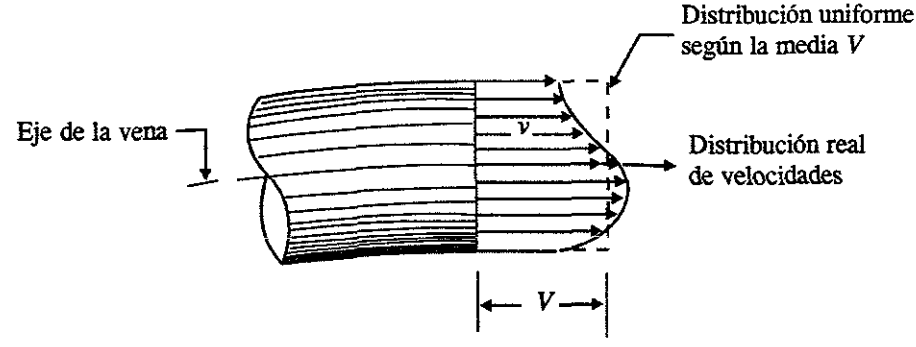

Figura 5.3 Distribución de velocidades en una sección.

Por un razonamiento análogo, se tiene

$$
\beta V \rho V A = \int_A v \rho v dA
$$
  

$$
\beta = \frac{1}{A} \int_A \left(\frac{v}{V}\right)^2 dA
$$
 (5.17)

Los coeficientes  $\alpha$  y  $\beta$  se conocen como *coeficientes de Coriolis y de Boussinesq*, respectivamente. Con estas correcciones la ecuación quedaría así:

$$
\frac{\partial}{\partial s} \left( z + \frac{p}{\gamma} + \alpha \frac{V^2}{2g} + h_r \right) = -\frac{1}{g} \frac{\partial \beta V}{\partial t}
$$
\n(5.18)
$$
z_{1} + \frac{p_{1}}{\gamma} + \alpha_{1} \frac{V_{1}^{2}}{2g} = z_{2} + \frac{p_{2}}{\gamma} + \alpha_{2} \frac{V_{2}^{2}}{2g} + \sum_{i}^{2} h_{i} + \frac{I}{g} \int_{0}^{2} \frac{\partial (\beta V)}{\partial t} ds
$$
(5.19)

es decir, *la ecuación general de la energía para una vena líquida,* donde  $\sum h$ , *, representa las* 2

pérdidas de energía del flujo, dentro las secciones 1 y 2.

Para entender mejor las diferentes aplicaciones de la ecuación 5.19, es adecuado hacer una interpretación física de los diferentes términos que intervienen en ella. El análisis de cada uno de sus términos muestra que corresponde a los de una longitud o *carga.* El término *z,* medido desde un plano horizontal de referencia, se llama *carga de posición; p/r es carga de presión;*  desde un piano horizontal de referencia, se llama *carga de posicion; p/y es carga de presion;*<br> $\alpha V^2/2g$  la *carga de velocidad;*  $\sum h_r$  *la pérdida de carga* y  $\frac{1}{\alpha} \int_1^{\alpha} \frac{\partial (\beta V)}{\partial t} ds$  *la carga*,  $\sum_{2} h_r$  la pérdida de carga y  $\frac{1}{g}$   $\frac{1}{\partial t}$ 

correspondiente al cambio local de la velocidad.

La carga de posición es la *energía potencial;* la carga de presión es la energía correspondiente al *trabajo mecánico ejecutado por las fuerzas debidas a* la *presión;* la carga de velocidad es la *energía cinética* de toda la vena líquida; la pérdida de carga es la *energía transformada en otro tipo de energía* (por la fricción); y, finalmente, la carga correspondiente al cambio local de la velocidad es la energía utilizada para efectuar dicho cambio.

a) Si el flujo es permanente,  $\frac{\partial \beta V}{\partial t} = 0$  y la ecuación 5.19 se reduce a la expresión:

$$
z_1 + \frac{p_1}{\gamma} + \alpha_1 \frac{V_1^2}{2g} = z_2 + \frac{p_2}{\gamma} + \alpha_2 \frac{V_2^2}{2g} + \sum_{i=1}^{2} h_r
$$
 (5.20)

b) Si, además, no hay pérdida de energía,  $\sum_{i=1}^{l} h_i = 0$  y los coeficientes  $\alpha_1 = \alpha_2 = 1$ , la ecuación 2 5.20 adopta la forma de la *ecuación de Bemoulli,* ecuación 5.15.

c) Si  $H = z + \frac{p}{z} + \alpha \frac{V^2}{z^2}$  $\frac{P}{\gamma} + \alpha \frac{V}{2g}$  representa la energía por unidad de peso que tiene el líquido en una determinada sección, la cual es medida desde el plano horizontal de referencia, la ecuación 5.20 se simplifica así:

$$
H_1 = H_2 + \sum_{i=1}^{2} h_r \tag{5.21}
$$

En una determinada sección la energía de un volumen  $V$  del líquido, respecto del planohorizontal de referencia, es:

$$
E = \gamma H V
$$

y, por definición de energía y potencia, en esa sección esta última vale:

$$
P = \frac{dE}{dt} = \gamma H \frac{dV}{dt}
$$

Además, por definición de gasto, la energía del líquido en la unidad de tiempo, esto es, su potencia, vale

$$
P = \gamma \, QH \tag{5.22}
$$

donde:

'.

y es el peso específico del líquido, en *kg 1m<sup>3</sup> ;*   $H$  es la energía total respecto del plano de referencia, en  $m$ ;  $Q$  es el gasto en la sección considerada, en  $m^3$ /s *P* es la potencia del líquido, en *kg m/s*.

Esto es, si se multiplican ambos miembros de la ecuación 5.21 por  $\gamma Q$ , para el flujo permanente, esta ecuación se puede también expresar en la forma

$$
P_1 = P_2 + \sum_{i=1}^{2} P_r \tag{5.23}
$$

Una interpretación física de cada uno de los términos de la ecuación 5.19 para una conducción forzada con escurrimiento no permanente, se muestra en la figura 5.4, la cual tendría validez para un instante determinado. Es conveniente tener claro cada concepto que se ha manejado aquí: La *línea de energía* une los puntos que indican en cada sección la energía de la corriente; La *línea de cargas piezométricas* o gradiente de cargas de presión, une los puntos que marcan

en cada sección la suma de las cargas  $z + P$  por arriba del plano de referencia. *y* 

De acuerdo a estas definiciones la línea de cargas piezométricas está separada de la linea de energía, una distancia vertical  $\alpha$ <sup>T</sup> inea de cargas piezometricas está separada de la linea de<br>  $\frac{V^2}{2g} + \frac{1}{g} \int_a^2 \frac{\partial (\beta V)}{\partial t} ds$ , correspondiente a cada sección, y también se pueden hacer las siguientes generalizaciones.

La linea de energía no puede ser horizontal o con inclinación ascendente en la dirección del escurrimiento, si el líquido es real y no adquiere energía adicional desde el exterior. La diferencia de nivel de la línea de energía en dos puntos distintos representa la pérdida de carga o disipación de energía por unidad de peso del líquido fluyente.

La línea de energía y la de cargas piezométricas coinciden y quedan al nivel de la superficie libre para un volumen de líquido en reposo (por ejemplo, un depósito o un embalse).

En el caso de que la línea de cargas piezométricas quede en algún tramo por debajo del eje de la vena líquida, las presiones locales en ese tramo son menores que la presión cero de referencia que se utilice (comúnmente la presión atmosférica).

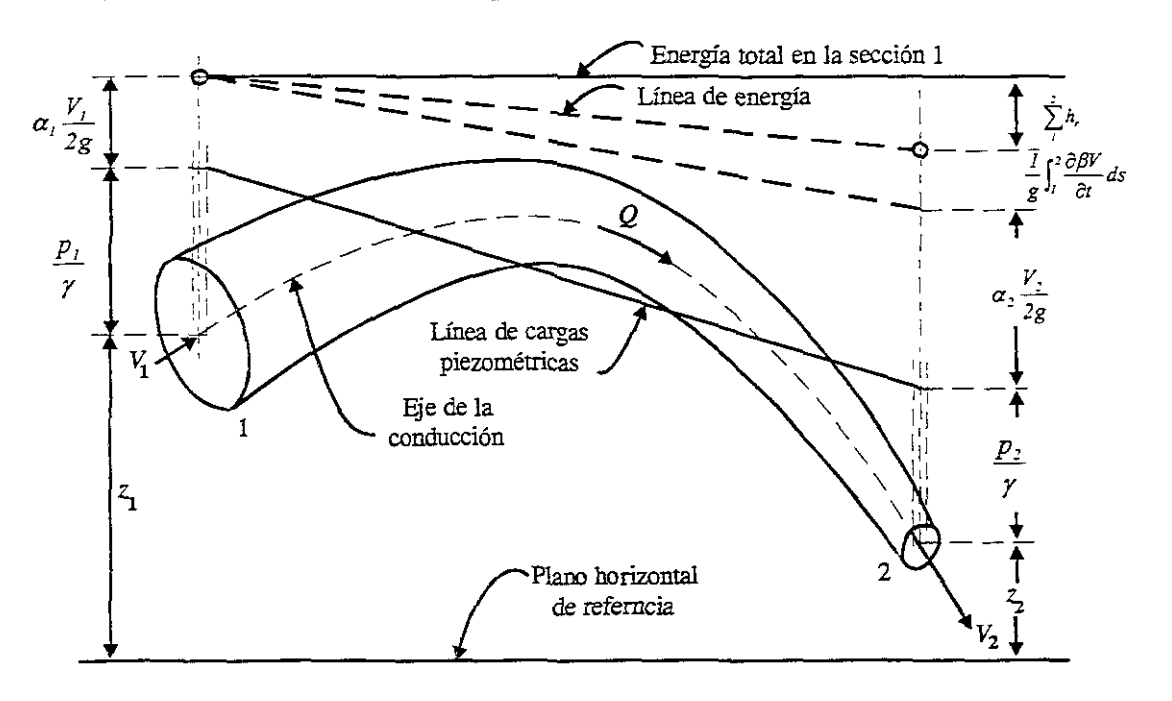

Figura 5.4 Interpretación de la ecuación de la energía para una conducción forzada.

## 5.3.- Ecuación de conservación de cantidad de movimiento.

Para comprender mejor esta sección primero se hará una explicación de *Fuerza* y Cantidad de *Movimiento.* 

La ecuación fundamental de la mecánica, segunda ley del movimiento de Newton, se puede ordenar en términos de las variables comunes de la mecánica de los fluidos escribiendo

$$
F = m \cdot a = (\rho Q \Delta t)(\Delta v/\Delta t) \tag{5.24}
$$

donde *m* es la masa que se puede escribir en términos de la razón de flujo de masa, y *a* es la aceleración que puede escribirse en términos de la razón del tiempo de cambio de velocidad. Reordenando se obtiene

$$
F = \Delta(\rho Q \nu) = \Delta(\rho A \nu^2)
$$
 (5.25)

donde el término entre paréntesis se llama *cantidad de movimiento.* Se puede considerar esta cantidad de movimiento exactamente como una propiedad del fluido en movimiento exactamente como la energía cinética. Expresada en palabras la ecuación 5.25 establece que la razón de tiempo del cambio de cantidad de movimiento resulta en una fuerza. Inversamente, se puede enunciar que la resultante de las fuerzas que actúan sobre cierto volumen de fluido ocasiona un cambio en la cantidad de movimiento. En el concepto de "razón de tiempo de cambio" se pueden observar dos cosas que pueden cambiar con el tiempo, en la condición del flujo: pueden cambiar espacialmente, o con el tiempo, o, con ambos. Suponiendo un flujo permanente, la velocidad y la descarga no cambiarán en el tiempo, pero la dirección de la velocidad puede todavía cambiar en el espacio. Hay, por consiguiente, un cambio en la cantidad de movimiento que resulta en una fuerza.

En las aplicaciones prácticas, el primer paso será definir el volumen de fluido que se considera. Esta porción del espacio ocupada por el fluido se llama volumen de control. Las superficies de un volumen de control son perpendiculares o tangenciales a las velocidades del flujo. Las superficies tangenciales son las fronteras sólidas dentro de las cuales tiene lugar el flujo, como son las superficies internas de una sección de tubería, o la superficie libre del agua que fluye en un canal. Las otras superficies del volumen de control son perpendiculares o normales a las velocidades de flujo según éste entre o salga del volumen de control. Este último es fijado permanentemente en espacio y tiempo.

En la figura 5.5 se muestra como ejemplo el volumen de control asociado con un codo constrictor. El concepto es idéntico al diagrama de un cuerpo libre conocido en la estática, donde los componentes eliminados se sustituyen por fuerzas equivalentes. Una vez que queda bien definido el volumen de control, el siguiente paso es enumerar y mostrar todas las fuerzas, presiones y velocidades presentes, y que actúan dentro o sobre las superficies del volumen de control. Estas son las velocidades que entran o salen del volumen de control, las presiones, o fuerzas que actúan sobre las superficies normales al flujo, las fuerzas cortantes, las fuerzas normales (o esfuerzos) a lo largo de las fronteras sólidas, y las fuerzas gravitacionales y otras que actúan sobre el fluido retenido. Se debe tener en mente que la fuerza *F* de la ecuación 5.25 es la resultante de todas las fuerzas presentes. A la resultante de las fuerzas activas se le opone una fuerza de reacción, igual pero opuesta. La fuerza de resistencia es, por ejemplo, la fuerza ejercida sobre las paredes del codo dé tubería sobre el fluido. En muchas aplicaciones se simplifica el problema por el hecho de que varias de las fuerzas presentes pueden ejercer una influencia insignificante. Por ejemplo, en el caso del codo constrictor, las fuerzas de fricción que actúan entre el fluido y la tubería son todas insignificantes, como lo es el peso del fluido, la porción de la fuerza del volumen debida a la aceleración gravitacional, y la pequeña diferencia resultante de las presiones normales de superficie sobre las paredes de tubería. También es insignificante la resultante misma de esas presiones normales, cuando se compara con la fuerza generada por el cambio de movimiento causado por el flujo.

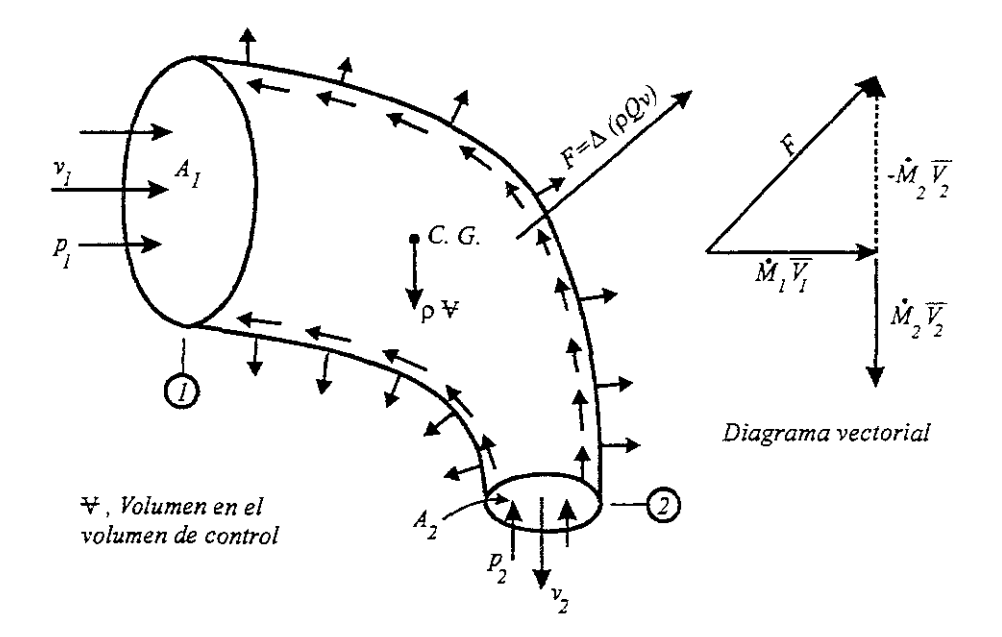

**Figura 5.5** Volumen de control de un codo constrictor para una tubería, mostrando todas las fuerzas de superficie y volumen.

A fin de obtener la fuerza *F* que se muestra en la figura 5.5 es preciso evaluar la cantidad de movimiento del flujo, tanto en la entrada como en la salida. Se puede aplicar la ecuación 5.25 que da

$$
\dot{M}_1 \overline{V}_1 = \rho Q \cdot v_1
$$
\n
$$
\dot{M}_2 \overline{V}_2 = \rho Q \cdot v_2
$$
\n(5.26)

y

$$
F = \dot{M}_I \overline{V}_I - M_2 \overline{V}_2
$$

El trazado de estos valores como un diagrama vectorial (que aparece en la figura 5.5), da por resultado la fuerza F que se busca.

La ventaja de interpretar la ley de movimiento de Newton en la forma de cambios de cantidad de movimiento estriba en que no hay que preocuparse por lo que le ocurre al fluido dentro del volumen de control. Sólo es necesario considerar los cambios en las superficies del volumen de control en términos de cantidades de movimiento y fuerzas.

Otra de las leyes de la conservación de la física es la de *conservación de la cantidad de movimiento,* que es lo que se quiere explicar en esta sección. Basándose en la ecuación 5.25 se puede escribir el cambio de la cantidad de movimiento de un volumen dado de fluido como

$$
\dot{M}_{sal}\, \overline{V}_{sal} = F + \dot{M}_{ent}\, \overline{V}_{ent}
$$

t·

I

$$
\rho Q \nu_2 = F + \rho Q \nu_1 \tag{5.27}
$$

donde los subíndices 1 y 2 se refieren a las condiciones de entrada y salida del vector de velocidad en el volumen de control y *F* es la fuerza que actúa sobre el volumen de control. Tanto las velocidades como las fuerzas son cantidades vectoriales, resulta ventajoso resolver dichos problemas en forma escalar después de separar las fuerzas y cantidades de movimiento en sus componentes *x, y* y *z* de un sistema rectangular de coordenadas. La ecuación 5.27 expresa la ley de la *conservación de* la *cantidad* de *movimiento,* que establece que la cantidad de movimiento no se puede perder en un sistema hidráulico, aunque parte de la misma se pueda convertir en fuerzas de impulso. Por tanto, si se conocen la razón de flujo de masa y la consideración física del canal de flujo que es causa de un cambio en la dirección del flujo, se pueden calcular las fuerzas resultantes de impulso que actúan sobre el componente o estructuras hidráulicos.

Otro ejemplo del uso del teorema de la cantidad de movimiento puede ser el comportamiento en el aire de un chorro de agua. Considérese una porción de un chorro como un volumen de control con una descarga constante *Q* que fluye con una velocidad v. A una cierta distancia de la tobera, el chorro tiende a romperse debido a la diferencia de velocidad a través del mismo. Esta diferencia de velocidad generalmente la causa la fricción retardante en la tobera y la resistencia del aire a lo largo de la frontera del chorro. Una vez que se rompa el chorro, tendrá que arrastrar el aire contenido dentro de sus porciones separadas. Para poder hacerlo, la masa de aire arrastrada privará el agua de una parte de su cantidad de movimiento. En otras palabras, parte del aire tratará de compartir el contenido origínal de la cantidad de movimiento del agua. Pero como la cantidad de movimiento total debe permanecer igual, será preciso reducir la velocidad del agua, ya que la descarga no cambiará. (Otra manera de enfocar este problema es la de considerar que la densidad disminuye debido a la mezcla aire agua y al aumento de la descarga por el mismo efecto). Una fuerza que tiene considerablemente mayor influencia sobre el chorro es la resistencia que el aire ofrece. La resistencia del aire es proporcional al cuadrado de la velocidad y el área de la acción transversal del chorro, o sea, *v <sup>2</sup>*• *a.* Hay otra fuerza que actúa, es la resistencia que le ofrece la masa, la aceleración gravitacional multiplicada por la masa del fluido en movimiento. La aplicación de estas fuerzas sobre el volumen de control del chorro resultará en un cambio en su cantidad de movimiento. Como se considera la misma razón de flujo de masa (despreciando la mezcla de aire), la velocidad tendrá que experimentar un cambio. Este es un proceso gradual, y resultará en la bien conocida trayectoria parabólica de un chorro.

## 6. PACTOR DE FRICCIÓN EN TUBERÍAS

En este capítulo se trato el factor de fricción para diferentes condiciones. Este factor se evalúa para calcular las pérdidas de carga por fricción y se refiere a la energía disipada debido a la fuerza de resistencia que se opone al movimiento del flujo.

Cuando se trata de problemas locales de flujo, la pérdida por fricción es muy importante, por lo que ha sido objeto de investigaciones para llegar a soluciones satisfactorias de fácil aplicación.

Es necesario hacer notar que la resistencia al flujo, y por supuesto el factor de fricción, tendrán un comportamiento diferente dependiendo del tipo de flujo del que se trate, laminar o turbulento.

### **6.1.- flujo laminar**

En flujo permanente cada una de las partículas se mueve sin aceleración, por tanto, la suma de todas las fuerzas en la dirección *x,* por ejemplo, debe ser nula, por lo que:

$$
p_1(\pi r^2) - p_2(\pi r^2) - \tau(2\pi rL) = 0 \quad \text{6} \quad \tau = \frac{(p_1 - p_2) r}{2L}
$$

Y para flujo laminar el esfuerzo cortante esta dado por:  $\tau = -\mu (dv/dr)$ . Si se observa es similar a la ecuación 4.1, solo que el cambio de signo se debe a que *r* es el radio del tubo y en el lugar de *dy* aparece *dr.* Igualando estas dos ecuaciones

$$
-\mu \frac{dv}{dr} = \frac{(p_1 - p_2)r}{2L}
$$

Como  $(p_1 - p_2)/L$  no es función de r,

$$
-\int_{v_c}^{v} dv = \frac{(p_1 - p_2)}{2\mu L} \int_0^r r dr
$$

$$
-(v - V_c) = \frac{(p_1 - p_2) r^2}{4\mu L}
$$

$$
v = V_c - \frac{(p_1 - p_2) r^2}{4\mu L}
$$
(6.1)

Como la velocidad en el contorno es cero, cuando  $r = r_0$ ,  $v = 0$  en la ecuación 6.1, y se tiene:

$$
V_c = \frac{(p_l - p_2) r_0^2}{4\mu L}
$$
 (6.2)

Ahora desarrollando una expresión para la pérdida de carga se tiene que:

$$
V = \frac{Q}{A} = \frac{\int_0^{r_0} v(2\pi r) dr}{\int dA} = \frac{\int_0^{r_0} v(2\pi r) dr}{\pi r_0^2} = \frac{2\pi (p_1 - p_2)}{\pi r_0^2 (4\mu L)} \int_0^{r_0} (r_0^2 - r^2) r dr
$$

de la cual

$$
V = \frac{(p_1 - p_2)r_0^2}{8\mu L}
$$
 (6.3)

Por tanto, para un flujo laminar la velocidad media es la mitad de la velocidad máxima *Ve,*  dada por la ecuación 6.2. Volviendo a ordenar 6.3, se obtiene.

$$
\frac{(p_1 - p_2)}{\gamma} = h_f = \frac{8\,\mu L V}{\gamma \, r_0^2} = \frac{32\,\mu L V}{\gamma \, D^2}
$$
\n(6.4)

y esta es la fórmula de Hangen-Poiseuille, para calcular la pérdida de carga en flujo laminar. En función de la viscosidad cinemática, como  $\mu/\gamma = v/g$  se obtiene:

$$
h_f = \frac{320LV}{gD^2} \tag{6.5}
$$

donde *v* (nu) es la viscosidad cinemática del fluido, y se puede ordenar

$$
h_f = 64 \frac{v}{Vd} \frac{L V^2}{D 2g} = \frac{64}{R_e} \frac{L V^2}{D 2g}
$$
 (6.6)

Por tanto, para régimen laminar en todas las tuberías y para cualquier fluido, el valor de f viene dado por:

$$
f = \frac{64\mu}{\rho V D} = \frac{64}{R_e}
$$
 (6.7)

dado que  $v = \mu/\rho$ , donde  $\mu$  (mu) es la viscosidad dinámica y  $\rho$  (ro) es la densidad del líquido. Esta ecuación es válida para tubos lisos o rugosos, en los cuales el número de Reynolds no rebasa el valor crítico *2,300* para que el flujo sea laminar.

El flujo de los fluidos puede plantearse a partir de las leyes de la física y de resultados experimentales.

El análisis del flujo 1aminar en uua tubería (figura 6.1), se inícia con los siguientes hechos establecidos:

- 1. Una distribución simétrica de los esfuerzos cortantes y de la velocidad.
- 2. Velocidad máxima en la línea central de la tubería y velocidad cero en las paredes.
- 3. Una distribución del esfuerzo cortante lineal en el fluido representado por la ecuación:

$$
\tau = \left(\frac{\gamma h_f}{2L}\right) r
$$

4. El esfuerzo cortante en el flujo representado por la ecuación 4.1 que es

$$
\tau = \mu \frac{dv}{dy}
$$

Cuando se igualan estas expresiones de esfuerzo cortante

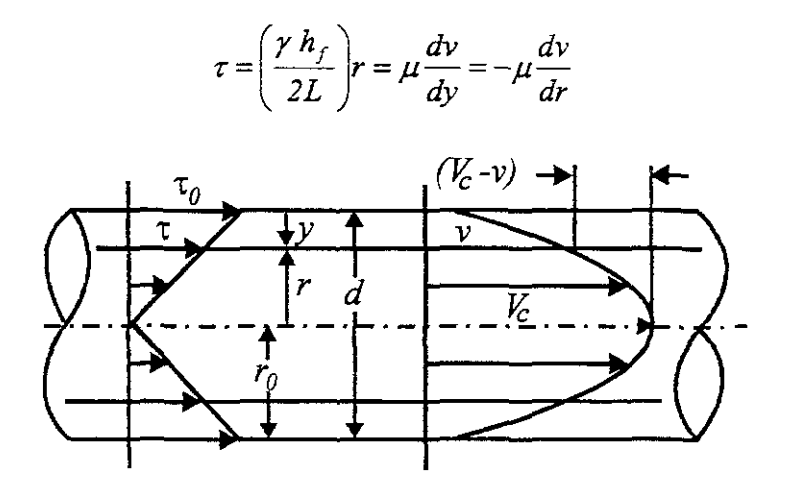

Figura 6.1 El análisis del flujo laminar en una tubería.

La ecuación de la curva de la distribución de la velocidad se obtiene tomando en cuenta que cuando,  $v = V_c$ ,  $r = 0$ . Integrando y separando las variables, se tiene,

$$
v = V_c - \frac{\gamma h_f}{4\mu L} \cdot r^2 = V_c - Kr^2
$$
 (6.8)

se aprecia que la distribución de la velocidad, es una curva parabólica. En vista de que *v=O*  cuando  $r = r_o$ , K tiene un valor de  $V_c / r_o^2$ .

La relación de la velocidad media a la velocidad en la línea central o eje (el coeficiente del tubo) puede establecerse igualando dos expresiones de gasto, sustituyendo la ecuación 6.8 para *v,* e integrando:

$$
\pi r_o^{2} V = \int_{a} v dA = \int_{a}^{r_o} v 2\pi r dr = \int_{a}^{r_o} V_c \left( 1 - \frac{r^2}{r_o^2} \right) 2\pi r dr = \pi r_o^{2} \frac{V_o}{2}
$$

Así, nuevamente se observa que la velocidad promedio en el flujo laminar en los tubos circulares, es la mitad de la velocidad en la línea central; en consecuencia, el coeficiente del tubo es *0.50.* 

Para obtener la pérdida de carga se puede hacer mediante la ecuación 6.8 sustituyendo *v=O,*   $r=r_0=d/2$ , y  $V_e=2V$ ; y se obtiene otra vez la ecuación 6.4,

$$
h_f = \frac{32 \mu L V}{\gamma D^2} \tag{6.9}
$$

Cuando se expresa el gasto en términos de la velocidad de la ecuación 6.9 se obtiene:

$$
Q = \frac{\pi D^4 \gamma h_f}{128 \mu L}
$$

Esta ecuación muestra que en el flujo laminar, la rapidez de variación del flujo Q, que se presenta en una tubería, varía directamente con respecto a la pérdida de carga y con la cuarta potencia del diámetro, pero inversamente con respecto a la longitud del tubo y la viscosidad del fluido que fluye. Estos hechos del flujo laminar, fueron establecidos experimentalmente por Hagen y Poiseuille, y en consecuencia, la ley del flujo laminar expresada por las ecuaciones anteriores es la llamada "ley de Hagen-Poiseuille".

El gasto también puede ser expresado en términos de la pendiente de fricción que es la relación entre la pérdida de energía y la longitud del tubo en que esta ocurre y se escribe de la siguiente manera:

$$
S_f = \frac{h_f}{L} = \frac{f V^2}{D 2g}
$$

donde  $h_f$  es la ecuación de Darcy-Weisbach (ver también sección 6.6) para la pérdida de carga y es igual a

$$
h_f = f \frac{L V^2}{D 2g} \tag{6.10}
$$

y el gasto también se escribe

$$
Q = \frac{\pi D^4 \gamma}{128 \mu} \left(\frac{h_f}{L}\right)
$$

por lo tanto quedaría

**Capítulo 6** 

$$
Q = \frac{\pi D^4 \gamma S_f}{128 \mu} \tag{6.11}
$$

Se sabe que  $Q = AV$ , y si se separan estos términos en la ecuación 6.11 se tiene

$$
Q = \frac{\pi D^2}{4} \left( \frac{\gamma S_f D^2}{32 \mu} \right)
$$

Por lo tanto la velocidad media también puede expresarse en términos de la pendiente de fricción

$$
V = \frac{\gamma S_f D^2}{32\mu} \tag{6.12}
$$

Igualando la ecuación 6.9 con la ecuación 6.10 de Darcy-Weisbach para la pérdida de carga se obtiene el factor de fricción para el flujo laminar que da como resultado la ecuación 6.7 y se confirma experimentalmente.

Los experimentos llevados a cabo por estos investigadores, de las derivaciones analíticas anteriores, sirven para confirmar las suposiciones siguientes:

- 1. Que no existe una velocidad adyacente a una superficie límite sólida.
- 2. Que en el flujo laminar el esfuerzo de deslizamiento esta representado por la expresión

$$
\tau = \mu d\nu/dy,
$$

estas dos expresiones se habían dado por ciertas en el análisis anterior.

### **6.2.- Flujo en la** zona crítica

Para aplicaciones prácticas en flujos de conductos, se tiene que si el número de Reynolds para el flujo es menor que *2,000,* el flujo será laminar. Se tiene también que si el número de Reynolds es mayor que *4,000,* se puede suponer que el flujo es turbulento. En el intervalo de números de Reynolds entre *2,000* y *4,000,* es imposible predecir qué tipo de flujo existe; por consiguiente, este intervalo se conoce como región o zona crítica. Las aplicaciones típicas involucran flujos que se encuentran bien colocados en el intervalo de los flujo laminares o en el intervalo de los flujos turbulentos, de modo que la existencia de esta región de incertidumbre no ocasiona gran dificultad.

Si se encuentra que el flujo de un sistema esta en la región crítica, la práctica normal consiste en cambiar la rapidez del flujo o el diámetro del conducto para hacer que el flujo sea claramente laminar o turbulento. Entonces se hace un análisis más preciso.

Mediante una cuidadosa minimización de las perturbaciones externas, es posible mantener un flujo laminar para números de Reynolds hasta de *50,000.* Sin embargo, cuando el número de Reynolds es mayor que aproximadamente *4,000,* una perturbación menor de la corriente de flujo ocasionaría un cambio súbito en el flujo de laminar a turbulento. Es por esta razón, y porque se esta tratando con aplicaciones prácticas en el presente trabajo, que se supuso lo siguiente:

> Si *Re* < 2, *000,* el flujo es laminar; si  $2,000 \le R_a \le 4,000$ , el flujo esta en la zona crítica; si  $4,000 < R$ ,  $\le 10,000$ , el flujo esta en transición y ; si  $R_e > 10,000$ , el flujo es turbulento

### 6.3.- Flujo turbulento en tuberías lisas

Para tuberías lisas, Blasius sugirió, con el número de Reynolds comprendido entre *3,000* Y *1()(},OOO* 

$$
f=0.316/R_e^{0.25}
$$

Para valores de *R*, hasta 3'000,000, aproximadamente, la ecuación de Von Kármán, modificada por Prandtl, es:

$$
1/\sqrt{f} = 2 \log_{10} (R_e \sqrt{f}) - 0.8
$$
 (6.13)

Se ha visto que la fricción en los tubos es un fenómeno de inercia-viscosidad regido por el número de Reynolds, y en los tubos pulidos o lisos esta asociado con la acción de la viscosidad en la película laminar, la expresión general es la ecuación

$$
\frac{V_c - v}{v_*} = \frac{2.3}{k} \log_{10} \frac{r_0}{y} = 5.75 \log_{10} \frac{r_0}{y}
$$
 (6.14)

que para la distribución de la velocidad, puede sufrir una transposición en términos de un número de Reynolds de la siguiente manera:

$$
\frac{\nu}{\nu_{*}} = \frac{V_c}{\nu_{*}} + 5.75 \log_{10} \frac{y}{r_o} = \frac{V_c}{\nu_{*}} + 5.75 \log_{10} \frac{v}{\nu_{*} r_o} + 5.75 \log_{10} \frac{v_{*} y}{v}
$$
(6.15)

donde  $k = 0.40$ ,  $V_c$  es la velocidad central y  $v_s = \sqrt{\tau_o/\rho}$  es la velocidad de fricción.

Las pruebas efectuadas por Nikuradse sobre tubos lisos mostraron que la suma de los dos primeros términos que se encuentran en el lado derecho de esta ecuación, es una constante, 5.50; y por lo tanto,

$$
\frac{v}{v_*} = 5.50 + 5.75 \log_{10} \frac{v_* y}{v}
$$
 (6.16)

es una ecuación general para la distribución de la velocidad para el flujo turbulento en los tubos lisos.

Según esta ecuación de la distribución de la velocidad, la relación entre el factor de fricción y el número de Reynolds puede derivarse sustituyendo  $V_c$  por *v*,  $D/2$  para y,  $V \sqrt{f/8}$  por *v*, y  $V(1+3.75\sqrt{f/8})$  por *V<sub>c</sub>*; esta relación es la siguiente:

$$
\frac{1}{\sqrt{f}} = -0.90 + 2.03 \log_{10} R_e \sqrt{f}
$$
 (6.17)

Las pruebas de Nikuradse mostraron que para una congruencia mayor con los resultados experimentales, las constantes de la ecuación deben modificarse ligeramente; de esta manera se tiene:

$$
\frac{1}{\sqrt{f}} = -0.80 + 2.0 \log_{10} R_e \sqrt{f}
$$
 (6.18)

y puede utilizarse para obtener los factores de fricción para tubos lisos cuando el número de Reynolds oscila entre *50,000* y 3 *'000, 000.* Existe otra ecuación sugerida por Prandt1 con el objeto de evitar una solución de f por tanteos, necesaria para la ecuación anterior, y es una ecuación equivalente que da un resultado muy parecido a la solución directa,

$$
f = 0.0032 + \frac{0.221}{R_e^{0.237}}
$$
 (6.19)

La película o capa laminar que se forma sobre las paredes lisas de los tubos en un flujo turbulento puede estudiarse con la distribución de la velocidad adimensional de la figura 6.2; en este caso, la distancia desde la superficie *y*, es  $v<sub>z</sub> \delta/v$  y después se encuentra el número de Reynolds  $v-y/v$ , y la velocidad v se encuentra en la relación  $v/v^*$ . Para una capa de poco espesor, la distribución de la velocidad a través de la capa, puede considerarse como una línea recta, y la ecuación de esta línea puede derivarse según las propiedades del flujo laminar. En la capa

**Capiiidó' 6** 

$$
\tau_o = \tau = \mu \frac{dv}{dy} = \mu \frac{v}{y}
$$
\n(6.20)

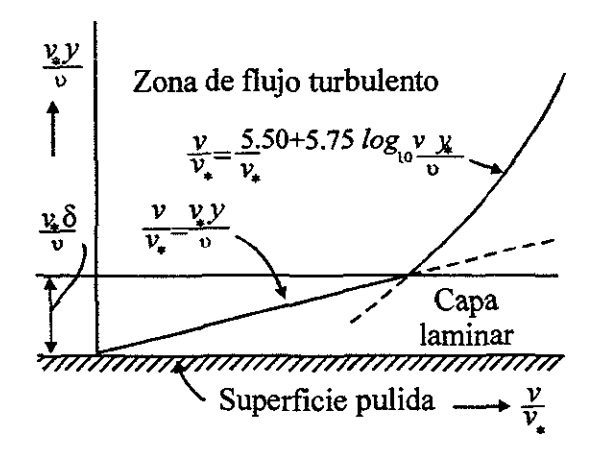

Figura 6.2. Flujo turbulento en paredes lisas.

Esta ecuación se divide entre  $\rho$ , sustituyendo  $v^2$ , por  $\omega/\rho$ , y *v* por  $\mu/\rho$ , transformando, la ecuación de la distribución de la velocidad adimensional en la película laminar, queda de la siguiente manera;

$$
\frac{\nu}{\nu_*} = \frac{\nu_* y}{\nu} \tag{6.21}
$$

La intersección de esta curva con la de la distribución de la velocidad turbulenta puede obtenerse mediante la resolución de las ecuaciones 6.16 y 6.21 simultáneamente; esta intersección es el límite arbitrario de la película, y permite calcular el espesor de la película *t5*<sup>y</sup> • La resolución simultánea de las ecuaciones anteriores da por resultado;

$$
\frac{v_* \delta_v}{v} = 11.6\tag{6.22}
$$

que puede sufrir una transposición para su uso práctico dividiendo por D, sustituyendo  $V \sqrt{f/8}$  por  $v<sup>*</sup>$ , *y R<sub>e</sub>* por *Vd/v*, lo cual da por resultado;

$$
\frac{\delta_{\rm v}}{D} = \frac{32.8}{R_{\rm e}\sqrt{f}}\tag{6.23}
$$

Según esta ecuación, la disminución del espesor de la capa con respecto al incremento del número de Reynolds puede verse de inmediato; cuando se aplica este principio al" flujo de un tubo en particular, puede apreciarse que dicho espesor disminuye a medida que la velocidad aumenta, pudiendo resultar la misma superficie límite lisa a una velocidad inferior y rugosa a una velocidad superior.

### 6.4.- Flujo turbulento en la zona de transición

Existe una ecuación propuesta por Colebrook y White que es aplicable para tuberías en la zona de transición.

$$
\frac{1}{\sqrt{f}} = -2\log_{10}\left[\frac{\varepsilon}{3.71D} + \frac{2.51}{R_e\sqrt{f}}\right]
$$
(6.24)

Swamee y Jain idearon una fórmula general que permite calcular el factor de fricción *j,*  aplicable tanto a tuberías lisas, en transición y rugosas, es decir para flujo laminar, de transición y turbulento; sin necesidad de tanteos. Ello facilita el uso de la ecuación de Darcy-Weisbach (ecuación 6.10), con un grado de precisión muy aceptable.

$$
f = \frac{0.25}{\left[ \log_{10} \left( \frac{\varepsilon}{3.7D} + \frac{5.75}{R_e^{0.9}} \right) \right]}
$$
(6.25)

Esta ecuación muestra muy buen comportamiento para cualquier tamaño de tubería y dentro de un intervalo práctico de velocidad media de *0.40 mis* a 6.5 *mis,* con un error de *+0.63%.* 

También en comparación con otras ecuaciones de diferentes autores es más fácil de utilizar, como por ejemplo las expresiones de Moody (ecuación 6.26), de Jain (ecuación 6.27), Haaland (ecuación 6.28).

$$
f = 0.0055 \left[ I + \left( \frac{20,000\varepsilon}{D} + \frac{10^6}{R_e} \right)^{\frac{1}{3}} \right]
$$
 (6.26)

$$
\frac{1}{\sqrt{f}} = 11.14 - 2\log_{10}\left(\frac{\varepsilon}{D} + \frac{21.25}{R_e^{as}}\right)
$$
(6.27)

$$
\frac{1}{\sqrt{f}} = -1.8 \log_{10} \left[ \left( \frac{\varepsilon}{D} \right)^{1.11} + \frac{6.9}{R_e} \right]
$$
 (6.28)

### 6.5.- Flujo turbulento dominado por la rugosidad

Para flujo turbulento existen diferentes criterios según las características del tubo y según los ingenieros e investigadores que se dedicaron al estudio de este coeficiente.

ù.

Para flujo turbulento en tuberías rugosas o lisas las leyes de resistencia universales pueden deducirse a partir de:

$$
f = 8\tau_o/\rho V^2 = 8V_*^2/V^2
$$

Para tuberías rugosas y flujo completamente turbulento se tiene la expresión de Kármán-Prandtl

$$
\left|1/\sqrt{f} = 2\log_{10} r_0/\varepsilon + 1.74 = 2\log_{10} D/2\varepsilon + 1.74\right|
$$

Para todas las tuberías, la mayoría de los ingenieros consideran la ecuación de Colebrook como la más aceptable para calcular f (ecuación 6.24).

Aunque la solución de esta ecuación es muy complicada, se dispone de diagramas que dan las relaciones existentes entre el coeficiente de fricción  $f$ , el número de Reynolds y la rugosidad relativa  $\varepsilon/D$ . Este diagrama es conocido como diagrama de Moody que se usa mucho para obtener el coeficiente de fricción para tubos comerciales.

Para una rugosidad uniforme, la magnitud de la rugosidad puede ser tan grande como la cuarta parte del espesor de la capa laminar antes de que el tubo comience a comportarse como un tubo rugoso; o, en otras palabras, dichas rugosidades están tan completamente sumergidas en la capa laminar, que el tubo se considera virtualmente pulido, y la resistencia y la pérdida de carga no resultan afectadas en forma alguna por rugosidades hasta esa magnitud. La conclusión a la que se puede llegar, es que la medida absoluta no es una medición del efecto de la rugosidad de superficie sobre el flujo de un fluido; el efecto depende de la medida de la *rugosidad relativa con respecto al espesor de* la *capa laminar.* 

Sin embargo, para rugosidades de dimensiones irregulares, las rugosidades mayores resultan efectivas primero, a medida que aumenta el número de Reynolds (y la capa laminar disminuye su espesor) y en que este proceso se lleva a cabo hasta que las medidas de las rugosidades sean efectivas en la determinación del factor de fricción. Estas condiciones se logran más o menos en el mismo punto tanto para la rugosidad uniforme de los granos de arena como para la rugosidad comercial, y puede representarse de la siguiente manera:

$$
\frac{\varepsilon}{D}R_e\sqrt{f}\approx 200
$$

Comparando este hecho con la ecuación 6.23 se llega a la conclusión de que las superficies rugosas serán "completamente rugosas", y que sus factores de fricción no variarán con respecto al número de Reynolds, cuando  $\epsilon/\delta$ , sea mayor que aproximadamente 6. La comparación del espesor de la película laminar y la magnitud de la rugosidad han conducido en esta forma al establecimiento de un límite inferior sobre el cual una superficie rugosa se comportará como" completamente rugosa" .

La fricción en las tuberías rugosas cuando el número de Reynolds es alto, estará regido por la medida y el modelo de las rugosidades, dado que la rotura de la capa laminar dará motivo a que la acción de la viscosidad sea despreciable. Así, debe esperarse que la distribución de la velocidad y el factor de fricción dependan de los parámetros que contengan a la magnitud de la rugosidad más que a un número de Reynolds, como en los tubos pulidos. Efectuando una transposición en la ecuación 6.14 sobre esta base se tiene;

$$
\frac{v}{v_*} = \frac{V_c}{v_*} + 5.75 \log_{10} \frac{y}{r_0} = \frac{V_c}{v_*} + 5.75 \log_{10} \frac{\varepsilon}{r_0} + 5.75 \log_{10} \frac{y}{\varepsilon}
$$
(6.29)

Las pruebas de Nikuradse mostraron que la suma de los primeros dos términos que se encuentran sobre el lado derecho de la ecuación era constante, 8.48; y de esa manera;

$$
\frac{v}{v_*} = 8.48 + 5.75 \log \frac{y}{\varepsilon}
$$
 (6.30)

Para un flujo turbulento en tubos "completamente rugosos", siendo el número de Reynolds alto.

A partir de esta ecuación puede derivarse la relación entre el factor de fricción y la rugosidad relativa mediante la sustitución de *V*, por *v*, *D*/2 por *y*,  $V\sqrt{f/8}$  por *v*\*, *y*  $V(1+3.75\sqrt{f/8})$ por V,. Dicha relación es la siguiente:

$$
\frac{1}{\sqrt{f}} = 1.06 + 2.03 \log_{10} \frac{D}{\varepsilon}
$$
 (6.31)

Nuevamente las pruebas de Nikuradse mostraron que una pequeña modificación en las constantes era necesaria para una congruencia o concordancia con los resultados de las pruebas. La ecuación modificada es la siguiente:

$$
\frac{1}{\sqrt{f}} = 1.14 + 2.0 \log_{10} \frac{D}{\varepsilon}
$$
 (6.32)

Donde los efectos de la fricción se producen por la rugosidad solamente, esto es, sin la acción de la viscosidad.

De acuerdo con todos estos experimentos; que relacionan el factor de fricción con el número de Reynolds en flujos plenamente desarrollados en tuberías con una amplia gama de rugosidades de pared; se presenta la figura 6.3, que es el diagrama de Moody. Este diagrama tiene varias características que se deben destacar.

- Para una rugosidad de pared dada, medida por la rugosidad relativa  $\varepsilon/D$ , hay un valor de *Re* por encima del cual el factor de fricción es constante, y esto define el régimen completamente turbulento. El tamaño medio de los elementos de rugosidad  $\varepsilon$  es considerablemente mayor que el espesor de la capa viscosa de pared  $\delta_{v}$ , de modo que los efectos viscosos no son significativos; la resistencia al flujo se debe primordialmente al arrastre de los elementos de rugosidad que penetran en el flujo.
- Con valores de rugosidad relativa *s/D* más pequeños se observa que, al disminuir *R<sub>c</sub>*, el factor de fricción aumenta en la zona de transición y finalmente adquiere el mismo valor que para una tubería lisa. Los elementos de rugosidad quedan sumergidos en la capa viscosa de pared y casi no afectan el flujo principal.
- Con números de Reynolds por debajo de *2,000,* se muestra el factor de fricción de flujo laminar. La zona crítica acopla el flujo turbulento con el laminar y podría representar un flujo oscilante que existe de forma alternada como turbulento y como **laminar.**
- Los valores de *s* en este diagrama son para tuberías nuevas. Con el tiempo, las tuberías se corroen y ensucian, lo que altera tanto la rugosidad como el diámetro de la tubería y hace que aumente el factor de fricción. Hay que incluir tales factores en las consideraciones de diseño, estas no se tratan aquí.

Zona completamente turbulenta

$$
\frac{1}{\sqrt{f}} = -2\log_{10}\frac{\varepsilon}{3.7D} \tag{6.33}
$$

La ecnación de zona de transición (6.24) que acopla la ecuación para tuberías lisas con la ecuación para régimen turbulento se conoce como ecuación de Colebrook y White. Obsérvese que la ecuación 6.13 es la ecuación de Colebrook y White con *s* = *O* , Y la ecuación 6.33 es la ecuación de Colebrook y White con  $R_e = \infty$ .

Finalmente se propone una clasificación de la rugosidad

Para flujo liso: 
$$
\frac{\varepsilon}{D} R_e \sqrt{f} \le 10
$$
  
Para flujo en transición:  $10 < \frac{\varepsilon}{D} R_e \sqrt{f} < 200$   
Para flujo rugoso:  $200 \le \frac{\varepsilon}{D} R_e \sqrt{f}$ 

### 6.6.- Ecuaciones generales

Esta sección esta enfocado a uno de los coeficientes más conocidos y más usados, el que se obtiene del diagrama de Moody (figura 6.3) y que se utiliza en la fórmula de Darcy-Weisbach (Ecuación 6.10)

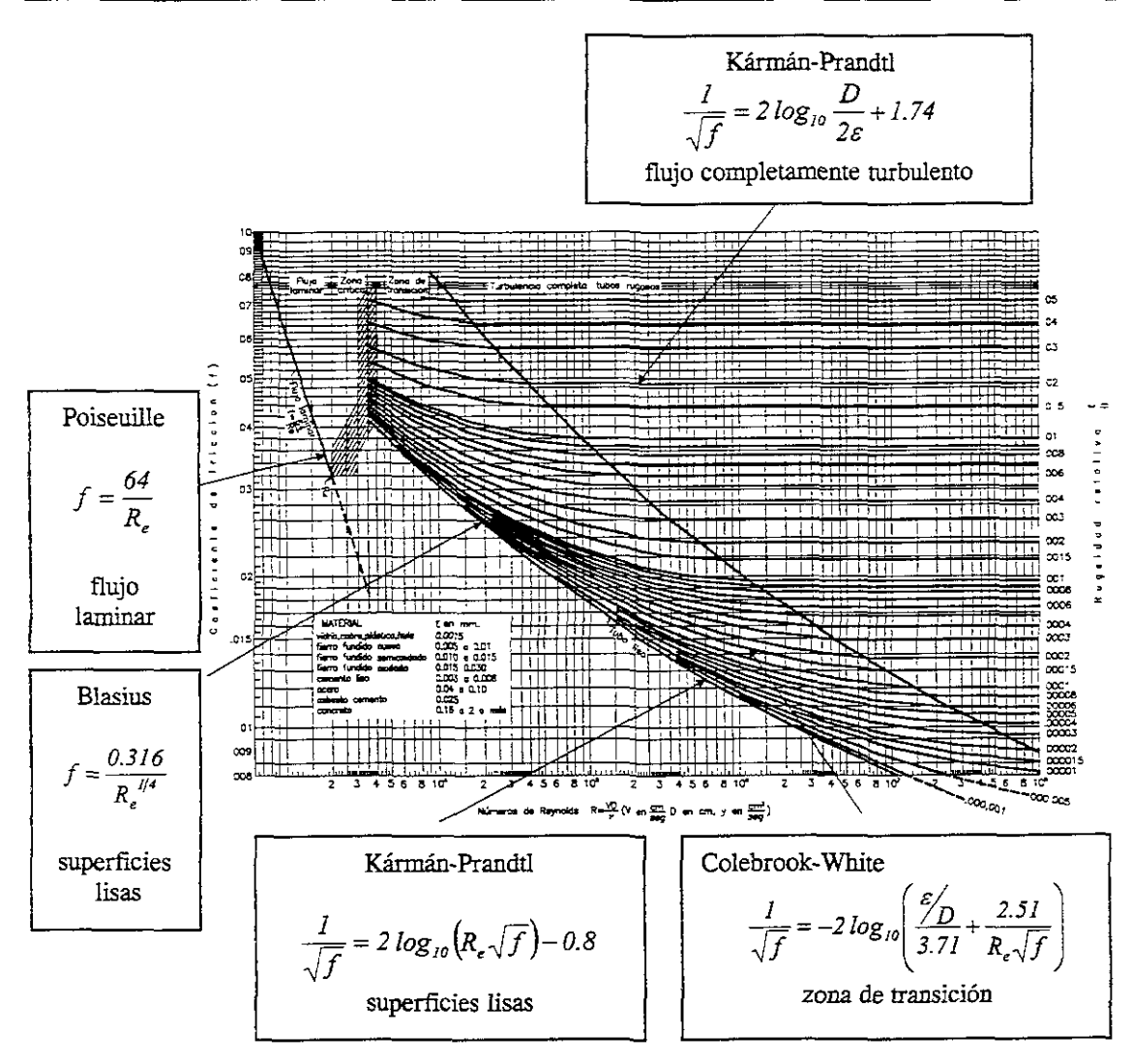

Figura 6.3 Diagrama de Moody.

$$
h_f = f \frac{L V^2}{D 2g}
$$

donde:

/ factor de fricción, sin dimensiones;

g aceleración de la gravedad, en *mls2;* 

h: pérdida por fricción, en m;

D diámetro, en m;

V velocidad media, en *mis.* 

El factor de fricción de la ecuación anterior es función de la rugosidad  $\varepsilon$  y el número de Reynolds, en el tubo, esto es:

$$
f = f(\varepsilon, R_e)
$$

Uno de los métodos más extensamente empleados para evaluar el factor de fricción hace uso del diagrama de Moody que se presenta en figura 6.3. El diagrama muestra el factor de fricción, *f*, graficando contra el número de Reynolds *R<sub>c</sub>*, con una serie de curvas paramétricas relacionadas con la rugosidad relativa,  $\varepsilon/D$ . Estas curvas fueron generadas a partir de datos experimentales por L. F. Moody.

Tanto f como R<sub>e</sub>, están graficados en escalas logarítmicas, debido al amplio intervalo de valores encontrados. En el extremo izquierdo del diagrama, para números de Reynolds menores que 2,000, la línea recta muestra la relación  $f = 64/R$ , para flujo laminar. Para *2,000< Re <4,000,* no se trazan curvas, pues se trata de la zona crítica entre el flujo laminar y turbulento y no es posible predecir el tipo de flujo. Más arriba de  $R_e = 4,000$ , se grafíca la familia de curvas para diferentes valores de  $\varepsilon/D$ . A partir de estas curvas se pueden hacer varias observaciones importantes:

l. Para un número de Reynolds dado de un flujo, con forme a la rugosidad relativa,  $\varepsilon/D$  aumenta, el factor de fricción disminuye.

2. Para una cierta rugosidad relativa dada,  $\varepsilon/D$ , el factor de fricción disminuye al aumentar el número de Reynolds, hasta que se alcanza la zona de turbulencia completa.

3. Dentro de la zona de completa turbulencia, el número de Reynolds no tiene efecto alguno sobre el factor de fricción.

4. Conforme aumenta la rugosidad relativa,  $\varepsilon/D$ , el valor del número de Reynolds en el cual se inicia la rona de completa turbulencia empieza a aumentar.

En el diagrama de Moody se identifican las diferentes zonas. La zona laminar en la parte izquierda. En la parte derecha de la línea punteada que cruza el diagrama se encuentra la zona de completa turbulencia. El factor de fricción más pequeño posible para un flujo turbulento es indicado por la línea correspondiente a conductos lisos.

Entre la línea de conductos lisos y la línea que señala el inicio de la zona de completa turbulencia se encuentra la zona de transición. En ésta, las diferentes líneas  $\varepsilon/D$  están curvadas, y se debe tener cuidado de evaluar el factor de fricción de manera adecuada. Se puede ver, por ejemplo, que el valor del factor de fricción para una rugosidad de *500*  disminuye de 0.0420 con  $R_e = 4000$ , a 0.0240 con  $R_e = 6.0 \times 10^5$ , en donde empieza la zona de completa turbulencia.

Como se estableció en el subcapítulo 6.2, la zona crítica entre los números de Reynolds *2,000*  <sup>&</sup>gt;Y *4,000* debe evitarse de ser posible, pues dentro de este intervalo el tipo de flujo no puede ser determinado. Las curvas punteadas muestran cómo el factor de fricción podría cambiar de acuerdo con el valor de la rugosidad relativa. Para valores bajos de  $\varepsilon/D$  (lo cual indica una rugosidad de pared del conducto alta), el aumento en el factor de fricción es mayor conforme el flujo cambia de turbulento. Por ejemplo, para un flujo en un conducto con  $\varepsilon/D = 20$ , el factor de fricción aumentaría de 0.032 para  $R_e = 2,000$  al final del intervalo laminar en aproximadamente a 0.077 para  $R_e = 4,000$  al inicio de la zona turbulenta, un aumento del 240 por ciento. Más aún, no se puede predecir el valor del número de Reynolds, en donde esto puede ocurrir. Debido a que la pérdida de energía es directamente proporcional al factor de fricción, los cambios en dicha magnitud son significativos.

Debe observarse que debido a que la rugosidad relativa se define como  $\varepsilon/D$ , una alta rugosidad relativa indica un valor bajo de  $\varepsilon$ , es decir, un conducto liso. De hecho, la curva etiquetada como conductos lisos se utiliza para materiales, como el vidrio, que poseen una rugosidad tan pequeña que  $D/\varepsilon$  sería un número extremadamente grande. Algunos textos y referencias utilizan otras convenciones para representar la rugosidad relativa, como  $\varepsilon/D$ ,  $\mathcal{E}/r$ , o  $r/\mathcal{E}$ , en donde *r* es el radio del conducto.

El diagrama de Moody se utiliza como una ayuda para determinar el valor del factor de fricción, *f,* para flujo turbulento. Deben conocerse los valores del número de Reynolds y de la rugosidad relativa. Por consiguiente, los datos básicos requeridos son el diámetro interior del conducto, el material con que el conducto está hecho, la velocidad de flujo y el tipo de fluido y su temperatura, con los cuales se puede encontrar la viscosidad.

La rugosidad *s* esta en función del tipo de material de la tubería y esta dada en *mm,* estos valores se muestran en la tabla A.2 del apéndice para diferentes materiales.

Después de obtenido este valor se realiza la relación  $\varepsilon/D$  que es la rugosidad relativa. Obtenidos estos dos valores se entra al diagrama de Moody, primero con el *Re* y después se escoge la curva que le corresponde al valor de la rugosidad relativa y donde coincidan estos valores se lee el valor del coeficiente de fricción f.

Por otra parte, a partir de resultados experimentales, que ya se explicaron, se llegó a la importante conclusión de que existen dos tipos de fricción para el flujo turbulento en tubos. El primero está asociado con tubos lisos donde los efectos de viscosidad predominan y el factor de fricción depende únicamente del número de Reynolds. El segundo tipo se refiere a tubos rugosos donde la viscosidad y los efectos de rugosidad influyen en el flujo, además de que el factor de fricción depende del número de Reynolds y de la rugosidad relativa.

En base a experiencias y con los datos experimentales se formuló la siguiente ecuación para tubos lisos:

$$
f = \frac{0.3164}{R_{\epsilon}^{\frac{1}{4}}}
$$

La clasificación de los flujos en laminar y turbulento es el resultado de la viscosidad del fluido; y no habría distinción entre ambos en ausencia de la misma.

Otra de las formulas más usadas es la de Manning que resulta después de un par de consideraciones. Primeramente haciendo  $D = 4R_h$ , y sustituyendo en la ecuación de Darcy-Weisbach (ecuación 6.10) dando como resultado:

$$
V = C \sqrt{R_h S_f}
$$

Por último la fórmula de Manning se deriva de esta al considerar  $C = R_h^{1/6}/n$  quedando la formula conocida y usada por todos:

$$
V = \frac{1}{n} R_h^{2/3} S_f^{1/2}
$$

# 7. TRES PROBLEMAS TIPO DE FLUJO EN **WUBERIAS FUNCIONANDO A PRESIÓN**

Estos casos de flujo simple en tuberías son básicos para la solución de los problemas más complejos. En cada uno de estos casos se utiliza la ecuación de Darcy-Weisbach, la de continuidad y el diagrama de Moody para determinar la incógnita.

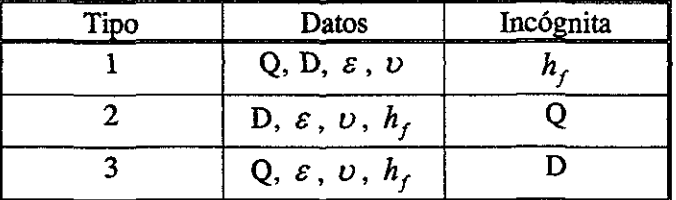

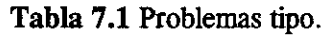

El problema tipo 1 es directo y no requiere un procedimiento de iteración cuando se usa el diagrama de Moody. Los problemas de categoría 2 y 3 se parecen más a los que se presentan en situaciones de diseño de ingeniería y requieren un proceso iterativo de ensayo y error al utilizar el diagrama de Moody. Una alternativa al uso del diagrama de Moody, que evita los procedimientos de ensayo y error, es utilizar fórmulas deducidas empiricamente. Tal vez las mejores de esas fórmulas sean las que presentaron Swamee y Jain (ecuación 6.25) para flujos en tuberías y que se presentan para cada uno de los problemas tipo que a continuación se describen.

## 7.1.- TIPO 1: Cálculo del factor de fricción y la pérdida de carga

Los datos que se proporcionarán en este tipo de problemas serán: Gasto (Q), longitud (L), diámetro (D), viscosidad cinemática (v) y la rugosidad absoluta (ε), con estos datos se puede determinar el número de Reynolds y la rugosidad relativa; *h* ¡ se puede calcular a partir de estos resultados al encontrar  $f$  en el diagrama de Moody y sustituir en la ecuación de Darcy-Weisbach.

La siguiente es una expresión explícita que da un valor aproximado para la incógnita que en este caso es la pérdida de carga (observar para qué rangos es válida):

$$
h_f = 1.07 \frac{Q^2 L}{g D^5} \left\{ ln \left[ \frac{\varepsilon}{3.7 D} + 4.62 \left( \frac{D D}{Q} \right)^{0.9} \right] \right\}^{-2} \qquad 10^{-6} < \varepsilon / D < 10^{-2}
$$
  
3000 < R\_e < 3 × 10^8 (7.1)

## 7.2.- TIPO 2: Cálculo del factor de fricción y la velocidad o gasto

En el segundo problema tipo, *V* Y f son incógnitas y para encontrar sus valores se deben emplear simultáneamente la ecuación de Darcy-Weisbach y el diagrama de Moody. Como se conoce *si* D, se puede suponer un valor para f por una mera inspección del diagrama de Moody. Al sustituir este valor tentativo en la ecuación de Darcy-Weisbach, se obtiene un valor tentativo para *V* con el cual se puede calcular el correspondiente número de Reynolds, también tentativo. Con este número de Reynolds se puede obtener un segundo factor de fricción  $f$  más aproximado. Procediendo de esta manera hasta determinar un valor de f correcto hasta dos cifras significativas, se busca el correspondiente valor de *V* y se calcula Q multiplicándola por el área.

En tuberías horizontales, la pérdida se manifiesta como una reducción gradual en la presión a 10 largo de la línea. Para casos no horizontales, se aplica la ecuación de la energía entre las dos secciones extremas del tubo y se incluye en el térmíno de pérdidas:

$$
\frac{V_1^2}{2g} + \frac{p_1}{\gamma} + z_1 = \frac{V_2^2}{2g} + \frac{p_2}{\gamma} + z_2 + h_f
$$

donde los factores de corrección de energía cinética se han tomado iguales a la unidad. A la sección aguas arriba se le da el subíndice  $I$ , en tanto que a la sección aguas abajo se otorga el subíndice 2. La carga total en la sección *1* es igual a la suma de la carga total en la sección 2 y las pérdidas de carga entre ambas secciones.

La siguiente es una expresión explícita que da un valor aproximado para obtener más fácilmente el gasto, sin olvidar que es valida para un número de Reynolds mayor a  $2,000$ :

$$
Q = -0.965 \left( \frac{g D^5 h_f}{L} \right)^{0.5} ln \left[ \frac{\varepsilon}{3.7 D} + \left( \frac{3.17 v^2 L}{g D^3 h_f} \right)^{0.5} \right] \qquad R_e > 2000 \tag{7.2}
$$

### 7.3.- **TIPO 3: Cálculo del diámetro**

Cuando se desconoce el diámetro del conducto, la situación es más compleja, con D como incógnita, se tienen tres incógnitas en la ecuación 6.10: f, *V* y *D*; dos incógnitas en la ecuación de continuidad: V y D; Y tres en la definición del número de Reynolds: V, D Y *Re'* La rugosidad relativa también resulta una incógnita y por consecuencia lo será también f Mediante la ecuación de continuidad se puede eliminar la velocidad en la ecuación 6.10 Y en la ecuación para  $R_e$ , simplificando así el problema. La ecuación 6.10 se transforma en

$$
h_f = f \frac{l}{D} \frac{Q^2}{2g(D^2 \pi/4)^2}
$$

es decir

$$
Ds = \frac{8LQ^2}{h_{\epsilon}gx^2} f = C_{\epsilon}f
$$
 (7.3)

donde  $C_i$  es la cantidad conocida  $8LQ^2/h_f g\pi^2$ . Dado que  $VD^2 = 4Q/\pi$  de la ecuación de continuidad, se tiene

$$
R_e = \frac{VD}{v} = \frac{4Q}{\pi v} \frac{I}{D} = \frac{C_2}{D}
$$
 (7.4)

donde  $C_2$  es otra cantidad conocida:  $4Q/\pi v$ . Se puede obtener la solución al problema si se procede de la siguiente manera:

- 1. Supóngase un valor de f.
- 2. Resuélvase la ecuación 7.3 para D.
- 3. Resuélvase la ecuación 7.4 para *Re.*
- 4. Encuéntrese la rugosidad relativa  $\varepsilon/D$ .
- 5. Con  $R_{\alpha}$  y  $\varepsilon/D$  determinese un nuevo valor de f en el diagrama de Moody.
- 6. Mediante el nuevo valor de  $f$ , se repetirá el procedimiento.
- 7. Cuando el valor de  $f$  no cambie en las dos primeras cifras significativas, todas las ecuaciones estarán satisfechas y el problema estará resuelto.

En general, sólo se necesitan uno o dos intentos. Como normalmente se seleccionan los diámetros estándar de tubos, lo que se hace es tomar el tamaño estándar mayor siguiente al calculado.

La siguiente es una expresión explícita que da un valor aproximado para obtener el diámetro, aplicándola sin dejar de observar las restricciones:

$$
D = 0.66 \left[ \varepsilon^{1.25} \left( \frac{LQ^2}{gh_f} \right)^{4.75} + vQ^{9.4} \left( \frac{L}{gh_f} \right)^{5.2} \right]^{0.04} \qquad 10^{-6} < \varepsilon/D < 10^{-2}
$$
  
5000 < R\_e < 3×10<sup>8</sup> (7.5)

Se pueden usar unidades tanto SI como inglesas en esta ecuación. La ecuación 7.5 produce valores que difieren en menos del 2% respecto a los obtenidos con el diagrama de Moody. Esta tolerancia es aceptable en cálculos de ingeniería. Es importante percatarse de que el diagrama de Moody se basa en datos experimentales con un margen de error probable de no más del 5%. Por ello, los ingenieros de diseño utilizan con frecuencia esta fórmula.

## *Diagrama de Moody madificado para determinar el diámetro.*

Supóngase conocido el flujo volumétrico  $Q$ . El número de Reynolds toma la forma

$$
R_e = \frac{VD}{v} = \frac{4Q}{\pi D v} \tag{7.6}
$$

Análogamente, el coeficiente de fricción queda en función del gasto

$$
f = h_f \frac{D}{L} \frac{2g}{V^2} = \frac{\pi^2}{8} \frac{gh_f D^5}{LQ^2}
$$
 (7.7)

Por tanto, el diámetro puede eliminarse agrupando

$$
\beta = \left(f R_e^5\right)^{1/2} = \left(\frac{128gh_f Q^3}{\pi^3 L v^5}\right)^{1/2} \tag{7.8}
$$

Por otra parte, *D* puede ser también eliminado de la rugosidad relativa

$$
\frac{\varepsilon \upsilon}{Q} = \frac{4}{\pi} \frac{\varepsilon/D}{R_e} \tag{7.9}
$$

De modo que queda la relación funcional

$$
R_e = f\left(\beta, \frac{\varepsilon \nu}{Q}\right) \tag{7.10}
$$

cuya representación gráfica proporciona directamente el diámetro. La función anterior se muestra en la figura 7.1, como simple reordenación del diagrama de Moody, figura 6.3. Ocurre que, incluso para tubos muy rugosos, los datos colapsan en las proximidades de la curva correspondiente a paredes lisas.

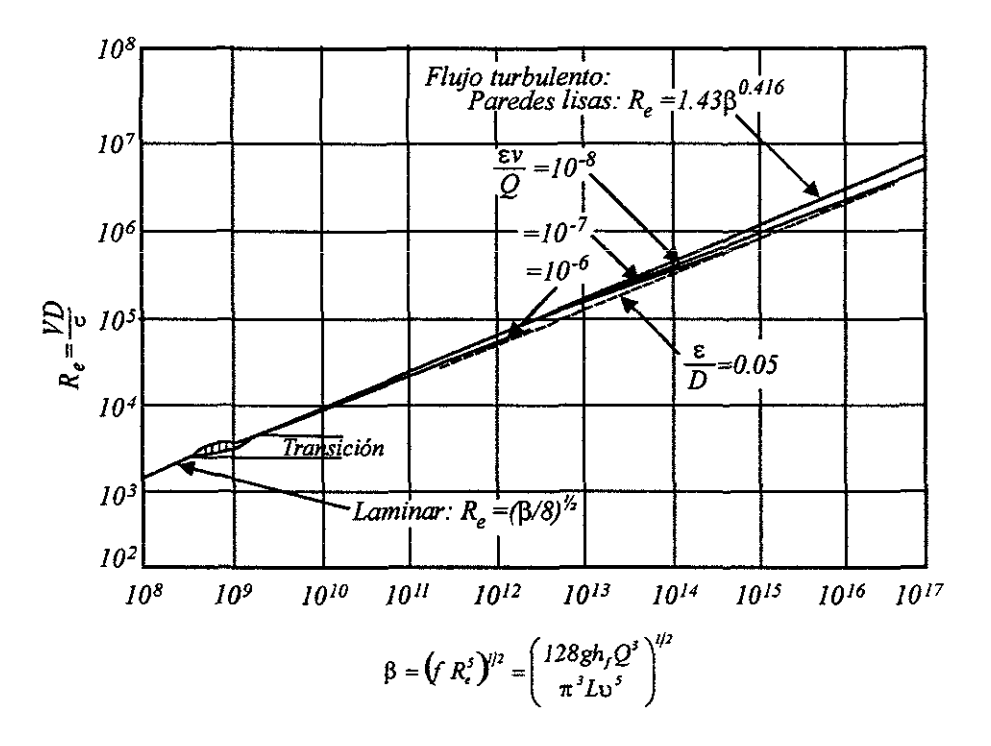

Figura 7.1 Diagrama de Moody modificado para el cálculo del diámetro.

Paredes lisas:

$$
R_s \approx 1.43 \beta^{0.416} \tag{7.11}
$$

Esta es una buena aproximación al problema. Una reordenación análoga en la formula de Colebrook, ecuación 6.24, no es útil ya que  $R_{\rm z}$  aparece dentro y fuera del logaritmo

$$
R_e^{2.5} = -2\beta \log_{10} \left[ \frac{\pi (s \nu / Q) R_e}{14.8} + \frac{2.51}{\beta} R_e^{1.5} \right]
$$
 (7.12)

Partiendo de que  $\beta$  y  $\epsilon v/Q$  son conocidos, esta fórmula requiere iteración. Sin embargo, si se toma  $R<sub>e</sub>$  de la figura 7.1 y se sustituye este valor dentro del logaritmo, el valor  $R<sub>e</sub><sup>2.5</sup>$  es ya muy confiable y no es necesario iterar. Alternativamente. Se puede calcular  $R_e$  de la ecuación 7.11. El régimen laminar esta representado en la figura 7.1 por  $R_e = (\beta/\delta)^{1/2}$ .

### 7.3.1.- Diámetro económico

La selección del diámetro se hace desde varios puntos de vista. Uno de los más importantes es el económico, tanto en el monto de la inversión inicial, como en el de conservación y operación.

Diámetro económico es aquel para el cual la suma de los costos de adquisición, conservación y servicios son mínimos.

Los costos de adquisición incluyen los de diseño, compra de componentes e instalación; y los costos de conservación y servicios incluyen los del personal, materiales y energía para mantener en operación al sistema.

Muchas veces, se presenta en la practica el problema de fijar la pérdida de carga  $h<sub>f</sub>$ , por consideraciones económicas, por ejemplo si se aumenta el diámetro D de la tubería la pérdida de carga *h¡* disminuye. Económicamente hablando, un aumento de D supone un aumento de gasto de instalación; pero al mismo tiempo una disminución de las pérdidas de energía y por tanto una disminución de gastos de funcionamiento.

El diámetro más económico será aquel que reduzca a un minimo la suma del costo de la tubería y el valor en pesos de la energía perdida por fricción, ambas reducidas a un año.

Fórmula de Bresse.- Lo que se busca con el diámetro económico no es solo un bajo costo si no también un funcionamiento adecuado de acuerdo al gasto que transportara y esto a su vez estará relacionado con un mínimo de pérdidas por fricción y una velocidad apropiada.

Sean el costo del conducto: c¡' *dL* 

Sean el costo de instalación:  $c_2' P$ 

Para que el costo total sea:  $C = c_1/DL + c_2/P\Delta t$ , en pesos.

Donde:

 $c_i$ ' es el costo por unidad de longitud y de diámetro  $(\frac{\text{g}}{m})$  $c_2$ <sup>'</sup> es el costo por unidad de potencia en operación (\$/hwh) D es el diámetro (m)  $L$  es la longitud  $(m)$  $P$  es la potencia  $(kw)$  $\Delta t = 1$  hora

Para obtener la potencia se utilizará la siguiente ecuación donde *P* estará en *HP* 

$$
P = \frac{9.81Q}{\eta} \left[ H + \frac{16f}{2g\pi^2} L \frac{Q^2}{D^5} \right]
$$

Después se sustituye en la ecuación del consto total

$$
C = c_1' DL + c_2' \frac{9.81Q\left[H + \frac{16f}{2g\pi^2}L\frac{Q^2}{D^5}\right]}{\eta}
$$
(7.13)

Al derivar e igualar a cero

$$
\frac{dC}{dD} = c_1'L + c_2' \frac{9.81Q}{\eta} \frac{16f}{2g\pi^2} LQ^2 \left(-\frac{5}{D^6}\right) = 0
$$
\n(7.14)

 $\frac{d^2C}{dD^2} = c_2' \frac{9.81Q}{\eta} \frac{16f}{2g\pi^2} LQ^2 \left(\frac{30}{D^7}\right) > 0$ .. La ecuación 7.14 corresponde a un mínimo.

De la ecuación 7.14 se tiene

$$
D^{6} = \frac{c_{2}^{6}}{c_{1}^{6}} \frac{9.81}{\eta} f \left[ \frac{16(5)}{2g\pi^{2}} \right] Q^{3} = K_{1} \frac{c_{2}^{6}}{c_{1}^{6}} \frac{9.81}{\eta} f Q^{3}
$$

$$
D = \left(K_1 \frac{c_2' \cdot 9.81}{c_1' \cdot \eta} f\right)^{\frac{1}{6}} Q^{\frac{1}{2}} = K_2 \sqrt{Q}
$$

*Esta ecuadón se le conoce como fórmula de Bresse.* 

Válida cuando la operación es continua.  $K_2 \approx 1.2$ .

$$
V = \frac{4Q}{\pi d^2} = \frac{4Q}{\pi (K_2^2 Q)} = \frac{4}{\pi K_2^2}
$$

Que para valores de K<sub>2</sub> entre *I* y 1.5 resultan velocidades de 1.28 m/s a 0.57 m/s.

Sí la operación es intermitente, se puede usar la formula empírica de Marquardt

$$
D = \beta^{\frac{1}{4}} K_2 \sqrt{Q}
$$

$$
\beta = \frac{t_0}{24}
$$

Donde:

K*2* es el coeficiente de Bresse

 $t<sub>o</sub>$  es el número de horas diarias de servicio

En la práctica se emplea en lugar de la ecuación 7.13 la expresión siguiente:

$$
C = C1LF(i, n) + C2 \frac{9.81Q}{\eta} \left[H + 0.0826 \frac{fLQ^{2}}{D^{5}}\right]t_{s}
$$
  
Costo total amual Costo de adquisición

*t,* es el número de horas de servicio en un año *t,* =24(365) = 8670 *hrs* 

 $F(i, n)$  es el factor de recuperación de capital a la tasa de interés y durante n años (vida útil).

$$
F(i, n) = \frac{(1+i)^n i}{(1+i)^n - 1}
$$

Si al final de cierto número de periodos o años se coloca una cantidad constante *p* a la tasa de interés compuesto i capitalizando los intereses al final de cada periodo o año, la cantidad acumulada al cabo de *n* periodos será S.

| 1                     | 2   | 3                    | $n-1$                | $n$            |                |
|-----------------------|-----|----------------------|----------------------|----------------|----------------|
| Final del periodo 1   | $p$ | $p(l+i)^2$           | $p(l+i)^{n-3}$       | $p(l+i)^{n-2}$ | $p(l+i)^{n-1}$ |
| Final del periodo 2   | $p$ | $p(l+i)$             | $\dots p(l+i)^{n-4}$ | $p(l+i)^{n-3}$ | $p(l+i)^{n-2}$ |
| Final del periodo 3   | $p$ | $\dots p(l+i)^{n-5}$ | $p(l+i)^{n-4}$       | $p(l+i)^{n-3}$ |                |
| Final del periodo 3   | $p$ | $\dots$              | $\dots$              |                |                |
| Final del periodo n-2 | $p$ | $p(l+i)$             | $p(l+i)^2$           |                |                |
| Final del periodo n-1 | $p$ | $p(l+i)^2$           |                      |                |                |
| Final del periodo n-1 | $p$ | $p(l+i)$             |                      |                |                |
| Final del periodo n   | $p$ | $p(l+i)$             |                      |                |                |
| Final del periodo n   | $p$ | $p(l+i)$             |                      |                |                |
| Small del periodo n   | $p$ | $p(l+i)$             |                      |                |                |

$$
S = p\left[l + (l + i) + (l + i)^2 + \ldots + (l + i)^{n-3} + (l + i)^{n-2} + (l + i)^{n-1}\right]
$$

Multiplicando por  $-(1+i)$ 

$$
S = p[(l+i) + (l+i)^2 + (l+i)^3 + ... + (l+i)^{n-2} + (l+i)^{n-1} + (l+i)^n]
$$

sumando estas dos ecuaciones.

$$
-iS = p\bigg[1-\big(1+i\big)^n\bigg]
$$

y al despejar S quedará

, I  $\overline{\mathsf{L}}$ 

$$
S = p \left[ \frac{(I+i)^n - I}{i} \right]
$$

De manera semejante si un capital *T* se coloca a la tasa de interés compuesto y capitalizando los interés al final de cada periodo, la cantidad acumulada al cabo de *n* periodos será Z.

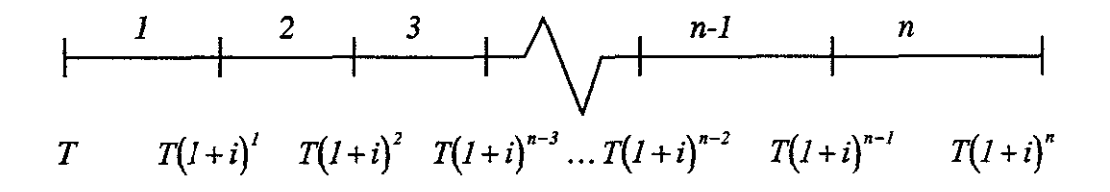

$$
Z = T(I+i)^n
$$

De este modo, para que al cabo de *n* años se reúna el capital  $T(1+i)^n$  con una suma p colocada al final de cada año se tiene que

$$
P\left[\frac{(I+i)^n - I}{i}\right] = T(I+i)^n
$$

En la siguiente ecuación se puede observar que lo que esta dentro de los corchetes es la "recuperación de capital", quedando finalmente la ecuación

$$
p = T \ F(i, n)
$$

$$
p = T \left[ \frac{(1+i)^n i}{(1+i)^n - 1} \right]
$$

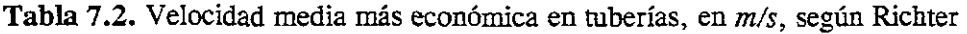

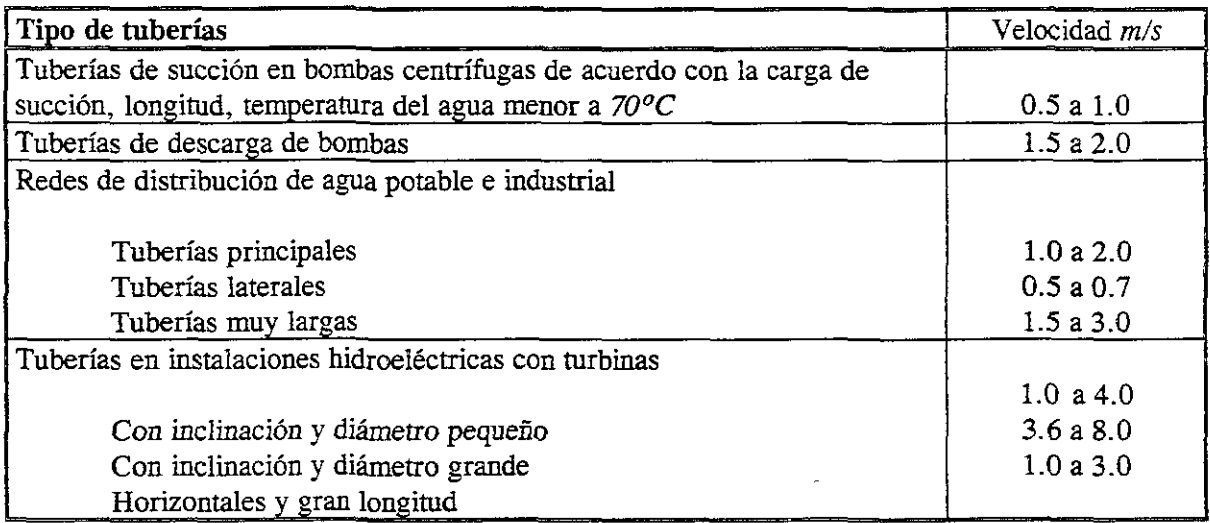

**Método gráfico.-** La figura 7.2 muestra el procedimiento gráfico para hallar el diámetro más económico. Con los datos de que se pueda disponer se traza la curva a del costo anual de la potencia perdida, y la *b* del costo anual de la tubería. Luego sumando las ordenadas se traza la curva e del costo anual total. Al punto A corresponde el costo total anual minimo y el diámetro más económico. Una de las aplicaciones más interesantes es la selección del diámetro de la tubería en una instalación hidroeléctrica, cuya longitud es a veces de varios kilómetros, cuya presión puede llegar a veces en algún tramo de algunas centrales a superar los  $100 \frac{kg}{cm^2}$ , cuyo costo es por consiguiente muy elevado.

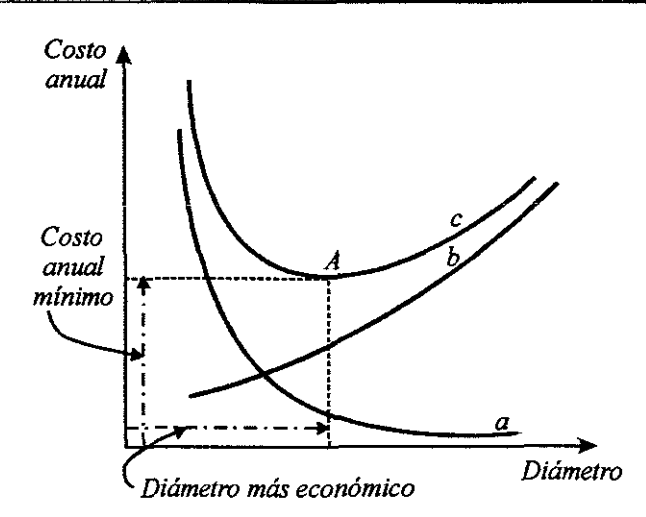

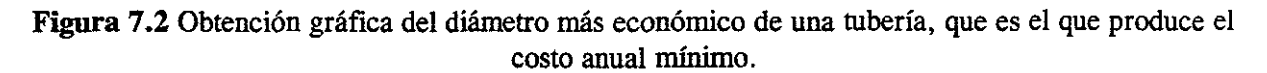

## 7.4.- Programa de Cómputo

Se ha desarrollado un programa en Visual Basic para la solución de los tres problemas tipo que se presentaron en las secciones anteriores. El programa esta en el lenguaje Visual Basic que presenta las ventanas que se muestran en las figuras y se explica el funcionamiento de cada ventana. El código de cada ventana aparece en el anexo A.

La ventana de inicio se muestra en la figura 7.3.

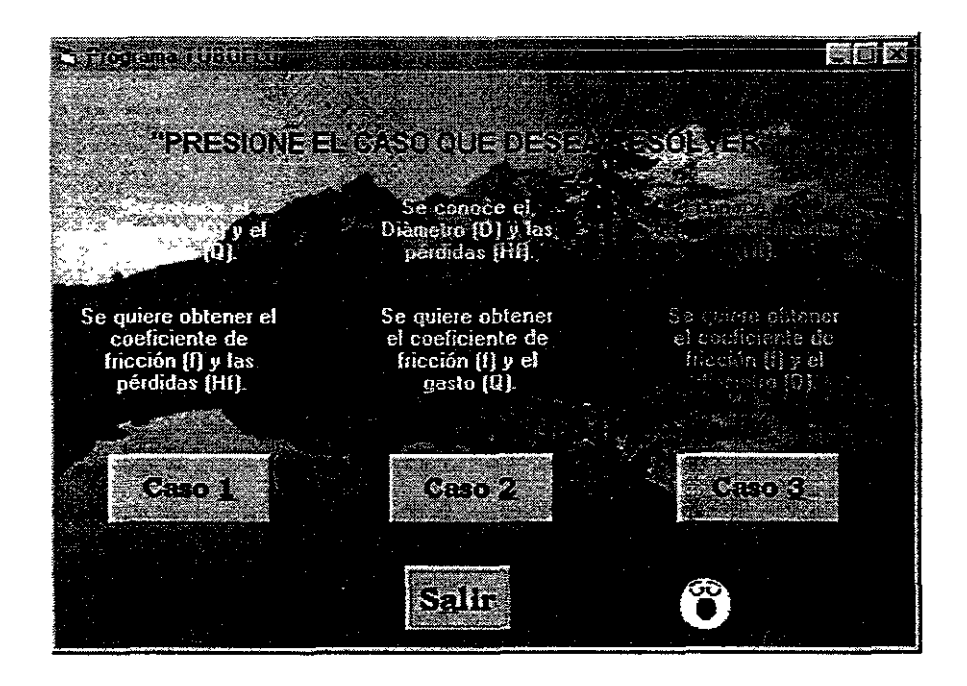

Figura 7.3 Configuración visual de la ventana principal o de inicio.

Al ejecutar el programa si se oprime cualquiera de los botones de los tres casos aparecerán las pantallas de las figuras 7.4, 7.5 o 7.6 según sea el caso; y una vez realizada la configuración visual de estas ventanas se procede a la asignación de código para los diferentes elementos.

El usuario en el momento en que ejecuta el programa y selecciona un caso, podrá seleccionar la temperatura del agua para que automáticamente el programa asigne las propiedades correspondientes. Cuando se selecciona la temperatura automáticamente se llenarán las cajas de texto para el dato de la densidad y la viscosidad cinemática sin que sea necesario teclear estos datos. Si llegara a conocerse el dato de la densidad, la viscosidad cinemática o ambos, y no se diera como dato la temperatura del agua, el usuario solo tendrá que buscar el dato correcto seleccionando diferentes valores de temperatura hasta encontrar el valor que concuerde. Para el caso de que se utilicen los datos de otro fluido el usuario puede teclear dichos valores directamente.

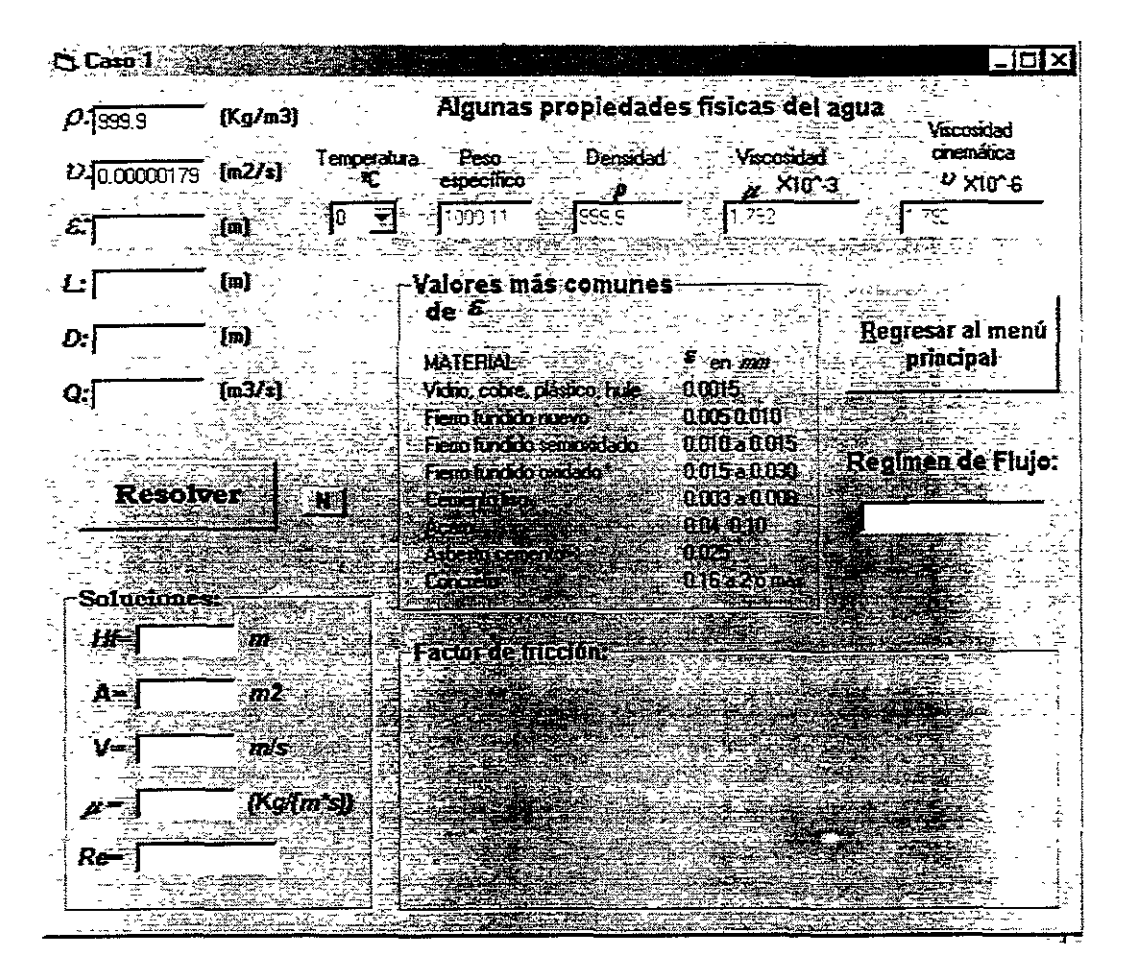

**Figura 7.4** Configuración visual de la ventana para resolver el problema tipo 1.

**Caso 1:** Los comandos desde el cmdEnterl al cmdEnter6 se incluyen para que en el momento de teclear los datos con solo oprimir entrar, el cursor pase a la siguiente caja de texto sin tener que utilizar el mouse, estos CommandButons se identifican en la ventana con una " $N$ " y están encimados de manera que no confundan al usuario.

El botón "Regresar" oculta la ventana del caso 1 y muestra la ventana de inicio para seleccionar otro caso. El comando resolver es más complejo.

Si el usuario oprime "Resolver" y no hay datos en las cajas el programa marcará un error porque existe una división entre cero al calcular el Reynolds, sin hacer ningún otro cálculo, regresa a la pantalla principal para poder iniciar el proceso nuevamente.

Si no existe error calcula el Reynolds e indica el tipo de régimen que se presenta. Para fines prácticos el intervalo de la zona crítica se considerará como flujo en transición para aplicar las fórmulas en cada tipo de régimen. Después calcula el factor de fricción f dependiendo del Reynolds. Si se presenta flujo turbulento el factor 10 calcula con la ecuación de Colebrook y White mediante iteraciones. Se incluyen formulas de diferentes autores para comparar resultados, pero el factor *f,* utilizado para las variables restantes, es el de Colebrook y White que se utilizará como base en los otros casos.

| G Eato 2            |            |                |                         |                                      |                       |                     |       | 樂國                |
|---------------------|------------|----------------|-------------------------|--------------------------------------|-----------------------|---------------------|-------|-------------------|
|                     |            |                |                         |                                      |                       |                     |       |                   |
|                     | [Rozna]    |                |                         | Algunas propiedades físicas del agua |                       |                     |       |                   |
| 2999.9              |            |                |                         |                                      |                       |                     |       | <b>Properties</b> |
|                     |            | Finds Corp     | Pess                    | Biosnami                             |                       | Viccomat            |       | cremotica         |
| 22 0.0000179 (m223) |            | W              | especifico              |                                      |                       | $\mu$ $\times$ 10 3 |       | $2 \times 0.8$    |
|                     |            |                |                         | S.                                   |                       |                     |       |                   |
| 8J                  | am         | $\overline{a}$ | 1000.11                 | 339 S                                |                       | 1732                | 1.792 |                   |
|                     |            |                |                         |                                      |                       |                     |       |                   |
|                     |            |                |                         |                                      |                       |                     |       |                   |
| $\mathbf{r}$ )      | O          |                |                         | <b>Elores metseomurer</b>            |                       |                     |       |                   |
|                     |            |                | e ne k                  |                                      |                       |                     |       |                   |
| D.                  | íÖ)        |                |                         |                                      |                       |                     |       | REDUCE TE THOUGH! |
|                     |            |                | MARTHE                  |                                      | <b>M</b> bi mu        |                     |       | <b>MILLER</b>     |
| HE 1                | IO)        |                |                         | y an Roman Santa                     | <b>TAGARS</b>         |                     |       |                   |
|                     |            |                | <b>SMOKES CROWN</b>     |                                      | រុំនេះ ស្រុកស្រុកស្រុ |                     |       |                   |
|                     |            |                |                         | <b>Rendered General A</b>            |                       | Tana ana            |       |                   |
|                     |            |                |                         |                                      |                       |                     |       | seriné a le aldea |
|                     |            |                | ae in terds of cher     |                                      |                       | missme)             |       |                   |
| Resolver            | <b>IN</b>  |                | <b>WELL ARE SERVICE</b> |                                      |                       | <b>ALCOHOL</b>      |       |                   |
|                     |            |                | $-1 = -12$              |                                      | <b>BULLER SERVER</b>  |                     |       |                   |
|                     |            |                | at distance of          |                                      | (1, 1, 2, 3)          |                     |       |                   |
|                     |            |                | <b>Several</b>          |                                      |                       | Only paint 3        |       |                   |
| Soluciones:         |            |                |                         |                                      |                       |                     |       |                   |
|                     |            |                |                         |                                      |                       |                     |       |                   |
| GH.                 | mais       |                | Factor de filosofo      |                                      |                       |                     |       |                   |
|                     |            |                |                         |                                      |                       |                     |       |                   |
| AS.                 | en et d    |                |                         |                                      |                       |                     |       |                   |
|                     |            |                |                         |                                      |                       |                     |       |                   |
| $V =$               | m          |                |                         |                                      |                       |                     |       |                   |
|                     |            |                |                         |                                      |                       |                     |       |                   |
|                     |            |                |                         |                                      |                       |                     |       |                   |
| $\nu =$             | (Kellore)) |                |                         |                                      |                       |                     |       |                   |
|                     |            |                |                         |                                      |                       |                     |       |                   |
| $Re =$              |            |                |                         |                                      |                       |                     |       |                   |
|                     |            |                |                         |                                      |                       |                     |       |                   |
|                     |            |                |                         |                                      |                       |                     |       |                   |
|                     |            |                |                         |                                      |                       |                     |       |                   |

Figura 7.5 Configuración visual de la ventana para resolver el problema tipo 2.

Caso 2: El código del botón resolver es el único que va a cambiar y el código de los otros elementos permanece igual. Para este caso, como se conocen las pérdidas para calcular el factor, primero se debe conocer el Reynolds y este se calcula con las ecuaciones de Colebrook
y White y de Darcy y Weisbach. Este Reynolds se utiliza para la solución de las otras fórmulas.

**Caso 3:** Nuevamente para este caso va a cambiar el código del botón "Resolver". Aquí también se utilizó la ecuación de Colebrook y White como base y se hacen una serie de suposiciones, calcular el diámetro y el factor de fricción en todas las fónnulas involucradas.

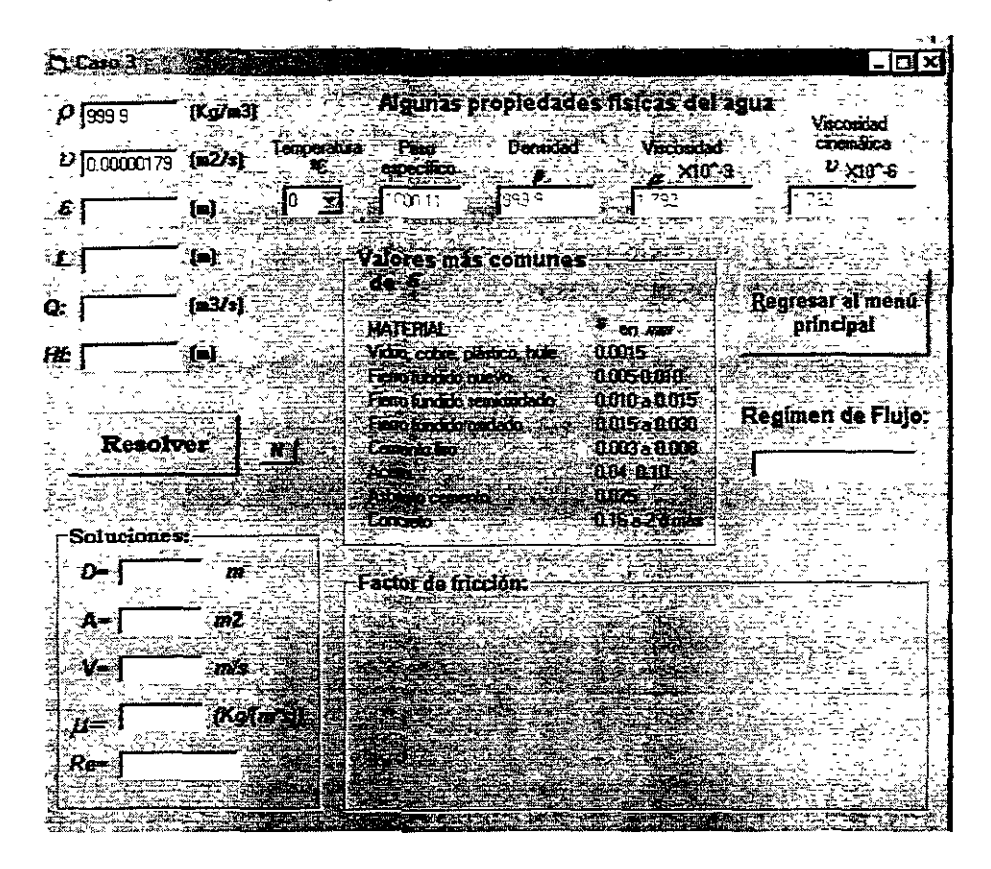

**Figura 7.6** Configuración visual de la ventana para resolver el problema tipo 3.

l,

à

 $\ddot{\cdot}$ 

 $\mathcal{O}_{\mathcal{A},\mathcal{B}}^{(1)}$ 

 $\frac{\lambda(\lambda)}{\lambda(\lambda)}$ 

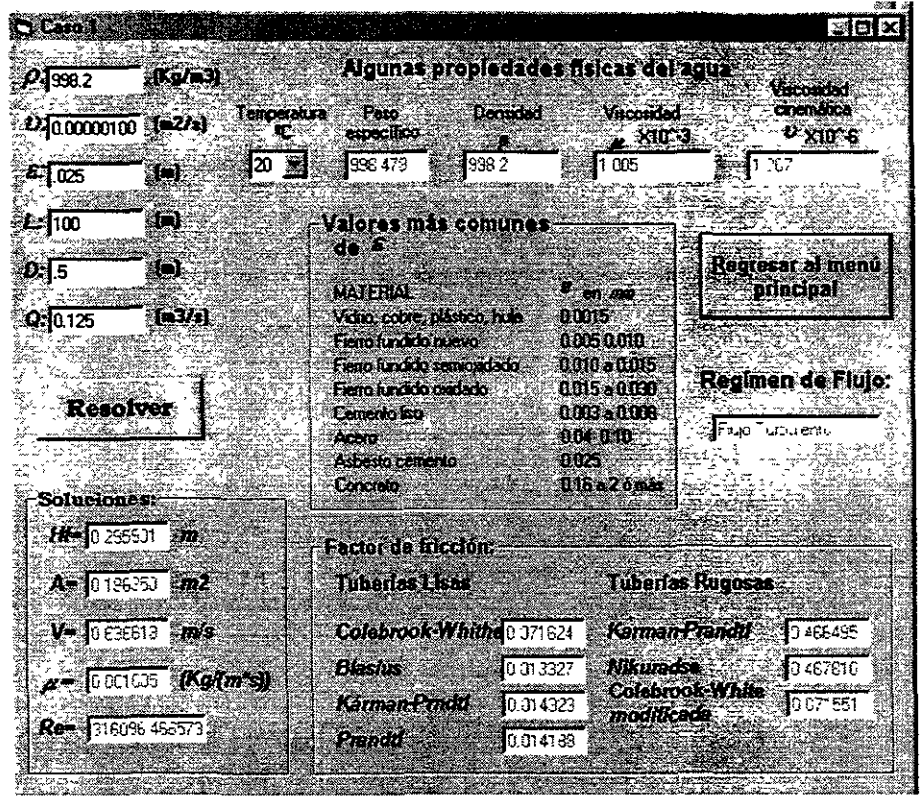

**Figura 7.7** Presentación de una corrida para el caso L

**145** 

# 8. EJEMPLOS

### **Problema 1**

 $\ddot{\phantom{a}}$ 

Determinar la dirección del flujo en el tubo mostrado en la figura 8.1, así como el gasto que transporta, donde  $\gamma = 800 \frac{kg}{m^3}$ ,  $\mu = 0.14 \times 10^{-2} \frac{kg}{m^2}$ .

# **Solución:**

Con el plano horizontal de referencia al nivel del punto 2, la suma de las cargas de posición y de presión, en el punto 1, es

$$
\frac{p_1}{\gamma} + z_1 = \frac{14000}{800} + 4.6 = 22.10 \text{ m}
$$

y la carga de presión, en el 2, es la siguiente

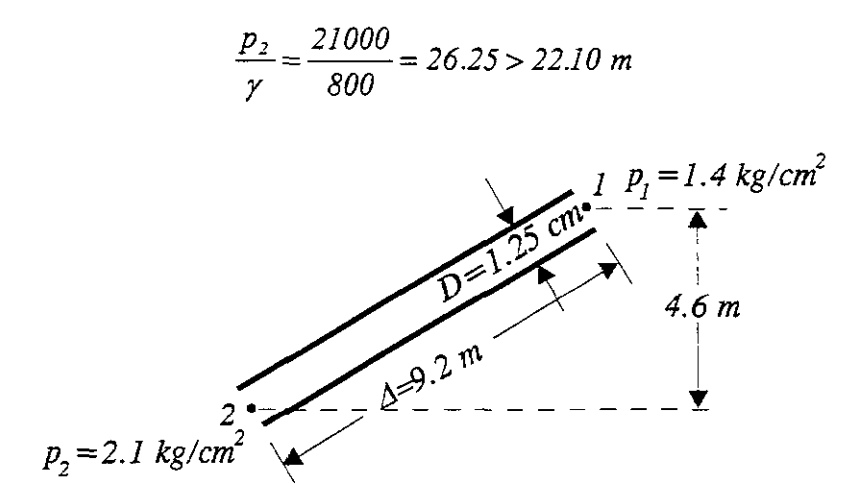

**Figura 8.1.** Ilustración del problema 1.

por lo tanto el flujo va de 2 *al,* dado que la carga de velocidad es la misma en ambos puntos.

La pendiente de fricción de 1 a 2 es constante y vale

$$
S_f = \frac{\Delta h}{\Delta L} = \frac{26.25 - 22.10}{9.2} = 0.45I
$$

Utilizando la ecuación 6.12

$$
V = \frac{\gamma S_f D^2}{32 \mu}
$$

En esta ecuación se puede hacer una sustitución recordando lo siguiente

$$
\rho = \frac{\gamma}{g} \quad y \quad v = \frac{\mu}{\rho}
$$

sustituyendo e igualando

$$
v=\frac{\mu}{\gamma/g}
$$

$$
\frac{\nu}{g} = \frac{\mu}{\gamma}
$$

y ahora si sustituye en *V* se tiene lo siguiente

$$
V = \frac{\gamma S_f D^2}{32 \mu} = \frac{800 \times 0.451 \times (0.0125)^2}{32 \times 0.14 \times 10^{-2}} 00.43 \text{ m/s}
$$

y el gasto será entonces

$$
Q = \frac{\pi}{4} D^2 V = \frac{\pi (0.05)^2 \times 0.43}{4} = 0.527 \times 10^{-4} \text{ m}^3\text{/s}
$$

y el número de Reynolds se determina, una vez calculados *p* y V, así

$$
\rho = \frac{800}{9.8} = 81.63 \text{ kg s}^2/m^4
$$

$$
\upsilon = \frac{0.41 \times 10^{-2}}{81.63} = 0.502 \times 10^{-4} \text{ m}^2/\text{s}
$$

$$
R_e = \frac{0.430 \times 0.0125}{0.502 \times 10^{-4}} = 107.1 < 2300
$$

luego entonces el flujo es efectivamente laminar.

De la ecuación de Poiseuille el factor de fricción vale

$$
f = \frac{64}{107 \cdot J} = 0.60
$$

### Problema 2

En la figura 8.2 se muestra un dispositivo para medir la viscosidad de los líquidos. Consiste en un recipiente a superficie libre o a presión con descarga al medio ambiente, mediante un tubo horizontal de diámetro pequeño. Dentro del recipiente se ha vaciado un líquido cuyo peso especifico es  $\gamma = 950 \frac{kg}{m^3}$  y alcanza una altura  $h=0.80$  m; hay una presión manométrica  $p_0 = 0.1 \text{ kg/cm}^2$  sobre la superficie libre. El diámetro del tubo es  $D=5 \text{ cm y}$  su longitud  $L=6$ *m;* el gasto descargado es de 182 *kglmin.* Determine la viscosidad del líquido.

### **Solución:**

Se calcula el gasto y la velocidad

$$
Q = \frac{182}{950 \times 60} = 0.00319 \, m^3/s
$$

.

I  $\begin{array}{c} \n\downarrow \\
\downarrow\n\end{array}$ 

$$
V = \frac{Q}{A} = \frac{4 \times 0.00319}{\pi \times (0.05)^2} = 1.625 \, \text{m/s}
$$

Puesto que tubo descarga al medio ambiente, la perdida por fricción será

$$
h_f = h + \frac{p_o}{\gamma} - \frac{V^2}{2g} = 0.8 + \frac{0.1 \times 10^4}{950} - \frac{(1.625)}{19.6} = 1.718 \text{ m}
$$

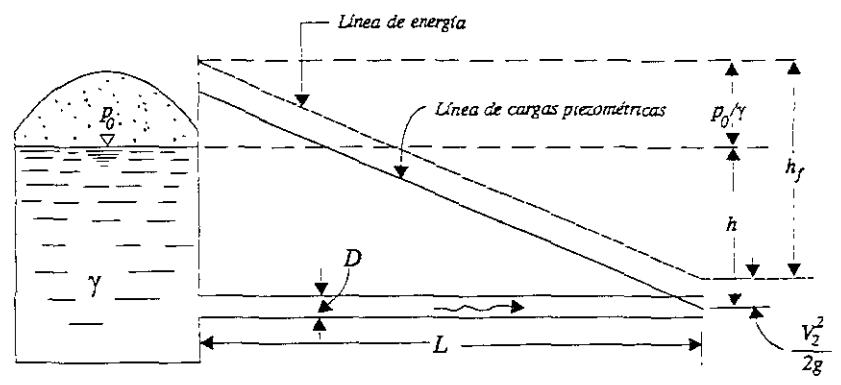

Figura 8.2. Ilustración del problema 2.

y la pendiente de fricción es

$$
S_f = \frac{1.718}{6} = 0.2863
$$

Si se supone que el flujo es laminar, de la ecuación 6.12, la viscosidad dinámica resulta ser

$$
\mu = \frac{\gamma S_f D^2}{32V} = \frac{950 \times 0.2863 \times (0.05)^2}{32 \times 1.625} = 0.013 \text{ kg s/m}^2
$$

Faltaría verificar si el flujo es efectivamente laminar. Con  $\rho = \gamma/g$ , el número de Reynolds vale

$$
R_e = \frac{VD\rho}{\mu} = \frac{1.625 \times 0.05 \times 950}{0.13 \times 9.8} = 606 < 2000
$$

luego, el flujo es laminar y los resultados anteriores son correctos.

#### Problema 3

Este problema ilustra 10 visto en el capitulo 3 sobre el golpe de ariete y se hacen algunas comparaciones.

Es un tubo de presión de acero con los siguientes datos:

 $L = 914.4 m$ *D=3.048 m*  .4= 7.2927 *m*   $V<sub>a</sub> = 3.048$  m *e =0.0254 Ha =304.8 m*   $E = 2.109 \times 10^{10}$  kg/m<sup>2</sup>  $\rho = 101.9757$  kg s<sup>2</sup>/m<sup>4</sup>

Para tubos de presión el espesor y el diámetro, normalmente, varían según la carga. Por tanto, la velocidad de las ondas de presión es diferente en cada sección del tubo de presión. Se deben efectuar cálculos separados para la velocidad de la onda de presión, por cada espesor y diámetro del tubo de presión para obtener el tiempo requerido para que una onda viaje hasta el depósito y retome a la válvula.

La velocidad de la onda de presión, según la ecuación 3.23 es

$$
a = \frac{1}{\sqrt{\frac{101.9757 \left(\frac{1}{2.109 \times 10^8} + \frac{3.048}{2.109 \times 10^{10} (0.0254)}\right)}}}} = 969.569 \text{ m/s}
$$

El tiempo requerido para que la onda viaje hasta el depósito y se refleje de retorno a la válvula *=2L/a =2x914.4/969.569=1.90s.* 

Si el tiempo *T* de cierre de la válvula es menor de *1.90 s,* el cierre es instantáneo y el aumento de presión, según la ecuación 3.26, es

$$
\Delta h = \frac{a\Delta V}{g} = \frac{969.569 \times 3.048}{9.81} = 301.248m
$$

Si se supone que *T=4.75 s,* la ecuación aproximada 3.27 da el siguiente resultado

$$
\Delta h_g = \frac{t_i \Delta h}{T} = \frac{1.9 \times 301.248}{4.75} = 119.61
$$

Con integración aritmética, la solución requiere determinar la variación del área de la válvula con el tiempo. Para este ejemplo, se supondrá que el área varía en forma lineal con el tiempo. El siguiente paso es calcular un intervalo de tiempo:  $2L/2a = 0.95 s$ . (Este intervalo es demasiado grande para cálculos exactos, pero ilustra el procedimiento.) Por tanto, el cierre de la válvula comprende *4.75/0.95=5* incrementos. Ahora puede establecerse una tabla y hacer los cálculos (tabla 8.1).

$$
\Delta h = \frac{a\Delta V}{g} = \frac{969.569(0.4572)}{9.81} = 45.187m
$$

Ahora, se comprueba que el valor supuesto de *LlV* sea correcto

$$
V_{I} = \frac{V_{o}A_{n}}{A_{o}} \sqrt{\frac{H_{o} + \sum \Delta h}{H_{o}}} = 3.048 \times 0.8 \sqrt{\frac{304.8 + 45.187}{304.8}} = 2.613 m/s
$$

$$
\Delta V = V_{o} - V_{I} = 3.048 - 2.613 = 0.435 m/s
$$

se vuelve a calcular  $\Delta V$ 

$$
\Delta h = \frac{a\Delta V}{g} = \frac{969.569 \times 0.4351}{9.81} = 43m
$$

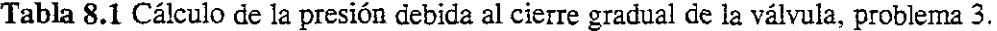

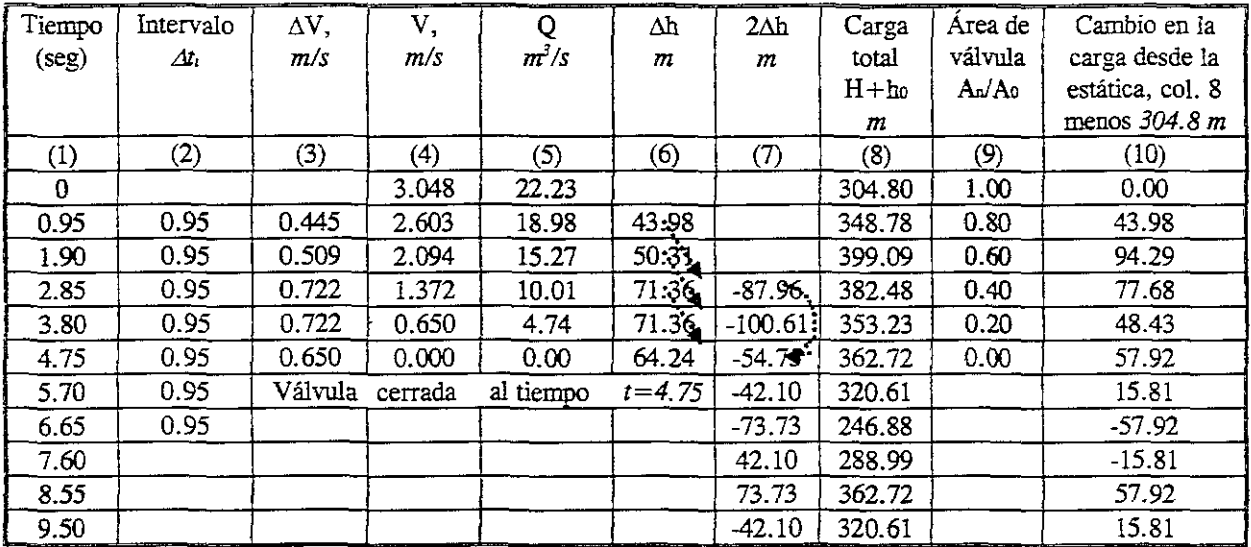

El procedimiento para determinar *Ah* se repite para cada incremento de movimiento de la válvula. Los resultados se presentan en la tabla 8.1. La columna 7 es un total de todas las ondas de presión en la válvula debidas a la reflexión. Las ondas para las cuales se dan las cargas en la columna 6 se han reflejado de retorno desde el depósito y llegan a la válvula *2L/a*  segundos después que se formaron. Las ondas de presión fueron  $\Delta h$  cuando se formaron; pero fueron *-Llh,* cuando se reflejaron de retorno y la diferencia es de *-2Llh.* Las ondas para las cuales se dan los valores de la columna 7 también se reflejan de retorno a la válvula cada *2L/a*  segundos y se deben incluir. Por ejemplo, para el quinto incremento *(t=T=4.75),* la presión reflejada es -2(71.36) del tercer incremento más +87.96, da un total de -54.75 *m.* Se debe tener en cuenta que las ondas continúan después de cerrar la válvula.

## Problema 4

Del sistema de la figura 8.3 sale un gasto de por lo menos 11 *m 3*  / *min* de agua a *200 e* desde el recipiente. ¿Cuál es la máxima altura de la rugosidad *E* permitida para la tuberia?

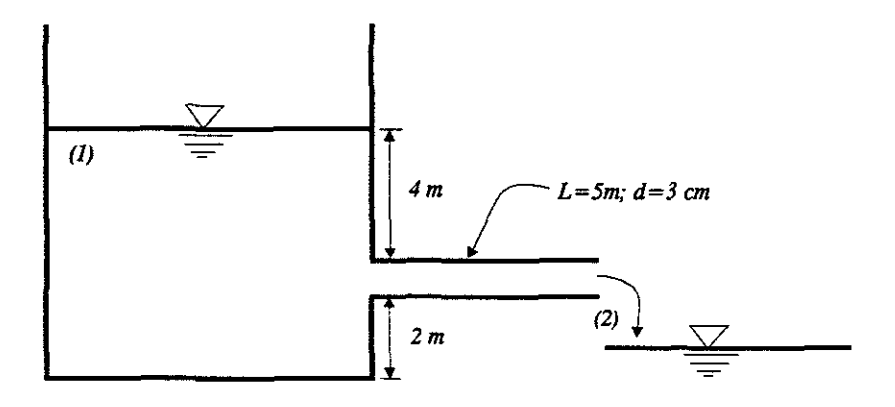

Figura 8.3. Ilustración del problema 4.

# Solución:

l

Para agua a  $20^{\circ}C$   $\rho = 998 \frac{kg}{m^3}$  y  $\mu = 0.001 \frac{kg}{m \cdot s}$ 

$$
V = \frac{11/3600}{\pi (0.03)^2/4} = 4.32 \text{ m/s}
$$
  
\n
$$
R_e = \frac{\rho v d}{\mu} = \frac{998(4.32)(0.03)}{0.001} = 129422
$$
  
\n
$$
\frac{p_1}{\rho g} + \frac{V_1^2}{2g} + z_1 = \frac{p_2}{\rho g} + \frac{V_2^2}{2g} + z_2 + h_f; \qquad p_1 = p_2 = p_{atm}, V_1 \approx 0
$$
  
\n
$$
h_f = z_1 - z_2 - \frac{V_2^2}{2g} = 6 - 2 - \frac{4.32^2}{2(9.81)} = 3.0488 \text{ m}
$$
  
\n
$$
h_f = f \frac{L V^2}{D 2g}; \qquad f = \frac{h_f D 2g}{L V^2} = 0.0192; \qquad D = ?
$$

De la formula de Colebrook-White

$$
\frac{1}{f^{1/2}} = -2\log_{10}\left[\frac{\varepsilon/D}{3.7} + \frac{2.51}{R_{\rm e}f^{1/2}}\right]; \qquad \frac{1}{(0.0192)^{1/2}} = -2\log_{10}\left[\frac{\varepsilon/d\ D}{3.7} + \frac{2.51}{129422(0.0192)^{1/2}}\right]
$$

$$
-3.605 = \log_{10}\left[\frac{\varepsilon/D}{3.7} + 0.000139848\right]; \qquad 0.000248 = \frac{\varepsilon/D}{3.7} + 0.000139848
$$

$$
\frac{\varepsilon}{D} = 0.00040 \; ; \quad \varepsilon = 0.00040(0.03) = 0.000012m = 0.012mm
$$

# **Problema 5**

Determinar el diámetro adecuado para una tubería de *305 m* de longitud *que* transporta 57 *ltls*  de aceite, en la cual se debe vencer una carga de 13.6 *m,* debida a las pérdidas por fricción. A la temperatura de trabajo, el peso específico del aceite es de 900 kg/m<sup>3</sup> y la viscosidad dinámica de *0.14646 kg seglm2 •* 

### **Solución:**

La pendiente de fricción es

$$
S_f = \frac{13.6}{305} = 0.0446
$$

De la ecuación de continuidad y la de la velocidad media, se obtiene

$$
D = \left(\frac{128\,\mu\text{Q}}{\pi\text{s/s}}\right)^{\frac{1}{4}} = \left(\frac{128 \times 0.14646 \times 0.057}{\pi \times 900 \times 0.0446}\right)^{\frac{1}{4}} = 0.304\,\text{m}
$$

Es necesario verificar que el flujo sea efectivamente laminar. La velocidad media vale

$$
V = \frac{0.057 \times 4}{\pi \times (0.304)^2} = 0.786 \, \text{m/s}
$$

con  $\rho = \gamma / g$ , el número de Reynolds será

$$
R_e = \frac{0.786 \times 0.304 \times 900}{0.14646 \times 9.8} = 150
$$

donde, por ser menor de *2,000,* es correcto haber supuesto que el flujo sea laminar.

#### **Problema 6**

Calcular la pérdida de energía por fricción en un tramo de tubo liso de 153 *m* de longitud y *0.10 m* de diámetro, donde fluye aceite de peso específico  $\gamma = 930 \text{ kg/m}^3$ , viscosidad  $\mu = 0.00486$  kg seg/m<sup>2</sup>, si la velocidad media es: a)  $V=0.60$  m/s; b)  $V=3m/s$ .

#### Solución:

a) El número de Reynolds es

$$
R_e = \frac{VD\rho}{\mu} = \frac{0.60 \times 0.10 \times 930}{9.8 \times 0.00486} = 1172 < 2000
$$

luego el flujo es laminar y vale

$$
f = \frac{64}{R_e} = \frac{64}{1172} = 0.0546
$$

La pérdida por fricción es

$$
h_f = f \frac{L V^2}{D 2g} = \frac{0.0546 \times 153 \times 0.36}{0.1 \times 19.6} = 1.535 m
$$

b) Siguiendo otro procedimiento se tiene

$$
R_e = \frac{3 \times 0.10 \times 930}{9.8 \times 0.00486} = 5858
$$

Del diagrama de Moody, para un tubo *lisof=O.0356,* resulta

$$
h_f = \frac{0.0356 \times 153 \times 9}{0.1 \times 19.6} = 25.01 \text{ m}
$$

### Problema 7

Determine la pérdida de carga debida al flujo de 2000 gal/min de aceite,  $v=0.0001$  pie<sup>2</sup>/s, a través de una tubería de fierro fundido de 8" de diámetro y *1,000 pies* de longitud.

# Solución:

$$
Q = 2000 \frac{\text{gal}}{\text{min}} \left( \frac{1 \text{ min}}{60 \text{ s}} \right) \left( \frac{1 \text{ lt}}{0.2642 \text{ gal}} \right) = 126.167 \text{ lt/s} = 0.1262 \text{ m}^3/\text{s}
$$
  

$$
v = 0.001 \frac{\text{pie}^2}{\text{s}} \left( \frac{1 \text{m}^2}{10.765 \text{pie}^2} \right) = 9.289 \times 10^{-6}
$$
  

$$
D = 8^m \left( \frac{2.54 \text{ cm}}{1^m} \right) = 20.32 \text{ cm} = 0.2032 \text{ m}
$$
  

$$
L = 1000 \text{pie} \left( \frac{0.3048 \text{ m}}{1 \text{pie}} \right) = 304.8 \text{ m}
$$

$$
A = \frac{\pi D^2}{4} = 0.0324 m^2
$$
  

$$
V = \frac{Q}{A} = \frac{0.1262}{0.0324} = 3.895 m/s
$$
  

$$
R_e = \frac{VD}{U} = 85204
$$

La rugosidad relativa es *c/D* = *0.00025908/0.2032= 0.00128* . De la figura 6.3 se obtiene el valor *def=0.024;* por tanto

value of the 
$$
f=0.024
$$
; por tanto  
\n
$$
h_f = f \frac{L V^2}{D 2g} = 0.024 \times \frac{304.8}{0.2032} \frac{(3.895)^2}{2(9.81)} = 27.837 m
$$

# **Problema 8**

Al escurrir agua a *15°C* a través de un tubo de *30cm* de diámetro, hecho con acero para remaches *(c=3mm),* tiene lugar una pérdida de carga de *6m* en un tramo de *300m.* Calcúlese el gasto.

### **Solución:**

La rugosidad relativa es  $\varepsilon/D = 0.003/0.3 = 0.01$ , y de la figura 6.3, un valor tentativo para f se puede tomar como *0.04.* **Al** sustituir en la ecuación 6.10

$$
6 = f \frac{L V^2}{D 2g} = 0.04 \times \frac{300 (V m/s)^2}{0.3 2 \times 9.81}
$$

de donde se obtiene  $V = 1.715$  *m/s*. Del apéndice A,  $v = 1.13 \times 10^{-6}$  *m<sup>2</sup>/s*, por lo que

$$
R_e = \frac{VD}{v} = \frac{1.715 \times 0.30}{1.13 \times 10^{-6}} = 455000
$$

Del diagrama de Moody se obtiene  $f= 0.038$ , resultando finalmente

$$
Q = AV = \pi (0.15)^2 \sqrt{\frac{(6 \times 0.3)2(9.806)}{0.038(300)}} = 0.1245 \,\mathrm{m}^3/\mathrm{s}
$$

#### Problema 9

Determínese el diámetro de un tubo limpio de fierro forjado, necesario para conducir  $4,000$ *gpm* de aceite, *v=O.OOOlpie2/s,* a lo largo de IO,(}()() *pies* con una pérdida de carga de 75 *pies lb/lb.* 

### Solución:

El gasto a través del tubo es

$$
Q = 4000 \frac{\text{gal}}{\text{min}} = 0.2524 \text{ m}^3/\text{s}
$$
  

$$
v = 0.001 \frac{\text{pie}^2}{\text{s}} \left( \frac{1 \text{m}^2}{10.765 \text{ pie}^2} \right) = 9.289 \times 10^{-6}
$$
  

$$
L = 10000 \text{pie} = 3048 \text{m}
$$
  

$$
h_f = 75 \text{pie} = 22.86 \text{m}
$$

De la ecuación 7.3

$$
D^{5} = \frac{8 \times 3048 \times 0.2524^{2}}{22.86 \times 9.81 \times \pi^{2}} f = 0.7018f
$$

y de la ecuación 7.4

$$
R_e = \frac{4 \times 0.2524}{\pi \times 9.289 \times 10^{-6}} \frac{1}{D} = \frac{34596.4}{D}
$$

La rugosidad *e=O.046 pies* se obtiene de la figura 6.3.

*Sif=0.02, D=0.426 m, R<sub>e</sub> =81212,*  $\varepsilon/D = 0.00011$ *, y de la figura 6.3 <i>f=0.019.* Al repetir el procedimiento,  $D=0.4217$ ,  $R<sub>s</sub>=82040$  y  $f=0.019$ . Por tanto, *D=0.421\*100=42.1cm=16.57".* Si la pérdida máxima pennitida es de 22.86 *m,* es necesario un tubo de 18".

# Problema **10**

Determinar el gasto que fluye en un tubo de acero de *0.30 m* de diámetro, que conduce agua potable con temperatura de *15°C,* si se especifica que la pérdida por fricción sea de *1.20* m por cada  $100$  m de tubería  $\left(\frac{\varepsilon}{D} = 0.00085\right)$ .

#### Solución:

Se *suponef=0.0188* para un número de Reynolds grande. De la fórmula de Darcy-Weisbach, se tiene

$$
\frac{V^2}{2g} = \frac{h_f D}{fL} = \frac{1.20 \times 0.30}{0.0188 \times 100} = 0.1915 \text{ m}
$$

$$
V = 1.939 \text{ m/s}
$$

Para el agua de *15°C*,  $v = 1.145 \times 10^{-6}$   $m^2/s$ , el número de Reynolds resulta ser

$$
R_e = \frac{1.939 \times 0.30 \times 10^6}{1.145} = 508035
$$

y del diagrama de Moody *j=0.0195,* luego entonces

$$
\frac{V^2}{2g} = \frac{1.20 \times 0.30}{0.0195 \times 100} = 0.185 \, m
$$

$$
V = 1.905 \, m/s
$$

El nuevo número de Reynolds es  $R_e = 499130$ ; por lo tanto,  $f=0.0195$ . El gasto vale finalmente

$$
Q = \frac{\pi \times 0.09}{4} \times 1.905 = 0.135 \ m^3/s
$$

#### **Problema 11**

Determinar el diámetro de un tubo de acero ( $\varepsilon = 0.0000458$  m), necesario para transportar 0.250  $m^3$ /s de aceite, de viscosidad cinemática  $v = 0.00001 \, m^2/s$ , a una distancia de 3,000 m con una pérdida de fricción de 23 *m.* 

## **Solución:**

De la formula de Darcy-Weisbach se tiene

$$
h_f = f \frac{L}{D} \frac{16Q^2}{2g\pi^2 D^4}
$$

Por lo tanto

$$
D^{5} = \frac{8LQ^{2}}{g\pi^{2}h_{f}}f = \frac{8 \times 3000 \times 0.0625}{9.8 \times \pi^{2} \times 23}f = 0.674f
$$

además

$$
R_e = \frac{4QD}{\pi D^2} = \frac{4 \times 0.250}{\pi \times 0.00001} \frac{1}{D} = \frac{31831}{D}
$$

 $Si f=0.02$ , entonces

$$
D = \sqrt[5]{0.674 \times 0.02} = 0.423 \, m
$$

Con el valor aproximado de D, se obtiene

$$
R_e = \frac{31831}{0.423} = 75251
$$

asimismo

$$
\frac{\varepsilon}{D} = \frac{0.0000458}{0.423} = 0.0000108
$$

Del diagrama de Moody *j= O. 0195,* el diámetro será

$$
D = \sqrt[5]{0.674 \times 0.0195} = 0.42 \, m
$$

y como se observa es prácticamente el mismo valor que en el caso anterior, el cual se tomara como el diámetro definitivo de la tubería.

## **Probiema 12**

Un tubo de acero transporta  $0.152 \frac{m^3}{s}$  de agua. Si  $S_f = 0.0025$ , determinar el diámetro del tubo requerido de acuerdo con las fórmulas de: a) Colebrook-White  $(e=0.0 \text{ mm})$ ; b) Manning  $(n=0.01)$ . Suponer  $v=0.0114$  cm<sup>2</sup>/s.

#### **Solución:**

Para ambos casos la velocidad es

$$
V = \frac{4Q}{\pi D^2} = \frac{0.194}{D^2}
$$

Substituyendo en la formula de Colebrook-White, resulta

$$
\frac{1}{\sqrt{f}} = -2\log\left(\frac{14.75 \times 10^{-6} \times D}{\sqrt{f}} + \frac{80.9 \times 10^{-6}}{D}\right)
$$
(8.1)

De la formula de Darcy-Weisbach se obtiene

$$
0.0025 = \frac{f}{19.61D} \left(\frac{0.194}{D^2}\right)^2
$$

de tal manera que:  $\sqrt{f} = D^{25}/0.877$ , y sustituida en la ecuación 8.1 resulta

$$
\frac{0.877}{D^{2.5}} = -2 \log \left( \frac{12.94 \times 10^{-6}}{D^{1.5}} + \frac{80.9 \times 10^{-6}}{D} \right)
$$

y por medio de iteraciones se obtiene *D=0.425 m* 

b) Sustituyendo en la ecuación de Manning:

$$
\frac{0.194}{D^2} = 0.355 \times 135 (0.0025)^{0.54} D^{0.63}
$$

de la que se obtiene *D=0.420 m* 

En la realidad, un diámetro comercial de 457 *mm* sería apropiado para ambos valores de D que han sido obtenidos. Para  $D=0.425$  m,  $V=1.07$  m/s y  $R_e = 4 \times 10^5$ ; del diagrama universal de *Moody:f=O.0182.* Esto indica que el tubo opera en la zona de transición.

## **Problema 13**

De acuerdo con los siguientes datos y la figura 8.4 que se muestra obtener:

- a) El gasto que se transporta por el tubo hasta una diferencia de altura *H* de *50 cm*
- b) La diferencia de altura H para que el flujo sea todavía laminar

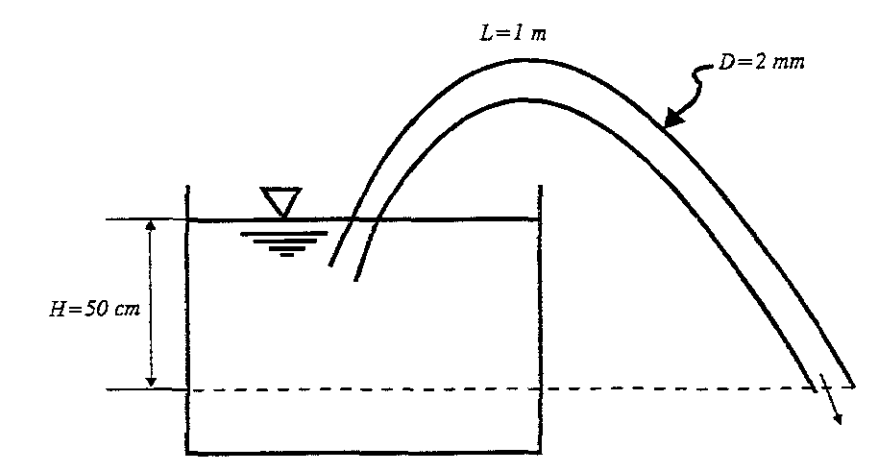

**Figura 8.4.** Ilustración del problema 13.

Datos:

Agua a *20°C p* = 998 *kg* s' */cm'*   $\mu = 0.001 \text{ kg/m} \cdot s$ 

# **Solución:**

a)  
\n
$$
\frac{p_1}{\rho g} + \frac{V_1^2}{2g} + z_1 = \frac{p_2}{\rho g} + \frac{V_2^2}{2g} + z_2 + h_f
$$

$$
\frac{p_{\text{ap}}}{\sqrt{g}} + 0 + z_1 = \frac{p_{\text{ap}}}{\sqrt{g}} + \frac{V_2^2}{2g} + z_2 + h_f
$$
  

$$
\frac{z_1 - z_2}{\frac{H}{g}} - \frac{V_2^2}{2g} = h_f
$$

$$
0.5 - \frac{V^2}{2(9.81)} = \frac{32 \mu LV}{\rho g D^2} = \frac{32(0.001)(1.0)V}{988(9.81)(0.002)^2}
$$

$$
V^2 + 16.032 - 9.81 = 0
$$

Resolviendo la ecuación cuadrática se obtiene la velocidad

$$
V = 0.5901 \text{ m/s}
$$
  

$$
Q = \frac{\pi}{4} (0.002)^2 (0.59) = 1.85 \times 10^{-6} \text{ m}^3/\text{s} = 0.00667 \text{ m}^3/\text{hr}
$$

$$
R_e = \frac{998(0.59)(0.002)}{0.001} = 1180 \, \therefore \quad \text{si es laminar}
$$

b)  

$$
R_e = 2300 = \frac{998V(0.002)}{0.001}; \quad V = 1.152 \,\text{m/s}
$$

$$
H = h_f + \frac{V^2}{2g} = \frac{32 \mu L V}{\rho g D^2} + 0.068 = 0.941 + 0.068 = 1.009 m
$$

# **Problema 14**

Se hace circular aceite a *0.001 m <sup>3</sup>*/s a través del tubo de 100 *m* de la figura 8.5 con un diámetro de 1 *cm,* a una temperatura de *20°C.* Esta tubería tiene incrustada otra con una longitud de 100 m y un diámetro de 2 *cm*. El sistema de tuberías tiene una pendiente hacia arriba de *35°* en dirección del flujo. Obtener:

a) El cambio de presión

b) La potencia requerida para conducir el flujo

Datos:

 $\rho = 89$ *lkg*s<sup>2</sup>/ $m<sup>3</sup>$  $\mu = 0.29 \frac{kg}{m \cdot s}$ 

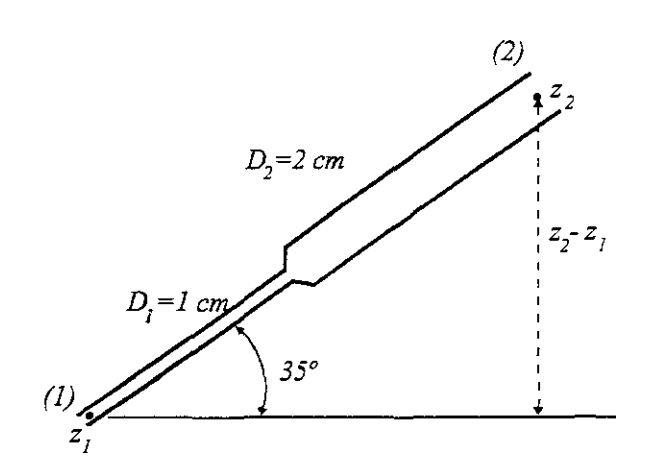

**Figura 8.5.** Ilustración del problema 14.

#### **Solución:**

$$
z_1 - z_2 = 200 \tan 35^\circ = 140.04 \text{ m}
$$
  
\n
$$
\frac{p_1}{\rho g} + \frac{V_1^2}{2g} + z_1 = \frac{p_2}{\rho g} + \frac{V_2^2}{2g} + z_2 + h_f
$$
  
\n
$$
V_1 = \frac{Q}{A_1} = \frac{0.001}{\pi (0.01)^2} = 1273 \text{ m/s}; \qquad V_2 = \frac{Q}{A_2} = \frac{0.001}{\pi (0.02)^2} = 3.18 \text{ m/s}
$$

$$
R_{eI} = \frac{\rho V_I D_I}{\mu} = \frac{89I(12.73)0.01}{0.29} = 39I.12
$$

$$
R_{e_2} = \frac{\rho V_2 d_2}{\mu} = \frac{891(3.18)0.02}{0.29} = 195.40
$$

$$
f_{I} = \frac{64}{R_{eI}} = \frac{64}{391.12} = 0.1636
$$

$$
f_z = \frac{64}{R_{e\,2}} = \frac{64}{195.40} = 0.327
$$

$$
h_f = f_i \frac{L_i V_i^2}{D_i 2g} + f_2 \frac{L_2 V_2^2}{D_2 2g} = 0.1636 \frac{100}{0.01} \frac{12.73^2}{2(9.81)} + 0.327 \frac{100}{0.02} \frac{3.18^2}{2(9.81)} = 135126 + 84.27
$$
  
\n
$$
h_f = 14355.37m
$$
  
\n
$$
\frac{p_2}{\rho g} - \frac{p_1}{\rho g} = \frac{V_i^2}{2g} - \frac{V_2^2}{2g} + z_1 - z_2 - h_f = \frac{12.73^2}{2(9.81)} - \frac{3.18^2}{2(9.81)} - 140 - 14355.37 = -14503.11
$$
  
\n
$$
p_2 - p_1 = (\rho g)(-14503.11) = 891(9.81)(-14503.11) = -126.767 \text{ MPa}
$$

La potencia de bombeo  $P = Q\Delta p = (0.001)(126.767) = 126.767$  kw

## **Problema 15**

Un gasto de *0.015m<sup>3</sup> /s* de kerosina es bombeado a través de una tubería horizontal de *20 km*  de 16 cm de diámetro de acero fundido. Calcule la potencia requerida si las bombas tienen una eficiencia del 85 %.

# **Solución:**

Para kerosina a 20°C,  $\rho = 804 \frac{kg}{m^3}$  y  $\mu = 0.00192 \frac{kg}{m \cdot s}$ . Para acero fundido  $\varepsilon = 0.26$ mm.

$$
\varepsilon/d = 0.00026/0.16 = 0.001625
$$

$$
V = \frac{0.15}{\pi (0.16)^2 / 4} = 7.46 \text{ m/s}; R_e = \frac{\rho V d}{\mu} = \frac{804 (7.46) 0.16}{0.00192} = 499845.9
$$

Del diagrama de Moody con los datos anteriores se obtiene  $f \approx 0.0226$ 

$$
h_f = f \frac{L V^2}{d 2g} = 0.0226 \frac{20000}{0.16} \frac{7.46^2}{2g} = 8013.04 m
$$
  

$$
P = \frac{\rho g Q h_f}{\eta} = \frac{804 g (0.15) 8013.04}{0.85} = 11'153.071 w = 11.15 M w = 14950 hp
$$

# **Problema 16** (Longitud de entrada)

De acuerdo a las características del siguiente tubo ¿cuál es la longitud de entrada? y ¿qué fracción del tubo corresponde a la longitud de entrada?

*D=1/2" L=60ft Q=5 gal/min a 20°C* 

$$
\upsilon = 1.01 \times 10^{-6} \ m^2/s = 1.09 \times 10^{-5} \ ft^2/s
$$

## **Solución:**

$$
Q = 5 \frac{gal}{min} \frac{0.0023 \frac{f^2}{s}}{1 \frac{gal}{min}} = 0.011 \frac{f^2}{s}
$$
  
\n
$$
V = \frac{Q}{A} = \frac{0.0111}{\pi \left(\frac{0.5}{12}\right)^2} = 8.17 f^2/s
$$
  
\n
$$
R_e = \frac{Vd}{v} = \frac{8.17(0.5112)}{1.0 \times 10^{-5}} = 31300 \qquad \therefore \text{ el flujo es turbulento}
$$
  
\n
$$
\frac{L_E}{D} = 4.4 R_e^{1/6} = 4.4(31300)^{1/6} = 25
$$
  
\n
$$
L_E = 25d = 1.04 f^2
$$
  
\n
$$
\frac{L_E}{L} = \frac{1.041}{60} = 0.017 = 1.7\%
$$

# **Problema 17**

Determinar el diámetro más económico para una planta de bombeo con las características que se describen a continuación:

*Q=80 lt/s L=600m*   $\eta = 0.75$ *i=20 % n=10 años H=30m*   $c_2 = 0.27$  \$/kwh *f=O·02*  Se prefiere tuberías de asbesto - cemento

# **Solución:**

$$
F(i, n) = \frac{(1+0.2)^{10}(0.2)}{(1+0.2)^{10}-1} = 0.2385
$$

 $\mathbf{r}$ 

$$
c = c_1 (600 \times 0.2385) + 0.27 \frac{9.81(0.080)}{0.75} \left[ 30 + 0.026 \frac{0.02(600)(0.080)^2}{D^5} \right] 8670 \, [\text{S}/\text{a}\text{m}^2]
$$

$$
c = 143.1c_1 + 2449.517 \left[ 30 + \frac{0.006344}{D^5} \right] \left[ \frac{\text{S}}{\text{an}} \right]
$$

Bresse  $D = 1.2\sqrt{0.08} = 0.3394 \text{ m} (13.36^{\prime\prime})$ 

Si  $D=12$ ";  $c_1 = 121.56$  *\$|m*  $c = 17395.24 + 79392.53 = 96787.78$   $[s/a\tilde{n}\tilde{o}]$ Si  $D=14$ ";  $c_1 = 155.95$  *\$/m*  $c = 22316.44 + 76218.48 = 98534.92$   $\lceil \frac{\mathcal{S}}{\text{an}} \frac{\partial}{\partial \theta} \rceil$ Si  $D = 10$ ";  $c_1 = 89.37$  *\$|m*  $c = 12788.85 + 88184.08 = 100972.93$   $\lceil \frac{\$}{an} \rceil$ 

Por lo tanto el diámetro económico será el de 12" ya que es el que tiene el menor costo.

# **Problema 18**

A una persona le prestan *\$10,000.00* para que los pague en abonos fijos durante *10* años. Si la tasa de interés es del *20%* anual. ¿De cuánto son los abonos?

## **Solución:**

*T=\$10, 000. 00 i=0.2*   $n=10$ *p=?* 

$$
p = T\left[\frac{(1+i)^n i}{(1+i)^n - 1}\right] = 10000\left[\frac{(1+0.2)^{10}(0.2)}{(1+0.2)^{10} - 1}\right] = 10000[0.2385]
$$

por lo tanto los abonos serán de  $p = $2,385.22$ 

# CONCLUSIONES Y RECOMENDACIONES

La determinación de las pérdidas de energía por fricción adquiere mucha importancia en el área de ingeniería Hidráulica. Aplicando estos conceptos y otros de la mecánica de fluidos, el ingeniero civil puede enfrentar problemas de flujo en conductos cerrados funcionando a presión.

En este trabajo se presentaron algunos elementos de la mecánica de fluidos enfocados a las pérdidas por fricción en tuberías, de modo que se considere el papel que desempeña el fluido dentro de la tubería y su comportamiento bajo ciertas condiciones y características de la tubería. Dicho papel puede ser determinante para reducir o aumentar la presión o las pérdidas por fricción.

También se presentaron los conocimientos conceptuales físicos y matemáticos, dándole mayor importancia a los primeros debido a que en muchas ocasiones se tienen los conocimientos matemáticos suficientes pero el concepto no queda muy claro y es aquí donde empiezan las dificultades para algunos principiantes en ingeniería.

Es importante tener en cuenta la clasificación de los tipos de flujo estudiados en la ingeniería y en 10 referente a los flujos extemos aunque, es un tema mucho más amplio, se le dio un enfoque sencillo con los conceptos más relevantes del tema para encaminar al lector a ampliar estos conocimientos posteriormente.

Los parámetros hidráulicos y las ecuaciones de movimiento en tuberías son conceptos básicos en la hidráulica y deben ser entendidos para profundizar, no solo en este tema, sino en muchas más áreas de la ingeniería hidráulica, y que son la puerta de entrada a otros temas en esta materia.

En la actualidad, en materia de abastecimiento de agua potable, las grandes urbes, como la Ciudad de México, presentan un grave problema, el de las fugas en las redes de abastecimiento de agua potable. Esto se debe a múltiples causas y su detección es otro tema interesante y que ha sido ampliamente estudiado para tratar de solucionar el problema.

Pero se puede asegurar que se reduciría tal problema desde un principio, mediante el mantenimiento adecuado; evitando la invasión de predios y el crecimiento desmedido de la ciudad, que solo genera más demanda haciendo que las redes de abastecimiento se vuelvan inadecuadas para el suministro, acrecentando el gasto y las fugas porque la presión tiende a incrementarse para que se logre satisfacer la demanda total. Y 10 más importante es un diseño adecuado, conociendo cuáles son los elementos de resistencia de las tuberías, tomando en cuenta desde 10 más sencillo como la carga que soportará la tubería al ser enterrada, el adecuado acondicionamiento de las zanjas para evitar incrustaciones de material rocoso en las mismas; hasta 10 más complicado y peligroso como el golpe de ariete en tuberías de diámetro considerable.

El estudio del tipo de régimen y de pérdidas por fricción en una tubería son temas que están ligados profundamente, ya que dependiendo del tipo de régimen que se presente en la tubería se aplicará una ecuación diferente para obtener el factor de fricción. Con este se calculan las pérdidas y se avalúa si estas llegan a reducir la carga de presión de manera considerable. Con este factor se pueden hacer ciertas suposiciones para aumentar o disminuir la carga de presión, utilizando tubos de material más rugoso, o más liso, según convenga. Del grado de rugosidad también dependerá que tipo de ecuación se debe utilizar teniendo cierto cuidado en el momento de evaluar el factor de fricción.

En la práctica se presentan tres problemas tipo en flujo de tuberías, los que se trataron en el capítulo 7, que se presentaron mediante la solución de fórmulas de aplicación directa, la mayor parte de ellas, y se remata con la presentación de un programa de computadora desarrollado en Visual Basic 5, el cual utiliza la ecuación de Colebrook y White, y la de Poiseuille para el calculo del factor de fricción, en flujo turbulento y laminar respectivamente, en los casos uno y

#### CONCLUSIONES Y RECOMENDACIONES

tres, en el caso dos se utiliza la fórmula de Darcy y Weisbach ya que en tal caso se conocen las pérdidas por fricción y solo se hace un despeje. Se recomienda al lector no solo utilizar el programa para la solución de su problema sino que se involucre y observe cómo funciona y cómo obtiene la solución a los tres problemas tipo.

 $\sim$   $\alpha$ 

ť.  $\tilde{\mathcal{O}}_{\infty}$ 

Otro aspecto que ayudará a comprender los diferentes temas que fueron aquí presentados es la amplia gama de problemas resueltos que ilustran la aplicación, tratando de seleccionar casos que se acerquen a la realidad profesional y que seguramente serán de mucha utilidad para aclarar dudas, si es que las hubiere, buscando con esto no dejar ningún resquicio de duda sobre este tema.

# **AGRADECIMIENTOS**

A DIOS por permitirme realizar algo importante en mi vida y por darme a los mejores padres del mundo, que nunca me dieron un mal ejemplo.

A mis padres Eulalio y María

a ti mamá por darme la vida, el amor suficiente para salir adelante, no decepcionarla y por su tiempo dedicado a mi y a mis hermanos

a ti papá por su apoyo incondicional a lo largo de mi carrera y su tiempo dedicado a mi y a mis hermanos.

Gracias por su amor y por seguir a mi lado.

A Clau, mi preciosa novia, que siempre me brindo su amor sobre todas las cosas, por su cariño, alentándome para no quedarme atrás y dar el último paso.

Muchas gracias mi amor y espero que tu también logres tus objetivos y que pronto podamos estar juntos para siempre.

A mis hermanos Rosy, Lili, Fredy y Alex de los que he aprendido a valorar la vida, el trabajo y lo que DIOS nos ha dado.

Agradezco al Dr. Osear A. Fuentes Mariles por su tiempo e interés para la realización de esta tesis y sobre todo por su dedicación y apoyo.

A mis amigos en la Facultad Rosalba, Belia, Juan Manuel, Dciel y José Juan por la ayuda y los ratos alegres que pasamos en clase.

A mis amigos en el Instituto Edith, Ismene, Faustino y Javier por su ayuda en los momentos que la necesite.

# NOMENCLATURA

!

 $\vert$ 

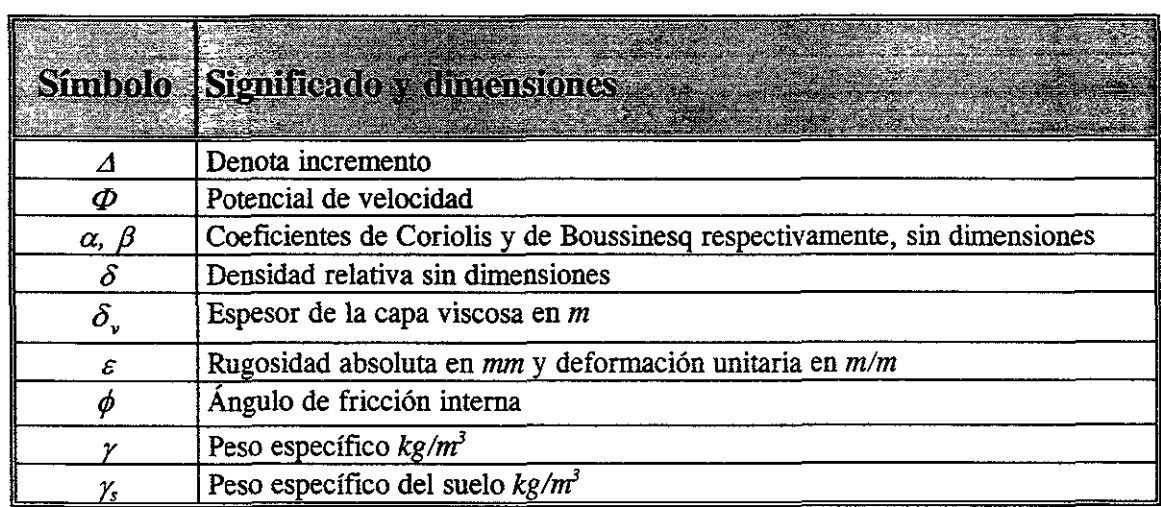

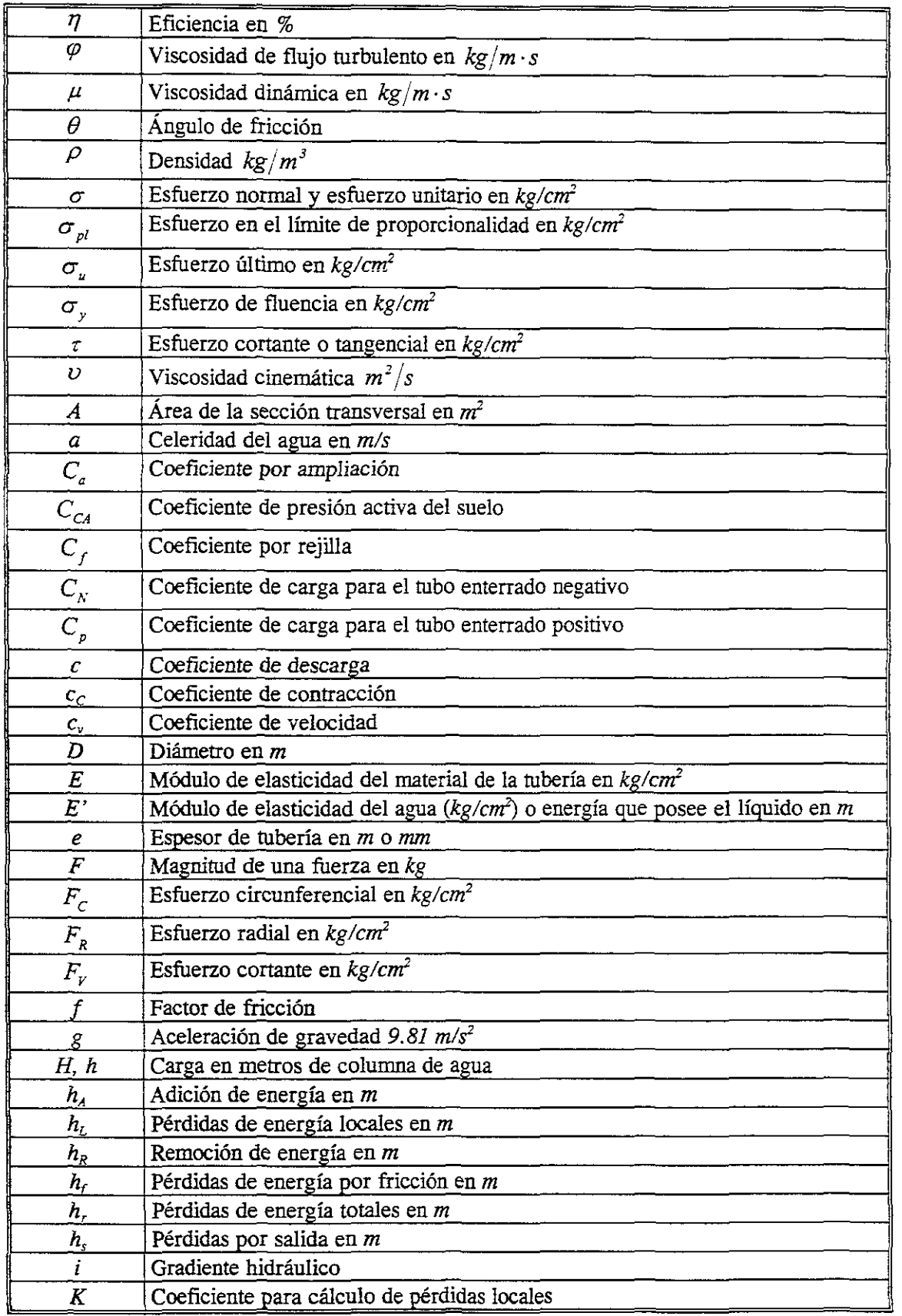

#### NOMENCLATURA

د لول<br>د لول  $\bar{\zeta}$  . jo

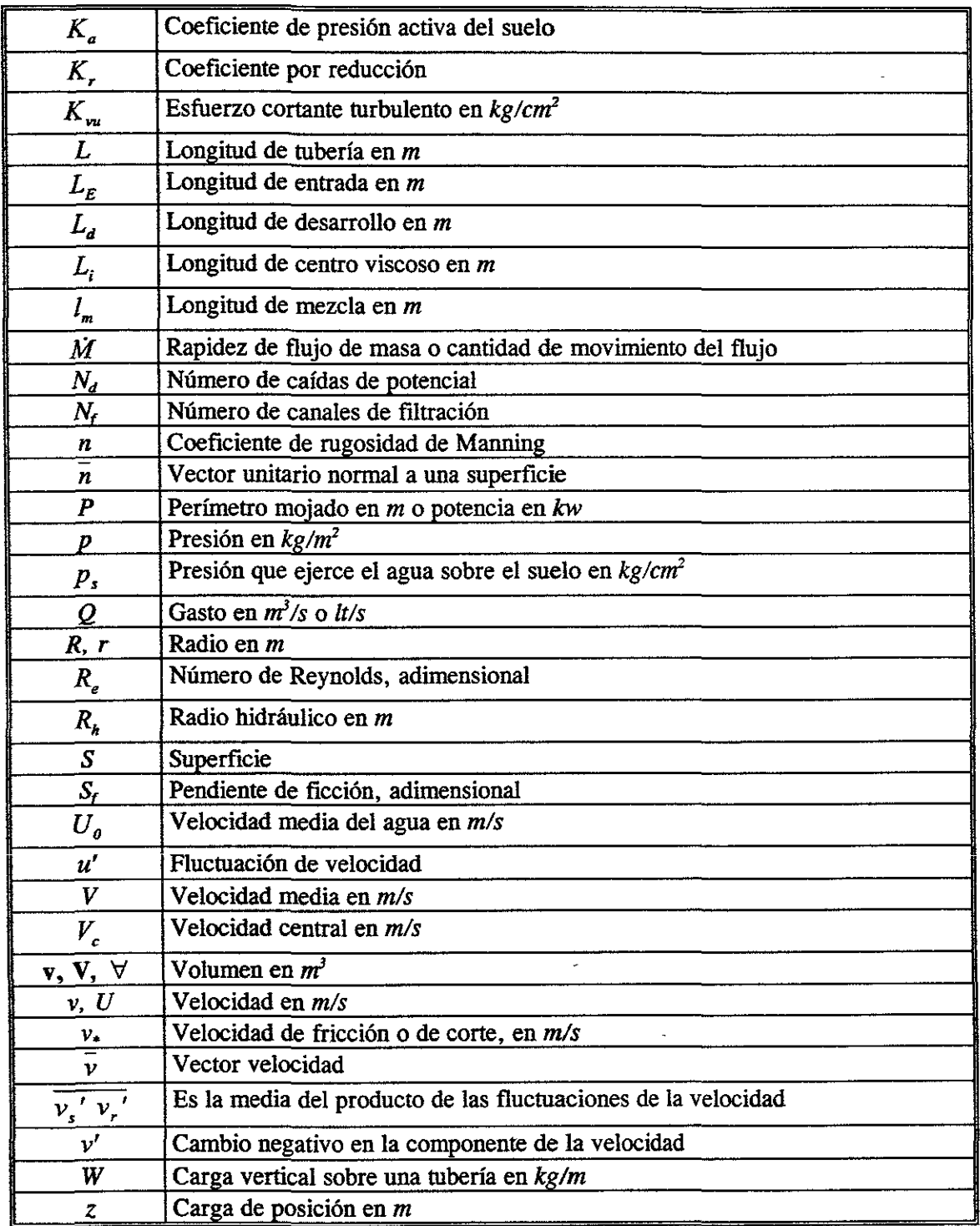

X,

# **REFERENCIAS**

Ŕ,

- 1. Chaudhry M. Hanif; "Applied Hydraulic Transients"; Editorial Van Nostrand Reinhold Company.
- 2. Daily James W., Donald R. F. Harleman; "Dinámica de los Fluidos"; Editorial Trillas; 1<sup>a</sup> Edición, Mayo 1969.
- 3. Fitzgerald Robert W.; "Mecánica de materiales"; Editorial Alfaomega; 2<sup>ª</sup> Edición.
- 4. Fox Robert W., McDonald Alan T., "Introducción a la Mecánica de Fluidos"; Editorial McGraw Hill; 4<sup>ª</sup> Edición.
- 5. Gurewich Nathan, Ori Gurewich; "Aprendiendo Visual Basic 5 en 21 Días"; Editorial Prentince-Hall Hispanoamericano, S. A. De C. V. - México.
- 6. Hansen Arthur, "Mecánica de Fluidos"; Editorial Limusa, l' Edición.
- 7. Mataix Claudio; "Mecánica de fluidos y máquinas hidráulicas"; Editorial Harla; 2' Edición.
- 8. Merrit Frederick S.; "Manual de Ingeniería Civil", Vol. 1 y III; Editorial Mc. Graw Hil1; l' Edición en español 1986.
- 9. Mott Robert L.; "Mecánica de Fluidos Aplicada"; Editorial Prentice-Hall Hispanoamericanos S.A.; 4<sup>ª</sup> Edición.
- 10. Mott Robert L.; "Resistencia de materiales aplicada"; Editorial Prentice-Hall; 3<sup>ª</sup> Edición.
- 11. Paschoal Silvestre; "Fundamentos de Hidráulica General"; Editorial Limusa; 1ª Edición.
- 12.Potter Merle C., Wiggert David C.; "Mecánica de Fluidos"; Editorial Prentince-Hall Hispanoamericano, S. A. De C. V. - México; 2<sup>ª</sup> Edición.
- 13.Rosales Placencia Ismene Libertad América; "Cálculo de Redes de Agua Potable Estáticas que Incluyen la Estimación del Factor de Fricción"; Tesis presentada a la División de Ingeniería Civil, Topografía y Geodésica, Facultad de Ingeniería, UNAM; 1996.
- 14.Russell George E.; "Hidráulica "; Editorial CECSA; S" Impresión.
- 15.Sotelo Ávila, Gilberto; "Hidráulica General"; Editorial Limusa, S. A. de C. V.; México D. F., 1991.
- 16.Streeter Víctor L., E. Benjamín Wylie; "Mecánica de los Fluidos"; Editorial Mc Graw-Hill; 6<sup>ª</sup> Edición, 1979.
- 17. Terzagui, "Mecánica de suelos en la Ingeniería Práctica".
- 18.Vennard John K., Street Roberth L.; "Elementos de Mecánica de Fluidos"; Compañia Editorial Continental, S. A.; México, 2<sup>ª</sup> Edición 1979.
- 19. White Frank M.; "Mecánica de fluidos"; Mc Graw Hill; 1<sup>ª</sup> Edición.

# **APENDICE A**

 $\mathcal{L}$ 

¢

| Temp.<br>$^oC$ | Peso<br>específico<br>$\gamma$ , $N/m^3$ | <b>Densidad</b><br>$\rho$ , kg/m <sup>3</sup> | $\mu$ , kg/m s<br>$10^3$ $\mu$ = | Viscosidad   Viscosidad<br>cinemática<br>$v$ , $m^2/s$<br>10 <sup>6</sup> $\nu$ = | <b>Tensión</b><br>superficial<br>$\sigma$ , N/m<br>100 $\sigma$ = | Carga de<br>presión<br>de vapor,<br>$p_y/\gamma$ , m | Modulo de<br>elasticidad<br>volumétrica<br>$E^{\prime}$ , $N/m^2$<br>$10^7 E' =$ |
|----------------|------------------------------------------|-----------------------------------------------|----------------------------------|-----------------------------------------------------------------------------------|-------------------------------------------------------------------|------------------------------------------------------|----------------------------------------------------------------------------------|
|                | 9805                                     | 999.9                                         | 1.792                            | 1.792                                                                             | 7.62                                                              | 0.06                                                 | 204                                                                              |
|                | 9806                                     | 1000.0                                        | 1.519                            | 1.519                                                                             | 7.54                                                              | 0.09                                                 | 206                                                                              |
| 10             | 9803                                     | 999.7                                         | 1.308                            | 1.308                                                                             | 7.48                                                              | 0.12                                                 | 211                                                                              |
| 15             | 9798                                     | 999.1                                         | 1.140                            | 1.141                                                                             | 7.41                                                              | 0.17                                                 | 214                                                                              |
| 20             | 9789                                     | 998.2                                         | 1.005                            | 1.007                                                                             | 7.36                                                              | 0.25                                                 | 220                                                                              |
| 25             | 9779                                     | 997.1                                         | 0.894                            | 0.897                                                                             | 7.26                                                              | 0.33                                                 | 222                                                                              |

Tabla A.1. Propiedades físicas del agua.

| Temp.   | Peso               | Densidad                   | Viscosidad     | <b>Viscosidad</b> | Tensión        | Carga de         | Modulo de              |
|---------|--------------------|----------------------------|----------------|-------------------|----------------|------------------|------------------------|
| ${}^oC$ | específico         | $\rho$ , kg/m <sup>3</sup> | $\mu$ , kg/m·s | cinemática        | superficial    | presión          | elasticidad            |
|         | $\gamma$ , $N/m^2$ |                            | $10^3 \mu =$   | $v$ , $m^2/s$     | $\sigma$ , N/m | de vapor,        | volumétrica            |
|         |                    |                            |                | $10^6 v =$        | 100 $\sigma$ = | $p_v/\gamma$ , m | $E^{\prime}$ , $N/m^2$ |
|         |                    |                            |                |                   |                |                  | $10^7 E =$             |
| 30      | 9767               | 995.7                      | 0.801          | 0.804             | 7.18           | 0.44             | 223                    |
| 35      | 9752               | 994.1                      | 0.723          | 0.727             | 7.10           | 0.58             | 224                    |
| 40      | 9737               | 992.2                      | 0.656          | 0.661             | 7.01           | 0.76             | 227                    |
| 45      | 9720               | 990.2                      | 0.599          | 0.605             | 6.92           | 0.98             | 229                    |
| 50      | 9697               | 988.1                      | 0.549          | 0.556             | 6.82           | 1.26             | 230                    |
| 55      | 9679               | 985.7                      | 0.506          | 0.513             | 6.74           | 1.61             | 231                    |
| 60      | 9658               | 983.2                      | 0.469          | 0.477             | 6.68           | 2.03             | 228                    |
| 65      | 9635               | 980.6                      | 0.436          | 0.444             | 6.58           | 2.56             | 226                    |
| 70      | 9600               | 977.8                      | 0.406          | 0.415             | 6.50           | 3.20             | 225                    |
| 75      | 9589               | 974.9                      | 0.380          | 0.390             | 6.40           | 3.96             | 223                    |
| 80      | 9557               | 971.8                      | 0.357          | 0.367             | 6.30           | 4.86             | 221                    |
| 85      | 9529               | 968.6                      | 0.336          | 0.347             | 6.20           | 5.93             | 217                    |
| 90      | 9499               | 965.3                      | 0.317          | 0.328             | 6.12           | 7.18             | 216                    |
| 95      | 9469               | 961.9                      | 0.299          | 0.311             | 6.02           | 8.62             | 211                    |
| 100     | 9438               | 958.4                      | 0.284          | 0.296             | 5.94           | 10.33            | 207                    |

Tabla A.1. Propiedades físicas del agua. (Continuación).

Tabla A.2 Rugosidad absoluta e en tubos comerciales.

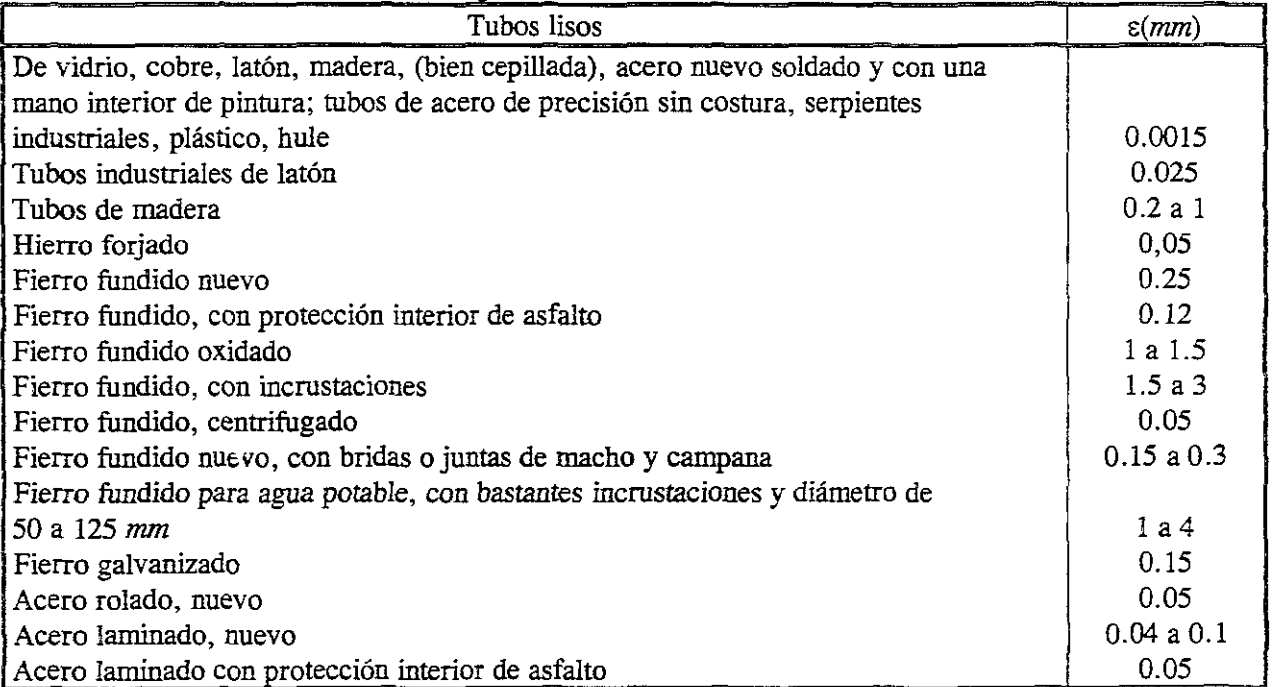

# APENDICEA

 $\frac{N}{\sqrt{2}}$ 

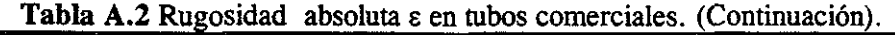

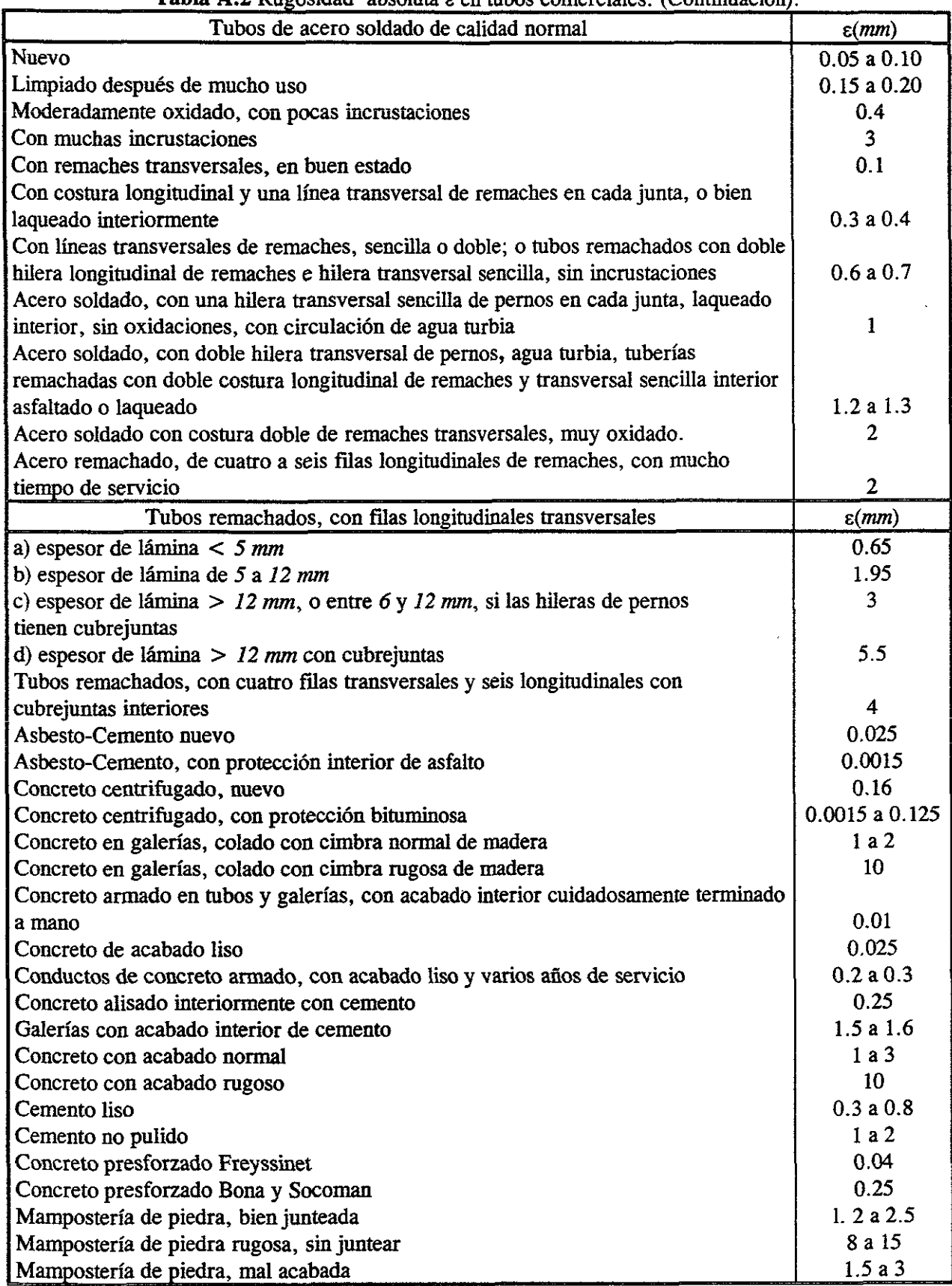

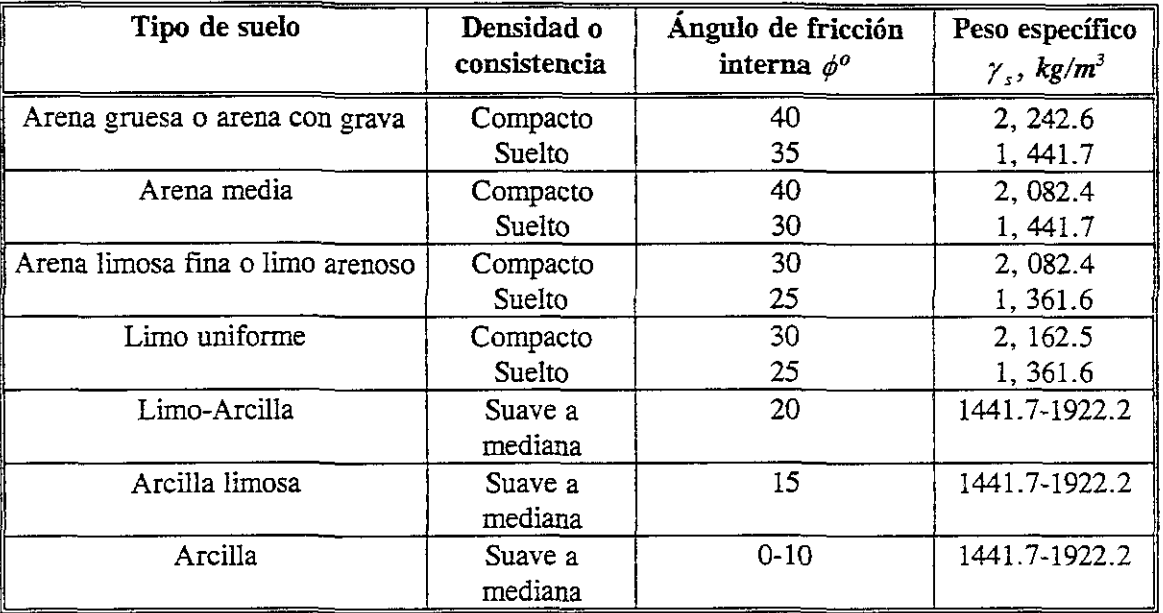

Tabla A.3 Ángulos de fricción interna y pesos específicos de suelos.

Tabla A.4 Módulo de Young y el coeficiente de Poisson para varios materiales para tuberías.

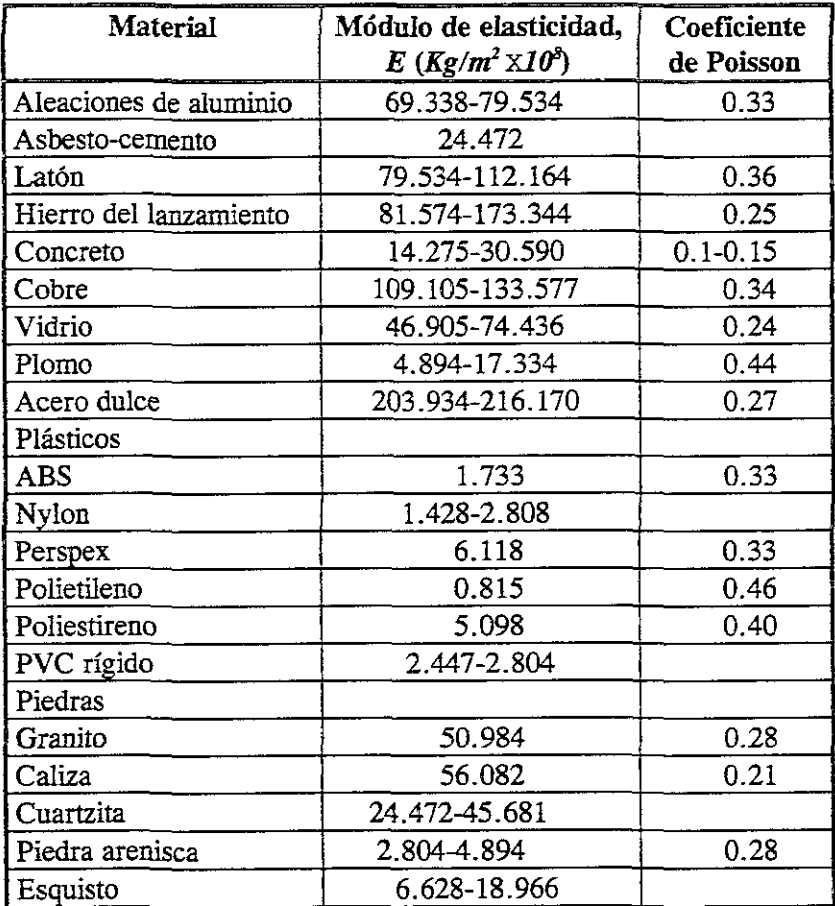

| Líquido         | <b>Temperatura</b><br>$(^oC)$ | Densidad,<br>$\rho$ (kg/m <sup>3</sup> ) | Módulo de elasticidad, E'<br>$(Kg/m^2 \times 10^3)$ |
|-----------------|-------------------------------|------------------------------------------|-----------------------------------------------------|
| Benceno         | 15                            | 880                                      | 1.071                                               |
| Alcohol etílico | O                             | 790                                      | 1 3 4 6                                             |
| Glicerina       | 15                            | 1,260                                    | 4.517                                               |
| Kerosene        | 20                            | 804                                      | 1.346                                               |
| Mercurio        | 20                            | 13,570                                   | 26.715                                              |
| Aceite          | 15                            | 900                                      | 1.530                                               |
| Agua dulce      | 20                            | 999                                      | 2.233                                               |
| Agua de mar     | 15                            | 1,025                                    | 2.315                                               |

Tabla A.S Módulo de elasticidad y densidad de líquidos comunes a presión atmosférica.

Listado del programa de cómputo:

Option Explicit Dim BiseHf () Dim BiseDia () Private sub cmdl Click() frmCasol.ShowfrmTUBOFLU.Hide End Sub Prívate Sub cmd2\_Click() frmCaso2. Show frmTUBOFLU.Hide End Sub Private Sub cmd3\_Click() frmCaso3.Show frmTUBOFLU.Hide End sub Private Sub cmdExit\_Click() Dim Box As Integer Dim Mensage As String Dim Res As Integer rEl mensage del cuadro de diálogo Mensage = "Esta seguro de querer salir?."  $Box = vbYesNo + vbQuestion$ Res = MsgBax(Mensage, Box, "Mensage") If Res = vbYes Tben Beep End End If End Sub Prívate Sub tmrl Timer() Static FlagStatus As Integer If FlagStatus  $= 0$  Then imgCurrent.Picture = imgl.Picture  $FlagStatus = 1$ Else  $imgCurrent.Picture = img2.Picture$  $FlagStatus = 0$ End If End Sub

Para el caso 1 se tiene el siguiente código:

,

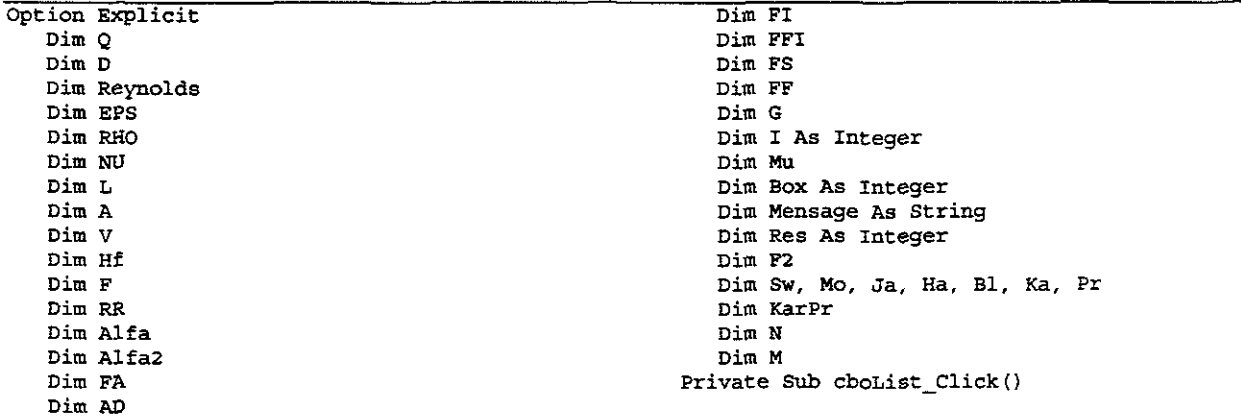
```
'Cambia el el contenido de las demas cajas 
de acuerdo 
    'a la temperatura que seleccionó el
usuario.
   Select Case cboList.ListIndex
   Case O 
       txtProp(O) .Text = "1000.11" 
       txtProp(1). Text = "999.9"
       txtRo.Text = Val (txtProp(l) .Text) 
       txtProp(2). Text = "1.792"txtProp(3).Text = "1.792"\texttt{txtNu(0)}. \texttt{Text} = \texttt{Val}(\texttt{txtProp(3)}. \texttt{Text}) /
10 - 6Case 1 
       txtProp(O) .Text = "1000.212" 
       txtProp(1).Text = "1000"txtRo.Text = Val (txtProp (1) .Text) 
       txtProp(2). Text = "1.519"
       txtProp(3). Text = "1.519"\texttt{txtnu} (0) \texttt{.Text} = \texttt{Val} (\texttt{txtProp} (3) \texttt{.Text}) /
10 6 
    Case 2 
10 \triangle 6txtProp(0) .Text = "999.906"txtProp(1) .Text = "999.7"txtRo.Text = Val(txtProp(1).Text)txtProp(2). Text = "1.308"txtProp(3). Text = "1.308"
        text{txt(0)}.Text = Val(txtProp(3).Text) /
   Case 3 
       txtProp(0) .Text = "999.396"txtProp(1). Text = "999.1"
       txtRo.Text = Val (txtProp(1) .Text) 
       txtProp(2) . Text = "1.14"txtProp(3).Text = "1.141"
        \texttt{txtNu(0)} \cdot \texttt{Text} = \texttt{Val}(\texttt{txtProp(3)}. \texttt{Text}) /
10 \t{^{\circ}} 6Case 4
       txtProp(0) .Text = "998.478"txtProp(1).Text = "998.2"
       txtRo.Text = Val(txtProp(1).Text)txtProp(2) .Text = "1.005"txtProp(3) .Text = "1.007"\texttt{txtnu(0)} \cdot \texttt{Text} = \texttt{Val}(\texttt{txtProp(3)}. \texttt{Text}) /
10 - 6Case 5 
10 \hat{ } 6txtProp(O) .Text = "997.458" 
       txtProp(1) .Text = "997.1"txtRo.Text = Val(txtProp(1).Text)txtPzop(2) .Text = "0.894"txtProp(3).Text = "0.897"\texttt{txt}(0) \cdot \texttt{Text} = \texttt{Val}(\texttt{txtProp}(3) \cdot \texttt{Text}) /
    Case 5 
       txtProp{O) .Text = "996.234" 
        txtProp(1) .Text = "995.7"txtRo.Text = Val(txtProp(1).Text)txtFrop(2). Text = "0.801"txtProp(3).Text = "0.804"\texttt{txtNu(0)}.Text = Val(\texttt{txtProp(3)}.Text) /
10 \text{ }^{\circ} 6
    Case 7 
        txtProp(O) . Text = "994.704" 
        txtProp(1). Text = "994.1"\texttt{txtRo.Text} = \texttt{Val}(\texttt{txtProp}(1) \cdot \texttt{Text})txtProp(2). Text = "0.723"txtProp(3) .Text = "0.727"\texttt{txtNu(0)} \cdot \texttt{Text} = \texttt{Val}(\texttt{txtProp(3)} \cdot \texttt{Text}) /
10 - 6Case 8 
        txtProp(0). Text = "993.174"
```
 $txtProp(1)$ . Text =  $"992.2"$  $txtRo.Text = Val(txtProp(1).Text)$ txtProp(2J .Text = *nO.656 n*   $txtProp(3)$ .Text =  $"0.661"$  $txtNu(0).Text = Val(txtProp(3).Text)$  $10 \uparrow 6$ Case 9  $txt Prop(0) . Text = "991.440"$  $txtProp(1)$ . Text =  $"990.2"$  $txtRo. Text = Val(txtProof(1).Text)$  $txt$ Prop (2) . Text =  $0.599$ <sup>\*</sup>  $txtProp(3) . Text = "0.605"$  $\texttt{txtNu}(0) \cdot \texttt{Text} = \texttt{Val}(\texttt{txtProp}(3) \cdot \texttt{Text})$  /  $10 \land 6$ Case 10  $txtProp(0)$ .Text = "989.094"  $txtProp(1)$ .Text =  $"988.1"$ txtRo.Text = val (txtProp(l) . Text)  $txtProp(2) .Text = "0.549"$  $txtProp(3)$ .Text =  $"0.556"$  $txtNu(0) .Text = Val(txtProp(3) .Text)$  /  $10 - 6$ Case 11  $txtProp(0)$ .Text = "987.258"  $txtProp(1) .Text = "985.7"$  $txtRo.Text = Val(txtProp(1).Text)$  $txt$ Prop $(2)$ . Text =  $"0.506"$  $txtProp(3)$ .Text =  $"0.513"$  $txtNu(0) .Text = Val(txtProp(3) .Text) /$  $10 \hat{ }$  6 Case 12  $txt$ Prop $(0)$ .Text = "985.116"  $txtProp(1) .Text = "983.2"$  $txtRo.Text = Val(txtProp(1).Text)$  $txtProp(2)$ .Text =  $"0.469"$  $txtProp(3) .Text = "0.477"$  $txtxtwu(0) .Text = Val(txtProp(3) .Text)$  $10 < 6$ Case 13  $txtProp(0) . Text = "982.770"$  $txtProp(1)$ . Text =  $"980.6"$  $txtRo.Text = Val(txtProp(1) .Text)$  $txtProp(2) .Text = "0.436"$  $txt Prop(3) . Text = "0.444"$  $txtNu(0).Text = Val(txtProp(3).Text)$  $10$   $\hat{6}$ Case 14  $txtProp(0)$ . Text =  $"979.200"$  $txtProp(1) .Text = "977.8"$  $txtRootText = Val(txtProp(1).Text)$  $txtProp(2) .Text = "0.406"$  $txtProp(3)$ . Text =  $"0.415"$  $text(0) .Text = Val(txtProp (3) .Text)$  $10 \uparrow 6$ Case 15  $txtProp(0) .Text = "978.078"$  $txtProp(1)$ .Text =  $"974.9"$  $txtRo.Text = Val(txtProp(1) . Text)$  $txtProp(2)$ . Text =  $"0.380"$  $txtProp(3) .Text = "0.390"$  $txtNu(0) .Text = Val(txtProp(3) .Text) /$  $10 < 6$ Case 16 txtProp{O) .Text = "974.814"  $txtProp(1) .Text = "971.8"$  $txtRo.Text = Val(txtProp(1).Text)$  $txtProp(2)$ . Text =  $"0.357"$  $txtProp(3)$ .Text =  $"0.367"$  $text(i) .Text = Val(txtProp(3) .Text)$  $10$   $\hat{6}$ Case 17

```
txtProp(0). Text = "971.958"txtProp(1) .Text = "968.6"txt = Val(txtProp(1).Text)txtProp(2). Text = "0.336"txtProp(3).Text = "0.347"txtNu(0) .Text = Val(txtProp(3) .Text) /10 \land 6Case 18 
      txtProp(O) .Text = "968.898" 
      txtProp(1). Text = "965.3"
      txt = Val(txtProp(1) .Text)txtProp(2) .Text = "0.317"txtProp(3). Text = "0.328"txtNu(0). Text = Val(txtProp(3). Text) /
10 \uparrow 6Case 19 
10 - 6txtProp(0). Text = "965.838"
      txtProp(1). Text = "961.9"
      txtRo.Text = Val(txtProp(l}.Text) 
      txtProp(2). Text = "0.299"txtProp(3).Text = "0.311"textu(0).Text = Val (\text{txtProp}(3) \cdot \text{Text}) /
   Case 20 
      txtProp(0). Text = "965.676"txtProp(1). Text = "958.4"txtRo.Text = Val(txtProp(1).Text)txtProp(2). Text = "0.284"txtProp(3). Text = "0.296"txt(xtku(0) .Text = Val(txtProp(3) .Text) /10 \hat{6}End Select 
End Sub
Private SUb cmdEnterl_Clíck() 
   RHO = Val(txtRo.Text)If RHO <= O Then 
      txtko.Fext = ""Mensage = "El dato de Rho debe ser 
>=0."
      Box : vbOKOnly + vbExclamatíon 
      Res = MsgBox(Mensage, Box, "Mensage")
   EIse 
       cmdEnterl.DefauIt 
False 
       cmdEnterl.Visíble 
False 
       cmdEnter2.Default 
True 
       cmdEnter2.Visíble 
True 
      txtNu{O) .SetFocus 
   End If 
End S1Jb 
Prívate 
Sub cmdEnter2_Click() 
    NU = Val(txtNu(0) . Text)If NU \le 0 Then
      txtNu(0) .Text = "Mensage = "El dato de Nu debe ser >=0." 
      Box = vboKOnly + vbbxclamationRes:: MsgBox(Mensage, Box, "Mensage") 
   EIse 
       cmdEnter2.Default = False
       cmdEnter2.Visible = False
       cmdBnter3.Pefault 
True 
       cmdEnter3.Vísible 
True 
       txtEpsilon.SetFocus 
   End If 
End Sub
Prívate Sub cmdEnter3_Clíck() 
   EPS = Val(txtEpsilon.Text)If EPS \leq 0 Then
      txt = " "
```

```
Mensage = "El dato de EpsíIon debe ser 
>:0. n
      Box = vboKOnly + vbbExclamationRes = MsgBox(Mensage, Box, "Mensage")EIse 
      cmdEnter3.Default 
False 
      cmdEnter3.Visible 
False 
      cmdEnter4.Default 
True 
      cmdEnter4.visible 
True 
      txtL.SetFocus 
   End If 
End Sub 
Prívate SUb cmdEnter4 Click{) 
   L = Val(txtL.Text)If L \leq 0 Then
      txt...Text = "Mensage = "El dato de L debe ser >=0." 
      Box = vboKOnly + vbbxc1amationRes = MsgBox(Mensage, Box, "Mensage"} 
   EIse 
      cmdEnter4.Default 
False 
      cmdEnter4.VisibIe 
False 
      cmdEnterS.Default 
True 
      cmdEnterS.Vísible 
True 
      txtD.SetFocus 
   End If 
End Sub 
Private SUb cmdEnterS_C1íck() 
   D = Val(txtD.Text)If D \le 0 Then
      txtD.Text = "Mensage = "El dato de D debe ser >=0."Box = vboKOnly + vbExclamationRes = MsgBox (Mensage, Box, "Mensage") 
   EIse 
      cmdEnterS.DefauIt 
False 
      cmdEnterS.VísibIe 
False 
      cmdEnter6.Default 
True 
      cmdEnter6.Visible 
True 
      txtQ.SetFocus 
   End If 
End Sub
Prívate Sub cmdEnter6 Click{) 
   Q = Val(txtQ.Text)If Q \leq 0 Then
      txtQ.Text = ""Mensage = "El dato de Q debe ser >=0." 
      Box = vboKOnly + vbbKxclamationRes = MsgBox (Mensage, Box, "Mensage")
   Else 
      cmdEnter6.Default = FalsecmdEnter6.Visible = False 
      cmdResolver.Default = True
   End If 
End sub 
Prívate Sub cmdRegresar_Click{) 
   Unload frmCasol 
   frmCasol.Hide 
   frmTUBOFLU.Show 
End SUb 
Prívate Sub cmdResolver_Click{) 
   RHO = Val(txtRo.Text)NU = Val(txtNu(0).Text)txtf(0). Text = "EPS = Val(txtEpsilon.Text)L = Val(txtL.Text)
```
 $D = Val(txtD.Text)$  $Q = Val(txtQ.Text)$  $G = 9.81$  $Mu = RHO * NU$ On Error Resume Next Reynolds =  $4 * Q / (3.1416 * D * NU)$ If Err. Number = 6 Then Mensage = "No existen datos que calcular"  $Box = vboKOnly + vbbxclamation$ Res = MsgBox(Mensage, Box, "Error")  $Err$ , Number = 0 Unload frmCaso1 frmTUBOFLU.Show GoTo 10 End If If Reynolds < 2000 Then txtRegimen.Text = "Flujo laminar" Else If Reynolds >  $(10 \t 4)$  Then txtRegimen.Text = "Flujo Turbulento" Else If Reynolds < 4000 Then txtRegimen. Text = "Flujo en la zona crítica" Else txtRegimen.Text = "Flujo en  $\verb|transición|"$ End If End If End If  $RR = EPS / D$ Call BiseHf  $A = 3.1416 / 4 * D ^ 2$  $V = Q / A$  $\overline{H} = \overline{F} \pm L \pm V$   $\uparrow$  2 / (2  $\pm$  D  $\pm$  G)  $txtHfSol.Fext = Format(Hf, "0.000000")$  $\texttt{txtA}.Text = Format(A, "0.000000")$  $txtV.Text = Format(V, '0.000000")$  $\texttt{txtMu}(0) \cdot \texttt{Text} = \texttt{Format}(\texttt{Mu}, \texttt{m0.000000^n})$ txtReynolds.Text = Format (Reynolds,  $"0.00000"$ cmdRegresar.Default = True  $10$ End Sub Public Sub BiseHf() If Reynolds < 2000 Then  $F = 64 /$  Reynolds  $lblf(0)$ . Caption = "Poiseuille" Label35.Visible = False Label36.Visible = False For  $I = 1$  To 6  $1blf(I)$ . Visible = False  $txt(I).Visit = False$ Next I  $Iblf(0)$ . Visible = True  $txt(0) .visible = True$ Else If Reynolds > 10000 Then  $FI = 0.008$  $F = FI$  $F2 = Sqr(F)$  $FFI = 1 / F2 + 0.868588963 * Log(RR)$  $/3.7 + 2.51 / (Reynolds * F2)$ 

 $FS = 0.1$ Do  $F = (FS + FI) * 0.5$  $F2 = Sqr(F)$  $F\bar{F} = 1 / F2 + 0.868588963$  \*  $Log(RR / 3.7 + 2.51 / (Reynolds * F2))$ <br>If  $FF * FFI < 0$  Then  $FS = F$ Else  $FI = F$  $FFT = FF$ End If Loop While  $FS$  -  $FI$  > 0.0000001  $B1 = 0.316 / Reynolds ^ 0.25$  $N = (1 / (1.14 + 0.868588963 *$  $Log(RR))$   $^4$  2  $M = (1 / (-0.868588963 * Log(RR)$  $3.7)$ )  $^{4}$   $2$  $FI = 0.008$  $Ka = FI$  $F2 = Sqr(Xa)$ FFI = 1 / F2 - 0.868588963 \*  $\texttt{Log}(\texttt{Reynolds} \;\star\; \texttt{F2}) \;\; + \;\texttt{0.8}$  $\texttt{FS}~=~0.1$ Do  $Ka = (FS + FI) * 0.5$  $F2 = Sqx(Ka)$  $FF = 1 / F2 - 0.868588963 *$  $Log(Reynolds * F2) + 0.8$ If  $FF * FF < 0$  Then  $FS = Ka$ Else  $FI = Ka$  $FFI = FF$ End If Loop While FS - FI > 0.0000001  $Pr = 0.0032 + 0.221 / Repnolds$  $(0.237)$  $Karr = (1 / (0.868588963 * Log(RR)$ 2)  $+1.74$ )  $^{\circ}$  2 For  $I = 0$  To 4  $1b1f(I)$ . Visible = False  $txt(I).Visitle = False$ Next I For I = 0 To 6  $1b1f(1)$ . Visible = True  $txt(I).Visitle = True$ Next I Label35.Visible = True Label36.Visible = True  $\verb|Llif(0).caption = "Colebrock-Whithe"$  $lblf(1)$ . Caption = "Blasius"  $\verb|lblf|(2) . \verb|Caption = "Kårman-Prndtl"$  $1b1f(3)$ . Caption = "Prandtl" lblf(4) . Caption = "Karman-Prandtl"  $lblf(5) .$ Caption = "Nikuradse"  $lblf(6)$ . Caption = "Colebrook-White modificada"  $txt(1).Text = Format(B1,$  $<sup>n</sup>0.000000<sup>n</sup>$ </sup>

```
txtf(2) .Text 
Format(Ka, 
"O .000000") 
           txt(3) .Text = Format(Pr,nO.OOOOOO") 
           txtf(4) .Text 
Format (Karpr. 
"0.000000") 
           \texttt{txt}(5) \cdot \texttt{Text} = \texttt{Format}(N, "0.000000")\texttt{txt}(6) \cdot \texttt{Text} = \texttt{Format}(M, "0.000000")Else 
Sw = 0.25 / (0.434294 * Log(RR)<br>3.71 + 5.75 / Reynolds ^ (0.9)) ^ 2
           M_0 = 0.0055 * (1 + (20000 * RR + (10(1 / 3) / Reynolds) (1 / 3)J_{\text{A}} = (1 / (11.14 - 0.868588963 \times 10^{7} \text{ kg})^{10.25} \cdot (11.14 - 0.868588963 \times 10^{7} \text{ kg})^{10.25}Ha = (1 / (-0.7817292 * Log(RR))1.11 + 6.9 / Reynolds))) ^ (1 / 2)Label35.Visible = FalseLabel36.Visible = FalseFor I = 5 To 6Iblf(I). Visible = False
               txt(I).Visitle = FalseNext 1 
           For I = 0 To 4
               lblf(I). Visible = True
                                                                              txt(I).Visitle = TrueNext 1 
                                                                           lblf(0). Caption = "Colebrook-White"
                                                                           lblf(1). Caption = "Swamme-Jain"
                                                                           lblf(2) .Caption = "Mody"lblf(3). Caption = "Jain"
                                                                           1blf(4).Caption = "Haaland"
                                                                           txt(1) .Text = Format(Sw,10.000000"txt(2) . Text = Format(Mo,110.000000 11 ) 
                                                                           txt(3) . Text = Format (Ja,"0.000000 11 ) 
                                                                           txt(4) .Text = Format (Ha,10.000000 )End If 
                                                                    End If 
                                                                    txt(f(0).Text = Format(F, '0.000000")End Sub
                                                                Private Sub Form_Load() 
                                                                    For I = 0 To 100 Step 5
                                                                       cboList.AddItem (1) 
                                                                    Next 
                                                                    cboList.ListIndex = O 
                                                                End Sub
```
Para los casos 2 y 3 lo único que cambia es el código del botón de comando "Resolver".

Caso 2:

```
Private Sub cmdResolver Click()
   RHO = Val(txtRo.Text)NO = Val (txtNU. Text) 
   EPS = Val(txtEpsilon.Text)L = Val(txtL.Text)D = Val(txtD.Text)Hf = Val (txtHf.Text) 
   G = 9.81Mu = RHO * NUA = 3.1416 / 4 * D ^2On Error Resume Next
   RR = EPS / DIf Err.Number = 6 Then 
      Mensage = "No existen datos quecalcular" 
      Box = vbOKOnly + vbExcIamation 
      Res = MsgBox(Mensage, Box, "Error")
      Err.Numher = O 
      UnIoad frrnCaso2 
      frmTUBOFLU. Show 
      GoTo 10 
   End rf 
   Alfa = G * (D ^ 3) * Hf / (L * NU ^ 2)
   Alfa2 =Alfa (0.5)Reynolds -1.228370293 * Alfa2 * Log{RR / 
3.7 + 1.775 / AIfa2) 
   If Reynolds < 2000 Then 
      txtRegimen(O) .Text = "Flujo laminar!! 
   EIse 
       If Reynolds > (10 \t 4) Then
          txtRegimen(O) .Text = "Flujo 
Turbulento" 
      EIse 
                                                                  rf Reynolds < 4000 Then 
                                                                     txtRegion(0).Text = <b>F</b>Flujo en lazona crítica"
                                                                  Else 
                                                                     txtRegimen(0). Text = "Flujo en
                                                         transición" 
                                                                  End If
                                                               End If 
                                                            End If 
                                                               If Reynolds < 2000 Then 
                                                               F = 64 / Reynolds
                                                                lblf{O) .Caption 
"Poiseuille" 
                                                               Label35.VisibIe 
False 
                                                               Labe136.VisibIe 
False 
                                                               For I = 1 To 6
                                                                   \text{Inif}(I) \cdot \text{Visible} = \text{False}txtf(I) .Visible 
Falee 
                                                               Next 1 
                                                            Elee 
                                                                   1b1f(0). Visible = True
                                                                   txtf(O).Visible 
True 
                                                               If Reynolds > 10000 Then 
                                                                  B1 = 0.316 / Reynolds ^{\circ} 0.25
                                                                  N = (1 / (1.14 + 0.868588963 *Log(RR))) \uparrow 2
                                                                  M = (1 / ( -0.868588963 * Log(RR)3.7)) ^{\sim} 2
                                                                   FI = 0.008Ka 
FI 
                                                                   F2 = Sqr(Ka)
```

```
FFI = 1 / F2 - 0.868588963 *
                                                            Else
Log(Reynolds * F2) + 0.8
         FS = 0.1_{\texttt{Do}}Ka = (FS + FI) * 0.5F2 = Sqr(Ka)FF = 1 / F2 - 0.868588963 *
Log(Reynolds * F2) + 0.8If FF * FF < 0 Then
               FS = KaRLse.
               FI = KaFFT = FFEnd If
         Loop While FS - FI > 0.0000001
         Pr = 0.0032 + 0.221 / Reynolds ^
(0.237)KarPr = (1 / (0.868588963 * Log(RR))2) +1.74) \uparrow 2
         For I = 0 To 4
            Iblf(I). Visible = False
            txt(I).Visitle = FalseNext T
         For I = 0 To 6
            lblf(I). Visible = True
            txt(I).Visitle = TrueNext I
         Label35.Visible = True
         Label36.Visible = True
         lblf(0).Caption = "Colebrook-Whithe"
         1blf(1). Caption = "Blasius"
         lblf(2). Caption = "Kárman-Prndtl"
         1b1f(3). Caption = "Prandtl"
         lblf(4). Caption = "Karman-Prandtl"
         1blf(5). Caption = "Nikuradse"
         1b1f(6). Caption = "Colebrook-White
modificada"
         txt(1).Text = Format(B1,"0.000000"txt(2) .Text = Format (Ka,"0.00000"txt(3) .Text = Format (Pr,"0.000000"txt(4) .Text = Format (KarPr,"0.000000"txt(f(5)) .Text = Format(N, "0.000000")10<sup>°</sup>txt(f(6)).Text = Format(M, "0.000000")
```

```
Sw = 0.25 / (0.434294 \times Log(RR)/3.71 + 5.75 / Reynolds ^ (0.9)) ^ 2
          Mo = 0.0055 * (1 + (20000 * RR + (10)
(1 / 3) / Reynolds) (1 / 3)Ja = (1 / (11.14 - 0.868588963 +<br>Log(RR + 21.25 / Reynolds ^ 0.9))) ^ (1 / 2)Ha = (1 / (-0.7817292 + Log(RR))1.11 + 6.9 / Reynolds))) ^ (1 / 2)
          Label35. Visible = False
          Label36.Visible = False
          For I = 5 To 6
             1blf(I). Visible = False
             txt(I).Visitble = FalseNext I
          For I = 0 To 4
             1b1f(I). Visible = True
             txt(I).Visitle = TrueNext I
          lblf(0). Caption = "Colebrook-White"
          1b1f(1). Caption = "Swamme-Jain"
          1b1f(2). Caption = "Moody"
          1blf(3). Caption = "Jain"
          lblf(4). Caption = "Haaland"
          txt(1).Text = Format(Sw,"0.00000"txt(2) .Text = Format(Mo,"0.000000"txt(3) .Text = Format (Ja)"0.000000"txt(4) .Text = Format (Ha,"0.000000"End If
  End If
   V = NU * Reynolds / DF = Hf * D * 2 * G / (L * V * 2)Q = V \star AtxtQSol.Fext = Format(Q, "0.000000")\texttt{txtA}.\texttt{Text} = \texttt{Format}(A, "0.000000")txtV.Text = Format(V, "0.000000")\texttt{txtMu}.\texttt{Text} = \texttt{Format}(Mu, 0.000000")txtReynolds.Text = Format (Reynolds,
"0.000000"cmdRegresar.Default = True
   txt(0).Text = Format(F, "0.000000")End \text{Sub}
```
Caso  $3:$ 

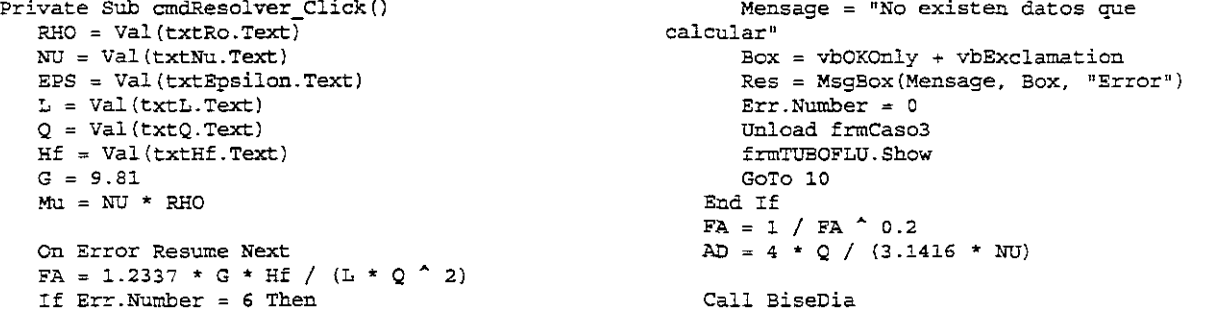

```
If Reynolds < 2000 Then
      txtRegion.Text = "Flujo laminar"F100If Reynolds > (10 \t 4) Then
         txtReqimen.Text = "Flujo Turbulento"
      Else
         If Reynolds < 4000 Then
           txtRegimen.Text = "Fluio en la
zona crítica"
        Flae
           txtRegimen.Text = "Fluio en
transición"
         End If
      End If
   End TfA = 3.1416 / 4 * D ^2V = Q / AHf = F * L * V * 2 / (2 * D * G)txtDSol. Text = Format(D, "0.000000")txtA.Text = Format (A, "0.000000")<br>txtV.Text = Format (V, "0.000000")
   txtMulText = Format (Mu, "0.000000")txtRevnolds.Fext = Format (Revnolds."0.000000"cmdRegression. Default = True
10<sub>o</sub>End Sub
Public Sub BiseDia()
   FI = 0.008F = FID = FA * F^{\text{A}} 0.2Revnolds = AD / DRR = BPS / DF2 = Sqr(F)FFI = 1 / F2 + 0.868588963 * Log(RR / 3.7)+ 2.51 / (Reynolds * F2))
   FS = 0.1Do
      F = (FS + FI) * 0.5D = FA \times F^{\wedge} 0.2Reynolds = AD / DRR = EPS / DF2 = Sqr(F)FF = 1 / F2 + 0.868588963 * Log(RR)3.7 + 2.51 / (Reynolds * F2)If FF * FF1 < 0 Then
          FS = FElse
          FI = FFFI = FFEnd If
   Loop While FS - FI > 0.0000001If Reynolds < 2000 Then
      F = 64 / Reynolds
      lblf(0). Caption = "Poiseuille"
      Label35.Visible = False
      Label36.Visible = False
       For I = 1 To 61b1f(I). Visible = False
          txt(I).Visible = FalseNext I
         1b1f(0). Visible = True
          txt(0) .Visitle = TrueElse
       If Reynolds > 10000 Then
```

```
B1 = 0.316 / Revholds ^ 0.25N = (1 / (1.14 + 0.868588963)Log(RR))) ^{\sim} 2
         M = (1 / (-0.868588963 * Log(RR)3.7))) ^ 2
         FI = 0.008Ka = FIF2 = Sqr(Ka)FPI = 1 / F2 - 0.868588963 *
Log(Reynolds * F2) + 0.8
         FS = 0.1\mathbf{p}Ka = (FS + FI) * 0.5F2 = Sqr(Ka)FF = 1 / F2 - 0.868588963Log(Reynolds * F2) + 0.8
            If FF * FF1 < 0 Then
               PS = KaElse
               PI = KaFFI = FFRod Tf
         Loop While FS - FI > 0.0000001
         Pr = 0.0032 + 0.221 / Reynolds ^
(0.237)KarPr = (1 / (0.868588963 * Log(RR)2) + 1.74)) ^ 2
         For I = 0 To 4
            1b1f(1). Visible = False
            txt(1).Visitle = FalseNext I
         For I = 0 To 6
            lblf(I). Visible = True
            txt(f) .Visitle = TrueNext T
         Label35.Visible = True
         Label36.Visible = Truelblf(0). Caption = "Colebrook-Whithe"
         1blf(1). Caption = "Blasius"
         lblf(2). Caption = "Kárman-Prndtl"
         1blf(3).Caption = "Prandtl"
         1blf(4).Caption = "Karman-Prandtl"
         1blf(5). Caption = "Nikuradse"
         1blf(6). Caption = "Colebrook-White
modificada"
         txt(1) .Text = Format(B1,"0.000000")
         txt(2) .Text = Format (Ka,"0.000000")
         txt(3) .Text = Format (Pr,10.000001txt(4) .Text = Format (Karr,"0.000000")
         txt(5) .Text = Format(N, "0.000000")txt(6) .Text = Format(M, "0.000000")Else
         Sw = 0.25 / (0.434294 * Log(RR)3.71 + 5.75 / Reynolds ^ (0.9)) ^ 2
         Mo = 0.0055 * (1 + (20000 * RR + (10)
(1 / 3) / Reynolds) (1 / 3)Ja = (1 / (11.14 - 0.868588963 *<br>Log(RR + 21.25 / Reynolds ^ 0.9))) ^ (1 / 2)
```
 $\ddot{\phantom{0}}$ 

 $\overline{a}$ 

```
Ha = (1 / (0.7817292 * Log(RR))1.11 + 6.9 / Reynolds)) (1 / 2)Labe135.Visible 
False 
         Labe136.Visible 
False 
        For I = 5 To 6
            lblf(I} .visible 
False 
            txtf{I) .Visible 
False 
        Next I
         For I = 0 To 4
            lblf(I) .visible 
True 
            txt(f). Visible = True
        Next I 
         1b1f(0). Caption = "Colebrook-White"
         1b1f(1). Caption = "Swamme-Jain"
         lblf(2) .Caption = "Mody"lblf(3). Caption = "Jain"
         1blf(4). Caption = "Haaland"
         txt(f(1).Text = Format(Sw,"0.000000"txt(2) .Text = Format(Mo,"0.000000") 
         txtf(3) .Text 
Format(Ja, 
"0.000000") 
         txtf(4) . Text 
Format(Ha, 
"0.000000") 
      End If 
   End rf 
   txtf(Q} .Text 
Format(F, "0.000000") 
End Sub
```